# *UNIVERSIDAD NACIONAL DE INGENIERÍA*

*FACULTAD DE INGENIERÍA MECÁNICA*

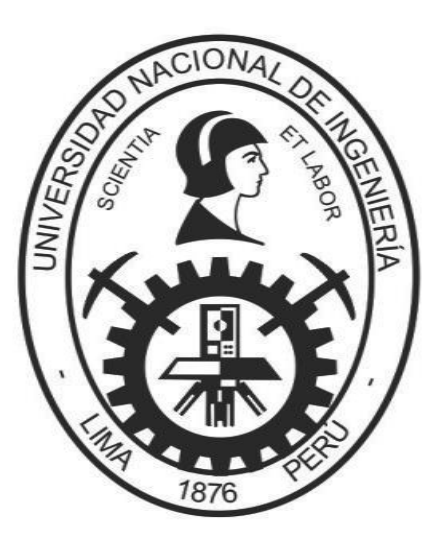

*TESIS*

## *"***MODELO NO LINEAL PARA EL ANÁLISIS DINÁMICO DEL MOTOR DE INDUCCION TRIFÁSICO***"*

*PARA OPTAR EL GRADO ACADÉMICO DE DOCTOR EN CIENCIAS CON MENCIÓN EN ENERGÉTICA*

**ELABORADO POR**

*FÉLIX VÍCTOR CÁCERES CÁRDENAS ASESORES*

*Dr. Jaime Eulogio Luyo Kuong Dr. Enrique Ciro Quispe Oqueña*

> **LIMA – PERÚ 2018**

A mi Alma Mater, profesores, alumnos y egresados de la Facultad de Ingeniería Eléctrica y Electrónica de la Universidad Nacional de Ingeniería para continuar con la Investigación y desarrollo de la ingeniería Eléctrica en el campo de Conversión de Energía.

Agradezco a **DIOS** por darme la oportunidad de iniciar y culminar el presente trabajo, a mis padres Máximo y Mercedes que Dios lo tiene en su gloria, a mi familia, mi esposa Gladys, mis hijas Fiorella y Bélgica por sus tolerancia y compresión; que hemos sido participes de la formación académica en la Universidad Nacional de Ingeniería. Asimismo, a los asesores Profesores Dr. Jaime Eulogio Luyo Kuong y Dr. Enrique Ciro Quispe Oqueña por sus aportes y sugerencias para el desarrollo de la Tesis

### **INDICE GENERAL**

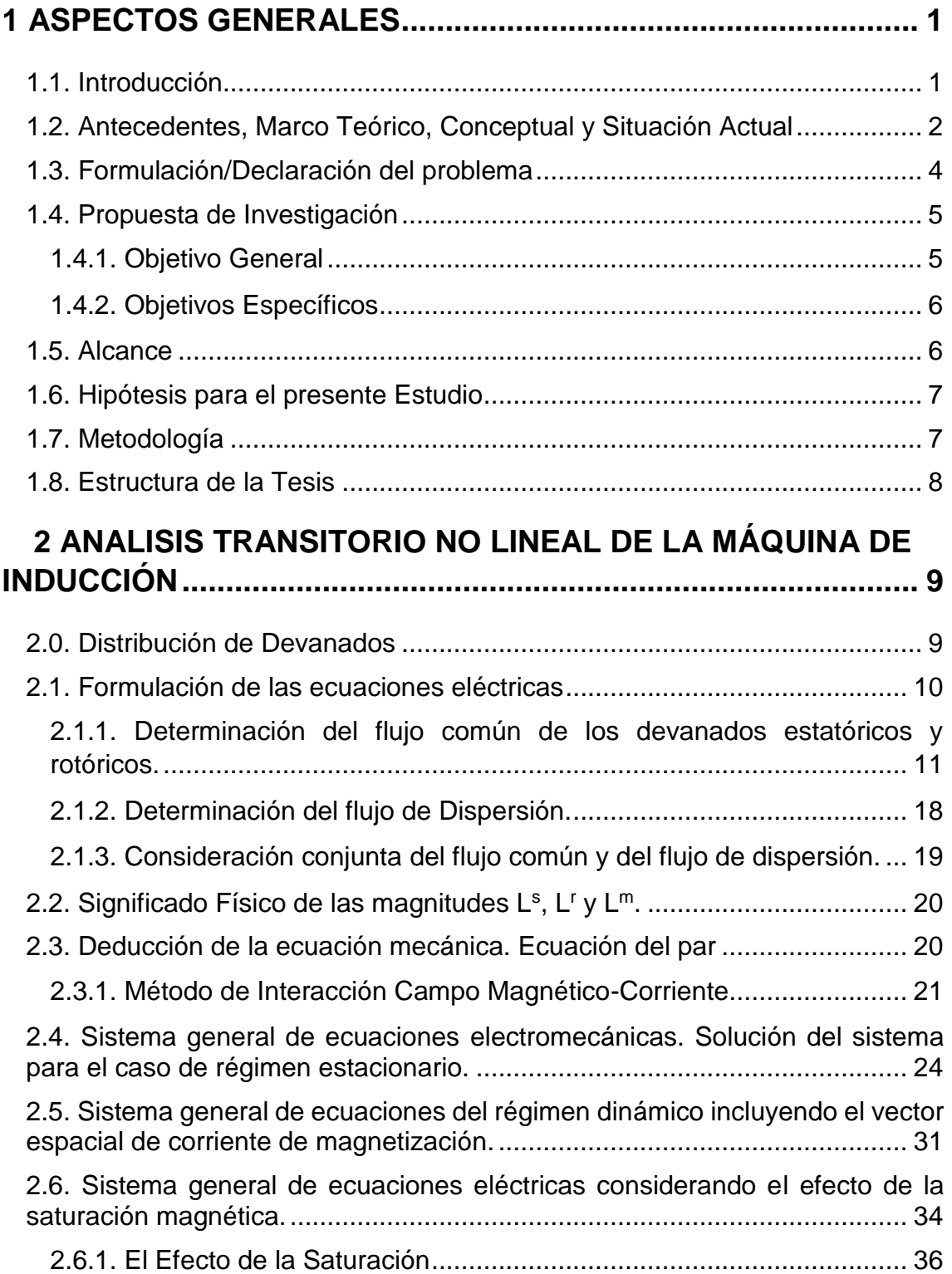

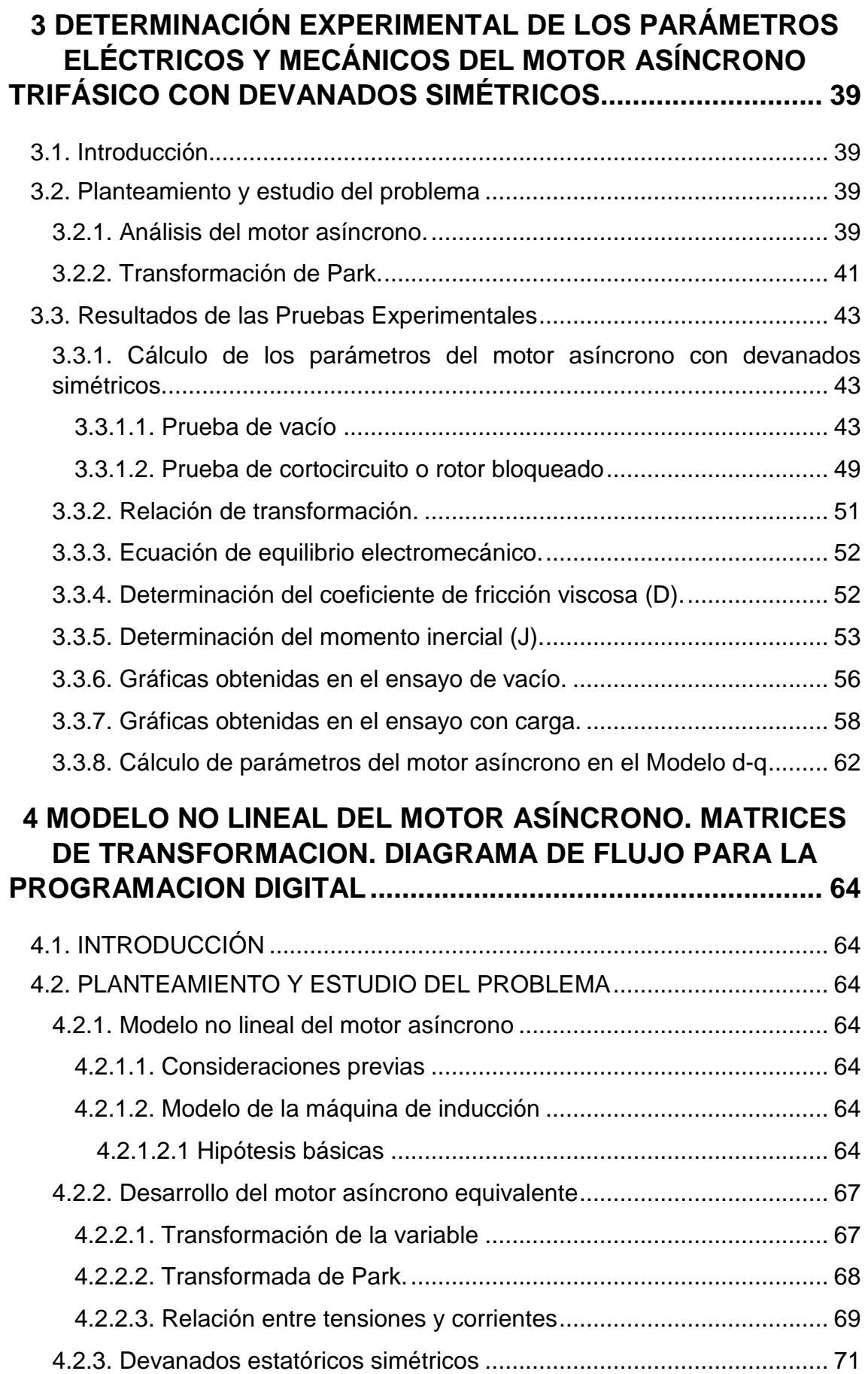

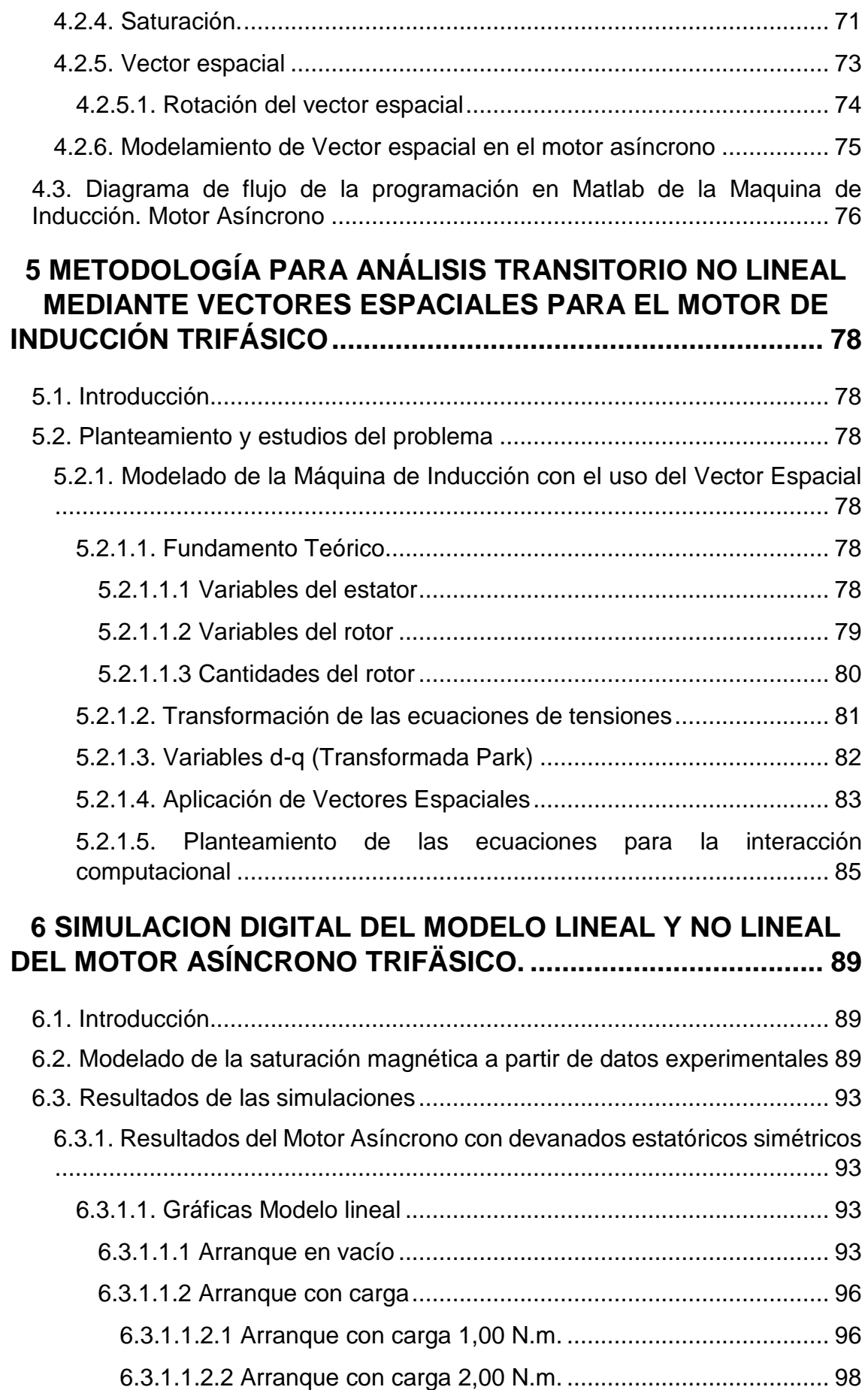

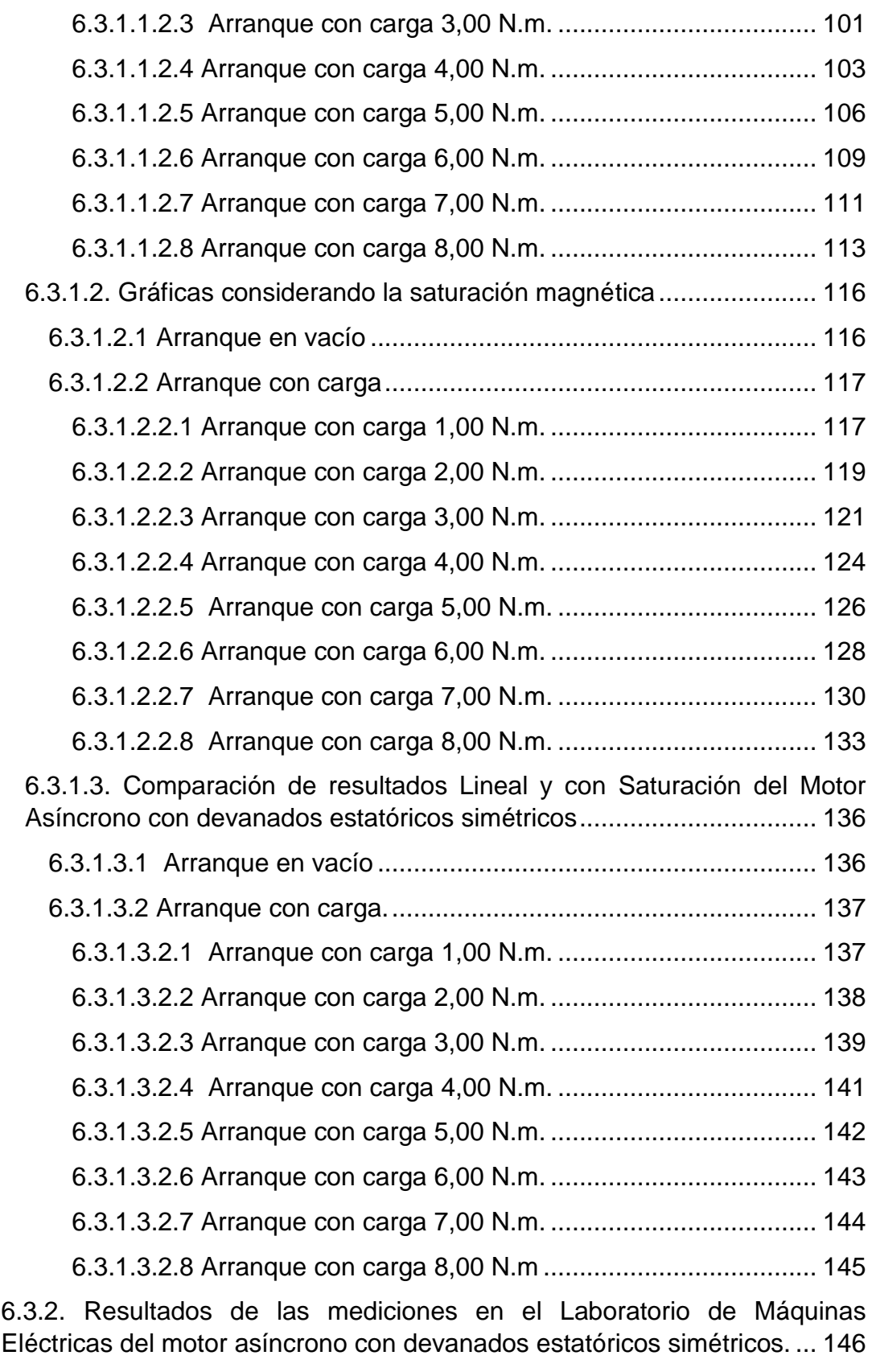

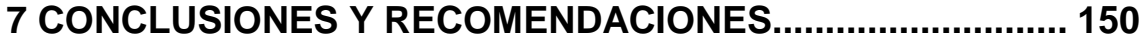

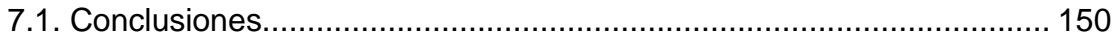

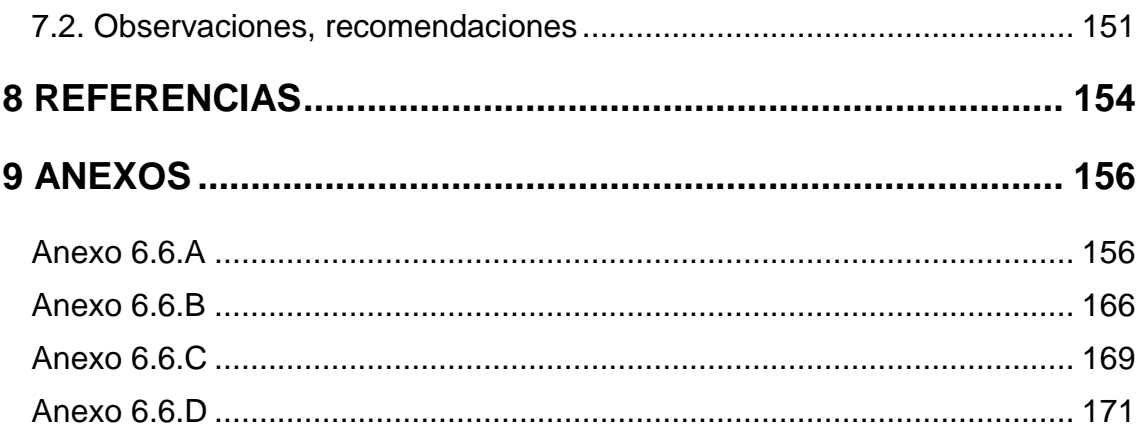

# **ÍNDICE DE FIGURAS**

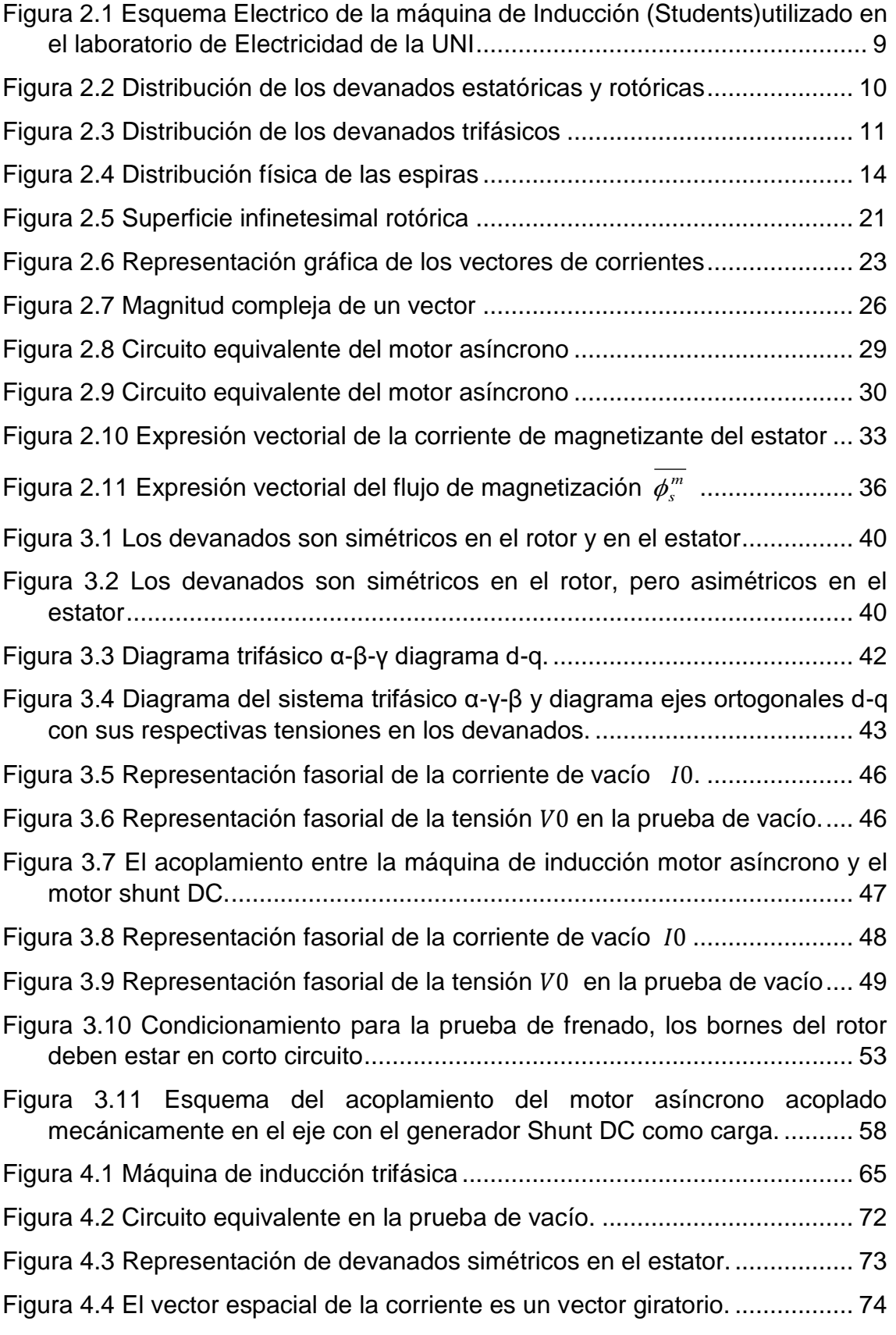

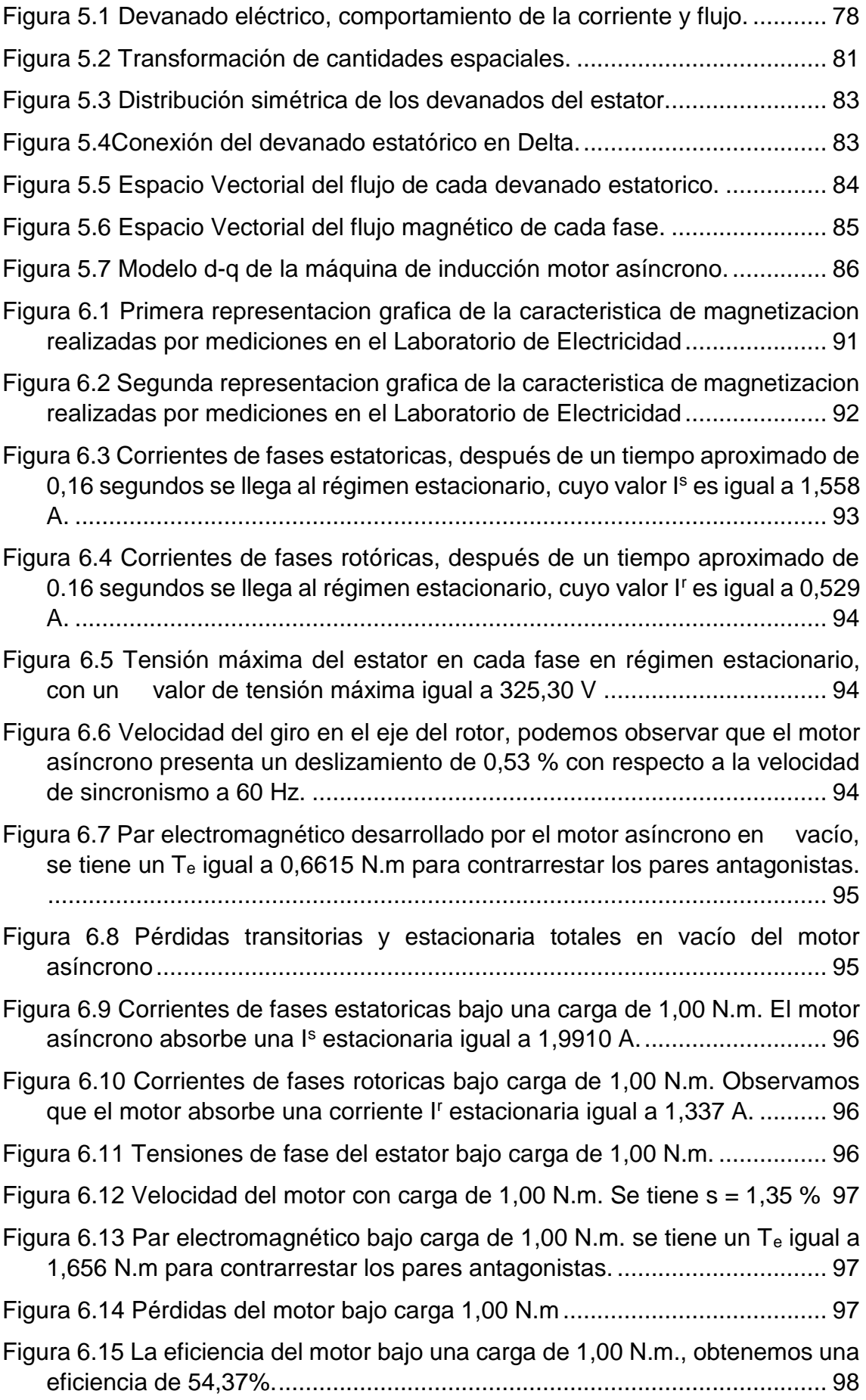

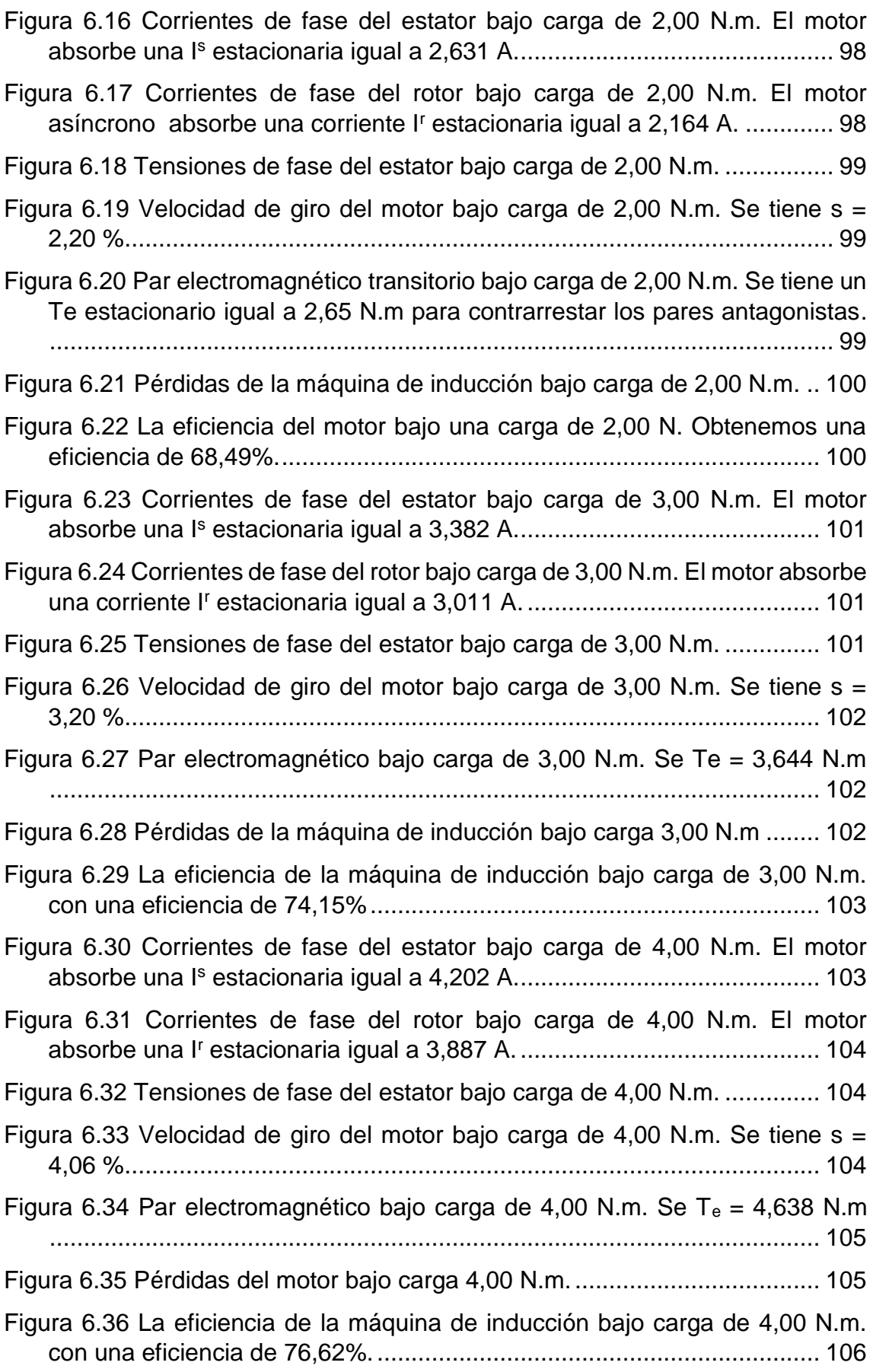

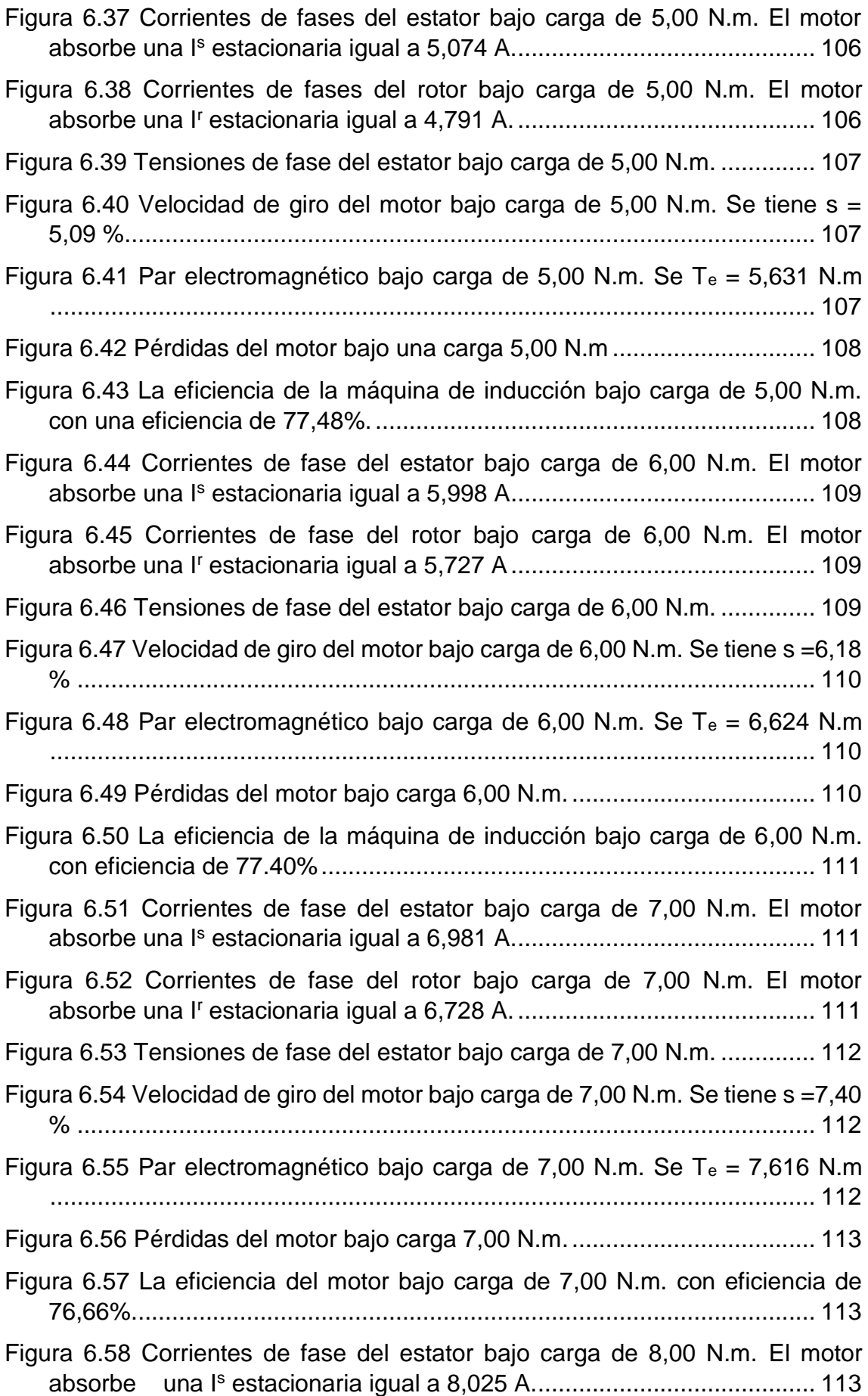

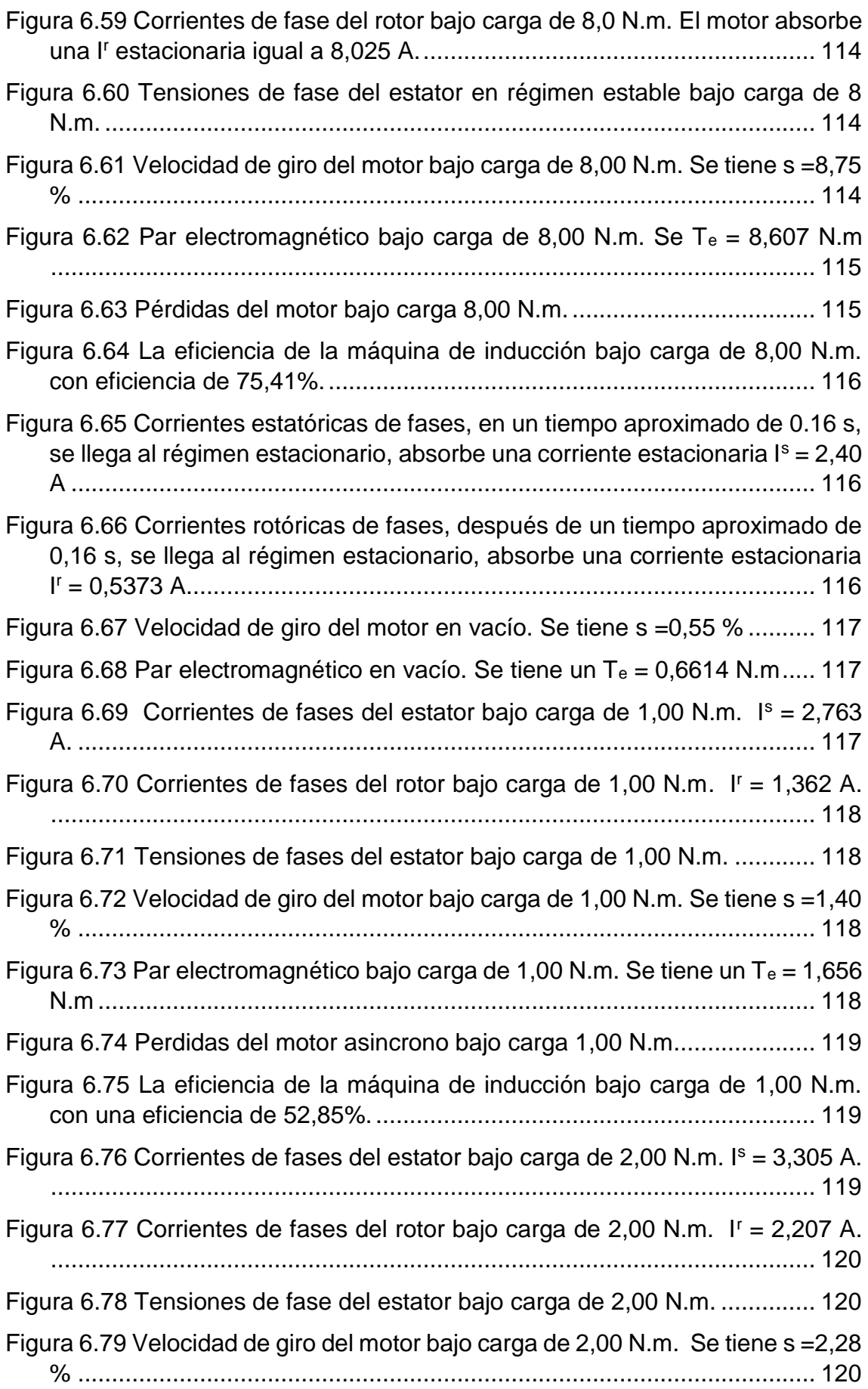

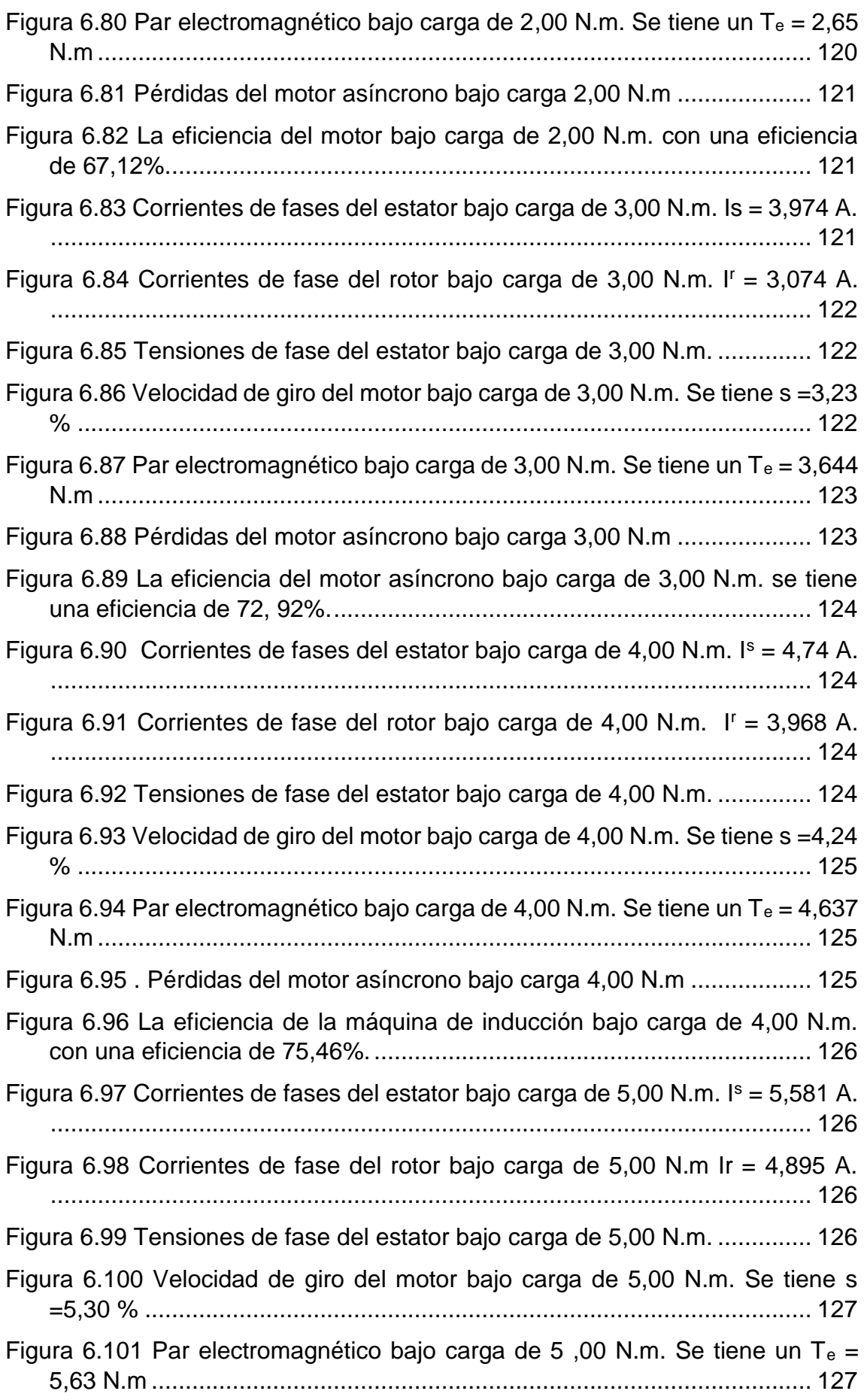

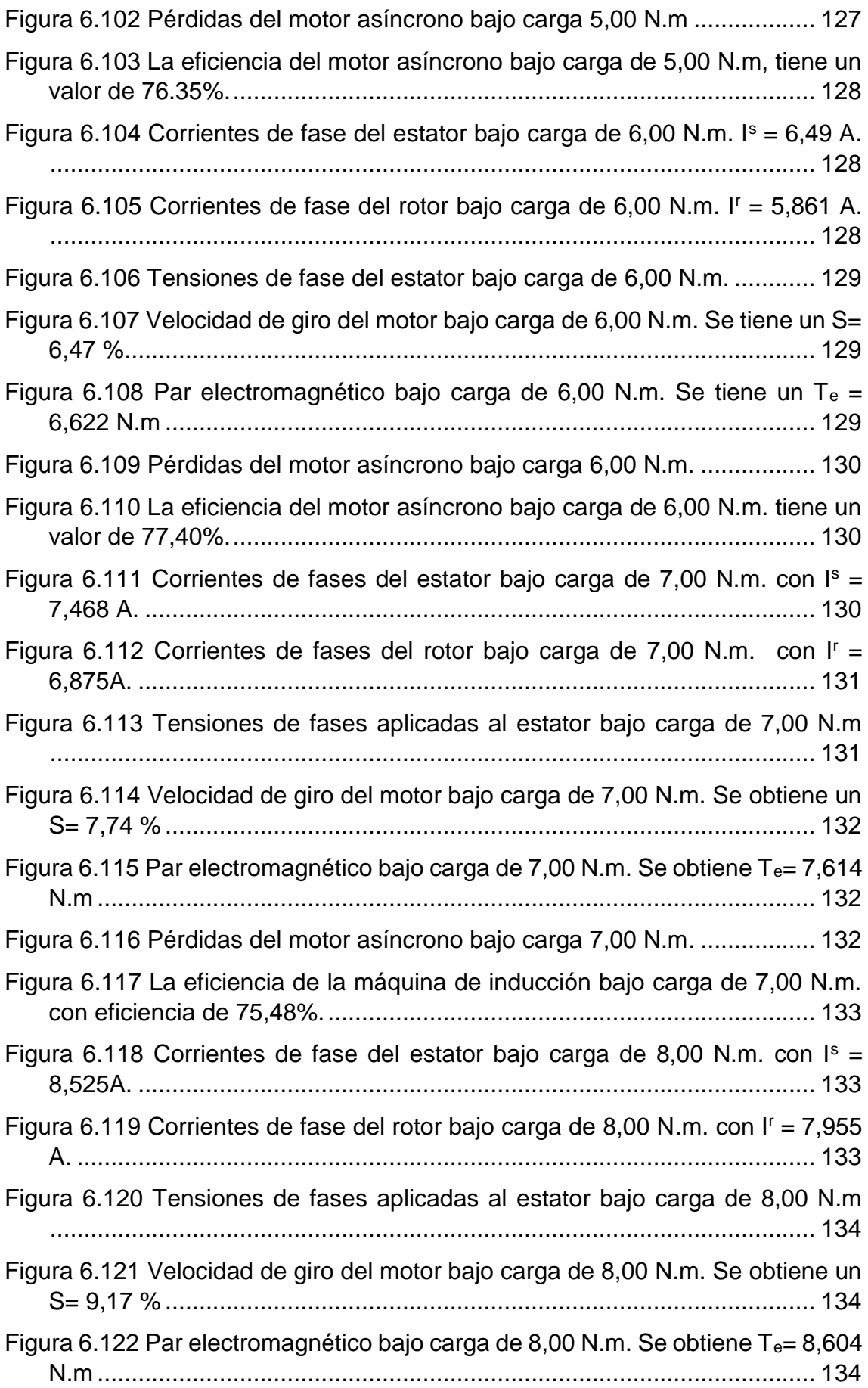

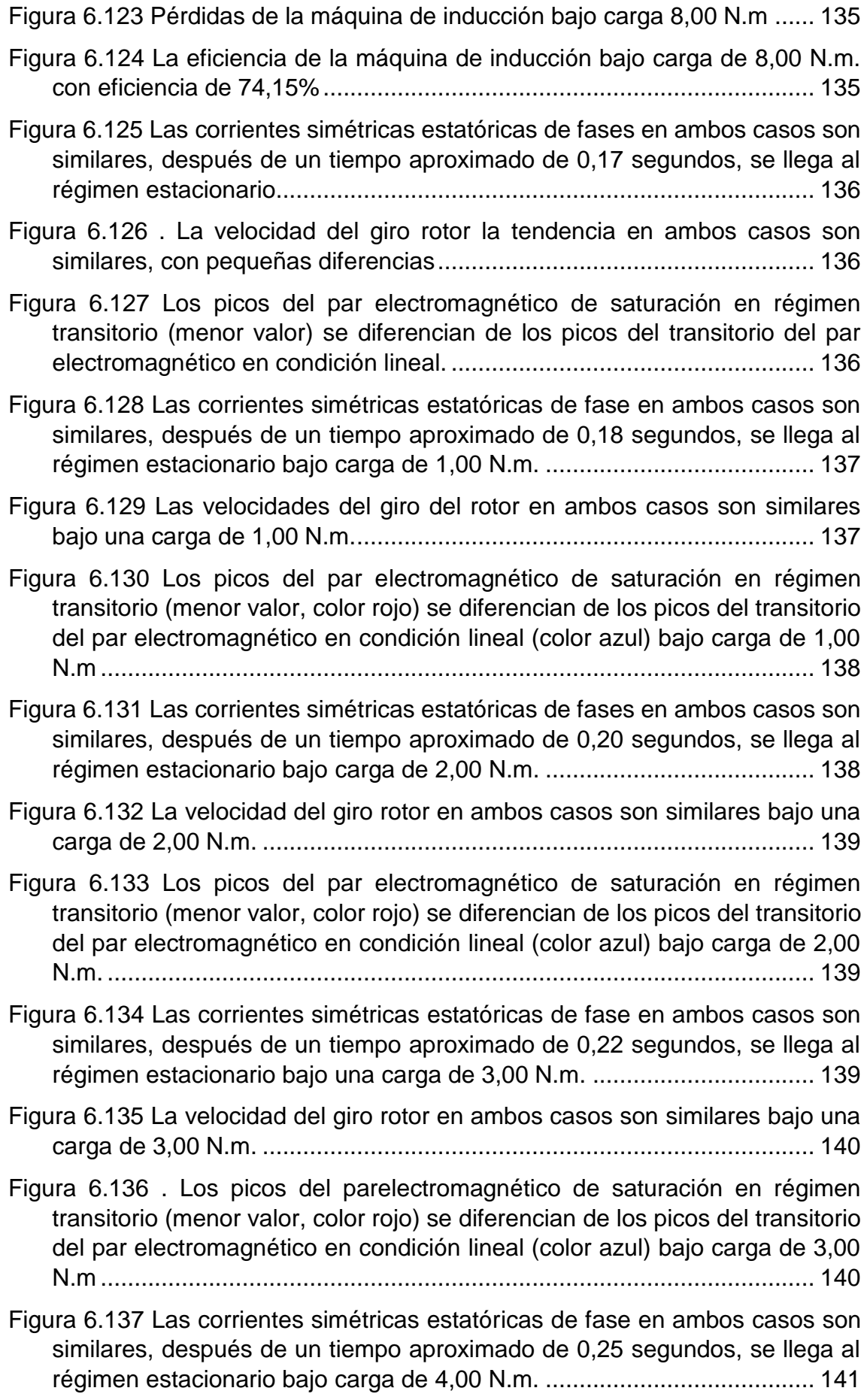

[Figura 6.138 La velocidad del giro rotor en ambos casos son similares bajo carga](#page-160-2)  de 4,00 N.m. [............................................................................................](#page-160-2) 141

[Figura 6.139 Los picos del par electromagnético de saturación en régimen](#page-160-3)  [transitorio \(menor valor, color rojo\) se diferencian de los picos del transitorio](#page-160-3)  [del par electromagnético en condición lineal \(color azul\) bajo carga de 4,00](#page-160-3)  N.m. [.........................................................................................................](#page-160-3) 141

[Figura 6.140 Las corrientes simétricas estatóricas de fase en ambos casos son](#page-161-1)  [similares, después de un tiempo aproximado de 0,28 segundos, se llega al](#page-161-1)  [régimen estacionario bajo carga de 5,00 N.m.](#page-161-1) ........................................ 142

- [Figura 6.141 La velocidad de giro del motor se observa que existe diferencia en](#page-161-2)  [las tendencias, notándose la influencia de la saturación, en la condición de](#page-161-2)  carga de 5,00 N.m [...................................................................................](#page-161-2) 142
- Figura 6.142 Los picos del par [electromagnético de saturación en régimen](#page-161-3)  [transitorio \(menor valor, color rojo\) se diferencian de los picos del transitorio](#page-161-3)  [del par electromagnético en condición lineal \(color azul\) bajo una carga de](#page-161-3)  5,00 N.m [..................................................................................................](#page-161-3) 142
- [Figura 6.143 Las corrientes estatóricas de fases en ambos casos son similares,](#page-162-1)  [después de un tiempo aproximado de 0,33 segundos, se llega al régimen](#page-162-1)  estacionario bajo carga de 6,00 N.m. [......................................................](#page-162-1) 143
- [Figura 6.144 Es notoria la diferencia de la velocidad bajo carga de 6,00 N.m, ello](#page-162-2)  es debido a la saturación por [lo que, la constante de tiempo de la](#page-162-2)  [característica Lineal es mayor que lo NO lineal.......................................](#page-162-2) 143
- [Figura 6.145 Los picos delparelectromagnético de saturación en régimen](#page-162-3)  [transitorio \(menor valor, color rojo\) se diferencian de los picos del transitorio](#page-162-3)  [del par electromagnético en condición lineal \(color azul\) bajo carga de 6,00](#page-162-3)  N.m. [.........................................................................................................](#page-162-3) 143
- [Figura 6.146 Las corrientes asimétricas estatóricas de fase es notoria la variación](#page-163-1)  [de los valores picos, después de un tiempo aproximado de 0,44 segundos,](#page-163-1)  [se llega al régimen estacionario bajo carga de 7,00 N.m.](#page-163-1) ....................... 144
- [Figura 6.147 Es notoria la diferencia de la velocidad bajo carga de 7,00 N.m, ello](#page-163-2) [es debido a la saturación por lo que, la constante de tiempo de la](#page-163-2)  [característica Lineal es mayor que la NO lineal.......................................](#page-163-2) 144
- [Figura 6.148 Los picos del par electromagnético de saturación en régimen](#page-163-3)  [transitorio \(menor valor, color rojo\) se diferencian de los picos del transitorio](#page-163-3)  [del par electromagnético en condición lineal \(color azul\) bajo carga de 7,00](#page-163-3)  N.m. [.........................................................................................................](#page-163-3) 144
- [Figura 6.149 Las corrientes simétricas estatóricas de fases es notoria la variación](#page-164-1)  [de los valores picos, después de un tiempo aproximado de 0,71 segundos,](#page-164-1)  [se llega al régimen estacionario bajo carga de 8,00 N.m.](#page-164-1) ....................... 145
- [Figura 6.150 En el transitorio es muy notoria la diferencia de los valores de la](#page-164-2)  [velocidad bajo una carga de 8,00 N.m ello es debido a la saturación por lo](#page-164-2)

[que, la constante de tiempo de la característica Lineal es mayor que lo NO](#page-164-2)  lineal. [.......................................................................................................](#page-164-2) 145

- [Figura 6.151 Los picos del par electromagnético de saturación en régimen](#page-164-3)  [transitorio \(menor valor, color rojo\) es muy notoria la diferencia de](#page-164-3) los valores [picos del transitorio del par electromagnético en condición lineal \(color azul\)](#page-164-3)  [bajo una carga de 8,00 N.m.....................................................................](#page-164-3) 145
- [Figura 6.152 En la figura se muestra las instalaciones realizadas a la máquina](#page-165-1)  [de inducción Students \(ubicada en el lado izquierdo del conjunto integrado](#page-165-1)  [con la máquina DC ubicado al lado derecho de la vista\) con las conexiones](#page-165-1)  [realizadas como motor asíncrono de anillos rozantes con conexión en delta](#page-165-1)  [el devanado estatorico, dos polos y alimentación de tensión nominal 230](#page-165-1)  [Voltios eficaz a frecuencia de 60 Hz........................................................](#page-165-1) 146
- [Figura 6.153. En la Figura 6.153 a\) se visualiza los transitorios de las corrientes](#page-166-0)  [de línea en régimen transitorio y en la Figura 6.153 b\) se visualiza la corriente](#page-166-0)  [de fase estacionaria; dichos valores son medidos considerando las pruebas](#page-166-0)  [en vacío. Los valores son obtenidos cuando se aplica la tensión eficaz](#page-166-0)  [nominal de 230 Voltios trifásicos a una frecuencia de 60 Hz. Dichos](#page-166-0)  [resultados fueron validados con la simulación digital considerando el modelo](#page-166-0)  [NO lineal..................................................................................................](#page-166-0) 147 [Figura 6.154 Velocidad vs Torque electromagnético](#page-166-1) ..................................... 147 [Figura 6.155 Torque electromagnético vs corriente del estator](#page-167-0) ..................... 148 [Figura 6.156 Torque electromagnético vs deslizamiento](#page-167-1) ............................... 148 [Figura 6.157 Torque electromagnético vs velocidad......................................](#page-168-0) 149 [Figura 6.158 Eficiencia vs Torque electromagnético......................................](#page-168-1) 149 [Figura 9.1 Representación gráfica del vector espacial de la corriente estatórica](#page-185-1)

[Figura 9.2 Fuerza magnetomotriz de entrehierro f](file://///Pc02/compartido%202/General/LEONEL%20P/2018/DICIEMBRE/MODELO%20NO%20LINEAL%20DEL%20MOTOR%20DE%20INDUCCION%20TRIFASICO%20TEXTO%20INTEGRAL%20VERSION%20FINAL%2018.12.2018.docx%23_Toc533075746)<sup>s</sup> s ..................................... 167

[.................................................................................................................](#page-185-1) 166

### **ÍNDICE DE GRÁFICAS**

- [Gráfica 3.1Curva característica P versus V2, pérdidas mecánicas que está](#page-63-0)  [representado por el término independiente de la recta..............................](#page-63-0) 44
- [Gráfica 3.2 Conforme el deslizamiento aumenta el torque electromagnético](#page-76-0)  [disminuye...................................................................................................](#page-76-0) 57
- [Gráfica 3.3 Al aumentar la velocidad antes de los 3 500 RPM el torque se](#page-76-1)  [mantiene aproximadamente, cuando supera un pequeño valor de los 3 500](#page-76-1)  [RPM el torque electromagnético aumenta notoriamente...........................](#page-76-1) 57

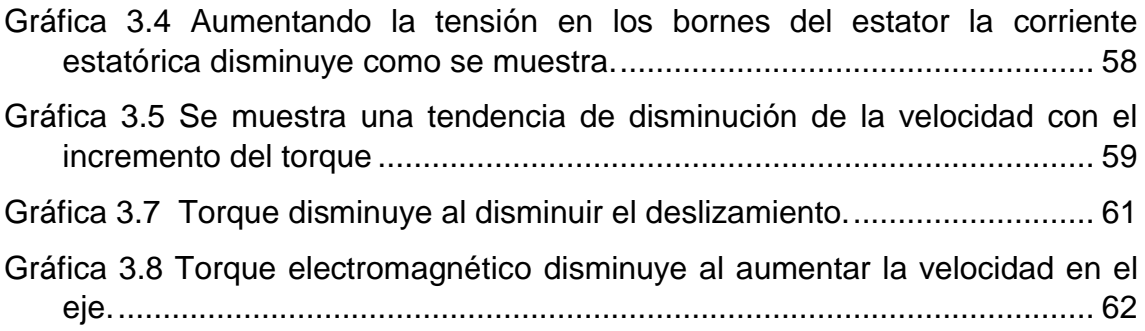

## **ÍNDICE DE CUADROS**

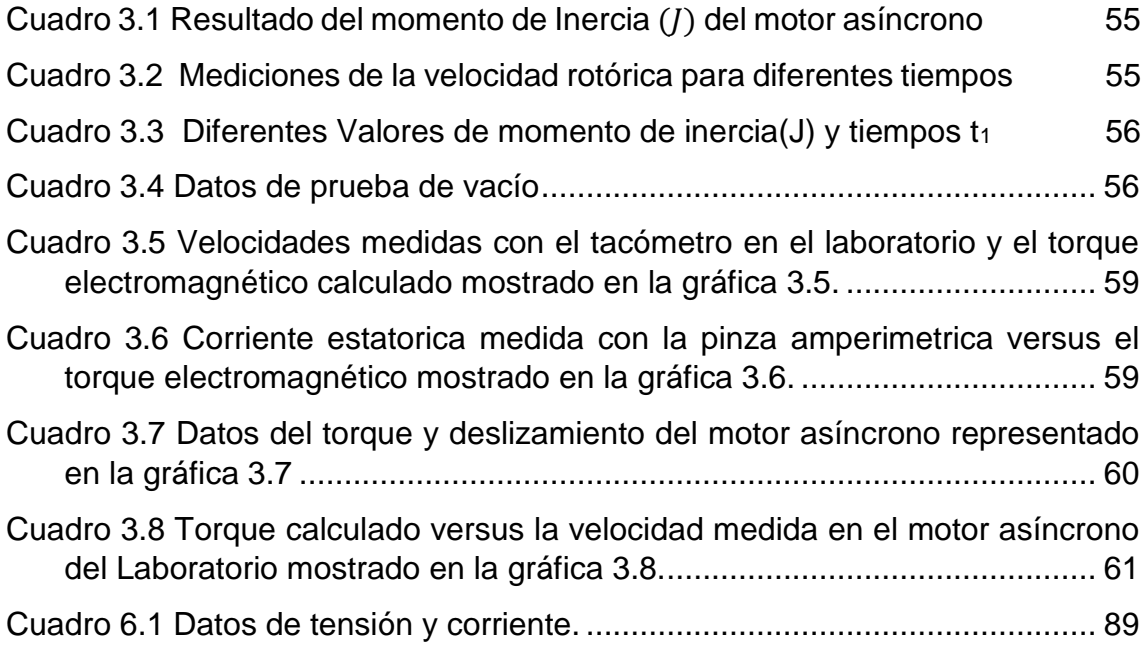

#### *MODELO NO LINEAL PARA EL ANÁLISIS DINÁMICO DEL MOTOR DE INDUCCION TRIFÁSICO*

#### *RESUMEN*

En el trabajo se investiga el impacto de la saturación magnética del núcleo ferromagnético, que incide en la formulación de las ecuaciones transitoria y estacionaria de las máquinas eléctricas mediante la técnica de los vectores espaciales. Se obtienen para el caso del motor asíncrono trifásico las corrientes estatóricas y rotóricas, el par electromagnético, la velocidad, las pérdidas en el núcleo, en el cobre y mecánicas y eficiencia.

Primero, se modela el régimen transitorio con vectores espaciales de la máquina de inducción mediante un modelo lineal, luego se considera el efecto de la saturación para ello se obtienen las ecuaciones diferenciales no lineales con coeficientes variables del régimen transitorio incluyendo el vector espacial de la corriente de magnetización y el efecto de la saturación. Luego se simula el comportamiento del arranque transitorio del motor asíncrono (Students), comparándolos para el caso lineal y no lineal con los resultados experimentales y el manual del fabricante para el estado estacionario.

#### *ABSTRACT*

The work investigates the impact of the magnetic saturation of the ferromagnetic core, which affects the formulation of the transient and stationary equations of electrical machines by means of the spatial vector technique. For the case of the three-phase asynchronous motor, the stator and rotor current, the electromagnetic torque, the speed, the losses in the core, the copper and the mechanical and the efficiency are described.

First, the transient regime is modeled with spatial vectors of the induction machine by means of a linear model, then the effect of saturation is considered. Nonlinear differential equations with variable coefficients of the transient regime are obtained, including the spatial vector of the current. of magnetization and the effect of saturation. Then the behavior of the transient start of the asynchronous motor (Students) is simulated, comparing them for the linear and non-linear case with the experimental results and the manual of the manufacturer for the steady state.

## **CAPITULO I 1ASPECTOS GENERALES**

#### <span id="page-20-1"></span><span id="page-20-0"></span>**1.1. Introducción**

Los sistemas accionados con motores eléctricos consumen el 53% de la energía eléctrica generada a nivel mundial, y el 68% de la electricidad demandada por el sector industrial. Asimismo, el motor de inducción es el motor eléctrico más usado para el accionamiento de la mayoría de las cargas instaladas en los sistemas industriales en la industria, debido a su robustez, confiabilidad, relación tamaño potencia, y relativo bajo costo. Por lo tanto, el análisis riguroso del motor de inducción es un tema de gran importancia industrial y académica [1], [2].

Para el análisis del estado transitorio y el estado estacionario del motor de inducción generalmente se trabaja con modelos lineales, esto se hace para simplificar el modelo matemático. Esta simplificación evita considerar el hecho de que, por naturaleza la estructura ferromagnética del motor tiene una relación nolineal flujo-corriente, por lo tanto, los modelos lineales no representan en rigor la naturaleza de la operación del motor de inducción [3].

En este trabajo se desarrolla el impacto de la saturación magnética del núcleo ferromagnético [4] en investigaciones dadas [5], [6], [7] y [8] lo que afecta en el desarrollo de las ecuaciones transitorias y estacionarias de las máquinas eléctricas que utilizan la técnica de vectores espaciales [9], [10], [11] y [4] a diferencia de estudios anteriores que analizan el efecto de la magnetización de la función de modelado de saturación de materiales ferromagnéticos, a través de tres áreas, que incluyen: región lineal, zona de saturación del codo y zona de saturación o ecuaciones polinomiales.

Las corrientes son determinadas en el estator y el rotor de la máquina eléctrica y el par electromagnético desarrollado para diferentes valores de tensiones aplicadas para los casos lineal y no lineal y se miden en laboratorio estas mismas variables en el motor de inducción trifásico. Se analizan las variaciones de la inductancia de magnetización de la máquina de inducción, que conlleva la variación del par electromagnético, la tensión inducida y las corrientes del estator y el rotor que es analizada en el arranque de la máquina de inducción [9] y [10].

Como resultado de este trabajo, finalmente se obtiene un modelo no-lineal del motor de inducción trifásico y luego se aplica para analizar el proceso transitorio del arranque, mediante la técnica de los vectores espaciales utilizando el modelo d-q [12], [4], [7]; para determinar los diferentes eventos que se presentan durante su puesta en marcha y en operación, logrando la ventaja de obtener resultados más precisos y comprender con precisión los comportamientos dinámicos y estáticos de las máquinas eléctricas de inducción.

El desarrollo de modelos de sistemas precisos es fundamental para cada etapa en el diseño, análisis y el control [11] de todos los equipos eléctricos. El nivel de precisión requerido de estos modelos depende totalmente en la etapa de diseño bajo consideración. En particular, la descripción matemática utilizada en el diseño de la máquina requiere niveles de precisión altos.

En el desarrollo de modelos adecuados para fines de control, es posible hacer ciertos supuestos que simplifican considerablemente el modelo de la máquina resultante [11]. No obstante, estos modelos deben incorporar los elementos esenciales tanto del sistema electromagnético y de los electromecánicos para las condiciones de funcionamiento, como en estado estacionario y transitorio de las maquinas eléctricas de inducción.

#### <span id="page-21-0"></span>**1.2. Antecedentes, Marco Teórico, Conceptual y Situación Actual**

Como antecedentes, se muestran los diversos estudios realizados con relación a las máquinas eléctricas de corriente alterna, con la técnica de los vectores espaciales, el modelo d-q y la saturación del núcleo magnético, siendo las siguientes:

Las soluciones de las ecuaciones para el rendimiento del motor de inducción trifásico se discuten y se plantean diversos métodos de solución digital, siendo descritas tanto para el motor trifásico y el modelo de dos ejes ortogonales. La solución directa de las ecuaciones no transformadas trifásicas permite una clase más amplia de condiciones de operación a ser estudiado convenientemente. En particular, se puede considerar el rendimiento transitorio del motor con alimentación trifásica sinusoidal [13].

Se muestran cómo los efectos de la saturación del flujo magnético principal se pueden incorporar en las ecuaciones generalizadas de las máquinas de corriente alterna en la que las corrientes son elegidas como las variables de estado. En las ecuaciones convencionales se suponen condiciones magnéticas lineales y las formas adoptadas por estas ecuaciones en diferentes marcos de referencia son conocidas [9]. Cuando se toma en cuenta la saturación del flujo principal, algunos de los parámetros son modificados y las inductancias mutuas en los ejes ortogonales ya no son iguales.

En documentos publicados relacionados con la saturación variable de las máquinas eléctricas de corriente alterna de rotor cilíndrico, es descrito un efecto de saturación transversal, causada por la saturación variable. Utilizando las mismas aproximaciones que se aplican en los trabajos citados, en el cual se va a demostrar que la ley de Faraday aplicada a las máquinas eléctricas de corriente alterna de rotor cilíndrico incluyendo la saturación variable que excluye cualquier efecto de transformación que une los ejes perpendiculares entre sí de un marco de referencia general [10].

Se lleva a cabo la técnica de control de la descomposición del vector espacial de las máquinas eléctricas trifásicas de inducción, inversor de fuente de tensión de alimentación dual. Por descomposición del vector espacial, el modelado analítico y el control de la máquina eléctrica se realizan en tres subespacios ortogonales de dos dimensiones y la dinámica de la conversión de energía electromecánica relacionados y las variables de la máquina relacionados con la conversión de energía no electromecánica están totalmente desacoplados [11].

La evaluación dinámica de las características del generador de inducción trifásico auto excitado, es un problema principal en aplicaciones aisladas, ya que demuestra su importancia en los últimos años. La característica transitoria de SEIG (generador de inducción auto excitado) es importante para definir su mejor aplicabilidad. Un espacio de estado modelo dinámico generalizado de un generador de inducción auto excitado trifásico se ha desarrollado con el uso de las variables de ejes ortogonales d-q en marco de referencia estacionario y para el análisis de transitorios [12].

Para modelar la máquina de inducción incluyendo saturación magnética y pérdidas en el núcleo de hierro, se utiliza la teoría de los vectores espaciales. Al principio, se revisan tres modelos: el primero es el modelo lineal que asume toda la hipótesis simplificada, el segundo modelo de la saturación del flujo de magnetización y el tercero tiene en cuenta las pérdidas de hierro [14].

Se desarrolla un nuevo modelo dinámico vector - espacio de la máquina de inducción incluyendo los efectos de las ranuras en el estator y el rotor. Con el enfoque propuesto, el efecto de la ranura es considerado sólo en la variación de dispersión del estator y el rotor. El modelo ha sido reorganizado en una forma de estado con espacio útil para aplicaciones de control, ya que contiene la información de la posición del rotor. El modelo ha sido implementado en la simulación numérica y verificada experimentalmente en tres motores con el mismo estator y tres configuraciones diferentes del rotor [15].

El modelo clásico de motor de inducción no es capaz de analizar la interacción entre la baja frecuencia del campo principal y el campo generado por inyección de señal de alta frecuencia. Para solucionar este problema se introduce un nuevo modelo de motor de inducción saturado que describe los fenómenos producidos por la adición de modelo de alta señal de frecuencia. Este modelo contiene saturación, que es considerado como la diferencia entre insaturado y flujo de magnetización saturada. La máquina está modelada con dos circuitos de rotor diferentes porque debido a la saturación del flujo de entrehierro contiene la onda fundamental y la tercera armónica [16].

Un modelo de pequeña señal, que incluye la saturación debido a variaciones en la magnitud del flujo principal y el par de carga, es utilizado para analizar el comportamiento transitorio de la máquina. Debido a la saturación magnética, las inductancias varían como una función del punto de funcionamiento y la máquina aparece a ser saliente en los transitorios. Basado en el modelo, se propone un método de identificación para la inductancia de dispersión. La identificación se basa en la inyección de la señal y se puede realizar como la máquina está funcionando bajo diferentes condiciones de carga. Un modelo para el efecto piel de las barras del rotor puede ser utilizado en combinación con la inductancia de dispersión en el caso de una máquina de inducción equipado con barras profundas del rotor. La curva de magnetización puede ser modelada utilizando una función de potencia. Se adopta un método de desarrollo para identificación de los parámetros de la curva de magnetización. Las pérdidas por histéresis y corrientes parásitas del estator, se modelan mediante una resistencia no lineal. El modelo de resistencia se investigó experimentalmente tanto para el caso de una máquina de inducción y un inductor no lineal. El modelo de pérdida en el hierro es usado en un algoritmo de control minimizando pérdida para la máquina de inducción [4].

Se propone un modelo general de excentricidad del motor de inducción jaula de ardilla (SCIM), que incluye el efecto de las ranuras del estator y el rotor, así como su efecto reluctancia del diente individual. Teniendo en cuenta ranuras abiertas en el estator y el rotor, su forma en lugar exacto está incluido en función del entrehierro de la máquina. La función de intervalo de aire resultante se utiliza para la evaluación de diversas inductancias del SCIM por el enfoque de función del devanado (WFA). Se utiliza una técnica general para añadir el efecto de excentricidad, incluyendo excentricidades estáticas, dinámicas y mixtas, en la función del entrehierro, por lo tanto, en las inductancias. Usando una técnica, la reluctancia saturable de cada diente del estator y el rotor se evalúa en cada paso de simulación. Se añaden estas reluctancias al modelo por aumento equivalente del entrehierro delante de los dientes; esto refleja el efecto de la reluctancia saturable de los dientes en las inductancias del SCIM. La simulación dinámica de SCIM con todos los efectos antes mencionados utilizando WFA se hace posible. Resultados de la simulación en comparación con los correspondientes resultados experimentales muestran la precisión y exactitud del modelo propuesto [5].

La interconexión de modelos de máquinas eléctricas con las redes de alimentación de AC tiene un impacto significativo en la precisión y la eficiencia numérica en programas de simulación transitoria basadas en estado variable. El reciente trabajo en esta área, propone un nuevo modelo de máquina de inducción parámetro - constante reactancia detrás de tensión (VBR) que incluye la saturación del flujo principal y permite una interfaz directa a cualquier red externa. El modelo propuesto utiliza aproximaciones numéricas para lograr un circuito de interfaz desacoplado con ramas RL constante que es fácil de usar en muchos programas de simulación. Estudios informáticos demuestran que el modelo propuesto proporciona alta precisión numérica para máquinas con una amplia gama de parámetros, incluso a bastantes tamaños de paso de integración [6].

La teoría de marco de referencia es fundamental para el modelado y control de la máquina, las pérdidas en el núcleo se ignoran frecuentemente en modelos de máquinas en el marco cuadrático – directa - cero (dq0). Se propone y valida un nuevo modelo de pérdidas en el núcleo de una máquina de inducción en el marco arbitrario dq0. El modelo propuesto se basa en el modelo dinámico de la máquina en el marco trifásico abc con una rama de pérdida en el núcleo integrado en cada fase del estator. Los circuitos equivalentes en el marco dq0 se obtienen utilizando el marco de referencia transformada y se utilizan para derivar expresiones analíticas de la pérdida de cobre y pérdida en el núcleo. El análisis detallado y la derivación matemática del modelo son dados, así como la aplicación de simulación y verificación en MATLAB / SIMULINK. El modelo de pérdida en el núcleo propuesto se compara con mediciones experimentales utilizando máquinas de 1,5 HP, 3,0 HP y 10 HP en escenarios alimentados en línea. Los resultados muestran errores de estimación menos de 1% entre el modelo propuesto y los experimentos [7].

Se muestra un emulador de motor de inducción trifásico basado en un convertidor de potencia de seis interruptores. El modelo convencional de la máquina de inducción con parámetros constantes no representa con precisión el rendimiento de esta máquina con transitorios severos, como el arranque directo con tensión de línea y las condiciones de carga. Por lo tanto, los efectos de saturación magnética deben ser considerados [17].

#### <span id="page-23-0"></span>**1.3. Formulación/Declaración del problema**

La utilización y el estudio de las máquinas eléctricas de inducción son de importancia en el sector industrial, de generación y minería, que engloba todos los procesos de conversión de energía electromecánica. Las máquinas eléctricas tienen modelos estudiados desde un inicio y que han sido usados con mucha confianza por lo que describía el funcionamiento de la máquina en donde se observaba el comportamiento de las corrientes, tensiones, par electromagnético y velocidad del rotor. Estudios generalizados fueron propuestos y son usados para describir las variaciones transitorias de las magnitudes de las variables antes mencionadas, ya sea para realimentarlas en un sistema de control de la máquina [11] o para observar más de cerca el funcionamiento de la máquina ante perturbaciones y finalmente poder optimizar diseños [15], [16].

Los Modelos dinámicos de las máquinas de inducción se utilizan como base para el diseño e implementación de algoritmos de control. Los costos pueden reducirse mediante la aplicación de control de velocidad sin sensor y las estrategias de control avanzadas abren la posibilidad de utilizar una máquina de inducción en las aplicaciones más exigentes. Sin embargo, un rendimiento fiable y un buen control requieren modelos más detallados de la máquina de inducción [11], [4].

La máquina de inducción no era muy usada en el sector eléctrico como motor, donde se requería control de velocidad y mucho menos como generador. Sin embargo, se desarrollaron elementos de control y procesamiento de energía eléctrica como los convertidores electrónicos de potencia, con topologías que proponían avanzadas maneras de controlar máquinas de inducción y excelentes formas de enlazar y realimentar generadores asíncronos para generar energía eléctrica.

El desarrollo de esta tecnología sigue en curso, y además también se están perfeccionando diseños de máquinas eléctricas como las máquinas de inducción, mejorando las respuestas de estos, mejorando sus eficiencias y disminuyendo sus dimensiones para determinadas potencias nominales [4], [5], [6].

En el presente estudio, la máquina eléctrica se analiza bajo una concepción no lineal, donde las inductancias variarían en función de la corriente de magnetización y el planteamiento de las ecuaciones de equilibrio electromagnético y electromecánico se expresarían bajo un sistema de referencia arbitraria [7] es decir, sea con respecto al devanado del estator o del devanado del rotor.

Se realiza la formulación de las ecuaciones de equilibrio con un tratamiento no lineal que describirán el comportamiento no lineal de las inductancias, es decir, la variación del flujo magnético con respecto a la corriente de magnetización [8].

Asimismo, se desarrolla el análisis, formulación, modelado, simulación y verificación con mediciones en laboratorio del modelo no lineal del motor de inducción trifásico para el comportamiento en el arranque transitorio y posterior estado estacionario, donde se obtienen las funciones en el tiempo de las variables eléctricas y mecánicas, como son: corrientes, torques, velocidades, eficiencias y las pérdidas en el cobre, núcleo y mecánicas. Algunos resultados de esta investigación han sido presentados por el autor en conferencias de la IEEE y publicados en bases de datos Scopus [18] y [19].

#### <span id="page-24-0"></span>**1.4. Propuesta de Investigación**

#### <span id="page-24-1"></span>**1.4.1. Objetivo General**

Investigar con un enfoque generalizado la influencia de la saturación del núcleo incluyendo la corriente de magnetización en el comportamiento transitorio y estacionario de la máquina de inducción en las variables eléctricas y mecánicas como son: el par electromagnético, corrientes, velocidad, pérdidas y eficiencia; mediante el modelamiento del motor asíncrono trifásico a través de la técnica de los vectores espaciales.

#### **1.4.2. Objetivos Específicos**

<span id="page-25-0"></span>• Plantear y resolver las ecuaciones diferenciales no lineales con coeficientes variables de equilibrio electromagnético y electromecánico de las máquinas eléctricas de inducción operando como motor asíncrono, considerando la influencia de la corriente de magnetización y el efecto de la saturación variable bajo un sistema de referencias generalizado, mediante el análisis de vectores espaciales.

• Formular, simular y analizar el efecto de la variación de la inductancia de magnetización incluyendo la influencia de la variación del par, corriente, velocidad, las pérdidas y la eficiencia del motor de inducción en el proceso de arranque cuando se aplica la tensión nominal en terminales.

• Establecer criterios para incorporar mejoras en los procedimientos de medición de la eficiencia en el arranque transitorio de los motores de inducción en la estimación de las pérdidas.

#### <span id="page-25-1"></span>**1.5. Alcance**

Se estudia el régimen dinámico y estacionario de las máquinas eléctricas de inducción considerando el efecto no-lineal de la saturación. Para lo cual, se desarrolla una metodología de mayor precisión que las convencionales para el análisis de las Máquinas Eléctricas de Inducción mediante Vectores Espaciales incluyendo la saturación del núcleo magnético [10], [11], [12] y [14].

Esta metodología permite analizar el comportamiento tanto en régimen estacionario como transitorio de las maquinas eléctricas de inducción, como el motor asíncrono, incorporando la corriente de magnetización y el efecto de saturación del núcleo ferromagnético. [9], [10], [14], [16], [4], [5] y [6].

Se presenta los detalles del modelado usado para la máquina de inducción, para lo cual se realizan transformaciones de las variables giratorias y cambiantes en el tiempo a variables constantes ficticias que a la vez son valores representativos de las variables reales, estas son las transformaciones de Park y Clarke [15], [16] y [7].

Se aplican diferentes métodos numéricos en el algoritmo que resuelve las ecuaciones diferenciales no lineales con coeficientes variables planteadas en el sistema electromagnético y electromecánico.

Se contribuye en el campo de la conversión de energía electromecánica a una mejor representación del comportamiento real de dispositivos extensivamente usados en la industria y para diferentes aplicaciones en la actual sociedad moderna como:

- a. Generadores eólicos (máquinas de inducción doblemente alimentadas).
- b. Motores de reluctancia variables.
- c. Máquinas de inducción con devanados y estructuras asimétricos.

d. Máquinas de inducción con rotores de diferentes materiales magnéticos.

#### <span id="page-26-0"></span>**1.6. Hipótesis para el presente Estudio**

Para el presente trabajo, las Hipótesis que permitirán un estudio amplio a la vez de una descripción lo suficientemente precisa del régimen transitorio y estacionario del motor asíncrono trifásico son las siguientes:

- 1. La permeabilidad magnética de las estructuras del hierro del estator y rotor son lo suficientemente grande comparada con la permeabilidad magnética del entrehierro, el aire.
- 2. La dispersión del campo magnético en los bordes laterales de la máquina eléctrica se considera despreciables.
- 3. En un primer análisis, los efectos de la saturación magnética en el hierro son considerados despreciables. Posteriormente, en un segundo análisis se considera la saturación magnética, que afecta el estado transitorio o cambiante del flujo principal, las corrientes estatóricas y rotóricas, el par electromagnético, la velocidad de giro del rotor, las pérdidas en el núcleo, el cobre y las mecánicas, asimismo, la eficiencia de la máquina eléctrica de inducción, como motor asíncrono.
- 4. Se considera una simetría en la constitución de la máquina eléctrica de inducción (entrehierro constante y de anchura pequeña) y en sus devanados, cuyos conductores paralelos al eje axial de la máquina eléctrica se consideran puntuales.

### <span id="page-26-1"></span>**1.7. Metodología**

La metodología es resumida de la manera siguiente:

- 1. Se formula un enfoque generalizado del análisis de la máquina de inducción con vectores espaciales, considerando en un primer caso lineal. Para lo cual, se plantean las variables magnéticas, eléctricas y mecánicas de las máquinas eléctricas de inducción, como motor asíncrono a través de la técnica de los vectores espaciales [9], [10], [11], [16] que giran en el espacio con un módulo y frecuencia no constantes, cuyas variables están en función del dominio del tiempo y el espacio bajo un eje de referencia cualesquiera es decir: Bss (α, t), Bsr (β, t), Hss (α, t), Hsr (β, t) descritos en un plano perpendicular al eje axial de la máquina eléctrica.
- 2. En un segundo lugar se formulan las ecuaciones dinámicas del motor de inducción usando vectores espaciales, y considerando la influencia de la saturación magnética y la corriente de magnetización.
- 3. Se determinarán el par electromagnético y las corrientes de la máquina de inducción considerando la característica de magnetización lineal y no lineal.
- 4. Debido a la tensión aplicada, se evaluará la obtención de las inductancias magnéticas propias, mutuas del estator y rotor que, influencian en la obtención de: el par electromagnético, las corrientes estatóricas y rotóricas, velocidad eje del rotor, pérdidas en el núcleo, cobre y mecánicas, asimismo, la eficiencia de la máquina de inducción con relación a la característica de magnetización lineal y no lineal.

5. Se ha considerado como máquina eléctrica de ensayo al motor asíncrono de la máquina generalizada Students del Laboratorio de electricidad de la UNI para lo cual, se evaluarán los resultados comparativos de las mediciones en la obtención de las corrientes estatóricas y rotóricas con respecto a lo obtenido para la simulación del motor asíncrono, considerando la característica de magnetización lineal y no lineal.

#### <span id="page-27-0"></span>**1.8. Estructura de la Tesis**

En el presente acápite se describe el tratado de cada capítulo desarrollado en la presente Tesis Doctoral, siendo las siguientes:

**Capítulo I**, se realiza el resumen, la introducción, los antecedentes, la formulación del problema, la propuesta de Investigación estableciendo los objetivos generales y específicos, el alcance, las hipótesis, la metodología y la estructura de la Tesis.

**Capítulo II**, se realiza el análisis transitorio no lineal de la máquina de inducción como motor asíncrono, se plantea la distribución de los devanados estatoricos y rotoricos para establecer las ecuaciones de equilibrios electromagnéticos y electromecánicos y el análisis de la saturación magnética.

**Capítulo III**, se determinan experimentalmente los parámetros eléctricos y mecánicos de la máquina de inducción como motor asíncrono trifásico con devanados simétricos a la máquina eléctrica Students del laboratorio de Electricidad de la facultad de ingeniería Eléctrica y Electrónica; para obtener la data y ser considerada en la simulación Lineal y no Lineal. Se determinan los gráficos en régimen estacionario en operación sin y con carga del motor asíncrono.

**Capítulo IV**, se plantea el modelo no lineal del motor asíncrono, aplicación de la transformada de Park para las relaciones de tensiones y corrientes y la elaboración del Diagrama de flujo de la programación del Motor Asíncrono para la simulación digital en Matlab.

**Capítulo V**, análisis transitorio no lineal mediante vector espacial de la máquina de inducción como motor asíncrono trifásico, aplicación de la matriz de transformación de Park de ejes trifásicos a ejes ortogonales dq y el planteamiento de las ecuaciones de equilibrio electromagnéticas y electromecánicas para la interacción computacional.

**Capítulo VI**, se realiza el proceso de simulación digital para el modelo lineal y no lineal del motor asíncrono trifásico para las condiciones de operación en vacío y con carga variable desde 1,00 N.m hasta 8,00 N.m luego, se compara los resultados de los modelos Lineal y con Saturación, con los resultados experimentales y lo indicado por el manual del fabricante del motor asíncrono con devanados estatóricos simétricos.

### **CAPITULO II.**

### <span id="page-28-0"></span>**2ANALISIS TRANSITORIO NO LINEAL DE LA MÁQUINA DE INDUCCIÓN**

En el presente capítulo se modela matemáticamente la máquina de inducción desarrollando las ecuaciones con variables magnéticas, eléctricas y mecánicas del motor asíncrono utilizando el concepto de los vectores espaciales, para el funcionamiento en régimen transitorio y estacionario. La diferencia esencial de este análisis con respecto al estudio tradicional consiste en definir las variables eléctricas y magnéticas en un sistema de referencia general.

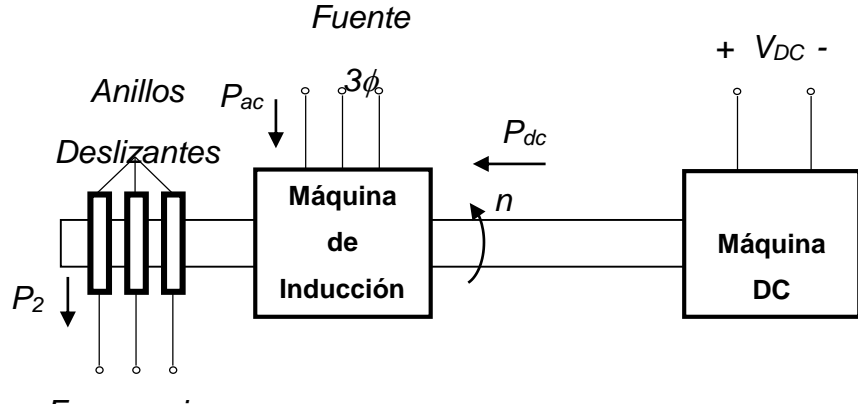

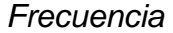

Figura 2.1 Esquema Eléctrico de la máquina de Inducción (Students)utilizado en el laboratorio de Electricidad de la UNI

#### <span id="page-28-1"></span>**2.0. Distribución de Devanados**

En la figura 2.2 se muestra una distribución de los devanados estatóricos y rotóricos de n – m devanados, donde se formulan las ecuaciones de tensiones como vectores espaciales estatóricos y rotóricos respectivamente.

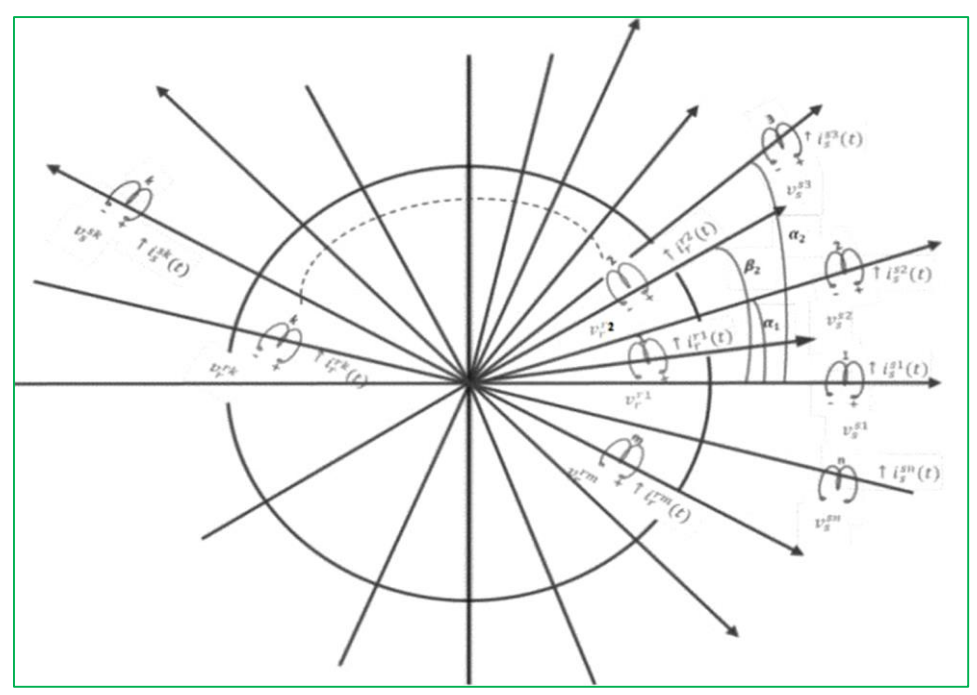

Figura 2.2 Distribución de los devanados estatóricos y rotóricos

De acuerdo a la Figura 2.2 se establecen las expresiones de las tensiones estatóricas y rotóricas mediante los Vectores Espaciales, siendo estas:

Tensiones estatóricas para 'n' devanados:

 $\mathbf{r}$ 

$$
\frac{1}{V_s} = e^{j0^0} V_s^{s1}(t) + e^{j\alpha_1} V_s^{s2}(t) + e^{j\alpha_2} V_s^{s3}(t) + \dots + e^{j\alpha_k} V_s^{sk}(t) + \dots + e^{j\alpha_{n-1}} V_s^{sn}(t)
$$
  
\nSi:  $\alpha_1 \neq \alpha_2 \neq \alpha_3 \neq \dots \neq \alpha_k \neq \dots \neq \alpha_n$ ; Son devanados asimétricos  
\nSi:  $\alpha_1 = \alpha_2 = \alpha_3 = \dots = \alpha_k = \dots = \alpha_n$ ; Son devanados simétricos

Tensiones rotóricas para 'm' devanados:

$$
\frac{1}{V_r} = e^{j0^0} V_r^{r1}(t) + e^{j\beta_1} V_r^{r2}(t) + e^{j\beta_2} V_r^{r3}(t) + \dots + e^{j\beta_k} V_r^{rk}(t) + \dots + e^{j\beta_{m-1}} V_r^{rm}(t)
$$

Análogamente, se realizan para las variables de las corrientes estatóricas y rotóricas expresadas como Vectores Espaciales.

#### <span id="page-29-0"></span>**2.1. Formulación de las ecuaciones eléctricas**

Para el planteamiento de las ecuaciones eléctricas, se considera una máquina eléctrica según se muestra en la figura 2.3, donde sus devanados estatóricos y rotóricos están distribuidos espacialmente a 2 $\Pi$ /3 radianes.

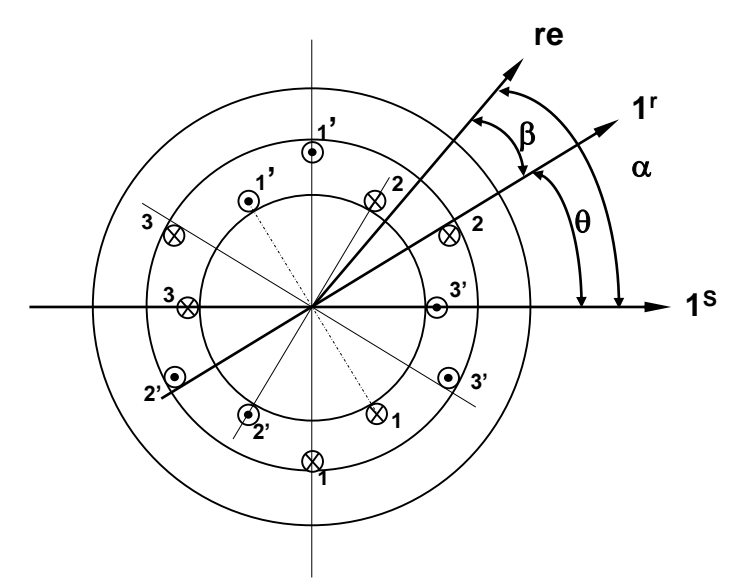

Figura 2.3 Distribución de los devanados trifásicos

De la figura 2.3, las relaciones de los ángulos están expresados por:

$$
\alpha = \beta + \theta \tag{2.1}
$$

Para una distribución de corriente balanceada, se cumple:

$$
i_s{}^{s1}(t) + i_s{}^{s2}(t) + i_s{}^{s3}(t) = 0
$$

*..*...(2.2)

Las corrientes de cada fase del estator están sometidas a una ley de variación temporal cualquiera. El devanado del rotor puede conectarse al exterior mediante anillos rozantes o estar cortocircuitado.

La longitud axial de la máquina se designa por 'l' y el radio medio del entrehierro por 'r'. Las resistencias de cada fase del estator y rotor se designan por R<sup>s</sup> y R<sup>r</sup> respectivamente y se mantienen constantes.

Las deducciones de las ecuaciones se realizan para una máquina bipolar, esta elección no implica restricción alguna a ciertos razonamientos, debido a que para otra máquina cualquiera cuyo número de pares de polos 'p' sea diferente de 1, basta considerar simplemente al establecer relaciones matemáticas entre los ángulos geométricos ' $\alpha_{q}$ ' y eléctricos ' $\alpha'$  mediante la relación siguiente:

#### $\alpha = p^* \alpha_q$

#### <span id="page-30-0"></span>**2.1.1. Determinación del flujo común de los devanados estatóricos y rotóricos.**

De acuerdo a las hipótesis establecidas en el capítulo I, la fuerza magnetomotriz de entrehierro f<sub>s</sub><sup>s</sup> en un instante 't' cualquiera debidas a las corrientes del estator tiene una configuración espacial senoidal, y su valor para un punto cualquiera del entrehierro es obtenido aplicando el teorema de Ampere y está expresada por:

$$
f_{s}^{s}(\alpha, t) = \frac{N_{s}}{2} \Big[ i_{s}^{s}{}(t) * \cos \alpha + i_{s}^{s}{}(t) * \cos(\alpha - \tau) + i_{s}^{s}{}(t) * \cos(\alpha - 2 * \tau) \Big]
$$
 ....(2.3)

El ángulo 't' expresado por:

$$
\tau = \frac{2\Pi}{3} \, radians \tag{2.4}
$$

Expresando la función coseno como variable compleja, tenemos:

$$
\cos\alpha = \frac{1}{2} * \left[ e^{j\alpha} + e^{-j\alpha} \right]
$$

reemplazando la notación compleja de la función cos $\alpha$  en la ecuación (2.3), obtenemos:

$$
f_{S}^{S}(\alpha, t) = \frac{N_{S}}{4} \left[ \frac{i_{S}^{S}{}'(t)(e^{j\alpha} + e^{-j\alpha}) + i_{S}^{S}{}(t)(e^{j(\alpha - \tau)} + e^{-j(\alpha - \tau)}) + i_{S}^{S}{}(t)(e^{j(\alpha - \tau)})}{i_{S}^{S}{}(t)(e^{j(\alpha - 2\tau)} + e^{-j(\alpha - 2\tau)})} \right]
$$

reagrupando y ordenando, podemos establecer:

$$
f_s^s(\alpha, t) = \frac{s_s}{2} [i_s^{st}(t) * \cos \alpha + i_s^{s2}(t) * \cos(\alpha - \tau) + i_s^{st}(t) * \cos(\alpha - 2 * \tau)]
$$
  
\n....(2  
\nE1 ángulo 'r' expressado por:  
\n
$$
\tau = \frac{2\Pi}{3} radians
$$
  
\n....(2  
\nExpressando la function coseno como variable compleja, tenemos:  
\n
$$
\cos \alpha = \frac{1}{2} * [e^{i\alpha} + e^{-i\alpha}]
$$
  
\nreemplazando la notación compleja de la función cos $\alpha$  en la ecuación  
\nobtenemos:  
\n
$$
f_s^s(\alpha, t) = \frac{N_s}{4} \left[ i_s^{st}(t) (e^{j(\alpha - 2t)} + e^{-j(\alpha - 2t)}) + i_s^{st}(t) (e^{j(\alpha - t)} + e^{-j(\alpha - t)}) + i_s^{st}(t) (e^{j(\alpha - t)}) + e^{-j(\alpha - t)}) \right]
$$
  
\nreagrupando y ordenando, podemos establecer:  
\n
$$
f_s^s(\alpha, t) = \frac{N_s}{4} [i_s^{st}(t) + i_s^{st}(t) e^{j(t) + i_s^{st}(t) e^{j2t}] * e^{-j\alpha} + \frac{N_s}{4} [i_s^{st}(t) + i_s^{st}(t) e^{-j(t) + i_s^{st}(t) e^{j2t}] * e^{-j\alpha} + \frac{N_s}{4} [i_s^{st}(t) + i_s^{st}(t) e^{-j(t) + i_s^{st}(t) e^{j2t}] * e^{-j\alpha}
$$
  
\nSee define en el campo complejo como un vector de dos components cartes  
\n(vector  $\overline{i_s^s}$  (e) =  $\overline{i_s^s}(t) = i_s^{st}(t) + i_s^{st}(t) e^{j2t}$   
\nVector plane de eje del estator". Su conjugado esta expresado por:  
\n
$$
\overline{i_s^s}(t) = \overline{i_s^s} = i_s^{st}(t) + i_s^{st}(t) e^{j2t} + i_s^{st}(t) e^{j2t}
$$
  
\nNector r  
\nRemember de eje del estator". Su conjugado esta expresado por:  
\n
$$
\overline{i_s^s}(\alpha, t) = \frac{N_s}{4} [\overline{i_s}(t) e^{-j\alpha} + \overline{i_s}^s(t) e^{
$$

Se define en el campo complejo como un vector de dos componentes cartesianas (vector plano) mediante la expresión siguiente:

$$
\overline{i_s^s}(t) = \overline{i_s^s} = i_s^{s1}(t) + i_s^{s2}e^{j\tau} + i_s^{s3}(t)e^{j2\tau}
$$
 (2.6)

Vector *s s i* es definido como "vector espacial de la corriente del estator, referida a un sistema de eje del estator". Su conjugado esta expresado por:

$$
\overline{i_s^{s}}^*(t) = \overline{i_s^{s}}^* = i_s^{s1}(t) + i_s^{s2}(t)e^{-j\tau} + i_s^{s3}(t)e^{-j2*\tau}
$$
 (2.7)

Reemplazando las ecuaciones (2.6) y (2.7) en la ecuación (2.5), obtenemos:

$$
f_s^{s}(\alpha, t) = \frac{N_s}{4} \left[ \overline{i_s^s}(t) e^{-j\alpha} + \overline{i_s^{s}}^*(t) e^{j\alpha} \right]
$$
 (2.8)

En forma similar, la fuerza magnetomotriz(f.m.m.) de entrehierro debido a las corrientes del rotor tienen una configuración senoidal y su valor para un punto del sistema del rotor en un instante cualquiera 't' esta expresado por:

$$
f_r^{\ r}(\beta, t) = \frac{N_r}{2} \Big[ i_r^{\ r l}(t) * \cos \beta + i_r^{\ r l}(t) * \cos(\beta - \tau) + i_r^{\ r l}(t) * \cos(\beta - 2\tau) \Big] \qquad \dots (2.9)
$$

El ángulo eléctrico ' $\beta$ ' es medido en un sistema de coordenadas ligado al rotor.

Considerando la definición análoga para el vector espacial de la corriente de rotor, tenemos:

$$
\overline{i_r^r} = i_r^{r_1}(t) + i_r^{r_2}(t)e^{jt} + i_r^{r_3}(t)e^{j2\tau}
$$
  
....(2.10)

Similarmente, el análisis efectuado para el estator en la determinación de la fuerza magnetomotriz, se establece para el rotor  $f_r(\beta,t)$  expresado por:

$$
f_r^{\ r}(\beta,t) = \frac{N_r}{4} \left[ \overline{i_r^r}(t) e^{-j\beta} + \overline{i_r^{r}}^*(t) e^{j\beta} \right] \qquad \qquad \dots \tag{2.11}
$$

Considerando la relación de ángulos, según la expresión (2.1); la ecuación (2.11) podemos expresarla por:

$$
f_{S}^{r}(\alpha,\theta,t) = \frac{N_{r}}{4} \left[ \overline{i_{r}}^{r}(t)e^{-j(\alpha-\theta)} + \overline{i_{r}}^{r}(t)e^{j(\alpha-\theta)} \right] \qquad \qquad \dots (2.12)
$$

La ecuación (2.12) nos representa la fuerza magnetomotriz del rotor referida al estator.

Las ecuaciones (2.11) y (2.12) describen matemáticamente el mismo fenómeno físico, pero en dos sistemas de coordenadas diferentes.

Al suponer permeabilidad en el hierro infinita, la f.m.m. en cualquier punto del entrehierro debido tanto a las corrientes del estator y rotor es de dirección radial. Por consiguiente, la fuerza magnetomotriz resultante en el entrehierro será la superposición de dichas fuerzas expresadas en un sistema de referencia común y que se designa por fs<sup>sr</sup>.

$$
f_s^{sr}(\alpha, \theta, t) = f_s^{s}(\alpha, t) + f_s^{r}(\alpha, \theta, t) \qquad \qquad \dots \dots (2.13)
$$

La inducción magnética esta expresada por:

$$
B_{S}^{S_{r}} = \mu_{0} * H_{S}^{S_{r}} = \mu_{0} * \frac{f_{S}^{S_{r}}}{\delta}
$$
 ....(2.14)

*siendo: <sup>0</sup>: Permeabilidad absoluta del aire.*

 *: Anchura del entrehierro*

*Reemplazando la expresión fS Sr en la ecuación (2.14), se tiene:*

$$
B_{S}^{S_{r}} = \frac{\mu_{0}}{\delta} \left[ f_{S}^{S}(\alpha, t) + f_{r}^{r}(\alpha, \theta, t) \right]
$$
 ......(2.15)

La inducción magnética  $\, B^{\text{Sr}}_{\text{S}}(\alpha,\theta,\,t)\,$  común, es la que da origen al flujo común o flujo de entrehierro.

Las tensiones de fases del estator deben satisfacer las ecuaciones siguientes:

$$
U_S^{S1}(t) = R^S i_S^{S1}(t) + \frac{d\phi_S^{S1}(t)}{dt}
$$
 ....(2.16)

$$
U_S^{S2}(t) = R^S i_S^{S2}(t) + \frac{d\phi_S^{S2}(t)}{dt}
$$
 ....(2.17)

$$
U_{S}^{S3}(t) = R^{S} i_{S}^{S3}(t) + \frac{d\phi_{S}^{S3}(t)}{dt}
$$
 ....(2.18)

Las ecuaciones (2.16), (2.17) y (2.18), representan el hecho físico de que la tensión aplicada a cada fase es igual la caída óhmica más la fuerza electromotriz  $(f.e.m.)$  generada en dicha fase. El flujo  $\phi s^{\rm sv}$  representa los enlaces de flujos totales abarcados o concatenados con la fase 'v' del estator.

Los flujos  $\phi$ s<sup>sv</sup>, pueden descomponerse en enlaces debidos al flujo común  $\phi$ s<sup>sHv</sup> y al flujo de dispersión  $\phi$ s<sup>sos</sup>, siendo expresado por:

$$
\phi_S^{Sv} = \phi_S^{SHv} + \phi_S^{S\sigma S} \tag{2.19}
$$

Primero, se procede al cálculo de los enlaces de flujo correspondientes a una fase cualquiera del estator procedente del flujo común. Para ello, se parte de la hipótesis de que los armónicos de la f.m.m. son despreciables, es decir la configuración espacial de la f.m.m. en el entrehierro es senoidal.

A efectos del flujo y f.m.m., la distribución física de las espiras que componen cada fase del rotor y del estator es realizada de manera senoidal a lo largo de toda la periferia, tal como se indica en la figura 2.4 para la fase '1' del estator; precisamente con esta disposición de los conductores se tiene en todo momento la configuración

senoidal.

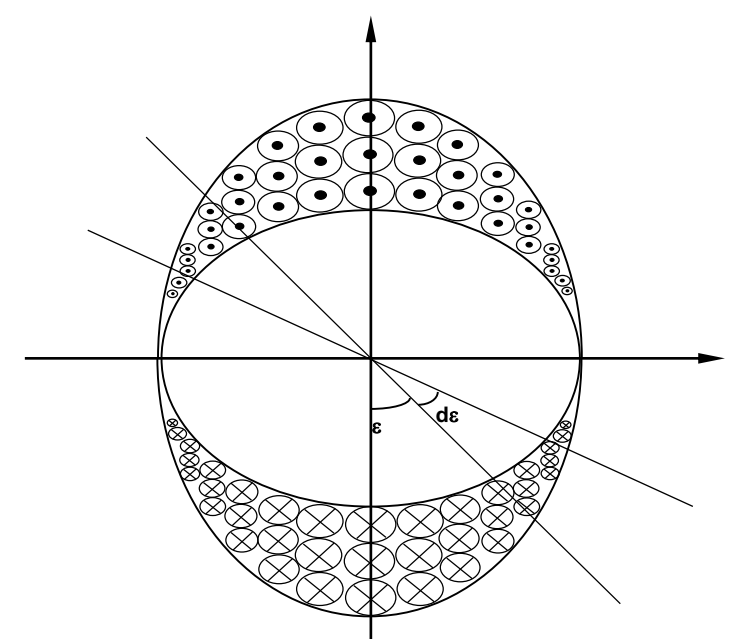

Figura 2.4 Distribución física de las espiras

De acuerdo con la figura 2.4, la densidad lineal de espiras a lo largo de la periferia en un punto cualquiera de posición definida por el ángulo 'ε', vale u \* coss, siendo 'u' la densidad lineal máxima.

La densidad lineal máxima, se determina conociendo el número total de espiras NS, estableciéndose la ecuación siguiente:

$$
N_{s} = \int_{-H/2}^{+H/2} u \cdot cos \varepsilon \cdot r \cdot d\varepsilon = 2 \cdot r \cdot u \qquad \qquad \dots (2.20)
$$

De la ecuación (2.20), obtenemos:

$$
u=\frac{N_s}{2*r}
$$

El mismo número de espiras comprendidas en el arco infinitesimal d $\epsilon$  dibujado en la fig. 2.4 esta expresado por:

$$
dN\varepsilon = \frac{N_s}{2} * \cos \varepsilon * d\varepsilon
$$

Flujo común abrazado por dichas espiras, está expresado por:

$$
\phi_{\varepsilon} = \int_{\alpha=\varepsilon-\Pi/2}^{\varepsilon+\Pi/2} l^* r^* B(\alpha,\theta,t) d\alpha \qquad \qquad \dots \tag{2.21}
$$

Los enlaces de flujo que corresponde son:

$$
d\phi_{\varepsilon} = \left[ \int_{\alpha=\varepsilon-\Pi/2}^{\varepsilon+\Pi/2} 1^* r^* B(\alpha,\theta,t) d\alpha \right] \frac{N_s}{2} * \cos \varepsilon d\varepsilon
$$

$$
d\phi_{\varepsilon} = \phi_{\varepsilon} * dN_{\varepsilon}
$$

El número de enlaces de flujo concatenados con cada fase del estator, está expresado:

$$
\phi_S^{sH1}(t) = \frac{N_S}{2} \int_{\varepsilon=-\pi/2}^{\varepsilon=\pi/2} \left[ \int_{\varepsilon-\pi/2}^{\varepsilon+\pi/2} I^* r^* B(\alpha, \theta, t) d\alpha \right]^* \cos \varepsilon d\varepsilon
$$
  
......(2.22)

 $N_s = \int_{-H/2} u^* \cos \varepsilon^* r^* d\varepsilon = 2^* r^* u$ <br>
ción (2.20), obtenemos:<br>  $u = \frac{N_s}{2* r}$ <br>
úmero de espiras comprendidas esta<br>
sta expresado por:<br>  $dN\varepsilon = \frac{N_s}{2} * cos$ <br>
n abrazado por dichas espiras, est<br>  $r^2$ <br>  $\int_{-T/2}^2 I^* r^* B(\$ Podemos observar, que para hallar  $\phi_s$ <sup>sH1</sup>(t) es necesario realizar una doble integración. La integral a través del ángulo ' $\alpha$ ' es una consecuencia de la variabilidad del campo a lo largo del entrehierro, mientras la integración a través de 's' está motivada por la distribución senoidal del devanado a lo largo de la periferia.

Reemplazando la ecuación (2.8) y (2.12) en (2.15) obtenemos  $B_s^{sr}(\alpha, \theta, t)$ , que es sustituido en la ecuación (2.22), obteniéndose:

$$
\phi_S^{sH1}(t) = \frac{N_S^2 * 1 * r * \mu_0}{16 * \delta} \int_{-\Pi/2}^{\Pi/2} \left[ \int_{\varepsilon - \Pi/2}^{\varepsilon + \Pi/2} \left( \overline{i_s^s}(t) e^{-j\alpha} + \overline{i_s^s}^* e^{j\alpha} \right) d\alpha \right] * \left( e^{j\varepsilon} + e^{-j\varepsilon} \right) * d\varepsilon
$$

$$
\frac{N_s * N_r * 1 * r * \mu_0}{16 * \delta} \int_{-\Pi/2}^{\Pi/2} \left[ \int_{\varepsilon - \Pi/2}^{\varepsilon + \Pi/2} \left( \overline{i_r^r}(t) e^{-j(\alpha - \theta)} + \overline{i_r^r}^*(t) e^{j(\alpha - \theta)} \right) d\alpha \right] * \left( e^{j\varepsilon} + e^{-j\varepsilon} \right) * d\varepsilon
$$

 *....(2.23)*

En la ecuación (2.23), se constata que las variables solo intervienen como variables de integración de las funciones exponenciales. Operando y simplificando obtenemos la expresión siguiente:

$$
\phi_s^{sH1}(t) = \frac{N_s^2 * 1 * r}{2 * \delta} * \frac{\Pi}{4} * \mu_0 \left[ \overline{i_s^s}(t) + \overline{i_s^{s}}^*(t) \right] +
$$
  

$$
\frac{N_s * N_r * 1 * r}{2 * \delta} * \frac{\Pi}{4} * \mu_0 \left[ \overline{i_r^r}(t) e^{j\theta} + \overline{i_r^{r}}^*(t) e^{-j\theta} \right]
$$
  
......(2.24)  
Definitions:  

$$
L^s = \frac{3}{2} \left( N_s^2 * 1 * r \frac{\Pi * \mu_0}{4 * \delta} \right)
$$
......(2.25)

$$
L_m = \frac{3}{2} \left( N_s * N_r * I * r \frac{\Pi}{4} * \frac{\mu_0}{\delta} \right) \qquad \qquad \dots \dots (2.26)
$$

Incluyendo las ecuaciones (2.25) y (2.26) en la ecuación (2.24), tenemos:

$$
\phi_s^{sH1}(t) = \frac{L^s}{3} \left[ \overline{i_s^s}(t) + \overline{i_s^{s}}^*(t) \right] + \frac{L_m}{3} \left[ \overline{i_r^r}(t) e^{j\theta} + \overline{i_r^{r}}^*(t) e^{-j\theta} \right] \qquad \dots (2.27)
$$

Por tratarse de la suma de dos vectores conjugados, la ecuación (2.27) resulta siempre un valor real puro. Debido a que las razones son las mismas a que las aducidas al comentar la ecuación (2.8).

Para las fases 2 y 3, se obtienen que los enlaces de flujo común concatenado con dichas fases en un instante 't' cualesquiera son:

$$
\phi_s^{sH2} = \frac{L^S}{3} \left[ \overline{i_s^s}(t) e^{-j\tau} + \overline{i_s^{s}}^*(t) e^{j\tau} \right] + \frac{L_m}{3} \left[ \overline{i_r^r}(t) e^{j(\theta - \tau)} + \overline{i_r^{r}}^*(t) e^{-j(\theta - \tau)} \right] \qquad \qquad \dots \dots (2.28)
$$
\n
$$
\phi_s^{sH3} = \frac{L^S}{3} \left[ \overline{i_s^s}(t) e^{-j2\tau} + \overline{i_s^{s}}^*(t) e^{j2\tau} \right] + \frac{L_m}{3} \left[ \overline{i_r^r}(t) e^{j(\theta - 2\tau)} + \overline{i_r^{r}}^*(t) e^{-j(\theta - 2\tau)} \right] \qquad \dots \dots (2.29)
$$

Se define análogamente como se hizo con las corrientes, un vector espacial de los enlaces de flujo común en el estator, expresado de la forma siguiente:

$$
\overline{\phi_s^{sH}}(t) = \phi_s^{sH}(t) + \phi_s^{sH2}(t) e^{j\tau} + \phi_s^{sH3}(t) e^{j2\tau}
$$
....(2.30)

Reemplazando las ecuaciones (2.27), (2.28) y (2.29) en la ecuación (2.30), obtenemos:

$$
\overline{\phi_s^{sH}} = L^s \overline{i_s^s}(t) + L_m \overline{i_r^r}(t) e^{j\theta} \tag{2.31}
$$

La ecuación (2.31) encierra un gran significado físico cuya importancia se debe a que el vector espacial de corriente de rotor tiene que ser girado previamente el ángulo mecánico 'θ' para que sus efectos magnéticos se superpongan con los producidos por el vector espacial de corriente de estator.
Las fases del rotor deben satisfacer las relaciones siguientes:

$$
U_r^{r}(t) = 0 = R^r i_r^{r}(t) + \frac{d\phi_r^{r}(t)}{dt}
$$
 ....(2.32)

$$
U_r^{r2}(t) = 0 = R^r i_r^{r2}(t) + \frac{d\phi_r^{r2}(t)}{dt}
$$
 ....(2.33)

$$
U_r^{r3}(t) = 0 = R^r i_r^{r3}(t) + \frac{d\phi_r^{r3}(t)}{dt}
$$
 ....(2.34)

Las ecuaciones (2.32), (2.33) y (2.34) están expresadas en el sistema de rotor. Los enlaces de flujo del rotor  $\phi_r^m$ , está conformado por:

$$
\phi_r^m = \phi_r^{rHn} + \phi_r^{r\sigma} \tag{2.35}
$$

Aplicando el mismo razonamiento y operando de modo análogo como se hizo para las fases del estator, se calculan los enlaces de flujo común correspondientes a cada fase del rotor. Para ello es conveniente pasar al sistema de rotor el valor de la f.m.m. de estator según ecuación (2.8); y teniendo en cuenta la ecuación (2.1), el valor de  $f_{\rm S}^{\rm S}$  en el sistema de rotor esta expresado por:

$$
f_r^s(\beta,\theta,t) = \frac{N_s}{4} \left[ \overline{i_s^s}(t) e^{-j(\theta+\beta)} + \overline{i_s^{s}}^*(t) e^{j(\theta+\beta)} \right] \qquad \qquad \dots (2.36)
$$

Realizando el procedimiento similar al utilizado para el estator, el enlace de flujo común del rotor para la fase '1' es:

$$
\phi_r^{rH1}(t) = \frac{L'}{3} \left[ \overline{i_r^r}(t) + \overline{i_r^{r^*}}(t) \right] + \frac{L_m}{3} \left[ \overline{i_s^{s^*}}(t) e^{-j\theta} + \overline{i_s^s} e^{j\theta} \right] \qquad \qquad \dots (2.37)
$$

siendo:

$$
L' = \frac{3}{2} \left( N_r^2 * I * r * \frac{II}{4} * \frac{\mu_0}{\delta} \right) \tag{2.38}
$$

Asimismo, se determinan los flujos  $\phi^{rH2}_r(t$  ) y  $\phi^{rH3}_r(t)$  que están expresados por:

$$
\phi_r^{rH2}(t) = \frac{L^r}{3} \left[ \overline{i_r^r}(t) e^{-j\tau} + \overline{i_r^{r}}^*(t) e^{j\tau} \right] + \frac{L_m}{3} \left[ \overline{i_s^s}(t) e^{-j(\theta + \tau)} + \overline{i_s^{s}}^* e^{j(\theta + \tau)} \right] \qquad \dots (2.39)
$$

$$
\phi_r^{rH3}(t) = \frac{L'}{3} \left[ \overline{i_r^r}(t) e^{-j2\tau} + \overline{i_r^r}^*(t) e^{j2\tau} \right] + \frac{L_m}{3} \left[ \overline{i_s^s}(t) e^{-j(\theta + 2\tau)} + \overline{i_s^s}^*(t) e^{j(\theta + 2\tau)} \right] \tag{2.40}
$$

El vector espacial de los enlaces de flujo en el rotor debidos al flujo principal se define por:

$$
\overline{\phi_r^{\prime H}}(t) = \phi_r^{\prime H1}(t) + \phi_r^{\prime H2}(t) e^{j\tau} + \phi_r^{\prime H3}(t) e^{j2\tau} \qquad \qquad \dots \dots (2.41)
$$

Reemplazando las ecuaciones (2,37), (2.39) y (2.40) en la ecuación (2.41), obtenemos:

$$
\overline{\phi_r^{\prime H}}(t) = L^r \overline{i_r^r}(t) + L_m \overline{i_s^s}(t) e^{-j\theta} \qquad \qquad \dots \dots (2.42)
$$

La ecuación (2.42) sintetiza los enlaces de flujo común correspondientes a las fases del rotor en un instante 't' cualquiera, expresados en el sistema rotórico.

#### **2.1.2. Determinación del flujo de Dispersión.**

El flujo de dispersión de cada fase, es aquel que no se integra al flujo común, sino que se cierra a través de diferentes caminos (como son: ranuras, cabezas de bobinas, otros).

e<br>
iza los enlaces<br>
inte 't' cualquiers<br>
ada fase, es aqu<br>
el diferentes car<br>
ispersión de ur<br>
irrollamiento (cc<br>
a). Estrictament<br>
como el resulta<br>
as las demás fas<br>
sis simplificativ<br>
a corriente que a<br>
el flujo de disp El concepto de flujo de dispersión de una bobina o arrollamiento se define con relación a otra bobina o arrollamiento (como flujo generado por la primera y que no concatena a la segunda). Estrictamente, se define el flujo de dispersión de una fase cualquiera del motor como el resultante de las líneas de inducción creadas por ellas misma y por todas las demás fases que, sin integrarse en el flujo común concatenan dicha fase v.

Se establece como hipótesis simplificativa que el flujo de dispersión ligado a una espira es proporcional a la corriente que atraviesa a dicha espira, lo que equivale a considerar únicamente el flujo de dispersión producido por la propia corriente.

Se designa por L<sup>os</sup> la constante de proporcionalidad entre el flujo de dispersión concatenado por una fase del estator y la intensidad circulante por ella (es decir, la inductancia de dispersión de una fase del estator), el número de enlaces de flujo

de dispersión  $\phi_\mathrm{s}^{s\sigma}$ *s*  $_{\rm s}^{\rm s\sigma1}$  de la fase '1' del estator esta expresado por:

$$
\phi_s^{s\sigma 1} = L^{\infty} * i_s^{s1} \tag{2.43}
$$

Al ser L<sup>os</sup> valor constante para las tres fases (simetría de los devanados), resulta análogamente para las otras dos fases, siendo expresados por:

$$
\phi_s^{s\sigma 2} = L^{\sigma} * i_s^{s2} \qquad \qquad \dots (2.44)
$$
  

$$
\phi_s^{s\sigma 3} = L^{\sigma} * i_s^{s3} \qquad \qquad \dots (2.45)
$$

Se define al vector espacial de los enlaces de flujo de dispersión del estator por la relación siguiente:

$$
\overline{\phi_s^s}(t) = \phi_s^{s\sigma 1}(t) + \phi_s^{s\sigma 2}(t)e^{j\tau} + \phi_s^{s\sigma 3}(t)e^{j2\tau} \qquad \qquad \dots (2.46)
$$

reemplazando las ecuaciones (2.43), (2.44) y (2.45) en la ecuación (2.46), y reagrupando términos obtenemos:

$$
\overline{\phi_s^{s\sigma}} = L^{\infty} * \overline{i_s^s} \qquad \qquad \dots (2.47)
$$

Similarmente, para el devanado rotórico obtenemos:

$$
\phi_r^{r\sigma}{}(t) = L^{\sigma r} * i_r^{r}{}(t) \tag{2.48}
$$

$$
\phi_r^{r\sigma^2}(t) = L^{\sigma r} * i_r^{r^2}(t) \qquad \qquad \dots (2.49)
$$

$$
\phi_r^{r\sigma^3}(t) = L^{\sigma r} * i_r^{r^3}(t) \tag{2.50}
$$

El vector espacial de los enlaces de flujo de dispersión del rotor esta expresado por:

$$
\overline{\phi_r^{r\sigma}}(t) = \phi_r^{r\sigma(1)}(t) + \phi_r^{r\sigma(2)}(t)e^{j\tau} + \phi_r^{r\sigma(3)}(t)e^{j2\tau} \qquad \qquad \dots (2.51)
$$

Reemplazando las ecuaciones (2.48), (2.49) y (2.50) en la ecuación (2.51), tenemos:

$$
\overline{\phi_r^{r\sigma}} = L^{\sigma\ast} \overline{i_r^r} \qquad \qquad \ldots \ldots (2.52)
$$

## **2.1.3. Consideración conjunta del flujo común y del flujo de dispersión.**

Considerando las ecuaciones (2.31) y (2.47), para el devanado estatórico, tenemos:

$$
\overline{\phi_s^s} = \overline{\phi_s^{sH}} + \overline{\phi_s^{s\sigma}}
$$
  

$$
\overline{\phi_s^s} = (L^s + L^{\infty})^* \overline{i_s^s}(t) + L_m * \overline{i_r^r}(t) e^{j\theta}
$$
......(2.53)

De las ecuaciones (2.42) y (2.52), para el devanado rotórico, tenemos:

$$
\overline{\boldsymbol{\phi}_r^r} = \overline{\boldsymbol{\phi}_r^{rH}} + \overline{\boldsymbol{\phi}_r^{r\sigma}}
$$
\n
$$
\overline{\phi_r^r} = (L^r + L^{\sigma\sigma})^* \overline{i_r^r}(t) + L_m * \overline{i_s^s}(t)e^{-j\theta}
$$
\n....(2.54)

Se define el vector espacial de la tensión de estator  $U_s^s$ , siendo:

$$
\overline{U_s^s}(t) = U_s^{s1}(t) + U_s^{s2}(t)e^{j\tau} + U_s^{s3}(t)e^{j2\tau} \qquad \qquad \dots (2.55)
$$

Realizando la multiplicación de la ecuación (2.17) por el factor e<sup>ja</sup>, la ecuación (2.18) por el factor  $e^{j2\alpha \tau}$ y sumándolas con la ecuación (2.16), obtenemos:

$$
\overline{U_s^s} = R^s \overline{i_s^s} + \frac{d\phi_s^s}{dt}
$$
 ......(2.56)

Reemplazando la ecuación (2.53) en la ecuación (2.56), obtenemos:

$$
\overline{U_s^s} = R^s \overline{i_s^s} + \left(L^s + L^\infty\right) * \frac{di_{qs}^s}{dt} + L_m * \frac{d}{dt} \left(\overline{i_r^r} * e^{j\theta}\right) \qquad \qquad \dots \dots (2.57)
$$

Realizando el mismo proceso de cálculo para las ecuaciones del rotor (2.32), (2.33) y (2.34), obtenemos:

$$
\overline{U_r^r} = 0 = R^r \overline{i_r^r} + \frac{d \overline{\phi_r^r}}{dt}
$$
  

$$
0 = R^r \overline{i_r^r} + (L^r + L^{\sigma}) \frac{d \overline{i_r^r}}{dt} + L_m * \frac{d}{dt} (\overline{i_s^s} e^{-j\theta}) \qquad \qquad \dots \dots (2.58)
$$

Las ecuaciones (2.57) y (2.58) son las ecuaciones eléctricas generales del motor asíncrono en régimen transitorio. Dichas ecuaciones establecen dos relaciones

entre la variable de entrada conocida (generalmente es  $U_s$ s) y las tres variables  $i f$ ,  $i s$  y  $\theta$ . Para resolver el sistema de ecuaciones, se requiere otra relación adicional que se obtiene al determinar la ecuación mecánica de la máquina.

## **2.2. Significado Físico de las magnitudes L<sup>s</sup> , L<sup>r</sup> y L<sup>m</sup>.**

Comparando las ecuaciones (2.53) y (2.54) muestran que las magnitudes  $L^s$ , L<sup>r</sup> y L<sup>m</sup> tienen un significado físico. Las expresiones l<sup>s</sup> y l<sup>r</sup> representan las inductancias principales de cada fase del estator y rotor respectivamente, que al ser multiplicadas por el factor 3/2 se obtiene las inductancias principales trifásicas.

Las inductancias principales trifásicas resultan superiores en un 50% de las inductancias principales de las fases individuales, este hecho resulta del todo coherente con la teoría e ilustra de forma clara la realidad física.

Ambos planteamientos conducen a los mismos resultados matemáticos y el hecho que las inductancias principales trifásicas  $L^s$  y  $L^r$  sean  $3/2$  veces las inductancias monofásicas l<sup>s</sup> y l<sup>r</sup>, radica en el hecho físico donde la amplitud de los campos giratorios resultantes es superior en un 50% a la amplitud de los campos alternativos creados por cada fase individual. Análogamente, el valor de L<sub>m</sub> resulta  $3/2$  veces de  $I_m$ . La magnitud  $I_m$  representa la inductancia mutua entre dos fases estator y rotor cuando sus ejes están alineados, al multiplicarlo por 3/2 obtenemos la magnitud  $L_m$  que recibe el nombre de inductancia mutua ó de acoplamiento trifásico.

Relacionando las inductancias por fases y trifásicas, y utilizando las fórmulas (2.25), (2.26) y (2.38); obtenemos:

$$
l^{s} = N_{s}^{2} * l^{*} r^{*} \frac{\Pi}{4} * \frac{\mu_{0}}{\delta} = \frac{2}{3} * L^{s}
$$
 ....(2.59)

$$
l^{r} = N_{r}^{2} * l^{*} r * \frac{\Pi}{4} * \frac{\mu_{0}}{\delta} = \frac{2}{3} * L^{r}
$$
 ....(2.60)

$$
l_m = N_s * N_r * I * r * \frac{II}{4} * \frac{\mu_0}{\delta} = \frac{2}{3} * L_m \qquad \qquad \dots (2.61)
$$

## **2.3. Deducción de la ecuación mecánica. Ecuación del par**

Las ecuaciones (2.57) y (2.58) describen conjuntamente los acoplamientos electromagnéticos de la máquina asíncrona. Es necesario complementarlas con las ecuaciones que describan los procesos mecánicos que, junto a los electromagnéticos constituyen el conjunto de fenómenos físicos propios del motor asíncrono.

Para establecer la ecuación general del movimiento, es necesario determinar primero el par interno de la máquina. El par interno se deduce con el objetivo de mostrar adecuadamente los procesos físicos que tienen lugar en el motor asíncrono. Se considera el análisis para la comprensión del régimen dinámico (por consiguiente, la aplicación de adecuados sistemas de regulación de velocidad) que exige un enfoque claro sobre la generación del par mecánico en la máquina y las diferentes posibilidades que existen de modificarlo.

#### **2.3.1. Método de Interacción Campo Magnético-Corriente**

Se aplica el procedimiento basado en la Ley de Biot y Savart que proporciona la fuerza experimentada por un conductor atravesado por una corriente i dentro un campo magnético impuesto de inducción **B**, siendo la fuerza **F** expresada por:

$$
F = B^*1^*
$$
i ....(2.62)

Para la aplicación de la ecuación (2.62) se requiere conocer la inducción en cada punto del entrehierro creado por un devanado y la corriente que circula por el otro conductor.

El devanado estatórico crea el campo magnético que actúa sobre las corrientes del rotor. Se requiere determinar primero el valor de este campo a partir de la ecuación (2.8), siendo expresado por:

$$
B_{s}^{s}(\alpha,t) = \frac{N_{s} * \mu_{0}}{4 * \delta} \left[ \overline{t_{s}^{s}}(t) e^{-j\alpha} + \overline{t_{s}^{s}}^{*}(t) e^{j\alpha} \right] \qquad \qquad \dots (2.63)
$$

Expresando la ecuación (2.63) referida al sistema rotórico, obtenemos:

$$
B_r^s(\beta,\theta,t) = \frac{N_s * \mu_0}{4*\delta} \left[ \overline{i_s^s}(t) e^{-j(\beta+\theta)} + \overline{i_s^{s}}^*(t) e^{-j(\beta+\theta)} \right] \quad \dots (2.64)
$$

Sea ar<sup>r</sup> la densidad lineal de corriente (capa de corriente) del rotor, aplicando el teorema de Ampere a la superficie infinitesimal según mostrada en la figura 2.5, tenemos:

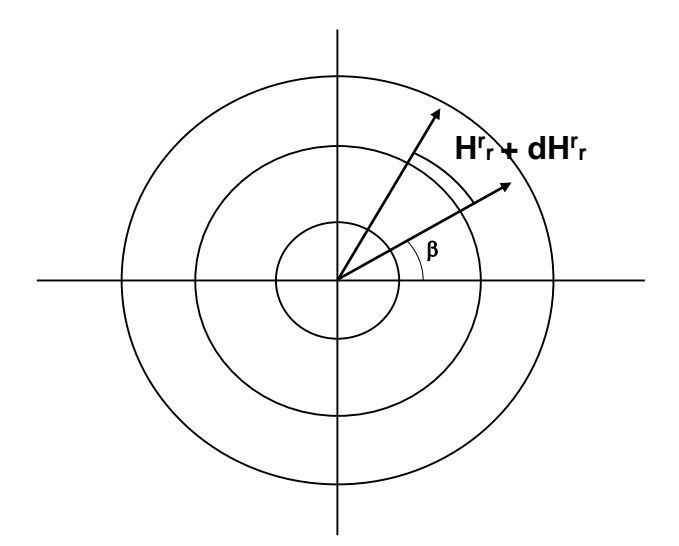

Figura 2.5 Superficie infinetesimal rotórica

$$
\left[H_r^r(\beta,t)+dH_r^r(\beta,t)\right]^*\delta - H_r^r(\beta,t)^*\delta = a_r^r(\beta,t)^*r^*d\beta
$$

$$
dH_r^r(\beta, t)^* \delta = df_r^r(\beta, t) = a_r^r(\beta, t)^* r^* d\beta
$$

Es decir:

$$
a_r^r(\beta, t) = \frac{1}{r} * \frac{\partial f_r^r(\beta, t)}{\partial \beta} \qquad \qquad \dots (2.65)
$$

Reemplazando la ecuación (2.11) en (2.65), tenemos:

$$
a_r^r(\beta, t) = -\frac{N_r}{4 * r} j * \left[ \overline{i_r^r}(t) e^{-j\beta} - \overline{i_r^{r}}^*(t) e^{j\beta} \right] \qquad \qquad \dots (2.66)
$$

El campo producido por el estator en el entrehierro y la intensidad circulante por los conductores del rotor son en todo momento perpendiculares, por consiguiente, la fuerza que se ejerce sobre cualquier superficie elemental del rotor es tangencial y el par elemental correspondiente lo obtenemos aplicando la relación siguiente:

$$
dM^r = r * dF = r * B * l * di
$$

$$
dM^{r} = r * B_{r}^{s}(\beta, \theta, t) * l * a_{r}^{r}(\beta, t) * r * d\beta
$$
 ...... (2.67)

El par total se obtiene por integración a lo largo de toda la superficie del rotor, es decir:

$$
M^{r} = r^{2} * I \int_{0}^{2\pi} B_{r}^{s}(\beta, \theta, t) * a_{r}^{r}(\beta, t) * d\beta
$$

Reemplazando la densidad de campo del estator y la densidad lineal de corriente, tenemos:

$$
M^{r} = \frac{N_{r} * N_{s} * l * r * \mu_{0}}{8 * \delta} \int_{0}^{2\Pi} \frac{\left|\overline{i_{s}^{s}} e^{-j(\beta+\theta)} + \overline{i_{s}^{s}} * e^{j(\beta+\theta)}\right|}{j * 2} * \left|\overline{i_{r}^{r}} e^{-j\beta} - \overline{i_{r}^{r}} * e^{j\beta}\right| * d\beta
$$

Considerando la expresión de la inductancia mutua trifásica L<sub>m</sub> dada en la ecuación (2.26), podemos expresar:

$$
M^{r} = \frac{1}{3*\Pi} l_{m} \left[ \int_{0}^{2\Pi} \frac{\left(\overline{i_{s}^{s}} \overline{i_{r}^{r}} e^{-j(2\beta+\theta)} - \overline{i_{s}^{s}} \overline{i_{r}^{r}} e^{j(2\beta+\theta)}\right) d\beta}{j^{*}2} + \int_{0}^{2\Pi} \frac{\left(-\overline{i_{s}^{s}} \overline{i_{r}^{r}} e^{-j\theta} + \overline{i_{s}^{s}} \overline{i_{r}} e^{j\theta}\right) d\beta}{j^{*}2} \right]
$$

Se observa que la primera integral es igual a cero; luego se puede establecer:

$$
M^r = \frac{l}{3*\Pi} l_m \left[ \int_0^{2\Pi} \frac{\left(-\overline{i_s^s} \overline{i_r^r e^{j\theta}}^* + \overline{i_s^s}^* \overline{i_r^r e^{j\theta}}\right) d\beta}{j^*2} \right] \qquad \qquad \dots \dots (2.68)
$$

La transformación matemática realizada en el integrando de la ecuación (2.68), está representada en forma gráfica en la figura 2.6.

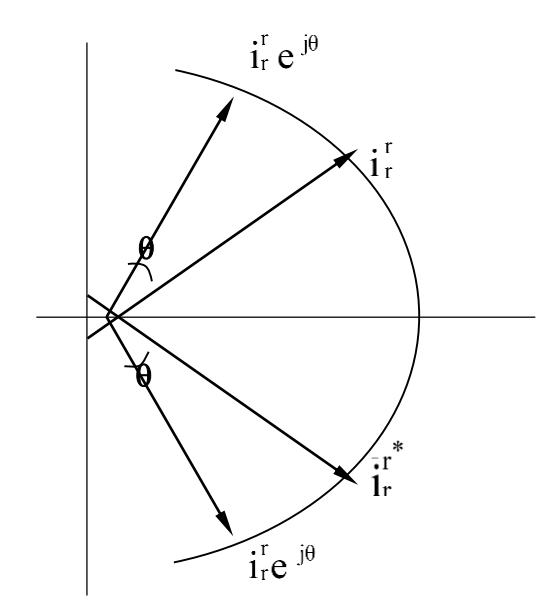

Figura 2.6 Representación gráfica de los vectores de corrientes

La expresión del integrando de la ecuación (2.68) es independiente del ángulo  $\beta$ y además coincide con la componente imaginaria del producto:

 $\int_{r}^{r} e^{j\theta}$ <sup>\*</sup> *s*  $i_s^s$   $i_r^r e^{j\theta}$  , luego resolviendo obtenemos:

$$
M^r = \frac{2}{3} * L_m * \operatorname{Im} g \left( \overline{i_s^s} \overline{i_r^r e^{j\theta}}^* \right)
$$

Haciendo:  $k_{I} = \frac{2}{3} * L_{m}$  $k_{\scriptscriptstyle I} =$   $\frac{2}{\tau}$   $\ast$   $L_{\scriptscriptstyle m}$  ; tenemos

$$
M^r = k_1 * \operatorname{Im} g \left( \overline{i_s^s} \overline{i_r^r e^{j\theta}}^* \right)
$$

De acuerdo al cálculo vectorial, la componente imaginaria del producto de los vectores a y b\* es igual en valor y signo al producto vectorial de los vectores a y b, es decir:

$$
|(\vec{a}\times\vec{b})| = \text{Im } g(\vec{a} \ \vec{b}^*)
$$

$$
-|(\vec{b}\times\vec{a})| = -\text{Im } ag(\vec{b} \ \vec{a}^*)
$$

Además, teniendo en cuenta que:

$$
\overline{i_r^r e^{j\theta}} = D(\theta)^* \overline{i_r^r} = \overline{i_s^r}
$$

Luego, la expresión del par en el rotor queda expresado por:

$$
M^r = k_1 * \operatorname{Im} g \left( \overline{i_s^s} \overline{i_s^r}^* \right) = k_1 * \left| \overline{i_s^s} \times \overline{i_s^r} \right| \tag{2.69}
$$

También, es posible calcular el par a partir de la fuerza ejercida sobre las intensidades del estator por el campo magnético creado en él por el devanado del rotor. En tal caso obtenemos el par ejercido sobre el estator denotado por M<sup>s</sup>; realizando un procedimiento análogo al rotor, se obtiene:

$$
M^{s} = k_{1} * \operatorname{Im} g \left( \overline{i_{r}^{r}} \overline{i_{s}^{s} e^{-j\theta}}^{*} \right) = k_{1} * \operatorname{Im} g \left( \overline{i_{r}^{r}} \overline{i_{r}^{s}}^{*} \right)
$$
  

$$
M^{s} = k_{1} * \left| \left( \overline{i_{r}^{r}} \times \overline{i_{r}^{s}} \right) \right| = k_{1} * \left| \left( \overline{i_{s}^{r}} \times \overline{i_{s}^{s}} \right) \right|
$$
...(2.70)

La expresión (2.69) y (2.70) son iguales en valor absoluto, pero de signos opuestos.

El par electromagnético del motor asíncrono, se expresa indistintamente a través de cualquiera de los dos momentos, es decir:

$$
M_{\text{elect.}} = M^{\text{r}} = - M^{\text{s}}
$$
...(2.71)

Conocido el par generado por la máquina en todo instante, se establece la ecuación electromecánica que define el movimiento del rotor del motor asíncrono, siendo expresado por:

$$
M_{elect.} - M_{I} = J^{r} * \frac{d^{2} \theta}{dt^{2}} + D * \frac{d \theta}{dt}
$$
 ....(2.72)

Donde:

J<sup>r:</sup> Momento de inercia de todas las masas rotativas referidas al eje del rotor.

 Ml: Par de la carga. En el caso más general es una función del tiempo, posición y velocidad.

$$
M_{l} = f\left(t, \theta, \frac{\partial \theta}{\partial t}\right)
$$

D: Coeficiente de fricción viscosa del medio donde gira el motor.

### **2.4. Sistema general de ecuaciones electromecánicas. Solución del sistema para el caso de régimen estacionario.**

Las ecuaciones (2.57), (2.58) y (2.72) constituyen un sistema de ecuaciones diferenciales que describen por completo el funcionamiento de la máquina eléctrica, siendo:

$$
\overline{U_s^s} = R^s * \overline{i_s^s} + \left(L^s + L^\infty\right) * \frac{d\overline{i_s^s}}{dt} + L_m * \frac{d}{dt}\left(\overline{i_r^r} * e^{j\theta}\right) \qquad \qquad \dots \dots (2.57)
$$

$$
\overline{U_r^r} = 0 = R^r \overline{i_r^r} + \left(L^r + L^{\sigma r}\right) \frac{d\overline{i_r^r}}{dt} + L_m * \frac{d}{dt} \left(\overline{i_s^s} e^{-j\theta}\right) \qquad \qquad \dots \dots (2.58)
$$

 *dt d D dt d k i <sup>x</sup> i M J r r s s s* \* \* \* 2 2 <sup>1</sup> <sup>1</sup> ....(2.73)

Las tres ecuaciones anteriores (2.57), (2.58) y (2.73) son válidas para cualesquiera que sean la forma o variación en el tiempo de las tensiones, corrientes y par de carga; constituyen el análisis del régimen transitorio.

Como un caso particular, podemos analizar el régimen estacionario del motor asíncrono cuando se alimenta con un sistema de tensiones trifásicas balanceadas y vencer un par resistente de valor constante. Con el objetivo de adquirir una mayor visión física de la máquina, se va a deducir, a partir de las ecuaciones anteriores, las expresiones correspondientes al régimen estacionario.

Considerando que las tensiones de alimentación del estator en un instante 't ' cualesquiera están expresadas por:

$$
U_s^{s1}(t) = \sqrt{2} * U * cos(w_1 t + \phi)
$$
 ....(2.74)

$$
U_s^{s2}(t) = \sqrt{2} * U * \cos(w_1 t + \phi - \tau)
$$
 ....(2.75)

$$
U_s^{s3}(t) = \sqrt{2} * U * cos(w_1 t + \phi - 2\tau)
$$
 ....(2.76)

Considerando:

$$
\cos(w_1 t + \phi) = \frac{1}{2} \left[ e^{j(w_1 t + \phi)} + e^{-j(w_1 t + \phi)} \right]
$$

Reemplazando la función cos(w<sub>1</sub>t +  $\phi$ ) en la ecuación (2.74), obtenemos:

$$
U_s^{s1}(t) = \sqrt{2} * U * \frac{1}{2} \Big[ e^{j(w1t+\phi)} + e^{-j(w1t+\phi)} \Big]
$$

$$
U_s^{s1}(t) = \frac{\sqrt{2}}{2} * [U * e^{j\phi} * e^{jwlt} + U * e^{-j\phi} * e^{-jwlt}]
$$

La expresión U \* e<sup>jo</sup> define en el campo complejo una constante de módulo U y  $argumento$   $\phi$  (figura 2.7), es decir, de módulo igual al valor efectivo de la tensión aplicada a la fase y argumento igual al desfasaje de dicha tensión respecto del origen de tiempos. Designaremos a esta magnitud compleja por:

$$
\widetilde{U}^s = U^* e^{j\phi^{\phi}} \qquad \qquad \ldots \ldots (2.77)
$$

Luego, reemplazando la notación compleja  $\tilde{U}$ , tenemos:

$$
U_{s}^{sl}(t) = \frac{\sqrt{2}}{2} * (\tilde{U}^{s} * e^{jwl} + \tilde{U}^{s^*} * e^{-jwl})
$$

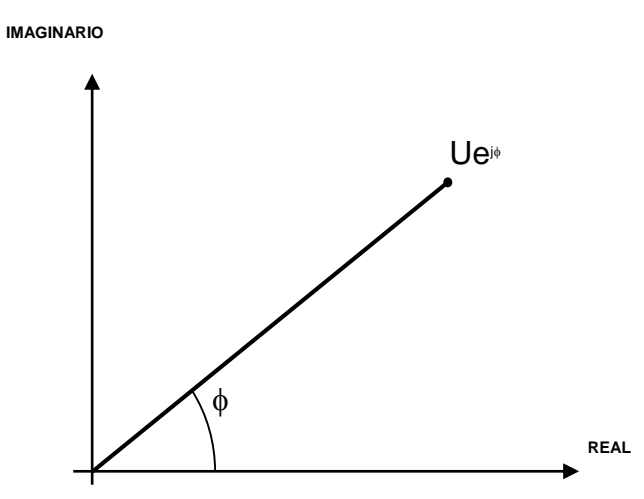

Figura 2.7 Magnitud compleja de un vector

Análogamente para las otras fases, tenemos:

$$
U_s^{s2}(t) = \frac{\sqrt{2}}{2} * [\tilde{U}^{s} * e^{j(wlt - \tau)} + \tilde{U}^{s^*} * e^{-j(wlt - \tau)}]
$$
  

$$
U_s^{s3}(t) = \frac{\sqrt{2}}{2} * [\tilde{U}^{s} * e^{j(wlt - 2\tau)} + \tilde{U}^{s^*} * e^{-j(wlt - 2\tau)}]
$$
.....(2.78)

El vector espacial del estator esta expresado por:

$$
\overline{U_s^s} = U_s^{s1}(t) + U_s^{s2}(t) * e^{j\tau} + U_s^{s3}(t) * e^{j2\tau}
$$
  

$$
\overline{U_s^s} = \frac{3 * \sqrt{2}}{2} * \mathcal{O}^s * e^{jwlt}
$$
  
......(2.79)

Se observa, que se trata de un vector de módulo constante y cuya punta describe con velocidad angular constante una circunferencia de centro en el origen.

Debido a la alimentación con tensión trifásica, las corrientes en los devanados del estator y rotor en régimen estacionario, formaran también un sistema trifásico. Aplicando la misma notación, las expresiones de las corrientes están dadas por:

$$
i_s^{sI}(t) = \frac{\sqrt{2}}{2} \left[ \tilde{I}^{s} * e^{jwlt} + \tilde{I}^{s^*} * e^{-jwlt} \right]
$$
  

$$
i_s^{s2}(t) = \frac{\sqrt{2}}{2} \left[ \tilde{I}^{s} * e^{j(wlt - \tau)} + \tilde{I}^{s^*} * e^{-j(wlt - \tau)} \right]
$$
...(2.80)  

$$
i_s^{s3}(t) = \frac{\sqrt{2}}{2} \left[ \tilde{I}^{s} * e^{j(wlt - 2\tau)} + \tilde{I}^{s^*} * e^{-j(wlt - 2\tau)} \right]
$$

Siendo,  $\tilde{I}^s$  una magnitud compleja cuyo módulo I y argumento  $\phi$ is son:

$$
\widetilde{I}^s = I^* e^{j\phi \text{is}}
$$

El vector espacial de corriente del estator esta expresado por:

$$
i_s^s = i_s^{s1}(t) + i_s^{s2}(t) * e^{j\tau} + i_s^{s3}(t) * e^{j2\tau}
$$

Reemplazando las expresiones de corrientes de la ecuación (2.80), obtenemos:

$$
\overline{i_s^s} = \frac{3 * \sqrt{2}}{2} * \overline{I}^s * e^{jwlt} \qquad \qquad \dots (2.81)
$$

Podemos observar, que se trata de un vector que gira con velocidad constante de w<sup>1</sup> rad/seg. Dicho vector caracteriza el estado de la onda de campo en el entrehierro generado por las corrientes del estator, se deduce que en régimen estacionario dicho campo es constante.

En régimen estacionario, el rotor gira con velocidad angular constante, designado dicha velocidad por w<sup>r</sup>. La velocidad relativa del campo magnético giratorio respecto al rotor es  $w_1 - w^r$ , por consiguiente, las corrientes inducidas en sus devanados forman en régimen estacionario un sistema trifásico simétrico de frecuencia  $w_1 - w^r$ .

Las corrientes rotóricas están expresadas por:

$$
i_r^{r_l}(t) = \frac{\sqrt{2}}{2} \left[ \tilde{I}^r * e^{j(wl-wr)} + \tilde{I}^{r^*} * e^{-j(wl-wr)}t \right]
$$
  

$$
i_r^{r_2}(t) = \frac{\sqrt{2}}{2} \left[ \tilde{I}^r * e^{j((wl-wr)t-\tau)} + \tilde{I}^{r^*} * e^{-j((wl-wr)t-\tau)} \right]
$$
  

$$
i_r^{r_3}(t) = \frac{\sqrt{2}}{2} \left[ \tilde{I}^r * e^{j((wl-wr)t-2\tau)} + \tilde{I}^{r^*} * e^{-j((wl-wr)t-2\tau)} \right]
$$
...(2.82)

 $\overline{\phantom{a}}$ Siendo:

$$
\widetilde{I}^r = I^r \cdot e^{j\phi i r} \tag{2.83}
$$

La corriente  $\tilde{I}^r$ , es una magnitud compleja cuyo módulo es igual a la intensidad eficaz de las corrientes que circulan por las fases de rotor y cuyo argumento indica el desfasaje respecto al origen de tiempos.

El vector espacial de la corriente del rotor está expresado por:

$$
\overline{i_r^r} = i_r^{r1}(t) + i_r^{r2}(t) * e^{j\tau} + i_r^{r3}(t) * e^{j2\tau}
$$

Reemplazando las expresiones de corrientes de la ecuación (2.82), obtenemos:

$$
\overline{i_r^r} = \frac{3 * \sqrt{2}}{2} * \overline{\Upsilon}^r * e^{j(w1-wr)t} \qquad \qquad \dots (2.84)
$$

En el análisis de régimen estacionario, se expresa:

$$
w^r = \frac{d\theta}{dt} = cte
$$

Es decir, se cumple:

$$
\theta = W^r * t \tag{2.85}
$$

Reemplazando la ecuación (2.85) en (2.84), obtenemos:

$$
\overline{i_r^r} * e^{j\theta} = \frac{3 * \sqrt{2}}{2} * \tilde{\mathcal{I}}^r * e^{jwlt} \qquad \qquad \dots (2.86)
$$

 obtenemos: Ì. Sustituyendo las ecuaciones (2.79), (2.81) y (2.86) en ecuación (2.57),

$$
w^* = \frac{1}{dt} = cte.
$$
\n1. (2.85)

\n1. (2.86)

\n1. (2.87)

\n2. (2.89)

\n2. (2.80)

\n3. (2.81)

\n4. (2.82)

\n5. (2.84)

\n6. (2.85)

\n7. (2.86)

\n8. (2.79), (2.81)

\n9. (2.86)

\n1. (2.86)

\n1. (2.87)

\n1. (2.88)

\n2. (2.89)

\n2. (2.80)

\n3. (2.81)

\n4. (2.82)

\n5. (2.84)

\n6. (2.85)

\n7. (2.86)

\n8. (2.87)

\n9. (2.89)

\n1. (2.80)

\n1. (2.81)

\n1. (2.82)

\n1. (2.84)

\n2. (2.85)

\n3. (2.86)

\n4. (2.87)

\n5. (2.89)

\n6. (2.81)

\n7. (2.81)

\n8. (2.81)

\n9. (2.82)

\n10. (2.83)

\n11. (2.84)

\n12. (2.85)

\n13. (2.87)

\n14. (2.89)

\n15. (2.81)

\n16. (2.87)

\n17. (2.89)

\n18. (2.87)

\n19. (2.89)

\n10. (2.89)

\n11. (2.80)

\n12. (2.81)

\n13. (2.82)

\n14. (2.83)

\n15. (2.84)

\n16. (2.85)

\n17. (2.86)

\n18. (2.87)

\

$$
jw_{I}L_{m}\frac{3*\sqrt{2}}{2}\widetilde{I}^{r}*e^{jwlt}
$$

Simplificando y reagrupando términos, obtenemos:

$$
\widetilde{U}^{s} = [R_{s} + jw_{1} * (L^{s} + L^{\infty})]\widetilde{I}^{s} + jw_{1}L_{m} * \widetilde{I}^{r}
$$
 ....(2.87)

Realizando una operación similar para el rotor, la ecuación (2.58) se transforma en:

$$
0 = [Rr + j(w1 - wr) * (Lr + Lor)] + j(w1 - wr) * Lm * \tilde{I} s .....(2.88)
$$

Sumando y restando el término  $jw_{I}L_{m}\tilde{l}^{s}$  en el miembro de la derecha de la ecuación (2.87) y reagrupando términos, obtenemos:

$$
\widetilde{U}^s = [R^s + jw_1 * (L^{\infty} + L^s - L_m)] * \widetilde{I}^s + jw_1 L_m * (\widetilde{I}^s + \widetilde{I}^r)
$$
  
....(2.89)

Sumando y restando el término  $j(w_1 - w^r)L_m * I^r$  $j(\,w_{_I}-w^r\,)L_{_m}\,{^*\,\tilde{I}}^{\,r}$  en el miembro de la derecha de la ecuación (2.88) y reagrupando términos, se obtiene:

$$
0 = [R^{r} + j(w_{1} - w^{r})(L^{\sigma r} + L^{r} - L_{m})]\tilde{I}^{r} + j(w_{1} - w^{r})L_{m}(\tilde{I}^{s} + \tilde{I}^{r})
$$
 ....(2.90)

Introduciendo la notación:

$$
L^{\Sigma s} = L^{\sigma s} + (L^s - L_m) \tag{2.91}
$$

La ecuación (2.89) se convierte en:

$$
\widetilde{U}^s = [R^s + jw_I * L^{\Sigma s}]^* \widetilde{I}^s + jw_I L_m * (\widetilde{I}^s + \widetilde{I}^r)
$$
...(2.92)

Asimismo, introduciendo la notación:

$$
L^{\Sigma r} = L^{\sigma r} + (L^r - L_m) \tag{2.93}
$$

Se define el deslizamiento **s**, expresado por:

$$
s = \frac{w_1 - w^r}{w_1} \tag{2.94}
$$

Reemplazando las ecuaciones (2.93) y (2.94) en la ecuación (2.90) y simplificando obtenemos:

$$
0 = \left[\frac{R^r}{s} + jw_1 * L^{\sum s}\right] * \tilde{I}^r + jw_1 L_m * (\tilde{I}^s + \tilde{I}^r) \qquad \qquad \dots (2.95)
$$

Las ecuaciones (2.92) y (2.95) están representadas por el circuito eléctrico dado<br>en la figura 2.8 en la figura 2.8.

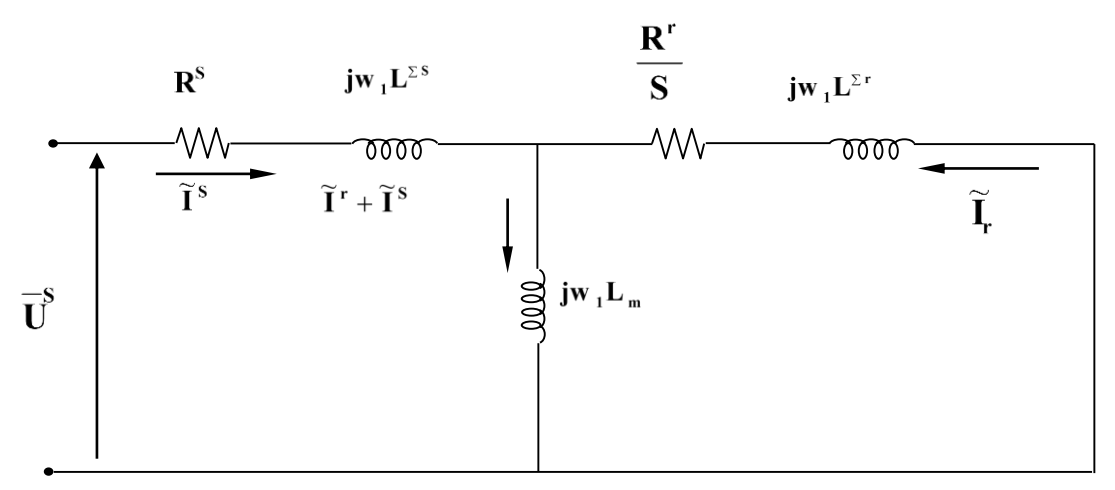

Figura 2.8 Circuito equivalente del motor asíncrono

Podemos observar en el circuito de la figura 2.8, que las corrientes l<sup>-s</sup> e l<sup>-r</sup> corresponden a los valores efectivos de las corrientes realmente circulantes por las fases del estator y rotor respectivamente, con su desfase correspondiente. La tensión U~s define en magnitud y fase la tensión aplicada a una fase del estator.

Las resistencias (R<sup>s</sup> y R<sup>r</sup>) y las inductancias ( L<sup>Σs</sup> y L<sup>Σr</sup>) tienen una relación inmediata con parámetros físicos característicos del motor asíncrono.

El circuito de la figura 2.8, también es expresado mediante otro circuito equivalente. Luego, la ecuación (2.87) es expresado por:

$$
\widetilde{U}^s = \left[R^s + jw_1(L^s + L^{\infty})\right] * \widetilde{I}^s + jw_1L_m \frac{N_s}{N_r} \widetilde{I}^r \frac{N_r}{N_s} + jw_1L_m \frac{N_s}{N_r} \widetilde{I}^s
$$
\n
$$
- jw_1L_m \frac{N_s}{N_r} \widetilde{I}^s \qquad \qquad \dots (2.96)
$$

Sustituyendo:

$$
\widetilde{I}^{\prime r} = \frac{N_r}{N_s} * \widetilde{I}^r \qquad \qquad \dots (2.97)
$$

Reemplazando la ecuación (2.97) en (2.96), obtenemos:

$$
\widetilde{U}^s = \left[ R^s + jw_l \left( L^s + L^\infty - L_m \frac{N_s}{N_r} \right) \right] * \widetilde{I}^s + jw_l L_m \frac{N_s}{N_r} (\widetilde{I}^s + \widetilde{I}^{\prime r})
$$
\n....(2.98)

De las ecuaciones (2.25), (2.26) y (2.38) se deduce:

$$
L_m = \sqrt{L^s} * \sqrt{L^r} = L^s * \frac{N_r}{N_s} = L^r * \frac{N_s}{N_r}
$$
 ....(2.99)

Luego, la ecuación (2.98) podemos expresarlo como:

$$
\widetilde{U}^s = \left(R^s + jw_I * L^{\infty}\right) * \widetilde{I}^s + jw_I L^s * (\widetilde{I}^s + \widetilde{I}'^r) \qquad \qquad \dots \tag{2.100}
$$

Similarmente, realizando una operación análoga en la ecuación (2.88), obtenemos:

$$
0 = \left[\frac{R^r}{s}\left(\frac{N_s}{N_r}\right)^2 + jw_l L^{\infty}\left(\frac{N_s}{N_r}\right)^2\right] * \tilde{I}^{rr} + jw_l L^s * (\tilde{I}^s + \tilde{I}^{rr}) \qquad \qquad \dots \text{.} (2.101)
$$

Representando las ecuaciones (2.100) y (2.101) mediante un circuito eléctrico equivalente, obtenemos:

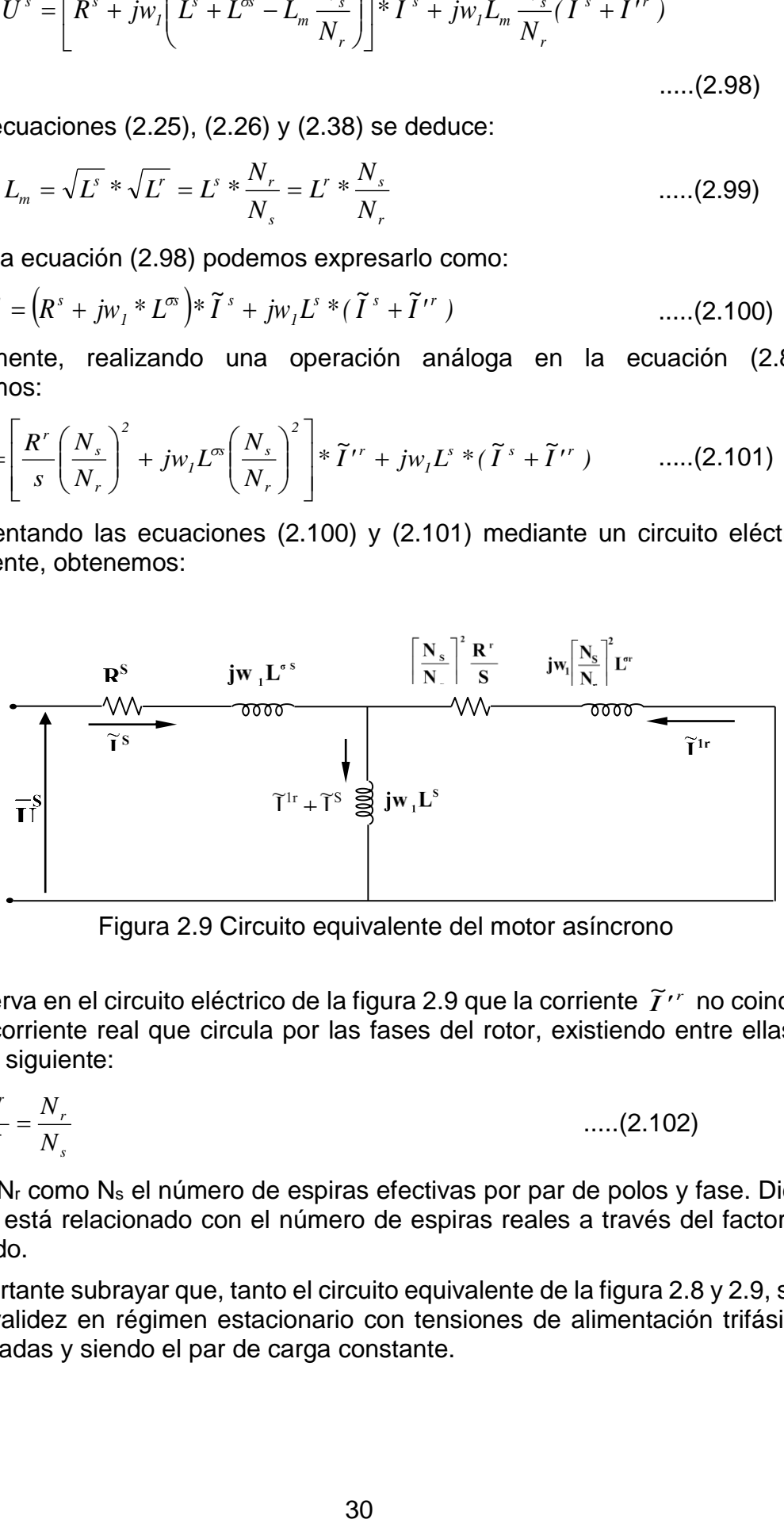

Figura 2.9 Circuito equivalente del motor asíncrono

Se observa en el circuito eléctrico de la figura 2.9 que la corriente  $\tilde{\mathbf{\Gamma}}^{r}$  no coincide con la corriente real que circula por las fases del rotor, existiendo entre ellas la relación siguiente:

$$
\frac{\widetilde{I}^{rr}}{\widetilde{I}^r} = \frac{N_r}{N_s} \tag{2.102}
$$

Siendo N<sub>r</sub> como N<sub>s</sub> el número de espiras efectivas por par de polos y fase. Dicho número está relacionado con el número de espiras reales a través del factor de devanado.

Es importante subrayar que, tanto el circuito equivalente de la figura 2.8 y 2.9, solo tienen validez en régimen estacionario con tensiones de alimentación trifásicas balanceadas y siendo el par de carga constante.

#### **2.5. Sistema general de ecuaciones del régimen dinámico incluyendo el vector espacial de corriente de magnetización.**

Considerando las ecuaciones electromagnéticas generales de la máquina en régimen dinámico (2.57) y (2.58), además teniendo en cuenta las relaciones dadas en la ecuación (2.99); podemos expresar dichas ecuaciones generales como:

$$
\overline{U_s^s} = R^s \overline{i_s^s} + L^\infty \frac{d\overline{i_s^s}}{dt} + L_m \frac{\sqrt{N_s}}{\sqrt{N_r}} \frac{d}{dt} \left( \frac{\sqrt{N_s}}{\sqrt{N_r}} \overline{i_s^s} + \frac{\sqrt{N_r}}{\sqrt{N_s}} \overline{i_r^r} e^{j\theta} \right) \qquad \qquad \dots \tag{2.103}
$$
\n
$$
0 = R^r \overline{i_r^r} + L^\infty \frac{d\overline{i_r^r}}{dt} + L_m \frac{\sqrt{N_r}}{\sqrt{N_s}} \frac{d}{dt} \left( \frac{\sqrt{N_s}}{\sqrt{N_r}} \overline{i_s^s} e^{-j\theta} + \frac{\sqrt{N_r}}{\sqrt{N_s}} \overline{i_r^r} \right) \qquad \qquad \dots \tag{2.104}
$$

Se define en el sistema del estator un nuevo vector espacial *i*<sup>m</sup> *s i* mediante la relación siguiente:

$$
\overline{i_s^m} = \frac{\sqrt{N_s}}{\sqrt{N_r}} * \overline{i_s^s} + \frac{\sqrt{N_r}}{\sqrt{N_s}} * \overline{i_r^r} * e^{j\theta}
$$

$$
\overline{i_s^m} = \frac{\sqrt{N_s}}{\sqrt{N_r}} * \overline{i_s^s} + \frac{\sqrt{N_r}}{\sqrt{N_s}} * \overline{i_s^r}
$$

.....(2.105)

El vector espacial  $i_s^m$ *s i* se denomina vector espacial de la corriente de magnetización del entrehierro, y es igual a la suma de los vectores espaciales de las corrientes del estator y rotor, multiplicadas previamente por unas constantes numéricas y expresadas en un sistema de coordenadas común. Podemos observar que en un caso particular donde  $N_s = N_r$ , se obtiene la expresión:

$$
\overline{i_s^m} = \overline{i_s^s} + \overline{i_s^r}
$$

El vector espacial  $i_s^m$ *s i* tiene un significado físico fundamental, que caracteriza la onda de f.m.m. en el entrehierro debido a la acción conjunta de las corrientes del estator y rotor.

Podemos establecer una fuerza magnetomotriz resultante en el entrehierro expresada en el sistema del estator, incluyendo la corriente magnetizante; siendo:

$$
f_s^{sr} = f_s^s + f_s^r
$$
  

$$
f_s^{sr} = \frac{\sqrt{N_s} \sqrt[N]{N_r}}{4} e^{-ja} \left[ \frac{\sqrt{N_s}}{\sqrt{N_r}} \sqrt[N]{\frac{N}{N_s}} \sqrt[N]{\frac{N}{N_s}} \sqrt[N]{\frac{N_r}{N_s}} \sqrt[N]{\frac{N}{N_s}} \sqrt[N]{\frac{N}{N_s}} \sqrt[N]{
$$

$$
f_s^{sr} = \frac{\sqrt{N_s} * \sqrt{N_r}}{4} \left[ e^{-j\alpha} * \overline{i_s^m} + e^{j\alpha} * \overline{i_s^{m}}^* \right] \qquad \qquad \dots (2.106)
$$

La ecuación (2.106) es análoga a la ecuación (2.8) ó (2.12), por consiguiente, se puede aplicar las consideraciones hechas respecto a estas dos últimas ecuaciones; en particular tenemos:

$$
f_s^{sr} = \frac{\sqrt{N_s} * \sqrt{N_r}}{2} * |\overline{i_s^m}|
$$
 ....(2.107)

También, podemos multiplicar los términos de la ecuación (2.105) por el girador vectorial D  $(-\theta)$ , obteniéndose:

$$
=\frac{\sqrt{N_s}*\sqrt{N_r}}{4}\left[e^{-j\alpha}*\overline{i_s^m}+e^{j\alpha}*\overline{i_s^m}*\right] \qquad .....(2.106)
$$
\n6) es análoga a la ecuación (2.8) ó (2.12), por cons  
\ns consideraciones hechas respecto a estas d  
\ntricular tenemos:  
\n $\frac{N_s}{}\sqrt{N_r}*\sqrt{\overline{i_s^m}}\right]$  .......(2.107)  
\nas multiplicar los términos de la ecuación (2.105) po  
\nteniéndose:  
\n $D(-\theta)*i_s^{\overline{m}}=\frac{\sqrt{N_s}}{\sqrt{N_r}}*D(-\theta)i_s^{\overline{s}}+\frac{\sqrt{N_r}}{\sqrt{N_s}}*D(-\theta)*\overline{i_s^r}$   
\n $i_s^{\overline{m}}=\frac{\sqrt{N_s}*\overline{i_s^r}+\frac{\sqrt{N_r}}{\sqrt{N_s}}*\overline{i_s^r}}{\sqrt{N_r}}+\frac{...}{\sqrt{N_s}}$  ....(2.108)  
\n1 vector espacial de la corriente de magnetización ex  
\nr sigue siendo igual a la suma de los vectores espac  
\nator y rotor expressados en el sistema del rotor, y af  
\nsistents numéricos que aparecen en la ecuación (2.108)  
\nse cuaciones (2.105) y (2.108) en las ecuaciones  
\ns:  
\n
$$
*\overline{i_s^s}+L_m^*\frac{di_s^{\overline{m}}}{dt}+L_m^*\frac{di_s^{\overline{m}}}{dt}+\frac{di_s^{\overline{m}}}{dt}
$$
 .......  
\n $L_m*\frac{\sqrt{N_s}}{\sqrt{N_r}}$   
\n $L_m*\frac{\sqrt{N_s}}{\sqrt{N_s}}$   
\necuaciones (2.89) y (2.56), se obtiene otra express  
\n1 flujo del estator, es decir:  
\n $\frac{1}{l_s^2}$  .......(2.113)  
\nmparando las ecuaciones (2.110) y (2.58), se obtien  
\n32

Se observa que, el vector espacial de la corriente de magnetización expresado en el sistema del rotor sigue siendo igual a la suma de los vectores espaciales de las corrientes del estator y rotor expresados en el sistema del rotor, y afectados por los mismos coeficientes numéricos que aparecen en la ecuación (2.105).

Reemplazando las ecuaciones (2.105) y (2.108) en las ecuaciones (2.103) y (2.104), obtenemos:

$$
\overline{U_s^s} = R^s * \overline{i_s^s} + L_m^s * \frac{d\overline{i_s^m}}{dt} + L^{\infty} * \frac{d\overline{i_s^s}}{dt}
$$
 ....(2.109)

$$
0 = R^r * \overline{i_r^r} + L_m^r * \frac{d\overline{i_r^m}}{dt} + L^{\sigma*} * \frac{d\overline{i_r^r}}{dt}
$$
 ....(2.110)

Siendo:

$$
L_m^s = L_m * \frac{\sqrt{N_s}}{\sqrt{N_r}}
$$
 ....(2.111)  

$$
L_m^r = L_m * \frac{\sqrt{N_r}}{\sqrt{N_r}}
$$
 ....(2.112)

Comparando las ecuaciones (2.89) y (2.56), se obtiene otra expresión para el vector espacial del flujo del estator, es decir:

$$
\phi_s^s = L_m^s * i_s^m + L^m * i_s^s \tag{2.113}
$$

*s*

*m*

 $\binom{m}{\sim}$   $\binom{N}{\sim}$ 

Análogamente, comparando las ecuaciones (2.110) y (2.58), se obtiene:

$$
\overline{\phi_r^r} = L_m^r * \overline{i_r^m} + L^{\sigma r} * \overline{i_r^r}
$$
...(2.114)

La ecuación (2.105), también se expresa como:

$$
\sqrt{N_s} \cdot \sqrt{N_r} \cdot \overline{i_s^m} = N_s \cdot \overline{i_s^s} + N_r \cdot \overline{i_s^r}
$$
 ....(2.115)

La ecuación (2.115) es otra formulación matemática de una realidad física donde la f.m.m. de entrehierro total es la resultante de las fuerzas magnetomotrices de entrehierro creadas por las corrientes del estator y rotor. Dicha ecuación (2.115) se representa gráficamente en la figura 2.12.

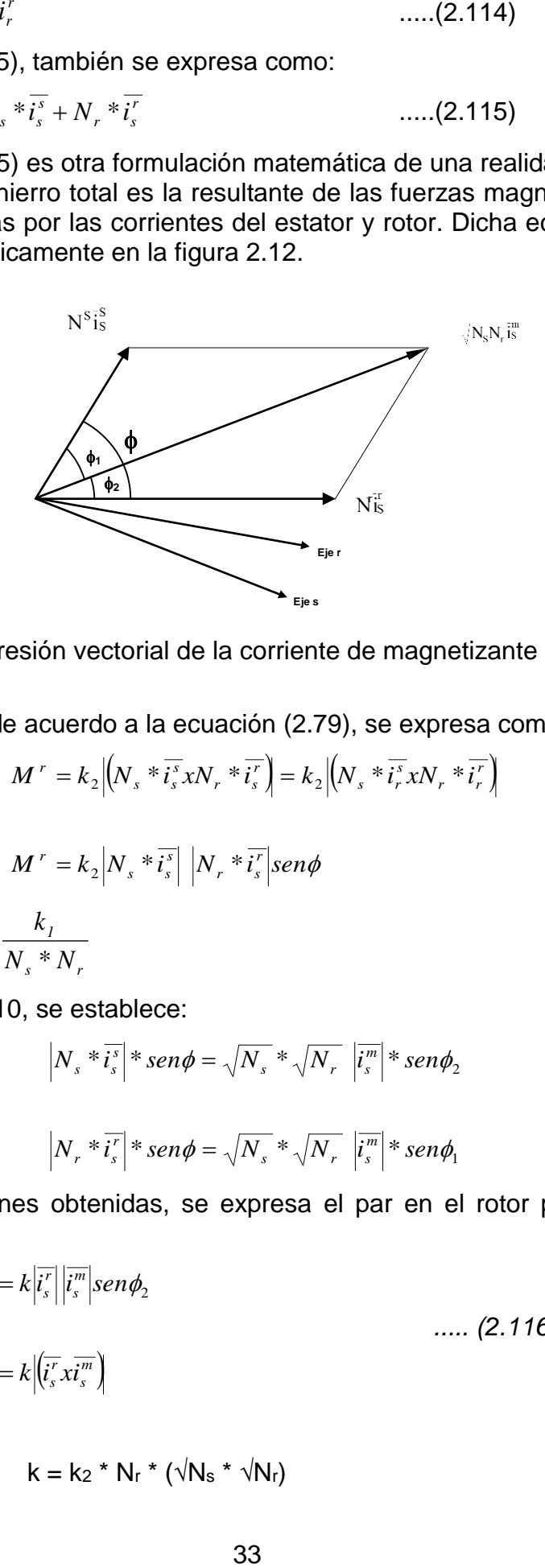

Figura 2.10 Expresión vectorial de la corriente de magnetizante del estator

El par en el rotor de acuerdo a la ecuación (2.79), se expresa como:

$$
M^r = k_2 \Big| \Big| \Big| N_s * \overline{i_s} x N_r * \overline{i_s} \Big| \Big| = k_2 \Big| \Big| \Big| N_s * \overline{i_r} x N_r * \overline{i_r} \Big| \Big|
$$

$$
M^r = k_2 \Big| N_s * \overline{i_s^s} \Big| \Big| N_r * \overline{i_s^r} \Big| \text{sen}\phi
$$

Donde:

Según la figura 2.10, se establece:

 $K_{\gamma} =$ 

*s r 1*  $^{2}$   $\bar{N}$   $*$   $\bar{N}$ *k*

 $\frac{1}{2}$  and  $\frac{1}{2}$  and  $\frac{1}{2}$ 

$$
|N_s * \overline{i_s}^s| * sen\phi = \sqrt{N_s} * \sqrt{N_r} |\overline{i_s^m}| * sen\phi_2
$$
  

$$
|N_r * \overline{i_s^r}| * sen\phi = \sqrt{N_s} * \sqrt{N_r} |\overline{i_s^m}| * sen\phi_1
$$

Según las relaciones obtenidas, se expresa el par en el rotor por la notación siguiente:

$$
M^r = k \left| i_s^r \right| \left| i_s^m \right| \operatorname{sen} \phi_2 \qquad \qquad \dots \tag{2.116}
$$
\n
$$
M^r = k \left| \left( \overline{i_s^r} x \overline{i_s^m} \right) \right|
$$

Donde:

$$
k = k_2 * N_r * (\sqrt{N_s} * \sqrt{N_r})
$$

La ecuación (2.116), muestra que el par en el rotor es proporcional al módulo del producto vectorial del vector espacial de la corriente de rotor por el vector espacial de la corriente de magnetización.

Utilizando la notación matricial con el empleo de giradores vectoriales, la ecuación (2.116) se expresa:

$$
M^{r} = -k * [\overline{i_{r}^{r}}]^{T} * D(\Pi/2) * \overline{i_{r}^{m}}
$$
 .... (2.117)

Análogamente, el par en el estator esta expresado por:

$$
M^{s} = -k * [\overline{i_{r}^{s}}]^{T} * D(\Pi/2) * \overline{i_{r}^{m}}
$$
 ....(2.118)

## **2.6. Sistema general de ecuaciones eléctricas considerando el efecto de la saturación magnética.**

Las ecuaciones (2.109) y (2.110) se han deducido sin considerar la saturación magnética y utilizando los vectores espaciales.

En el presente, se obtienen las ecuaciones eléctricas considerando el efecto de la saturación magnética, para ello se establece una distribución del flujo magnético  $\phi_m = |\phi_m|^{eju}$  y la utilización de los vectores espaciales. Según la rotación de vectores, podemos establecer:

$$
\overline{i_{qr}^m} = D(\Pi/2) \overline{i_r^m}
$$
  

$$
\overline{\phi_{qs}^s} = D(\Pi/2) \overline{\phi_s^s}
$$
  

$$
\overline{U_{qs}^s} = D(\Pi/2) \overline{U_{ss}}
$$

......(2.119)

Los dos miembros de las ecuaciones establecidas anteriormente, pueden multiplicarse por el girador vectorial  $D(\Pi/2)$ ; resultando las mismas expresiones, sustituyendo cada vector espacial en cuadratura por su vector espacial correspondiente.

Sustituyendo las ecuaciones (2.119) en las relaciones obtenidas en el acápite II.6, podemos establecer:

a.- Ecuaciones de corrientes, según las ecuaciones (2.105) y (2.108) se establecen:

$$
\sqrt{N_s} * \sqrt{N_r} * \overline{i_s^m} = N_s * \overline{i_s^s} + N_r * \overline{i_s^r}
$$
 ...... (2.120)

$$
\sqrt{N_s} * \sqrt{N_r} * \overline{i_r^m} = N_s * \overline{i_r^s} + N_r * \overline{i_r^r}
$$
 ...... (2.121)

b.- Ecuaciones de flujos, de las ecuaciones (2.113) y (2.114); se obtiene:

$$
\overline{\phi_s^s} = L_m^s \cdot \overline{i_s^m} + L^{os} \cdot \overline{i_s^s}
$$
 ...... (2.122)

$$
\overline{\phi_r'} = L_m' \cdot \overline{i_r^m} + L^{\sigma \star} \cdot \overline{i_r'}
$$
 .... (2.123)

c.- Ecuaciones de voltajes, de las ecuaciones (2.109) y (2.110); se obtiene:

*dt d U R i s s s s s ss* \* ..... (2.124) *dt d U R \* i r r r r r r r* ..... (2.125)

A continuación, se desarrolla la expresión de las tensiones estatóricas y rotóricas referidas al sistema del eje del estator.

Tensión Estatórica. - De la ecuación (2.124), tenemos:

$$
\overline{U_s^s} = R^s * \overline{i_s^s} + \frac{d}{dt} \left( L_s^{\infty} * \overline{i_s^s} + \overline{\phi_m^s} \right)
$$
  

$$
\overline{U_s^s} = R^s * \overline{i_s^s} + L_s^{\infty} * \frac{d\overline{i_s^s}}{dt} + d\overline{\phi_s^m} / dt
$$
.... (2.126)

Tensión Rotórica. - De acuerdo al concepto del girador vectorial, se establece:

$$
\overline{U_r^r} = D(-\theta) * \overline{U_s^r}
$$
  

$$
\overline{i_r^r} = D(-\theta) * \overline{i_s^r}
$$
  

$$
\overline{\phi_r^r} = D(-\theta) * \overline{\phi_s^r}
$$
 ..... (2.127)

Reemplazando la ecuación (2.127) en (2.125), tenemos:

$$
D(-\theta)^* \overline{U_s^r} = D(-\theta)^* R^r * \overline{i_s^r} + \frac{d}{dt} \Big[ D(-\theta)^* \overline{\phi_s^r} \Big]
$$
  

$$
D(-\theta)^* \overline{U_s^r} = D(-\theta)^* R^r * \overline{i_s^r} + D(-\theta)^* \frac{d \overline{\phi_s^r}}{dt} - j^* D(-\theta)^* w_r * \overline{\phi_s^r}
$$
  

$$
\overline{U_s^r} = R^r * \overline{i_s^r} + \frac{d \overline{\phi_s^r}}{dt} - j w_r * \overline{\phi_s^r}
$$
 ...... (2.128)

*r*

Reemplazando la relación de  $\phi_s^r$  en la ecuación (2.128), obtenemos:

$$
\overline{U_s^r} = R^r * \overline{i_s^r} + \frac{d}{dt} \left[ L_m^r * \overline{i_s^m} + L^{\sigma*} * \overline{i_s^r} \right] - j w_r * \left( L_m^r * \overline{i_s^m} + L^{\sigma*} * \overline{i_s^r} \right)
$$
\n
$$
\overline{U_s^r} = R^r * \overline{i_s^r} + L^{\sigma*} + \frac{d \overline{i_s^r}}{dt} + \frac{d}{dt} \left[ \frac{N_r}{N_s} * L_m^s * \overline{i_s^m} \right] - j w_r * \left[ \frac{N_r}{N_s} * L_m^m * \overline{i_s^m} + L^{\sigma*} * \overline{i_s^r} \right]
$$
\n
$$
\overline{U_s^r} = R^r * \overline{i_s^r} + L^{\sigma*} + \frac{d \overline{i_s^r}}{dt} + \frac{N_r}{N_s} * \frac{d \overline{\phi_s^m}}{dt} - j w_r * \left[ \frac{N_r}{N_s} \overline{\phi_s^m} + L^{\sigma*} * \overline{i_s^r} \right]
$$
\n
$$
\dots \quad (2.129)
$$

## **2.6.1. El Efecto de la Saturación**

El efecto de la saturación es modelado por una variación ficticia del entrehierro. El flujo de magnetización es considerado como una distribución sinusoidal, es decir:

$$
\overline{\phi_s^m} = \left| \overline{\phi_s^m} \right| e^{ju} \qquad \qquad \ldots \ldots (2.130)
$$

En la figura 2.11 se representa la posición del flujo  $\phi_s^m$  en las coordenadas estacionarias (d-q) y giratorias (a-b).

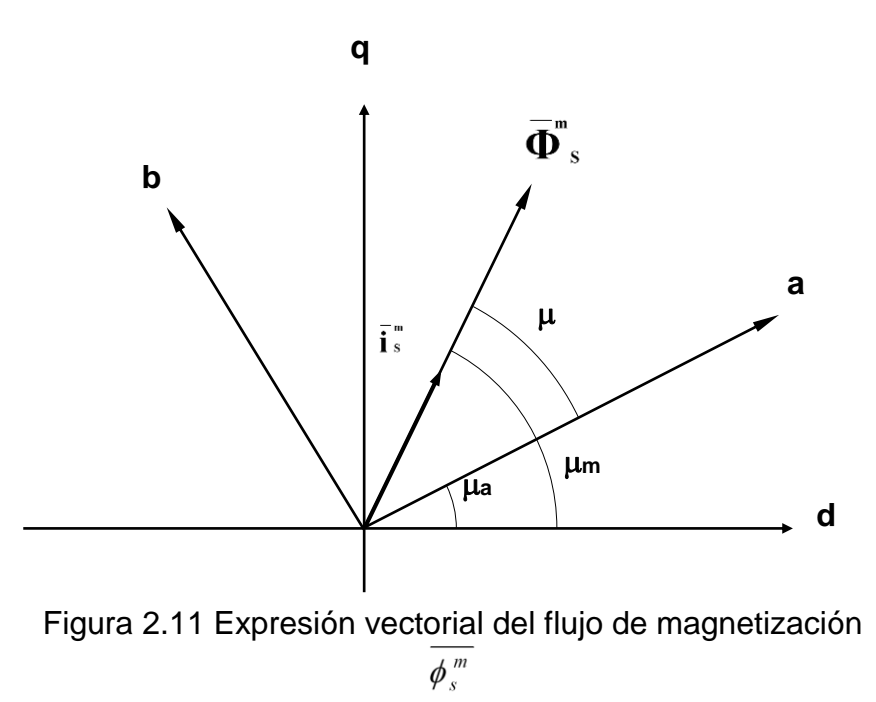

El efecto de la saturación es la variación del flujo de magnetización, es decir:

$$
\frac{d\overline{\phi_s^m}}{dt} = e^{ju} \frac{d\overline{\phi_s^m}}{dt} + jw_u e^{ju} \overline{\phi_s^m}
$$
\n
$$
\frac{d\overline{\phi_s^m}}{dt} = e^{ju} \left[ \frac{d\overline{\phi_s^m}}{d\overline{\overline{t_s^m}}} \right] * \frac{d\overline{t_s^m}}{dt} + jw_u \overline{\phi_s^m} \right]
$$
\n....(2.131)

Se define:

*m s s d i d L*  $|\phi|$  $=\frac{|v^*|}{|v^*|}$ , Inductancia dinámica. *m s m s*  $\frac{1}{i}$  $L_m = \frac{\left|\boldsymbol{\phi}_{s}^{m}\right|}{\left|\boldsymbol{\psi}_{s}^{m}\right|}$  , Inductancia Estática.

.....(2.132)

Reemplazando la relación (2.132) en la ecuación (2.131), obtenemos:

 $\frac{1}{2}$ 

*m*

$$
\frac{d\overline{\phi_s^m}}{dt}=e^{ju}L\frac{d\left|\overline{i_s^m}\right|}{dt}+jw_u e^{ju}L_m\frac{\sqrt{N_s}}{\sqrt{N_r}}\left|\overline{i_s^m}\right|
$$

Sumando y restando el término *jw*<sub>u</sub>Li<sup>'</sup><sub>s</sub> *m* , y reagrupando términos, obtenemos:

$$
\frac{d\overline{\phi_s^m}}{dt} = L\frac{d\left|\overline{i_s^m}\right|}{dt} + j\left(\frac{\sqrt{N_s}}{\sqrt{N_r}}L_m - L\right) w_u \overline{i_s^m} \qquad \qquad \dots (2.133)
$$

Reemplazando la ecuación (2.133) en las ecuaciones (2.126) y (2.129), obtenemos:

#### **Tensión estatorica**

$$
\overline{U_s^s} = R^s \overline{i_s^s} + L^{\infty} \frac{d\overline{i_s^s}}{dt} + L \frac{d\overline{i_s^m}}{dt} + j \left( \frac{N_s}{N_r} L_m - L \right) w_u \overline{i_s^m} \qquad \qquad \dots (2.134)
$$

## **Tensión rotorica**

$$
\overline{U_s^r} = R^r \overline{i_s^r} + L^{\sigma r} \frac{d \overline{i_s^r}}{dt} + \left(\frac{N_r}{N_s}\right) L \frac{d \overline{i_s^m}}{dt} + j \left(\frac{N_r}{N_s}\right) \left(\frac{\sqrt{N_s}}{\sqrt{N_r}} L_m - L\right)
$$
  

$$
w_u \overline{i_s^m} - j w_r \left(\frac{\sqrt{N_r}}{\sqrt{N_s}} L_m \overline{i_s^m} + L^{\sigma r} \overline{i_s^r}\right)
$$

.....(2.135)

Las ecuaciones (2.134) y (2.135) representan las ecuaciones dinámicas generales del motor asíncrono considerando la saturación magnética.

# **CAPITULO III.**

# **3DETERMINACIÓN EXPERIMENTAL DE LOS PARÁMETROS ELÉCTRICOS Y MECÁNICOS DEL MOTOR ASÍNCRONO TRIFÁSICO CON DEVANADOS SIMÉTRICOS**

## **3.1. Introducción**

En el presente capítulo se determinan experimentalmente los parámetros eléctricos y mecánicos del modelo de la máquina de inducción como motor asíncrono para una configuración simétrica de los devanados. Como dichos parámetros inciden en los resultados para la obtención de las corrientes, par, velocidad, pérdidas y eficiencia del motor asíncrono considerando la saturación.

Se realizan las siguientes pruebas eléctricas: de vacío, de cortocircuito y las pruebas mecánicas en el Laboratorio de Electricidad de la Facultad de Ingeniería Eléctrica y Electrónica de la Universidad Nacional de Ingeniería, realizando las conexiones de la máquina Students, como un motor asíncrono con el devanado estatórico en conexión delta. Para las mediciones de las variables se utilizó un analizador de calidad de energía eléctrica.

# **3.2. Planteamiento y estudio del problema**

## **3.2.1. Análisis del motor asíncrono.**

Los análisis se realizan para los regímenes siguientes:

- Régimen Estacionario, diferentes valores en cada punto de formación.
- Régimen Transitorio, diferentes variables en función del tiempo.

Asimismo, se considera la configuración del núcleo magnético y la distribución de la forma de los devanados.

## **Configuración del núcleo magnético**

## **Sin Saliencia**

- Materiales idénticos, igual permeabilidad magnética  $\mu_{m1} = \mu_{m2}$
- Configuración Concéntrica, igual longitud del entrehierro  $l_{q1} = l_{q2}$

# **Distribución de la forma de los Devanados Simétricos y Asimétricos.**

 Se muestra los siguientes modelos de simetría y asimetría de los devanados en el estator.

Simétrico:,  $\alpha\beta\gamma$ :

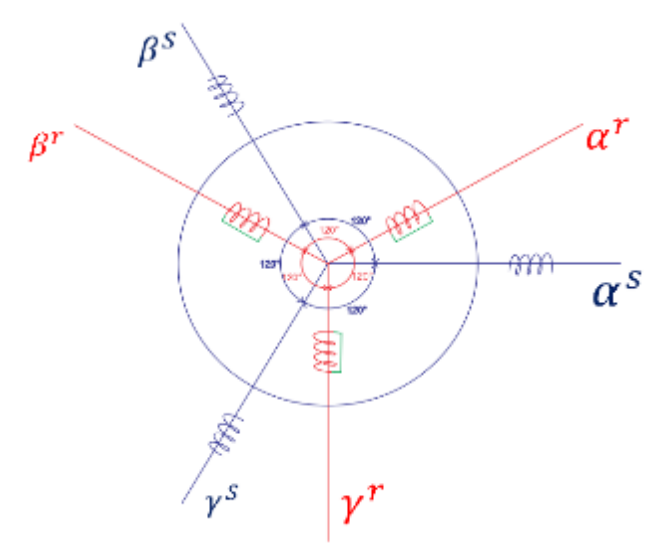

Figura 3.1 Los devanados son simétricos en el rotor y en el estator

Asimétrico,  $\alpha\beta\gamma$ :

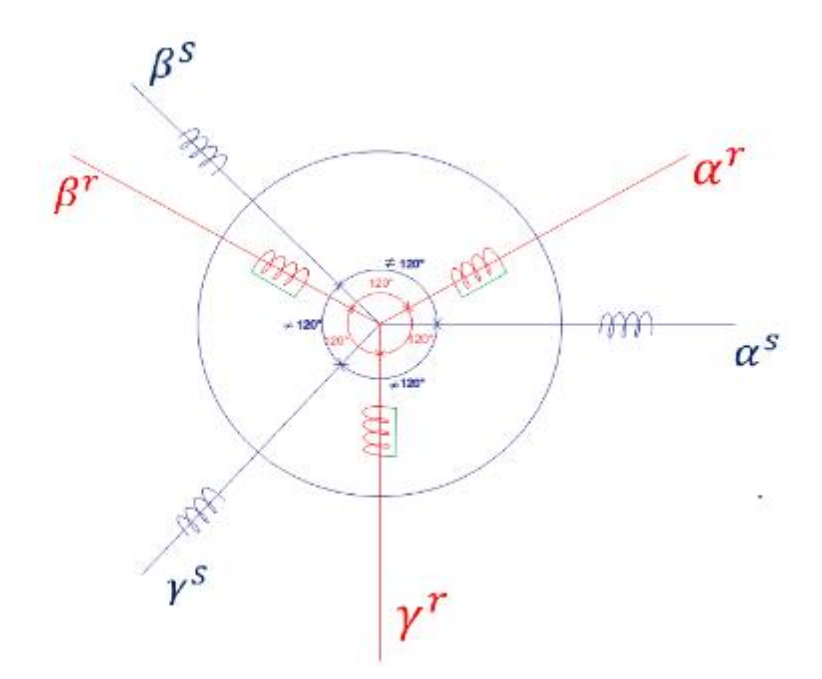

Figura 3.2 Los devanados son simétricos en el rotor, pero asimétricos en el estator

## **¿Cuál es el comportamiento transitorio y estacionario experimental del motor asíncrono?**

Se procede para obtener lo siguiente:

- 1. Las ecuaciones de equilibrio electromagnéticos.
	- 1a.- Ecuaciones de Fuerza magnemotriz(fmm).
	- 1b.- Ecuaciones de Flujos  $\varphi^s, \varphi^r, \varphi^{sr}$ .
	- 1c.- Ecuaciones de tensiones  $v^s$ ,  $v^r$ .

2. Las ecuaciones de equilibrio electromecánicas.

2a.- Ecuaciones de Momento o par.

$$
T_e = Jp\omega^r + D\omega^r + T_L
$$

- 3. Las ecuaciones de equilibrio electromagnético y electromecánico para el proceso de simulación.
- 4. El algoritmo del proceso de simulación.
- 5. De acuerdo al análisis de los regímenes de operación de la máquina como motor asíncrono, se establecen las ecuaciones siguientes:
	- 5a.- Para régimen estacionario, ecuación de variables complejas.
	- 5b.- Para régimen transitorio (Ecuaciones diferenciales no lineales).
	- 5c.- De coeficientes constantes  $(L_s, L_r, M_{sr})$ . Modelo Lineal
	- 5d.- De coeficientes variables ( $L_s$ ,  $L_r$ ,  $M_{sr}$ ). Modelo No Lineal (Saturación).
- 6. Para ello debemos de realizar las pruebas de las máquinas eléctricas como motor asíncrono obteniendo los parámetros eléctricos  $(R^r, R^s, X_m, X^r, X^s)$  y mecánicos (J, D) de las pruebas siguientes:
	- 6a.- Prueba de vacío
	- 6b.- Prueba de cortocircuito
	- 6c.- Prueba mecánicas.

Aspectos específicos considerados en los ensayos:

- Cuantificar las pérdidas en las bobinas del estator y rotor, en el núcleo y las mecánicas.
- Cuantificar la eficiencia del motor asíncrono.

# **3.2.2. Transformación de Park.**

La transformación de Park, transforma las variables de las componentes del sistema trifásico  $\alpha\beta\gamma$  en otro sistema de variables de referencia de ejes ortogonales ´dq0´.

La expresión de la matriz transformada de Park expresada por:

$$
[Tdq0] = \frac{2}{3} \times \begin{bmatrix} \cos(\theta) & \cos(\theta - \frac{2\pi}{3}) & \cos(\theta + \frac{2\pi}{3}) \\ sen(\theta) & sen(\theta - \frac{2\pi}{3}) & sen(\theta + \frac{2\pi}{3}) \\ 1/2 & 1/2 & 1/2 \end{bmatrix}
$$

Donde  $\theta$  es el ángulo de referencia de los ejes d-q:

$$
\theta = \int_0^t (\omega, t) \, dt + \theta_0
$$

Sistema de referencia trifásica y el sistema de dq0:

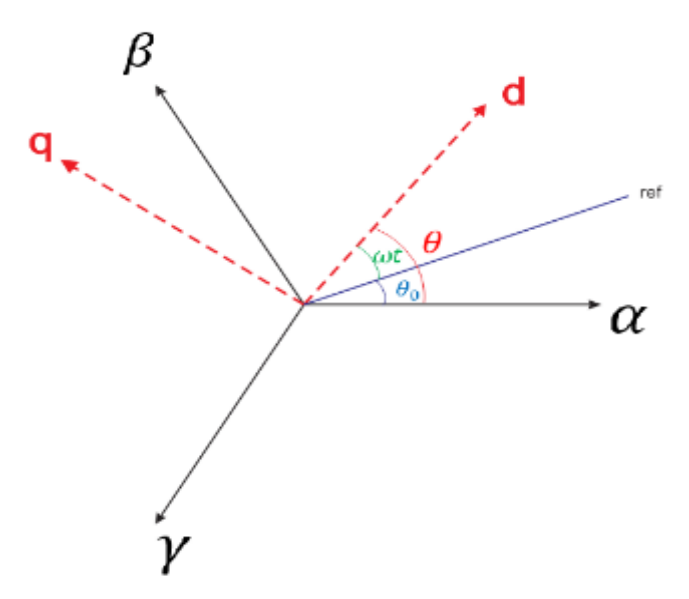

Figura 3.3 Diagrama trifásico α-β-γ diagrama d-q.

Teniendo las tensiones reales de fases del motor asíncrono, hallamos los parámetros de las tensiones en el estator:

$$
\begin{bmatrix} V_d^S \\ V_q^S \\ V_0^S \end{bmatrix} = \frac{2}{3} \times \begin{bmatrix} \cos(\theta) & \cos(\theta - 2\pi/3) & \cos(\theta + 2\pi/3) \\ \sin(\theta) & \sin(\theta - 2\pi/3) & \sin(\theta + 2\pi/3) \\ 1/2 & 1/2 & 1/2 \end{bmatrix} \times \begin{bmatrix} V_a^S \\ V_b^S \\ V_r^S \end{bmatrix}
$$

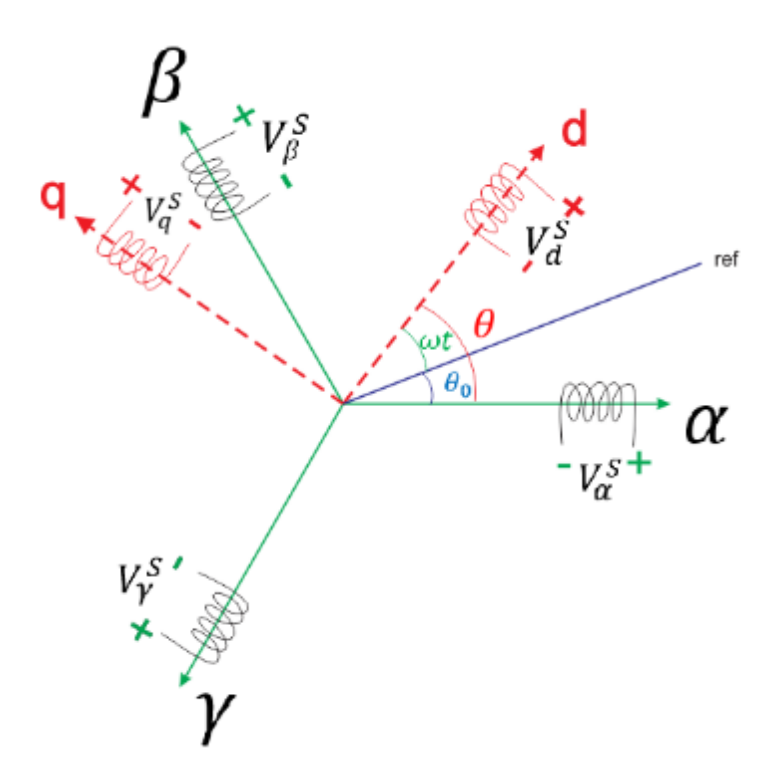

Figura 3.4 Diagrama del sistema trifásico α-γ-β y diagrama ejes ortogonales d-q con sus respectivas tensiones en los devanados.

Donde:

 $\mathit{V}^{S}_{d}.$  Tensión del estator en el eje directo.

 $\mathit{V}_{q}^{\mathit{S}}$ : Tensión del estator en el eje de cuadratura.

 $V_{\alpha}^S, V_{\gamma}^S, V_{\beta}^S$ : Tensiones del estator de las fases  $\alpha \gamma \beta$  respectivamente.

 $\theta_0$ : Ángulo de referencia.

w.: Velocidad síncrona.

Obtenemos, las tensiones del estator del motor asíncrono en d-q por lo cual, estos datos serán útiles en el planteamiento de las ecuaciones.

El enfoque para el planteamiento de las ecuaciones está dado en las coordenada de ejes ortogonales d-q, ya que nos facilita en la simplificación, para obtener los parámetros como las corrientes en d-q y aplicar la transformada inversa para hallar las corrientes reales en las tres fases  $\alpha \gamma \beta$ .

## **3.3. Resultados de las Pruebas Experimentales**

**3.3.1. Cálculo de los parámetros del motor asíncrono con devanados simétricos.**

## **3.3.1.1. Prueba de vacío**

Medición de la temperatura en la experiencia,  $T_A = 20,80 °C$ :

$$
R_{fase} = 3.10 \ \Omega
$$

Esta resistencia fue medida para una sola fase, excluyendo las demás fases del circuito conexión delta.

Aplicando la corrección debido a la temperatura con la que se trabajó en el Laboratorio de Electricidad de la UNI, tenemos:

$$
T_A = 20,80 \text{ °C}
$$
  
\n
$$
R_1(75 \text{ °C}) = r_f(T_A = 20,8 \text{ °C}) * (\frac{235 + T_{op}}{235 + T_A})
$$
  
\n
$$
R_1 = 3,10 * (\frac{235 + 75}{235 + 20.8})
$$
  
\n
$$
R_1 = 3,75684 \text{ }\Omega
$$

De acuerdo a las medidas obtenidas con los instrumentos de calidad de energía a tensión nominal, obtuvimos los valores siguientes:

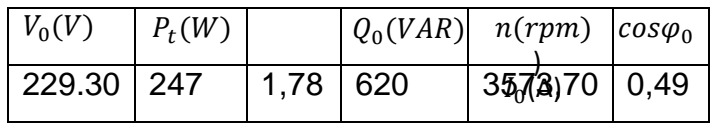

# **DETERMINACIÓN DE LAS PÉRDIDAS MECÁNICAS METODO POTENCIA VERSUS TENSION AL CUADRADO**

Las pérdidas mecánicas son determinadas en la gráfica 3.1, donde se representa la función Potencia versus tensión al cuadrado, siendo representada por una recta cuyo intercepto con el eje de potencia determinamos las pérdidas mecánicas, siendo:

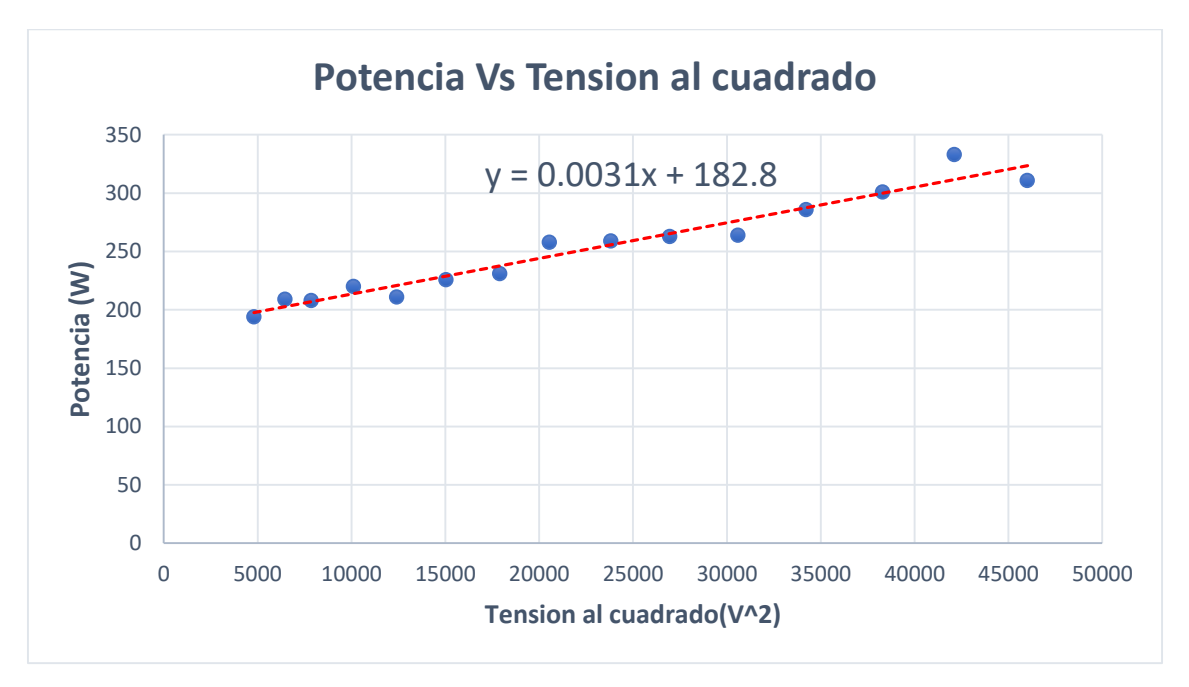

Gráfica 3.1Curva característica P versus V2, pérdidas mecánicas que está representado por el término independiente de la recta.

$$
P_{mec\,3\phi} = 182,80\,W.
$$

Las pérdidas mecánicas por fase:

$$
P_{mec\,\emptyset} = 60,9333\,W
$$

Pérdidas de cobre por fase, conexión delta:

$$
P_{cu} = R_1 \left(\frac{I_0}{\sqrt{3}}\right)^2
$$
  
\n
$$
P_{cu} = 3,7568 \times \left(\frac{1,78}{\sqrt{3}}\right)^2
$$
  
\n
$$
P_{cu} = 3,9677 W
$$
  
\n
$$
P_t = P_{mec} + P_{fe} + P_{cu}
$$
  
\n
$$
P_{fe} = \frac{P_t}{3} - P_{mec} - P_{cu}
$$
  
\n
$$
P_{fe} = \frac{247}{3} - 60,9333 - 3,9677
$$
  
\n
$$
P_{fe} = 17,4323 W
$$

Se calcula el factor de potencia de la rama del circuito que corresponde al núcleo magnético, siendo expresado por:

$$
cos\varphi_{fe} = \frac{P_{fe}}{V_0 * \frac{I_0}{\sqrt{3}}}
$$
  
\n
$$
cos\varphi_{fe} = \frac{17,43231}{229,3 * \frac{1,78}{\sqrt{3}}}
$$
  
\n
$$
cos\varphi_{fe} = 0,073976
$$
  
\n
$$
sen\varphi_{fe} = 0,99726
$$
  
\n
$$
I_{fe} = \frac{I_0}{\sqrt{3}} * cos\varphi_{fe}
$$
  
\n
$$
I_{fe} = \frac{1,78}{\sqrt{3}} * 0,0732976
$$
  
\n
$$
I_{fe} = 0,076286 A
$$
  
\n
$$
I_m = \frac{I_0}{\sqrt{3}} * sen\varphi_{fe}
$$
  
\n
$$
I_m = \frac{1,78}{\sqrt{3}} * 0,99726
$$
  
\n
$$
I_m = 1,02487A
$$

Para determinar los demás parámetros:  $\bar{I}_0 = I_{fe} - I_{m}j = (0.076286 - 1.02487j)$  A

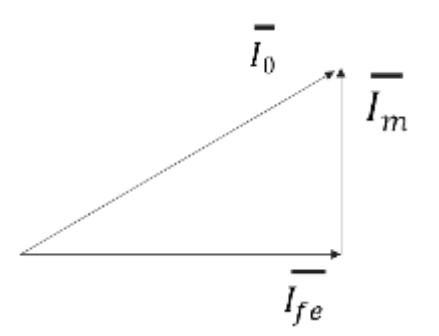

Figura 3.5 Representación fasorial de la corriente de vacío  $\bar{I}_0$ .

El parámetro de resistencia ficticia de pérdidas en el cobre  $R_m$  se determina mediante la expresión siguiente:

$$
R_m = \frac{V_0 - Z^s * I_0}{I_{fe}}
$$

Donde, la impedancia del devanado estatórico  $Z<sup>s</sup>$  se obtiene de la prueba de corto circuito.

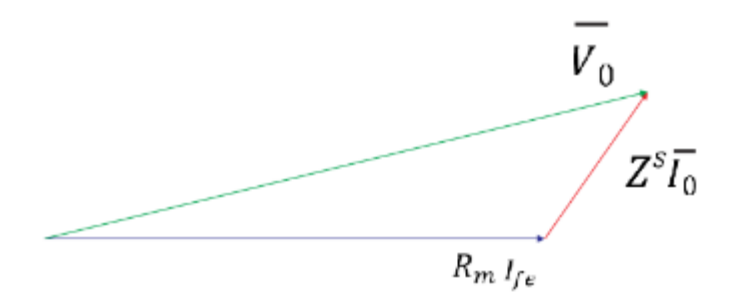

Figura 3.6 Representación fasorial de la tensión  $V_0$  en la prueba de vacío.

$$
R_m = \frac{V_0 - Z^s * I_0}{I_{fe}}
$$

Resolviendo, obtenemos:

$$
\bar{I}_0 * Z^s = (0.076286 - 1.02487j)^*(3.75684 + 6.12537j)
$$

$$
\bar{I}_0 * Z^s = 6{,}5642 - 3{,}38273j = 9{,}1805 \text{ L}5{,}14^{\circ}
$$

De la fig. 3.6 se plantea la relación de los módulos vectorial, siendo:

$$
(229.3)^2 = (R_m * I_{fe} + 6.5642)^2 + (3.38273)^2
$$

Sabemos que  $I_{fe} = 0.076286 A$ , reemplazando los valores, obtenemos:

$$
R_m = 2881,9825 \Omega
$$
  

$$
R_m * I_{fe} = I_m * X_m
$$
  

$$
X_m = 214,5198 \Omega
$$

# **DETERMINACIÓN DE LAS PÉRDIDAS MECÁNICAS MÉTODO A VELOCIDAD SINCRONA**

De forma directamente de manera experimental obtenemos las pérdidas mecánicas del motor asíncrono, para ello debemos tener en cuenta las condiciones siguientes:

- 1. La máquina de inducción, motor asíncrono debe llegar a la velocidad de sincronismo con la ayuda del motor shunt de corriente continua.
- 2. Para el acoplamiento deben tener el mismo sentido de giro entre la máquina de inducción y el motor shunt DC.

Como se muestra en la figura 3.4 la máquina de inducción que inicialmente gira con una velocidad inicial  $\omega^r = \omega_0^r$  y luego se impulsa por el motor primo acoplado hasta llegar a la velocidad síncrona  $\omega^r = \omega_s$ , siendo esquematizada en la figura 3.7, donde se tiene:

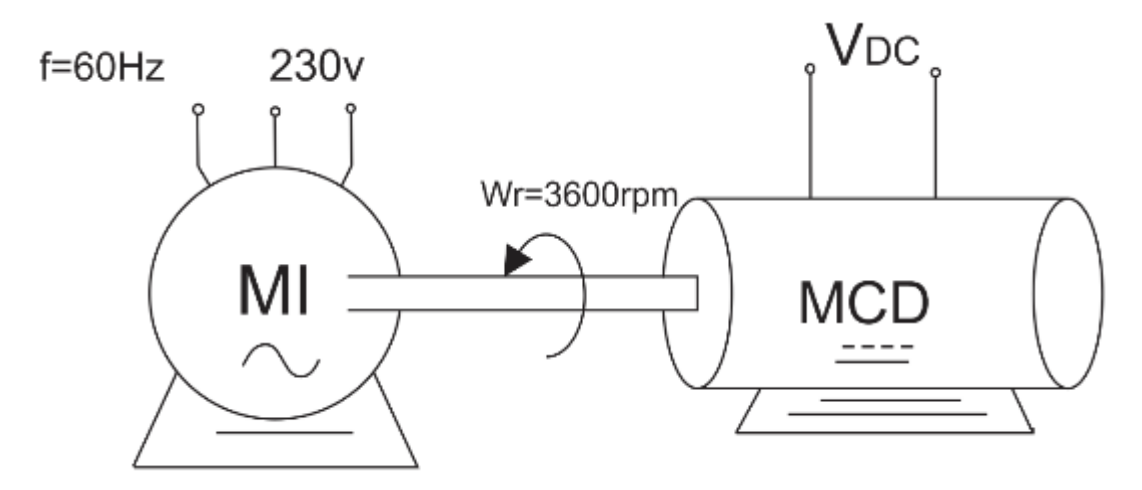

Figura 3.7 El acoplamiento entre la máquina de inducción motor asíncrono y el motor shunt DC.

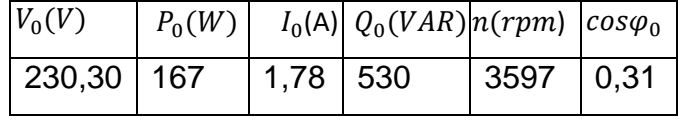

Pérdidas de cobre por fase:

.

$$
P_{cu} = R_1 \left(\frac{I_0}{\sqrt{3}}\right)^2
$$

$$
P_{cu} = 3,967723 \ W
$$

$$
P_{mec} = \frac{P_0}{3} = 55,66 \ W
$$

 $P_0 = 167 W$ 

La potencia total según la prueba de vacío:

$$
P_t=247\ W
$$

$$
P_{fe} = \frac{P_t}{3} - P_{mec} - P_{cu}
$$

$$
P_{fe} = 22,7056 \ W
$$

Hallando el factor de potencia de la rama del circuito:

$$
cos\varphi_0 = \frac{P_{fe}}{V_0 * \frac{I_0}{\sqrt{3}}}
$$
  
\n
$$
cos\varphi_0 = \frac{22,7056}{230,30 * \frac{1,78}{\sqrt{3}}}
$$
  
\n
$$
cos\varphi_0 = 0,096353 W
$$
  
\n
$$
sen\varphi_0 = 0,99535
$$
  
\n
$$
I_{fe} = \frac{I_0}{\sqrt{3}} * cos\varphi_0
$$
  
\n
$$
I_{fe} = \frac{1,78}{\sqrt{3}} * 0,096353
$$
  
\n
$$
I_{fe} = 0,09902 A
$$
  
\n
$$
I_m = \frac{I_0}{\sqrt{3}} * sen\varphi_0
$$
  
\n
$$
I_m = \frac{1,78}{\sqrt{3}} * 0,99535
$$
  
\n
$$
I_m = 1,0229A
$$

Para determinar los demás parámetros:  $\bar{I}_0 = I_{fe} - I_{m}j = (0.09902 - 1.0229j)$  A

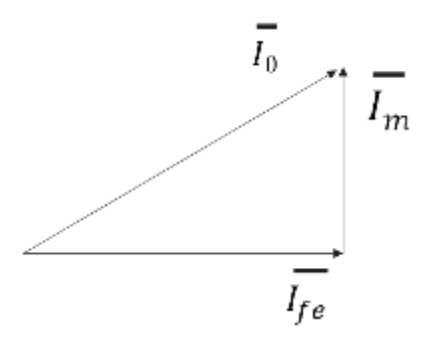

Figura 3.8 Representación fasorial de la corriente de vacío  $\bar{I}_0$ 

$$
R_m = \frac{V_0 - Z^s * I_0}{I_{fe}}
$$

Donde, la impedancia del devanado estatórico  $Z^s$  se obtiene de la prueba de corto circuito.

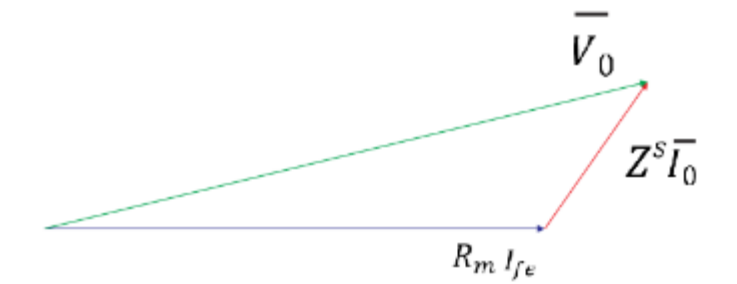

Resolveremos:  $\bar{I}_0 * Z^s = (0.09902 - 1.0229j)^*(3.75684 + 6.12537j)$ Figura 3.9 Representación fasorial de la tensión  $V_0$  en la prueba de vacío

 $\bar{I}_0 * Z^s = 6,6376 - 3,2363j$ 

De la figura 3.9 planteamos:

$$
(229.3)^2 = (R_m * I_{fe} + 6.6376)^2 + (3.2363)^2
$$

Sabemos:  $I_{fe} = 0.09902 A$ , obtenemos:

$$
R_m = 2 245,5209 \Omega
$$
  

$$
R_m * I_{fe} = I_m * X_m
$$
  

$$
X_m = 217,3736 \Omega
$$

Según la obtención de la potencia mecánica obtenemos la comparación siguiente:

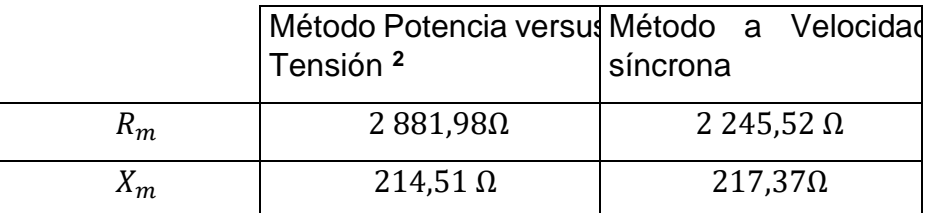

#### **3.3.1.2. Prueba de cortocircuito o rotor bloqueado**

De acuerdo a las medidas obtenidas con los instrumentos de calidad de energía a corriente nominal de corto circuito, obtuvimos los valores siguientes:

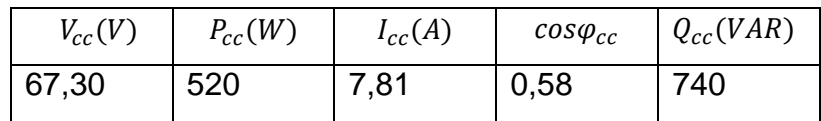

El factor de potencia del circuito:

$$
cos\varphi_{cc} = \frac{P_{cc}}{m * V_{cc} * (\frac{I_{cc}}{\sqrt{3}})}
$$

$$
cos\varphi_{cc} = \frac{520}{3 * 67.3 * (\frac{7.81}{\sqrt{3}})}
$$

$$
cos\varphi_{cc} = 0.5712
$$

$$
sen\varphi_{cc} = 0.8208
$$

$$
R_1 + R'_2 = \left(\frac{V_{cc}}{\left(\frac{I_{cc}}{\sqrt{3}}\right)}\right) * cos\varphi_{cc}
$$

$$
R_1 + R'_2 = \left(\frac{67.3}{\left(\frac{7.81}{\sqrt{3}}\right)}\right) * 0.5712
$$

$$
R_1 + R'_2 = 8.52537 \Omega \dots (3.1)
$$

De las mediciones de resistencia, aplicando la corrección por temperatura, tenemos:

$$
R_1=3{,}75684\ \Omega
$$

Reemplazando valores en la ecuación (III.1), obtenemos:

$$
R'_2=4,76853\ \Omega
$$

Para las reactancias del estator y rotor, tenemos:

$$
X_1 + X'_{2} = \left(\frac{V_{cc}}{\left(\frac{I_{cc}}{\sqrt{3}}\right)}\right) * sen\varphi_{cc}
$$

$$
X_1 + X'_{2} = \left(\frac{67,3}{\left(\frac{7.81}{\sqrt{3}}\right)}\right) * 0,8208
$$

$$
X_1 + X'_2 = 12{,}2503 \Omega \dots \dots \dots (3.2)
$$

Considerando:  $X_1 \cong X'_{2}$ , obtenemos:

$$
X_1 = X'_2 = \frac{12,2507}{2} \qquad ; \qquad X_1 = X'_2 = 6,12537 \ \Omega
$$

Por lo que, reemplazando valores obtenemos:

$$
Z^{s} = R_{1} + X_{1*}j = (3,75684 + 6,12537 j) A
$$

Los parámetros obtenidos del circuito equivalente exacto (circuito T), son:

$$
R_1 = 3,75684 Ω
$$
  
\n
$$
X_1 = 6,12537 Ω
$$
  
\n
$$
R'_2 = 4,89987 Ω
$$
  
\n
$$
X'_2 = 6,12537 Ω
$$
  
\n
$$
R_m = 2,881,9825 Ω
$$
  
\n
$$
X_m = 214,5198 Ω
$$

#### **3.3.2. Relación de transformación.**

Se analiza la máquina de inducción como motor asíncrono aplicando tensión por el estator y manteniendo a circuito abierto el rotor por lo que, se establece las relaciones de tensiones siguientes:

$$
v^s = 4.44 f^s N^s \phi^s
$$

$$
v^r = 4.44 f^r_{res} N^r \phi^r
$$

Donde:

$$
f_{res}^{r} = f^{s} \mp f_{mec}^{r}
$$

$$
f_{mec}^{r} = \frac{np}{60}
$$

$$
\frac{v^{s}}{v^{r}} = \frac{f^{s}N^{s}\phi^{s}}{f_{res}^{r}N^{r}\phi^{r}}
$$

Debido a que no hay corriente en el devanado del rotor por lo que, se encuentra a circuito abierto, tenemos:

$$
\frac{v^s}{v^r} = \frac{f^s N^s}{f_{res}^r N^r} \dots \dots (3.3)
$$

Considerando el sentido de giro de la velocidad mecánica aplicada al motor asíncrono a través de una maquina DC conexión Shunt tiene el mismo sentido por lo que; se establece:

$$
f_{res}^r = f^s - f_{mec}^r
$$

El signo negativo debido que es un motor asíncrono, aplicando dicha relación en la ecuación en la ecuación (3.1), obtenemos.

$$
\frac{v^s}{v^r} = \frac{f^s N^s}{(f^s - f_{mec}^r)N^r}
$$

$$
\frac{v^s}{v^r} = \frac{N^s}{N^r} * \frac{1}{(f^s - f_{mec}^r)} \dots \dots \dots (3.4)
$$

Se define el deslizamiento (s) de una máquina de inducción de la manera siguiente:

$$
s = \frac{(f^s - f_{mec}^r)}{f^s} \dots \dots (3.5)
$$

Considerando que la relación de transformación(a) esta expresada por:

$$
a = \frac{N^s}{N^r} \dots \dots \dots \dots \dots \dots (3.6)
$$

Relacionando las ecuaciones  $(3.4)$   $y(3.5)$  en la ecuación  $(3.6)$ , obtenemos:

$$
\frac{v^s}{v^r} = a * \frac{1}{s}
$$

$$
v^r = \left(\frac{s}{a}\right) * v^s
$$

Debido a que el rotor del motor asíncrono este estacionario, se tiene que  $s = 1$ , por lo tanto:

$$
\frac{v^s}{v^r} = a
$$

De acuerdo a las medidas obtenidas con los instrumentos de calidad de energía a tensión nominal, obtuvimos los valores siguientes:

$$
v^{s} = 231 V
$$

$$
v^{r} = 190.5 V
$$

$$
a = \frac{231 V}{190.5 V} = 1,21259
$$

#### **3.3.3. Ecuación de equilibrio electromecánico.**

De acuerdo al balance de potencia y energía, obtenemos la expresión del Torque electromagnético (Te) para el motor asíncrono, expresado de la manera siguiente:

$$
T^r = T_e = J\frac{d\omega^r}{dt} + D\omega^r + T_L \dots \dots \dots (3.7)
$$

Donde las expresiones están representadas por:

 $T_e$ :Torque electromagnetico (N.m). J: momento inercial  $(Kg.m^2)$ .  $\omega^{r}$ : velocidad mecanica (rad/s). D: constante de friccion viscosa (N.m.s).  $T_{L}$ :Torque de la carga (N.m).

#### **3.3.4. Determinación del coeficiente de fricción viscosa (D).**

La máquina de inducción tiene que estar en rotación a una velocidad constante  $\omega^r$  por lo que se cumple:

$$
\frac{d\omega^r}{dt}=0
$$

De la ecuación (3.7), obtenemos:

$$
T_e = D * \omega^r + T_L
$$

Considerando el funcionamiento en vacío es decir sin carga  $T_L = 0$ , se tiene:

$$
T_e = D * \omega^r
$$
  
\n
$$
T_e * \omega^r = D * (\omega^r)^2
$$
  
\n
$$
P = T_e * \omega^r
$$
  
\n
$$
P = D * (\omega^r)^2
$$
  
\n
$$
D = \frac{P}{(\omega^r)^2} \dots \dots \dots (3.8)
$$

Además, tenemos:
Los valores de potencia y velocidad son medidas a tensión nominal en la prueba de vacío, según la experiencia del laboratorio, se obtuvo:

$$
V_0 = 229,30 V
$$
  
\n
$$
P = 247 W
$$
  
\n
$$
\omega^r = 3573,70 RPM
$$
  
\n
$$
\omega^r = 3573,70 * \frac{\pi}{30}
$$
  
\n
$$
\omega^r = 374,2378 rad/s
$$

Reemplazando los valores en la ecuación (3.8) , obtenemos:

$$
D = \frac{P}{(\omega^r)^2} = \frac{247}{(374,2378)^2}
$$

$$
D = 0.0017636 N.m.s
$$

## **3.3.5. Determinación del momento inercial (J).**

Para el cálculo experimental del momento de inercia aplicaremos el método de frenado del motor asíncrono.

Existen varios métodos de frenado, siendo los siguientes:

- 1. Apertura de la fuente de alimentación.
- 2. Por cambio de secuencia de fases.
- 3. Frenado dinámico-excitación de campo DC.

Para nuestro caso aplicaremos el método de frenado por apertura de la fuente de alimentación.

En un instante de tiempo  $t_1 = 0$ , desconectamos la alimentación del estator hasta un tiempo cercano en que se detenga el eje del rotor.

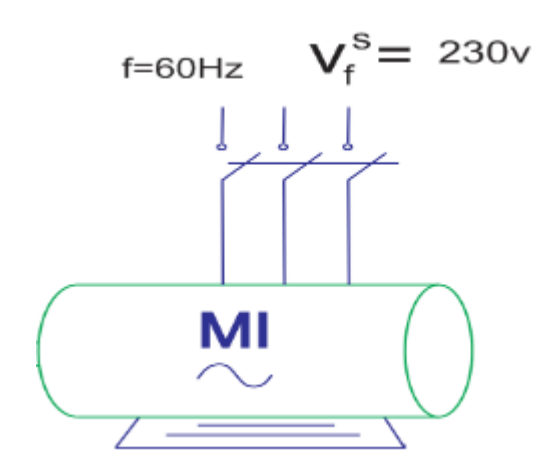

Figura 3.10 Condicionamiento para la prueba de frenado, los bornes del rotor deben estar en corto circuito

De la ecuación (3.7) , obtenemos:

Para  $T_L = 0$ 

$$
T_e = J\frac{d\omega^r}{dt} + D\omega^r \dots \dots \dots (3.9)
$$

Cuando ocurre la apertura del interruptor de la fuente de alimentación, se tiene:

 $v^s = 0$ ; la corriente del estator tiende a  $|\tilde{\iota}^s| = 0$  y el torque  $T_e = 0$ En la ecuación (3.9), reemplazamos las condiciones de frenado, obtenemos:

$$
J\frac{d\omega^{r}}{dt} + D\omega^{r} = 0
$$

$$
J\frac{d\omega^{r}}{dt} = -D\omega^{r}
$$

$$
J\frac{d\omega^{r}}{\omega^{r}} = -Ddt
$$

Realizando la Integración en ambos miembros, obtenemos:

$$
\int_{\omega_1^r}^{\omega_2^r} J \frac{d\omega^r}{\omega^r} = \int_{t_1}^{t_2} (-Ddt)
$$

$$
J\left(\ln(\omega_2^r) - \ln(\omega_1^r)\right) = -D(t_2 - t_1)
$$

$$
J = \frac{-D(t_2 - t_1)}{\ln(\omega_2^r) - \ln(\omega_1^r)} \dots \dots \dots (3.10)
$$

Se registraron medidas de la velocidad en el eje del rotor a un valor cercano a cero, en nuestro caso:  $\omega_2^r = 10$  RPM o  $\omega_2^r = 1,0472$  rad/s

Se realizaron las medidas de velocidades reales para diferentes tiempos, siendo los valores siguientes:

30

30

#### **Primera Medición**. -

Para  $t_1 = 0$  :  $\omega_1^r = 3570$  RPM  $\omega_1^r = 3570 \, RPM * \frac{\pi}{36}$  $\omega_1^r = 373,8504 rad/s$  $t_2 = 26 s$  $\omega_2^r = 10$  RPM  $\omega_2^r = 10 * \frac{\pi}{30}$  $\omega_2^r = 1,0472\ rad/s$ 

De la ecuación (III. 10):

$$
J = \frac{-D(t_2 - t_1)}{Ln(\omega_2^r) - Ln(\omega_1^r)}
$$

Considerando el valor obtenido de las pruebas para  $D = 0.001763613$ , reemplazándolo obtenemos:

$$
J = \frac{-0.001763613 * (26 - 0)}{Ln(1.0472) - Ln(373.849)}
$$

$$
J = 0.0078013 Kg.m2
$$

#### **Segunda Medición**. -

Para  $t_1 = 0$  :

$$
\omega_1^r = 3567 \, RPM
$$
\n
$$
\omega_1^r = 373,5354 \, rad/s
$$

 $t_2 = 25.5 s$ 

$$
\omega_2^r = 10 \, RPM
$$
  

$$
\omega_2^r = 1,0472 \, rad/s
$$

De la ecuación (3.10) , obtenemos:

$$
J = \frac{-D(t_2 - t_1)}{Ln(\omega_2^r) - Ln(\omega_1^r)}
$$

Considerando el valor obtenido de las pruebas para  $D = 0.001763613$ , reemplazándolo obtenemos:

$$
J = \frac{-0.001763613 * (25.5 - 0)}{Ln(1.0472) - Ln(373.5354)}
$$

$$
J = 0.00765273 Kg.m2
$$

Resultados obtenidos de las primera y segunda mediciones:

Cuadro 3.1 Resultado del momento de Inercia  $(J)$  del motor asíncrono

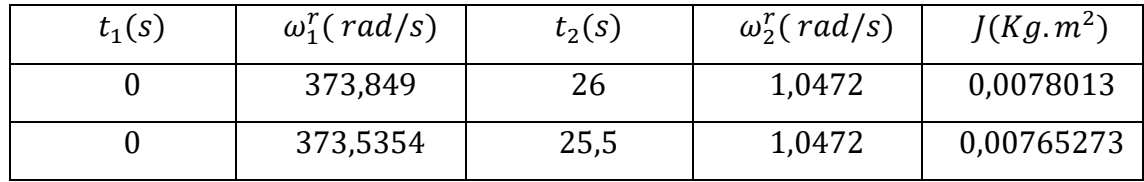

Para varios valores de tiempos  $t_1$ :

Cuadro 3.2 Mediciones de la velocidad rotórica para diferentes tiempos

| $t_{1}$         | $\omega_1^r$   | $\omega_1^r$   | $t_{2}$ | $\omega_2^r$  |
|-----------------|----------------|----------------|---------|---------------|
| 5s              | 2900 RPM       | 2910 RPM       | 25.7    | <b>10 RPM</b> |
| 10 <sub>s</sub> | 2145 RPM       | 2122 RPM       | 25,7    | <b>10 RPM</b> |
| 15s             | 1435 RPM       | 1340 RPM       | 25,7    | <b>10 RPM</b> |
| 20 <sub>s</sub> | <b>806 RPM</b> | 719 RPM        | 25,7    | <b>10 RPM</b> |
| 25s             | 115 RPM        | <b>102 RPM</b> | 25,7    | <b>10 RPM</b> |

Resultados obtenidos para diferentes valores de tiempos  $t_1$ , tenemos:

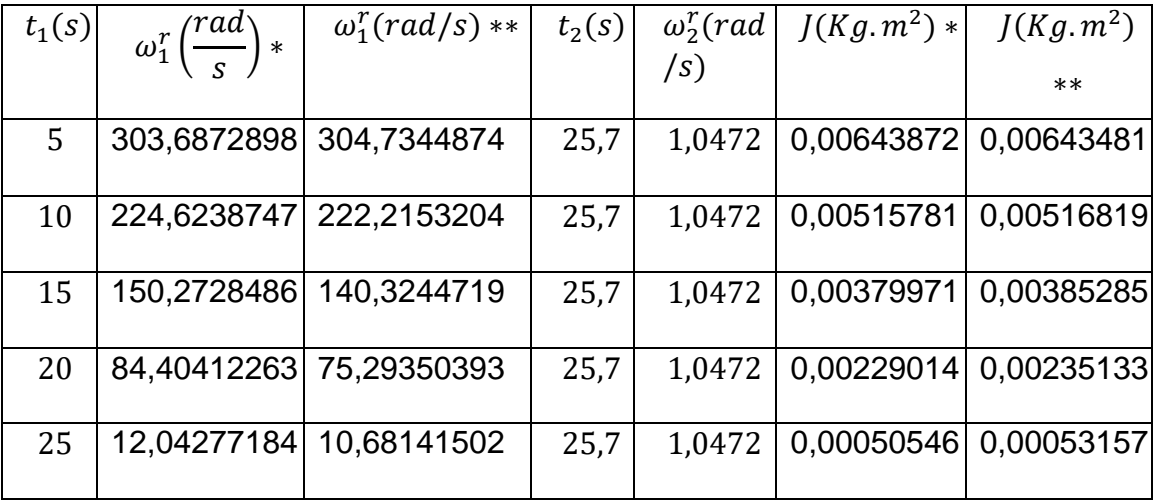

Cuadro 3.3 Diferentes Valores de momento de inercia(J) y tiempos t1

Nota:

- \*: Indica que para su velocidad mecánica  $\omega_1^r$  tiene respectivamente su momento de inercia.
- \* \*: Indica que para su velocidad mecánica  $\omega_1^r$  tiene respectivamente su momento de inercia.

El valor del momento de inercia será tomando como referencia el promedio de los valores del cuadro 3.1

$$
J=0.00772701\,Kg.\,m^2
$$

# **3.3.6. Gráficas obtenidas en el ensayo de vacío.**

Cuadro 3.4 Datos de prueba de vacío

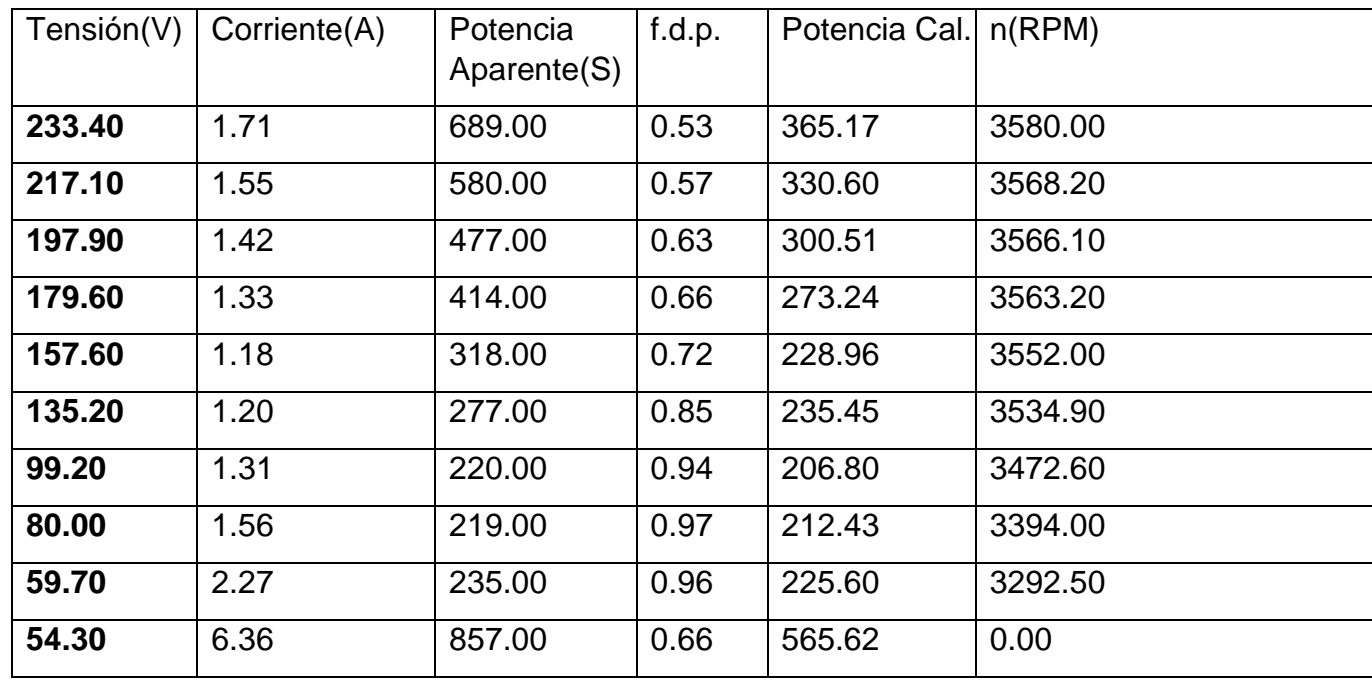

De acuerdo a los valores medidos en estado estacionario se realizan las gráficas siguientes:

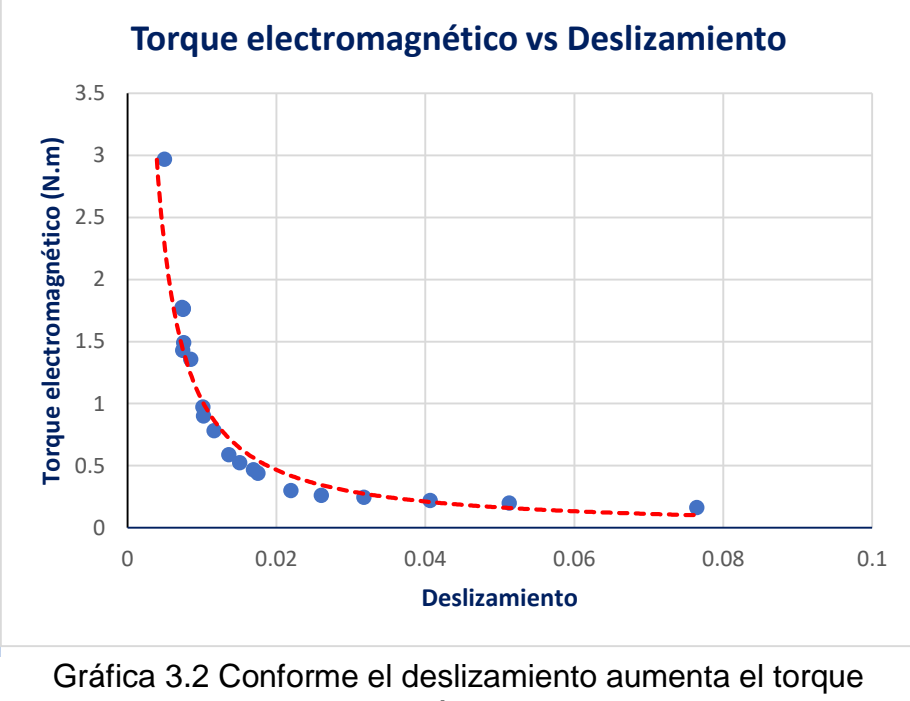

electromagnético disminuye.

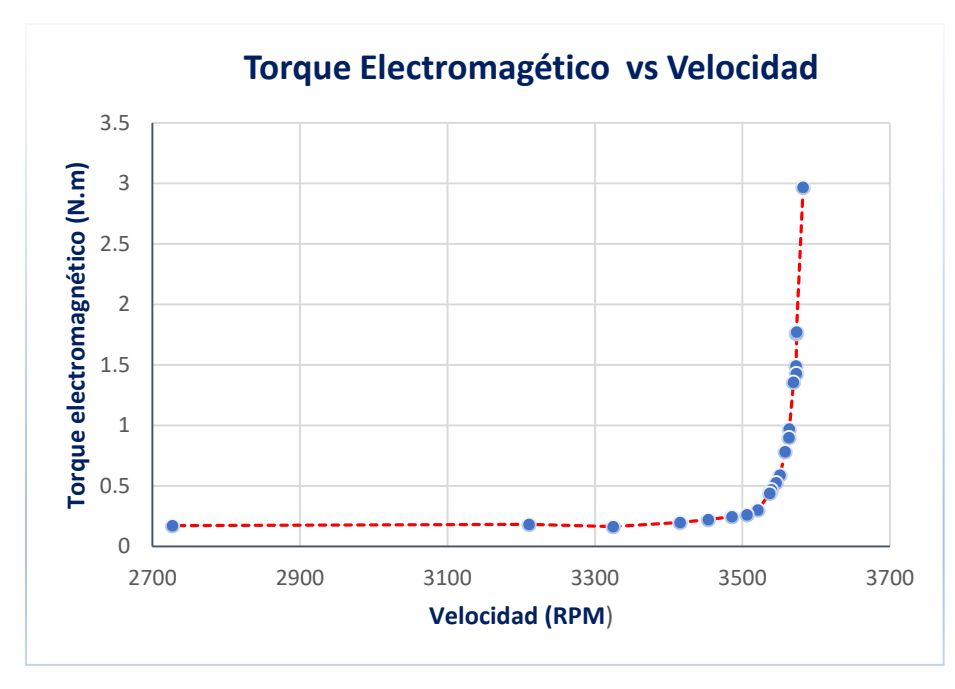

Gráfica 3.3 Al aumentar la velocidad antes de los 3 500 RPM el torque se mantiene aproximadamente, cuando supera un pequeño valor de los 3 500 RPM el torque electromagnético aumenta notoriamente.

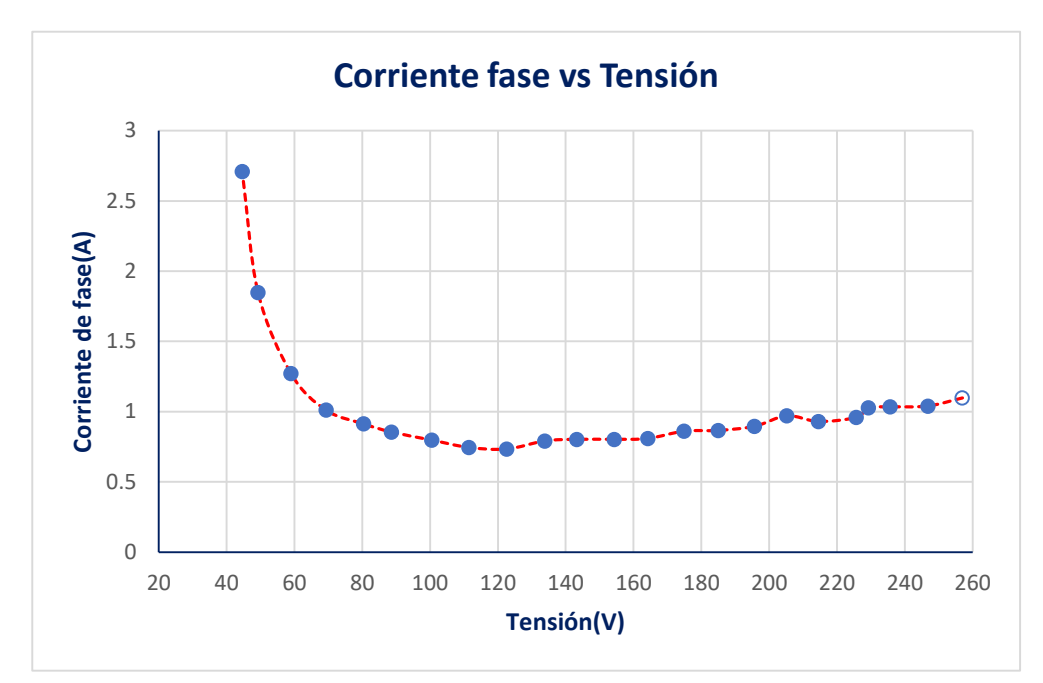

Gráfica 3.4 Aumentando la tensión en los bornes del estator la corriente estatórica disminuye como se muestra.

## **3.3.7. Gráficas obtenidas en el ensayo con carga.**

Variando la carga acoplada T<sup>L</sup> (en las gráficas hace mención al Torque) en el motor asíncrono, se varía la resistencia R<sup>L</sup> conectada al generador Shunt DC:

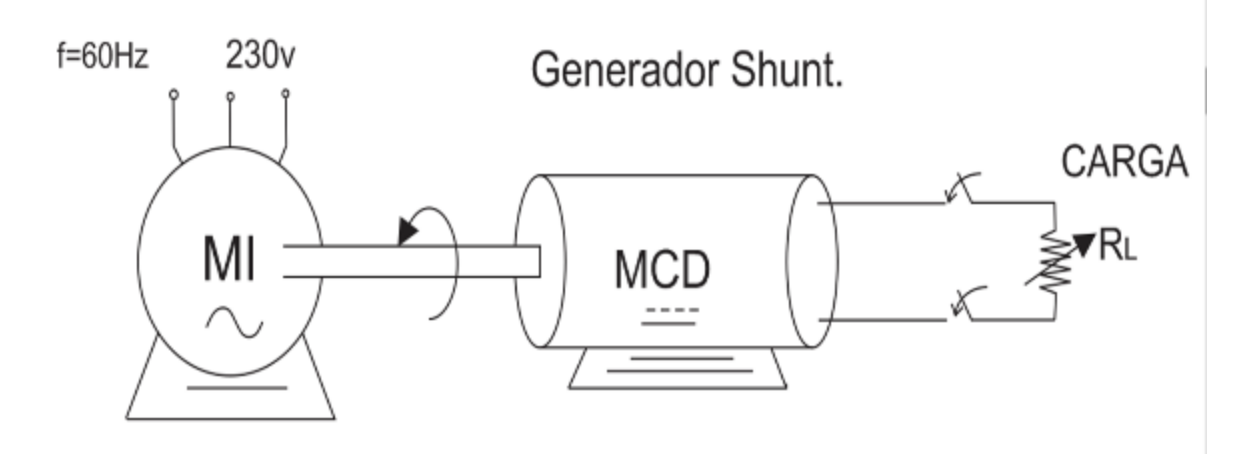

Figura 3.11 Esquema del acoplamiento del motor asíncrono acoplado mecánicamente en el eje con el generador Shunt DC como carga.

Las gráficas siguientes son obtenidas de las medidas tomadas del motor asíncrono (Students) del Laboratorio de Electricidad de la Facultad de Ingeniería Eléctrica y Electrónica de la Universidad Nacional de Ingeniería.

|        | Velocidad(RPM) Velocidad(Rad/s) | Torque<br>Electromagnético(N.m) |
|--------|---------------------------------|---------------------------------|
| 3521.6 | 368.78109                       | 1.52936258                      |
| 3516.5 | 368.247019                      | 2.26478412                      |
| 3509   | 367.461621                      | 2.43834988                      |
| 3497   | 366.204984                      | 2.67882755                      |
| 3487   | 365.157786                      | 2.87546929                      |
| 3470   | 363.37755                       | 2.94459578                      |
| 3465   | 362.853951                      | 3.2795564                       |
| 3457   | 362.016193                      | 3.53575344                      |
| 3456.4 | 361.953362                      | 3.53636721                      |

Cuadro 3.5 Velocidades medidas con el tacómetro en el laboratorio y el torque electromagnético calculado mostrado en la gráfica 3.5.

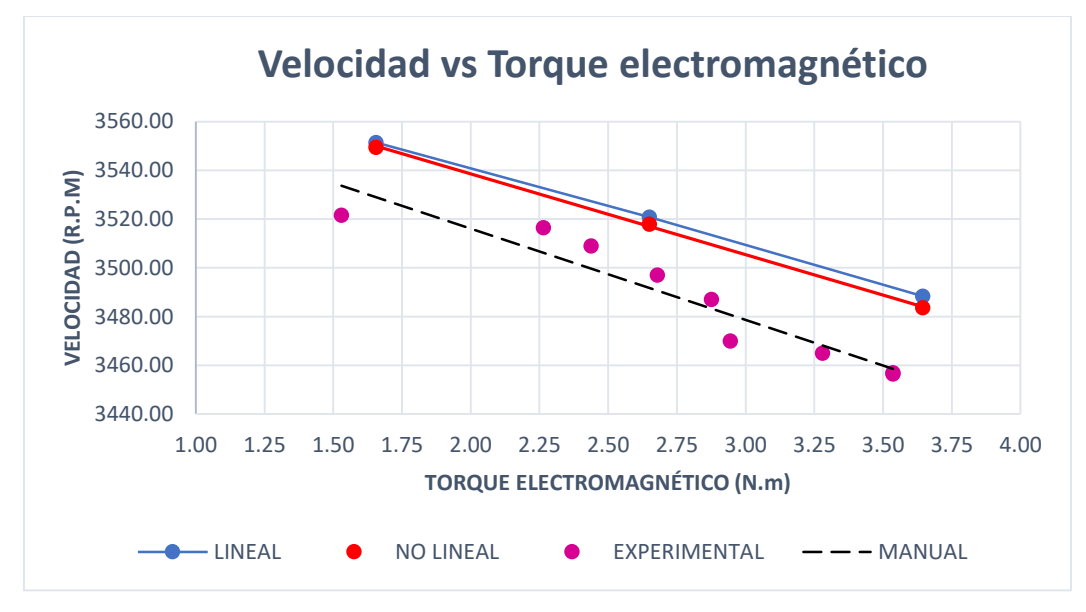

Gráfica 3.5 Se muestra una tendencia de disminución de la velocidad con el incremento del torque

Cuadro 3.6 Corriente estatorica medida con la pinza amperimetrica versus el torque electromagnético mostrado en la gráfica 3.6.

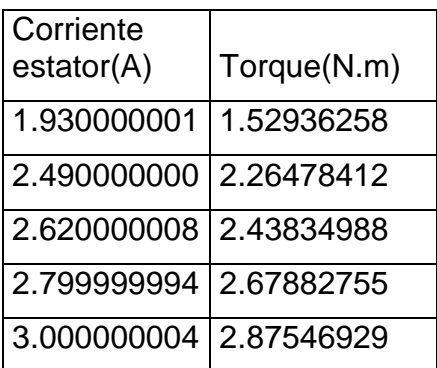

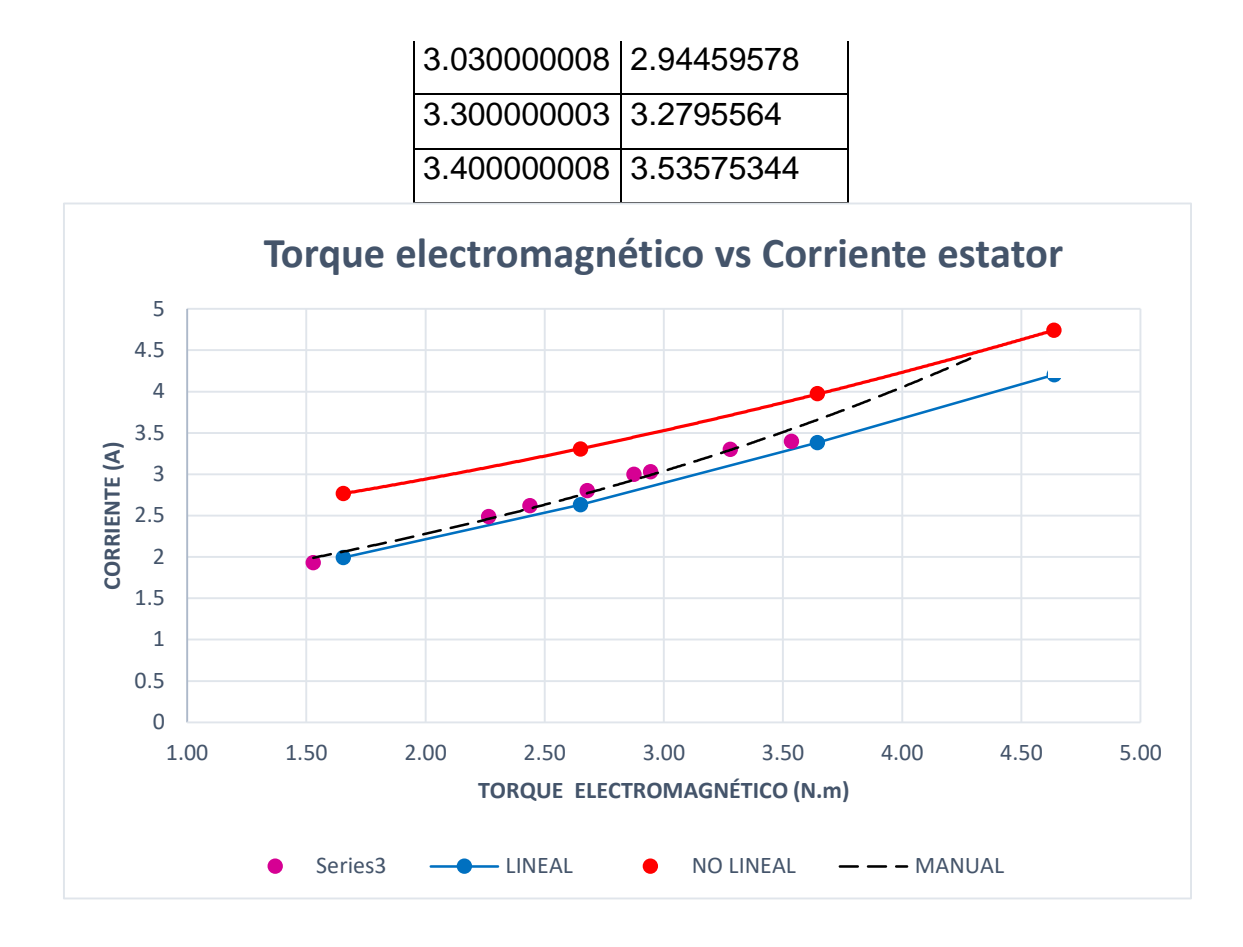

Cuadro 3.7 Datos del torque y deslizamiento del motor asíncrono representado en la gráfica 3.7

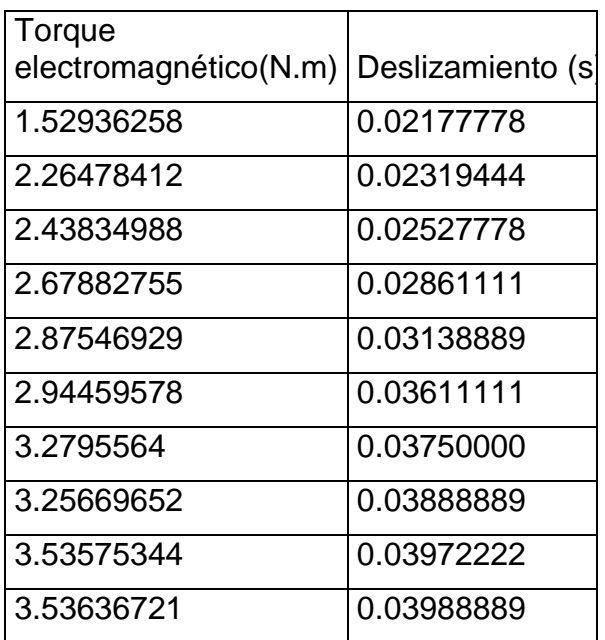

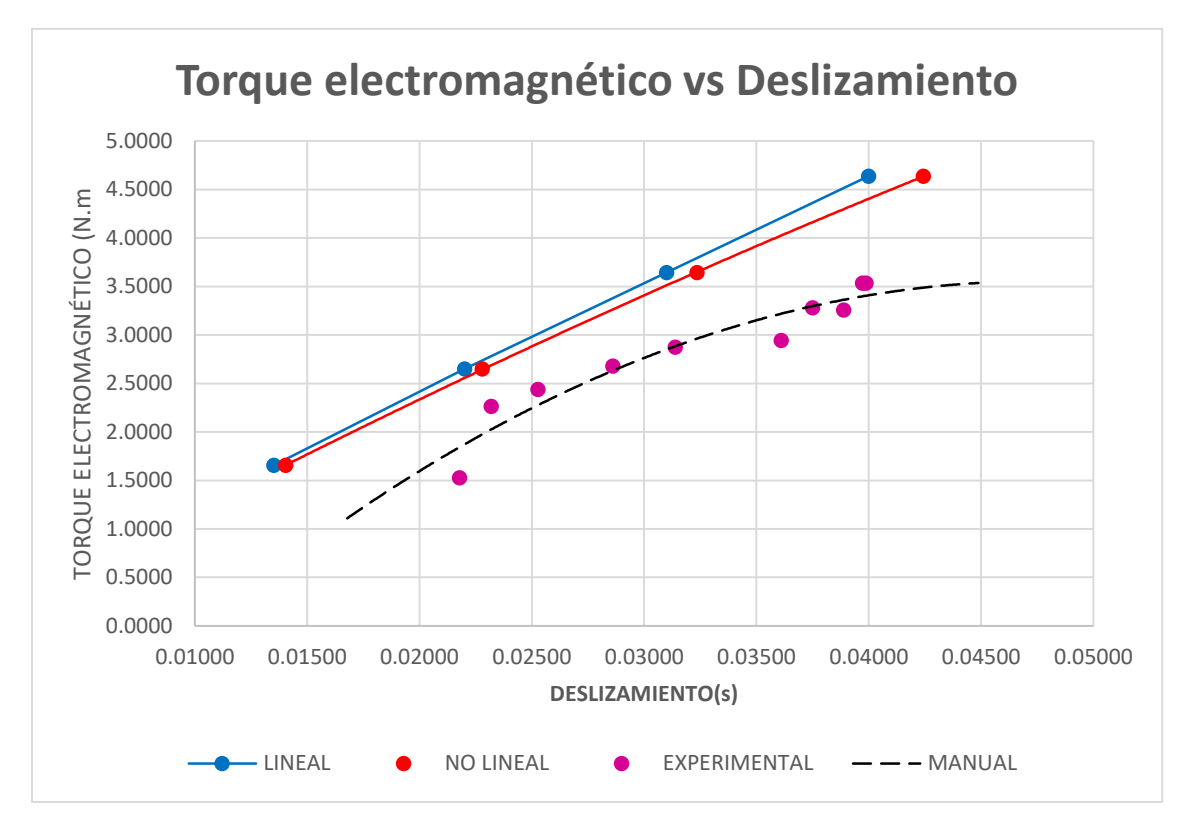

Gráfica 3.6 Torque disminuye al disminuir el deslizamiento.

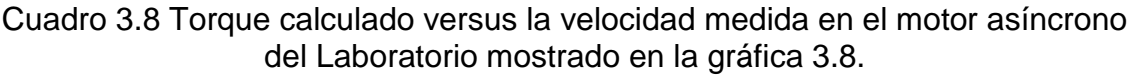

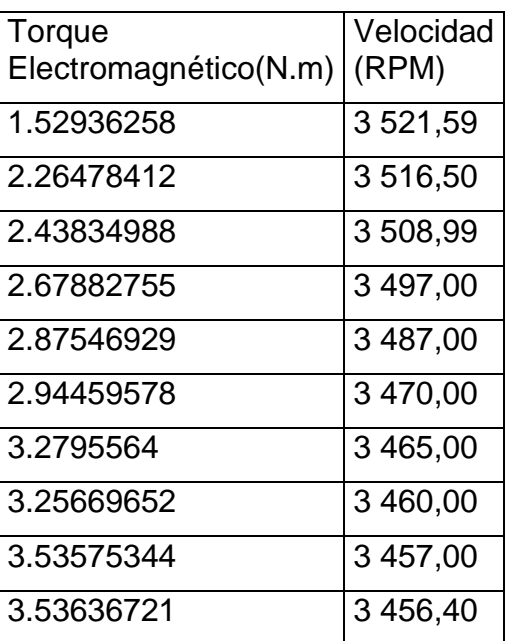

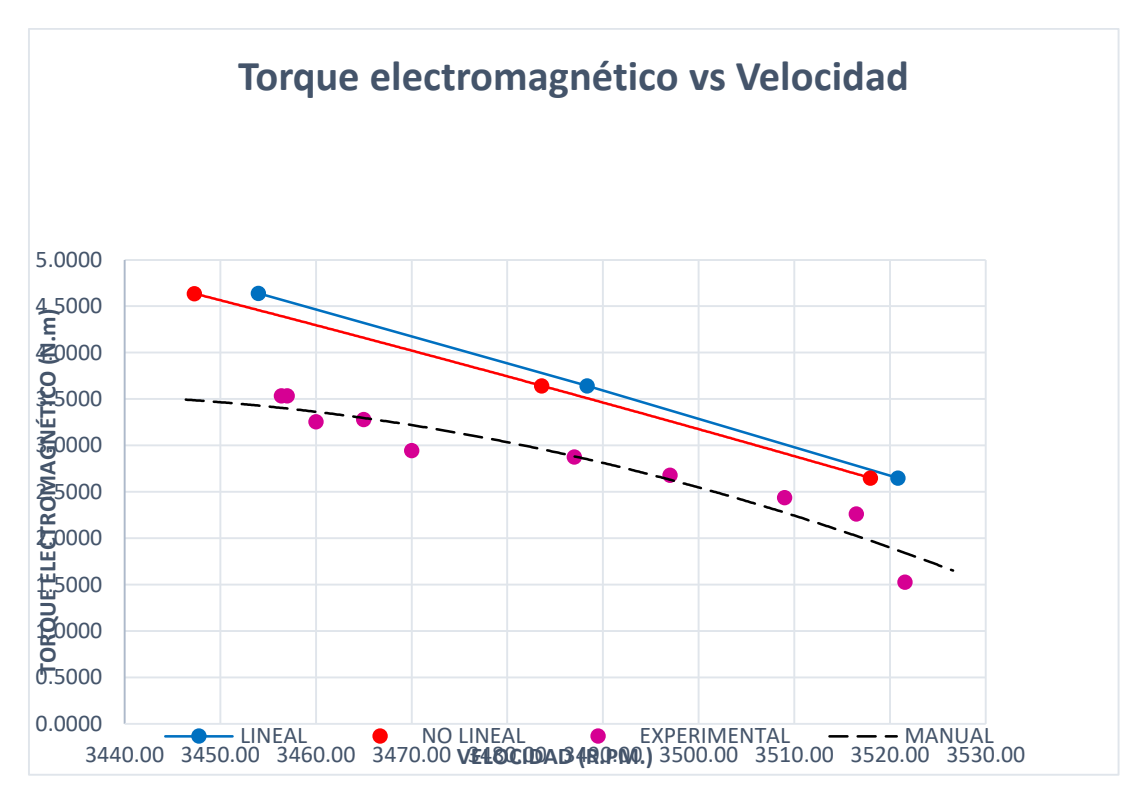

Gráfica 3.7 Torque electromagnético disminuye al aumentar la velocidad en el eje.

Las tendencias de las gráficas presentadas de las pruebas con carga en régimen estacionario, serán verificadas con la simulación digital para los casos Lineal y No Lineal, corroborando los resultados obtenidos.

### **3.3.8. Cálculo de parámetros del motor asíncrono en el Modelo d-q**

De los parámetros por fase del motor asíncrono, son:

$$
R_1 = 3,75684 Ω
$$
  
\n
$$
X_1 = 6,12537 Ω
$$
  
\n
$$
R'_2 = 4,89987 Ω
$$
  
\n
$$
X'_2 = 6,12537 Ω
$$
  
\n
$$
R_m = 2,881,98 Ω
$$
  
\n
$$
X_m = 214,51 Ω
$$
  
\n
$$
s = 0,00730556
$$
  
\n
$$
\frac{N^s}{N^r} = a = 1,2125
$$

Se determinan los parámetros en el modelo d-q

• 
$$
R^s = r_1 = 3{,}756841 \Omega
$$

• 
$$
r_2 = \frac{r r_2}{a^2}
$$

$$
R^r = r_2 = 3{,}3329 \Omega
$$

• 
$$
L_m = \frac{x_m}{2\pi * 60} = \frac{214,51}{2\pi * 60} = 0,569 \text{ H}
$$

• 
$$
L^s = L_m * \frac{Ns}{Nr}
$$

 $L^s = 0,6406 * 1,2125 = 0,6899H$ 

- $L^{\sigma s} = \frac{x_1}{2\pi}$  $rac{x_1}{2\pi * 60} = \frac{6,12537}{2\pi * 60}$  $\frac{2\pi}{2\pi * 60}$  = 0,0162 H
- $L^r = L_m * \frac{Nr}{Ns}$ N s
- $L^r=0,569 * 1.2125^{-1} = 0.4692$  H
- $L^{\sigma r} = \frac{x_2}{2\pi r}$  $rac{x_2}{2\pi * 60} = \frac{x'_{2}/a^2}{2\pi * 60}$  $rac{1}{2\pi * 60}$  = 0,01105 H

Los parámetros del motor asíncrono, en el modelo d-q son:

 $R^s = 3,756841 \Omega$  $R^r = 3,3329$  Ω  $L_m = 0,569$  H  $L^{s} = 0,6899$  H  $L^{\sigma s} = 0.0162$  H  $L^r = 0.4692$  H  $L^{\sigma r} = 0.01105 H$ 

Donde, se definen:

 $R<sup>s</sup>$ : Resistencia del estator.

 $R^r$ : Resistencia del rotor.

 $L_m$ : Inductancia mutua.

 $L^s$ : Inductancia del estator.

 $L^{\sigma s}$ : Inductancia de dispersión del estator.

 $L^r$ : Inductancia del rotor.

 $L^{\sigma r}$ : Inductancia de dispersión del rotor.

 $r_1$ : Resistencia de fase del estator.

 $x_1$ : Reactancia de fase del estator.

 $r'$ <sub>2</sub>: Resistencia del rotor reflejado al estator.

 $x'_{2}$ : Reactancia del rotor reflejado al estator.

 $r_m$ : Resistencia ficticia de pérdidas en el núcleo.

 $x_m$ : Reactancia de magnetización.

 $N_{S}$  $\frac{N_S}{N_T}$ : Relación de transformación.

# **CAPITULO IV**

# **4MODELO NO LINEAL DEL MOTOR ASÍNCRONO. MATRICES DE TRANSFORMACION. DIAGRAMA DE FLUJO PARA LA PROGRAMACION DIGITAL**

# **4.1. INTRODUCCIÓN**

En el presente capítulo se plantean las ecuaciones dinámicas no lineales del motor de inducción trifásico y se presenta el proceso usado para la simulación mediante un diagrama de flujo. Para la simulación se usa el Matlab y se muestran las gráficas de las corrientes de fase, el par electromagnético, la velocidad, las pérdidas y eficiencia debido al desarrollo del programa fuente, todo ello se realiza en el régimen transitorio y estacionario.

## **4.2. PLANTEAMIENTO Y ESTUDIO DEL PROBLEMA**

### **4.2.1. Modelo no lineal del motor asíncrono**

### **4.2.1.1. Consideraciones previas**

Los motores asíncronos son los más comúnmente empleados en sistemas pequeños y medianos de potencia, razón por la cual resulta necesario establecer un modelo no lineal que simule su comportamiento tanto en régimen estacionario como en régimen transitorio. En efecto, durante el arranque de un motor asíncrono es simular el comportamiento transitorio de la máquina, debido a las altas corrientes de arranque que ocurren. Por otra parte, la electrónica de potencia ha posibilitado llevar a cabo el control automático de la máquina de inducción, lo que requiere el desarrollo de modelos de régimen transitorio.

### **4.2.1.2. Modelo de la máquina de inducción**

### **4.2.1.2.1 Hipótesis básicas**

La máquina inducción está conformada por un estator que contiene los tres bobinados de fases, cuyos ejes magnéticos están desplazados en 120 grados sexagesimales en el espacio uno de otro, y un rotor que puede ser simulado por tres bobinados idénticos físicamente desplazados en 120 grados sexagesimales.

Para la elaboración del modelo se consideran las hipótesis siguientes:

- a) Las fuerzas magnetomotrices debidas a los enrollados del estator siguen una distribución sinusoidal espacial a lo largo del entrehierro, despreciándose las armónicas espaciales.
- b) Se desprecian los efectos producidos por el ranurado del estator y el rotor en el valor de las inductancias propias y mutuas de los distintos bobinados.
- c) Se considera una máquina magnéticamente no lineal, es decir, se consideran los efectos de saturación.
- d) Cada devanado del estator posee una resistencia de igual magnitud.
- e) Cada devanado del rotor posee una resistencia de igual magnitud (distinta a la del estator).

La máquina de inducción como motor asíncrono queda representada por seis bobinas tal como se muestra en la figura siguiente.

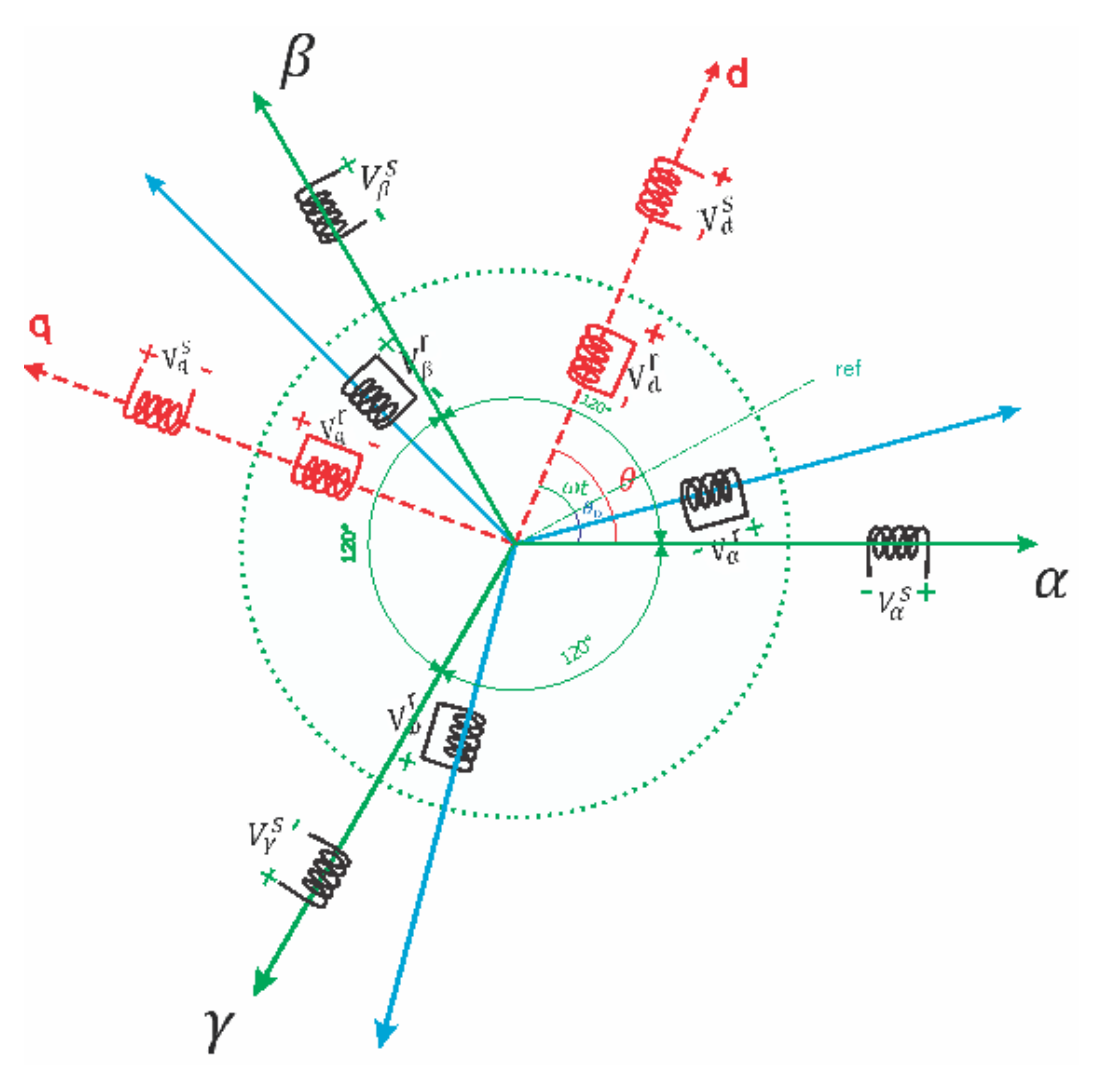

Figura 4.1 Máquina de inducción trifásica

Con todas las hipótesis planteadas y con el modelo del motor asíncrono representado por la figura 4.1, las ecuaciones que rigen el comportamiento electromagnético del motor asíncrono trifásico, son:

# **Tensiones en el Estator**

$$
V_{\alpha}^{S} = R^{S} * i_{\alpha}^{S} + \frac{d\phi_{\alpha}^{S}}{dt} \dots \dots \dots \quad (4.1)
$$
  

$$
V_{\beta}^{S} = R^{S} * i_{\beta}^{S} + \frac{d\phi_{\beta}^{S}}{dt} \dots \dots \dots \dots \quad (4.2)
$$
  

$$
V_{\gamma}^{S} = R^{S} * i_{\gamma}^{S} + \frac{d\phi_{\gamma}^{S}}{dt} \dots \dots \dots \dots \quad (4.3)
$$

### **Tensiones en el Rotor**

$$
V_{\alpha}^{r} = R^{r} * i_{\alpha}^{r} + \frac{d\phi_{\alpha}^{r}}{dt} \dots \dots \dots \dots \quad (4.4)
$$
  

$$
V_{\beta}^{r} = R^{r} * i_{\beta}^{r} + \frac{d\phi_{\beta}^{r}}{dt} \dots \dots \dots \dots \dots \quad (4.5)
$$
  

$$
V_{\gamma}^{r} = R^{r} * i_{\gamma}^{r} + \frac{\phi_{\gamma}^{r}}{dt} \dots \dots \dots \dots \quad (4.6)
$$

Donde:

 $V_{\alpha}^s$ : Tensión del devanado estatórico referido al eje  $\alpha.$ 

 $V_\beta^\mathcal{S}\colon$ Tensión del devanado estatórico referido al eje  $\beta.$ 

 $V_V^s$ : Tensión del devanado estatórico referido al eje  $\gamma$ .

 $V_\alpha^r$ : Tensión del devanado rotórico referido al eje  $\alpha.$ 

 $V_\beta^r$ : Tensión del devanado rotórico referido al eje  $\beta.$ 

 $V_V^r$ : Tensión del devanado rotórico referido al eje  $\gamma.$ 

 $R<sup>s</sup>$ : Resistencia en el devanado del estator.

 $R^r$ : Resistencia en el devanado del rotor.

 $i_{\alpha}^{s}$ : Corriente en el devanado estatórico referido al eje  $\alpha$ .

 $i_{\beta}^{s}$ : Corriente en el devanado estatórico referido al eje  $\beta$ .

 $i_Y^s$ : Corriente en el devanado estatórico referido al eje  $\gamma$ .

 $i^r_\alpha$ : Corriente en el devanado rotorico referido al eje  $\alpha$ .

 $i_{\beta}^{r}$ : Corriente en el devanado rotorico referido al eje  $\beta$ .

 $i_Y^r$ : Corriente en el devanado rotorico referido al eje  $\gamma$ .

 $\varphi^s_\alpha$ : Flujo de enlace del devanado estatorico en el eje  $\alpha$ .

 $\phi^s_\beta$ : Flujo de enlace del devanado estatorico en el eje  $\beta$ .

 $\phi^s_Y$ : Flujo de enlace del devanado estatórico en el eje $\gamma$ .

 $\phi_{\alpha}^{s}$ : Flujo de enlace del devanado rotórico en el eje  $\alpha$ .

 $\phi^s_\beta$ : Flujo de enlace del devanado rotórico en el eje  $\beta.$ 

 $\varphi^r_Y$ : Flujo de enlace del devanado rotórico en el eje  $\gamma$ .

Matricialmente se expresa de la manera siguiente:

$$
[V] = [R] * [i] + \frac{d[\phi]}{dt} \tag{4.7}
$$
\n
$$
\begin{bmatrix} V^s \\ V^r \end{bmatrix} = \begin{bmatrix} R^s & 0 \\ 0 & R^r \end{bmatrix} \begin{bmatrix} i^s \\ i^r \end{bmatrix} + \frac{d[\phi^s]}{dt} \tag{4.8}
$$

Donde, cada uno de los términos de la ecuación representa una matriz de 3x3 ó 3x1

Expresando las matrices de la manera siguientes:

 $\label{eq:2.1} [\pmb{V}^s]^t = [V^s_\alpha \quad V^s_\beta \quad V^s_\gamma] \qquad ; \quad [\pmb{V}_r]^t = [V^r_\alpha \quad V^r_\beta \quad V^r_\gamma]$ 

$$
\begin{aligned}\n[\mathbf{i}^s]^t &= [i^s_\alpha \quad .i^s_\beta \quad i^s_\gamma] & ; & [\mathbf{i}_r]^t &= [i^r_\alpha \quad .i^r_\beta \quad i^r_\gamma] \\
[\mathbf{R}^s] &= \begin{bmatrix} \mathbf{R}^s & 0 & 0 \\ 0 & \mathbf{R}^s & 0 \\ 0 & 0 & \mathbf{R}^s \end{bmatrix} & ; & [\mathbf{R}_s] &= \begin{bmatrix} \mathbf{R}^r & 0 & 0 \\ 0 & \mathbf{R}^r & 0 \\ 0 & 0 & \mathbf{R}^r \end{bmatrix}\n\end{aligned}
$$

Las relaciones entre los flujos magnéticos y las corrientes son expresadas por:

$$
\begin{bmatrix}\n\boldsymbol{\phi}^{s}\n\end{bmatrix} = \begin{bmatrix}\nM^{ss} & M^{sr} \\
M^{rs} & M^{rr}\n\end{bmatrix} \begin{bmatrix}\n\boldsymbol{i}^{s}\n\end{bmatrix}
$$
\n
$$
\begin{bmatrix}\nM^{ss}\n\end{bmatrix} = \begin{bmatrix}\nI_{s} & m_{s} \cos(2\pi/3) & m_{s} \cos(-2\pi/3) \\
m_{s} \cos(-2\pi/3) & I_{s} & m_{s} \cos(2\pi/3) \\
m_{s} \cos(2\pi/3) & m_{s} \cos(-2\pi/3) & I_{s}\n\end{bmatrix}
$$
\n
$$
\begin{bmatrix}\nM^{rr}\n\end{bmatrix} = \begin{bmatrix}\nI_{r} & m_{r} \cos(2\pi/3) & m_{r} \cos(-2\pi/3) \\
m_{r} \cos(-2\pi/3) & I_{r} & m_{r} \cos(2\pi/3) \\
m_{r} \cos(2\pi/3) & m_{r} \cos(-2\pi/3) & I_{r}\n\end{bmatrix}
$$
\n
$$
\begin{bmatrix}\nM^{sr}\n\end{bmatrix} = \begin{bmatrix}\nm \cos(\theta) & m \cos(\theta + 2\pi/3) & m \cos(\theta - 2\pi/3) \\
m \cos(\theta - 2\pi/3) & m \cos(\theta - 2\pi/3) & m \cos(\theta + 2\pi/3) \\
m \cos(\theta + 2\pi/3) & m \cos(\theta - 2\pi/3) & m \cos(\theta)\n\end{bmatrix}
$$

Expresando la ecuación del par o torque electromagnético desarrollado por el motor asíncrono, siendo:

$$
\tau_{electromag}(t) = -\frac{\partial Wmag([\emptyset], \theta)}{\partial \theta}\bigg| [\emptyset]_{=cte} = -\frac{\partial W'mag([i], \theta)}{\partial \theta}\bigg| [i]_{=cte}
$$

#### **4.2.2. Desarrollo del motor asíncrono equivalente**

El análisis consiste en trabajar con tensiones, corrientes y enlaces de flujos magnéticos de los cuales sean independientes de la posición angular. Esto se logra mediante una matriz de transformación conocido como transformada de Park.

## **4.2.2.1. Transformación de la variable**

$$
V_{dq} = [T][V_{\alpha\beta\gamma}]
$$
  

$$
i_{dq} = [T][i_{\alpha\beta\gamma}]
$$
  

$$
\phi_{dq} = [T][\phi_{\alpha\beta\gamma}]
$$

Las ecuaciones de la máquina de inducción en coordenadas de ejes trifásicos  $\alpha\beta\gamma$ son:

$$
[V_{\alpha\beta\gamma}] = [R_{\alpha\beta\gamma}\gamma] * [i_{\alpha\beta\gamma}] + \frac{d[\phi_{\alpha\beta\gamma}]}{dt}
$$

Sustituyendo las variables  $\alpha\beta\gamma$  por las variables de ejes ortogonales "dq", obtenemos:

$$
[V_{dq}] = [T][R_{\alpha\beta\gamma}][T]^{-1} * [i_{\alpha\beta\gamma}] + [T] \frac{d[[T]^{-1}\phi_{dq}]}{dt}
$$

Aplicando el concepto de flujo magnético con la corriente, obtenemos:

$$
[\phi_{\alpha\beta\gamma}] = [M_{\alpha\beta\gamma}][i_{\alpha\beta\gamma}]
$$

Usando la transformada:

$$
[\phi_{dq}] = [T_{dq0}][M_{\alpha\beta\gamma}][T]^{-1}[i_{\alpha\beta\gamma}]
$$

Se define:

$$
[R_{dq}] = [T_{dq0}][R_{\alpha\beta\gamma}][T]^{-1}
$$

$$
[L_{dq}] = [T_{dq0}][L_{\alpha\beta\gamma}][T]^{-1}
$$

Así:

$$
[V_{dq}] = [R_{dq}] * [i_{dq}] + [T] * \frac{d[[T]^{-1}[L_{dq}][i_{dq}])}{dt}
$$

Por lo que, de la ecuación anterior obtenemos:

$$
\begin{bmatrix} V_{dq} \end{bmatrix} = \begin{bmatrix} R_{dq} \end{bmatrix} * \begin{bmatrix} i_{dq} \end{bmatrix} + \begin{bmatrix} L_{dq} \end{bmatrix} * \frac{d(i_{dq})}{dt} + \begin{bmatrix} T \end{bmatrix} * \frac{d(\begin{bmatrix} T \end{bmatrix}^{-1})}{dt} \{ \phi_{dq} \}
$$

El par electromagnético de un motor asíncrono viene expresado por:

$$
\boldsymbol{T}_e(\boldsymbol{t}) = \frac{1}{2} \big[ i_{dq} \big]^t [\boldsymbol{T}] \big\{ \frac{\partial}{\partial \boldsymbol{\theta}} [\boldsymbol{T}]^t \big\} \big[ L_{dq} \big] [i_{dq} \big]
$$

# **4.2.2.2. Transformada de Park.**

La matriz transformación es:

$$
[T] = \begin{bmatrix} [T_{dq}] & 0 \\ 0 & [T_{dq}] \end{bmatrix}
$$

Para el caso del estator, se tiene:

$$
\begin{bmatrix} T_{dq} \end{bmatrix} = \sqrt{2/3} * \begin{bmatrix} \cos(\theta) & \cos(\theta - 120) & \cos(\theta + 120) \\ -\sin(\theta) & -\sin(\theta - 120) & -\sin(\theta + 120) \\ 1/\sqrt{2} & 1/\sqrt{2} & 1/\sqrt{2} \end{bmatrix}
$$

Siendo:

$$
\frac{d\theta}{dt} = \boldsymbol{\omega}_s
$$

Esta matriz transforma las variables de ejes trifásicos " $\alpha\beta\gamma$ " del estator en variables de ejes ortogonales "dq0" de un estator equivalente:

$$
\begin{bmatrix} i_d^s \\ i_q^s \\ i_\delta^s \end{bmatrix} = \begin{bmatrix} T_{dq0} \end{bmatrix} * \begin{bmatrix} i_\alpha^s \\ i_\beta^s \\ i_\gamma^s \end{bmatrix}
$$

Las variables en los ejes trifasicos " $\alpha\beta\gamma$ " del rotor se transforman con una matriz similar pero en función de la diferencia entre  $\theta_s$  y  $\theta_{mec}$ .

$$
\begin{bmatrix} T_{dq0} \end{bmatrix} = \sqrt{2/3} * \begin{bmatrix} \cos(\theta) & \cos(\theta - 120) & \cos(\theta + 120) \\ -\sin(\theta) & -\sin(\theta - 120) & -\sin(\theta + 120) \\ 1/\sqrt{2} & 1/\sqrt{2} & 1/\sqrt{2} \end{bmatrix}
$$

Donde:

$$
\frac{d(\theta)}{dt} = \frac{d(\theta_s - \theta_{mec})}{dt}
$$

La matriz  $[T_{dq0}]$  es conocida como la Transformación de Park:

$$
\begin{bmatrix} i^s_d \\ i^s_q \\ i^s_q \\ i^r_d \\ i^r_q \\ i^r_0 \end{bmatrix} = \begin{bmatrix} [T_{dq0}] & 0 \\ 0 & [T_{dq0}] \end{bmatrix} * \begin{bmatrix} i^s_\alpha \\ i^s_\beta \\ i^s_\gamma \\ i^r_\gamma \\ i^r_\alpha \\ i^r_\beta \\ i^r_\gamma \end{bmatrix}
$$

La matriz de inductancia transformada  $[L_{dq}]$  es:

$$
\begin{bmatrix} L_{dq} \end{bmatrix} = [T] \begin{bmatrix} L_{\alpha\beta\gamma} \end{bmatrix} [T]^{-1}
$$

$$
\begin{bmatrix} L_d^s & 0 & 0 & M & 0 & 0 \\ 0 & L_q^s & 0 & 0 & M & 0 \\ 0 & 0 & L_0^s & 0 & 0 & 0 \\ M & 0 & 0 & L_d^r & 0 & 0 \\ 0 & M & 0 & 0 & L_q^r & 0 \\ 0 & 0 & 0 & 0 & 0 & L_0^r \end{bmatrix}
$$

$$
L_d^s = L_q^s = L_p = L_s + M_s
$$

$$
L_0^s = L_0^r = L_0 = L_s - 2M_s
$$

$$
L_d^r = L_q^r = L_d = L_r + M_r
$$

$$
M = \frac{3}{2} M_{sr}
$$

# **4.2.2.3. Relación entre tensiones y corrientes**

Expresamos la relación siguiente:

$$
[V_{dq}] = [R_{dq}] * [i_{dq}] + [L_{dq}] * \frac{d(i_{dq})}{dt} + [T] * \frac{d([T]^{-1})}{dt} {\phi_{dq}}
$$

Donde:

$$
[T] * \frac{d([T]^{-1})}{dt} = \begin{bmatrix} 0 & -\frac{d\theta_s}{dt} & 0 & 0 & 0 & 0 \\ \frac{d\theta_s}{dt} & 0 & 0 & 0 & 0 & 0 \\ 0 & 0 & 0 & 0 & 0 & 0 \\ 0 & 0 & 0 & d(\theta_s - \theta_{mec}) & 0 \\ 0 & 0 & 0 & \frac{d(\theta_s - \theta_{mec})}{dt} & 0 & 0 \\ 0 & 0 & 0 & \frac{d(t_s - \theta_{mec})}{dt} & 0 & 0 \\ 0 & 0 & 0 & 0 & 0 & 0 \end{bmatrix}
$$

El sistema a resolver queda expresado de la forma siguiente:

$$
V_d^s = R^s * i_d^s + \frac{d\varphi_d^s}{dt} - \omega_s * \varphi_q^s
$$
  
\n
$$
V_q^s = R^s * i_q^s + \frac{d\varphi_q^s}{dt} + \omega_s * \varphi_d^s
$$
  
\n
$$
V_o^s = R^s * i_o^s + \frac{d\varphi_d^s}{dt}
$$
  
\n
$$
V_d^r = R^r * i_d^r + \frac{d\varphi_d^r}{dt} - (\omega_s - \omega_{mec}) * \varphi_q^r
$$
  
\n
$$
V_q^r = R^r * i_q^r + \frac{d\varphi_d^r}{dt} + (\omega_s - \omega_{mec}) * \varphi_d^r
$$
  
\n
$$
V_o^r = R^r * i_d^r + \frac{d\varphi_d^r}{dt}
$$
  
\n
$$
\varphi_d^s = L_d^s * i_d^s + M * i_d^r
$$
  
\n
$$
\varphi_q^s = L_q^s * i_q^s + M * i_d^r
$$
  
\n
$$
\varphi_d^r = L_d^r * i_d^r + M * i_q^s
$$
  
\n
$$
\varphi_q^r = L_q^r * i_q^r + M * i_q^s
$$

Reemplazando los flujos de enlace en la relación tensión - corriente, obtenemos:

$$
[V_{dq}] = [R_{dq}] * [i_{dq}] + [L_{dq}] * \frac{d([i_{dq}])}{dt} + [T] * \frac{d([T]^{-1})}{dt} [L_{dq}] * [i_{dq}]
$$

$$
[V_{dq}] = [Z_{dq}] * [i_{dq}]
$$

Donde:

$$
[Zdq] = \begin{bmatrix} r_s + L_p p & -\omega_s * L_p & 0 & Mp & -\omega_s * M & 0 \\ \omega_s * L_p & r_s + L_p p & 0 & \omega_s * M & Mp & 0 \\ 0 & 0 & r_s + L_o p & 0 & 0 & 0 \\ MP & -(\omega_s - \omega_{mec})M & 0 & r_r + L_d p & -(\omega_s - \omega_{mec})L_d & 0 \\ (\omega_s - \omega_{mec})M & Mp & 0 & (\omega_s - \omega_{mec})L_d & r_r + L_d p & 0 \\ 0 & 0 & 0 & 0 & r_r + L_o p & 0 \end{bmatrix}
$$

$$
p = \frac{d}{dt} \rightarrow operator \, deriveda.
$$

El par electromagnético esta expresado por:

$$
T_e = [i_{dq}]^t [T] \left\{ \frac{\partial}{\partial \alpha_{mec}} [T]^t \right\} [L_{dq}] [i_{dq}]
$$

$$
T_e = [\mathbf{i}_{dq}]^{\wedge} \mathbf{t} \begin{bmatrix} 0 & 0 & 0 & 0 & 0 & 0 \\ 0 & 0 & 0 & 0 & 0 & 0 \\ 0 & 0 & 0 & 0 & 0 & 0 \\ 0 & 0 & 0 & 0 & 1 & 0 \\ 0 & 0 & 0 & -1 & 0 & 0 \\ 0 & 0 & 0 & 0 & 0 & 0 \end{bmatrix} [L_{dq}] [i_{dq}]
$$

Obteniéndose la expresión siguiente:

$$
T_e = \varphi_d^s * i_q^r - \varphi_q^s * i_d^r = M(i_d^s * i_q^r - i_q^s * i_d^r)
$$

La expresión T<sup>e</sup> representa el par electromagnético para una máquina de inducción como motor asíncrono de rotor liso.

#### **4.2.3. Devanados estatóricos simétricos**

Se tiene las consideraciones siguientes:

- En el arranque del motor asíncrono con una tensión aplicada obtenemos una corriente; utilizamos la transformada de Park para analizar en las coordenadas d-q, para la tensión de excitación del estator como del rotor se tendrán que realizar la transformada.
- Los parámetros del motor asíncrono son obtenidos de los ensayos de las pruebas de Laboratorio como son: de vacío, cortocircuito, mecánicas y relación de los bobinados:  $R^s, R^r, L_m, L^s, L^{\sigma s}, L^r, L^{\sigma r}, D y J$ .
- Los parámetros eléctricos y mecánicos están acondicionados para la determinación de las corrientes en cada instante del tiempo. Esto es debido a que están expresados en las ecuaciones diferenciales no lineales con coeficientes variables.
- Obtenidas las corrientes en los ejes ortogonales dq:  $i_d^s$ ,  $i_q^s$ ,  $i_d^r$  e $i_q^r$ , para la obtención de las corrientes trifásicas reales tanto en el estator ( $i_{\alpha}^{s}$ ,  $i_{\beta}^{s}$  e $i_{\gamma}^{s}$ ) como también del rotor ( $i^r_\alpha, i^r_\beta$  e $i^r_\gamma$ ) aplicamos la transformada inversa de Park .
- El par electromagnético tiene dependencia de las corrientes  $i_d^s$ ,  $i_q^s$ ,  $i_d^r$  ,  $i_q^r$  y de la velocidad  $\omega_r.$
- De las ecuaciones planteadas obtenemos la velocidad  $\omega_r$ .

### **4.2.4. Saturación.**

De la prueba de vacío vamos a determinar cómo es el comportamiento de la inductancia de magnetización del motor asíncrono.

Una de las consideraciones que debemos tener es  $s \approx 0$ , por lo cual:

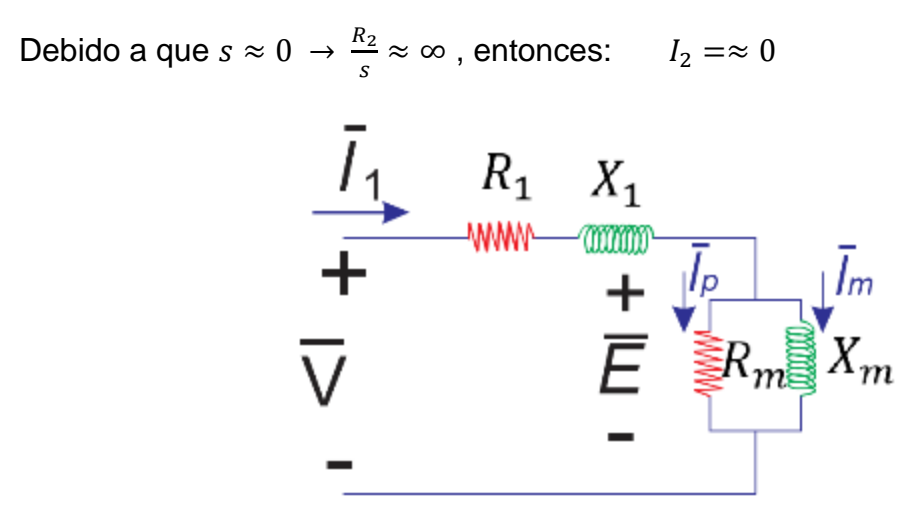

Figura 4.2 Circuito equivalente en la prueba de vacío.

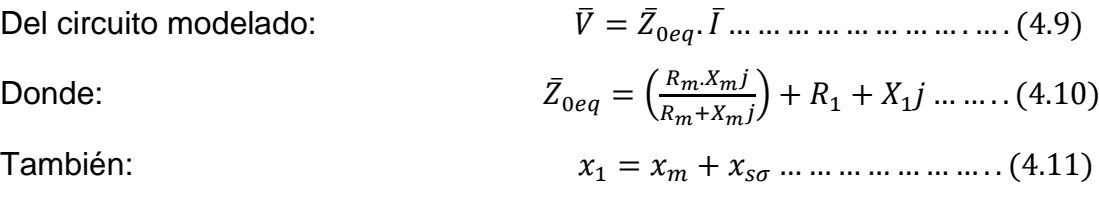

Reemplazando la ecuación (4.10) y (4.11) en (4.9), obtenemos:

$$
\overline{V} = \left[ \left( \frac{R_m \cdot x_m j}{R_m + x_m j} \right) + R_1 + (x_m + x_{s\sigma}) j \right] . \overline{I}
$$
  

$$
|\overline{V}| = \left| (R_1 + \frac{R_m * x_m^2}{R_m^2 + x_m^2}) + \left( \frac{R_m^2 x_m}{R_m^2 + x_m^2} + x_m + x_{s\sigma}) j \right| . |\overline{I}|
$$
  

$$
\frac{|\overline{V}|}{|\overline{I}|} = \sqrt{(R_1 + \frac{R_m * x_m^2}{R_m^2 + x_m^2})^2 + \left( \frac{R_m^2 x_m}{R_m^2 + x_m^2} + x_m + x_{s\sigma} \right)^2}
$$

Con los datos de la prueba de vacío y considerando un flujo magnético del estator de dispersión constante  $x_{s\sigma}$  que es muy pequeño con respecto a  $X_m$ , para distinto valores evaluados de  $|\bar{V}|$  e  $|\bar{I}|$  se determinan distintos valores de  $X_m$ .

La inductancia de magnetización es variable dependiendo de la intensidad de la corriente, por consecuencia también varían los demás parámetros de inductancias del estator y rotor.

#### **4.2.5. Vector espacial**

El vector espacial es una transformación para analizar sistemas eléctricos trifásicos. Las tres magnitudes de fase del sistema trifásico se transforman en un plano complejo bidimensional.

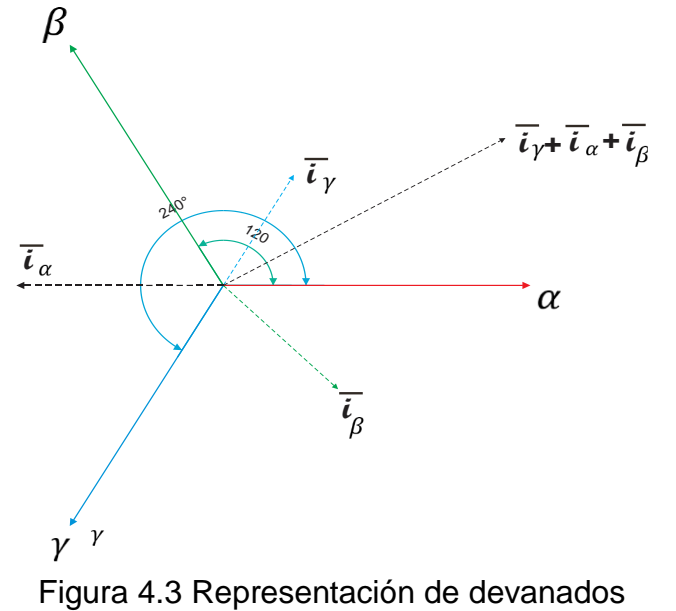

simétricos en el estator.

El proceso de la transformación de vectores espaciales al análisis fasorial se visualiza considerando las corrientes distribuidas de la forma siguiente:

$$
\bar{\iota} = \bar{\iota}_{\alpha} + \bar{\iota}_{\beta} + \bar{\iota}_{\gamma} = \bar{\iota}_{\alpha} e^{j0} + \bar{\iota}_{\beta} e^{j\frac{2\pi}{3}} + \bar{\iota}_{\gamma} e^{j\frac{4\pi}{3}} \dots \dots \dots (4.12)
$$

Usando la fórmula de Euler, $e^{j\alpha} = \cos\alpha + j.\, \sin\alpha$ , de la ecuación 4.12, obtenemos:

$$
\bar{\iota} = (\bar{\iota}_{\alpha} - \frac{1}{2}\bar{\iota}_{\beta} - \frac{1}{2}\bar{\iota}_{\gamma}) + j(\frac{\sqrt{3}}{2}\bar{\iota}_{\beta} - \frac{\sqrt{3}}{2}\bar{\iota}_{\gamma}) \dots \dots \dots \dots (4.13)
$$

La transformación del vector espacial se deriva directamente de la suma de los vectores. De la ecuación anterior, colocamos un coeficiente  $2/3$  a la corriente  $i$ , para mantener la magnitud constante de los vectores durante la transformación. La transformación del vector espacial se define como:

$$
\overline{\iota}^s = \frac{2}{3}\overline{\iota} = \frac{2}{3}\left(\overline{\iota}_\alpha + a.\overline{\iota}_\beta + a^2.\overline{\iota}_\gamma\right) = \overline{\iota}^s.e^{j\theta} \qquad \qquad (4.14)
$$

Considerando:

$$
a = e^{j\frac{2\pi}{3}}
$$
;  $a^2 = e^{j\frac{4\pi}{3}} = e^{-j\frac{2\pi}{3}}$ 

Donde  $\bar{\iota}^s$  es la magnitud y  $\theta$  el ángulo del vector espacial.

La ecuación anterior representa una transformación de una cantidad en un sistema trifásico a un vector en un plano complejo. Principalmente, el vector espacial es una cantidad analítica pura e independiente de cualquier sistema físico. Cualquier sistema trifásico puede describirse con vectores espaciales.

#### **4.2.5.1. Rotación del vector espacial**

Las corrientes en los devanados en el tiempo t, se presentan con las ecuaciones siguientes:

$$
\bar{\iota}_{\alpha} = I_0 \cdot \cos(\omega t + \varphi_0)
$$

$$
\bar{\iota}_{\beta} = I_0 \cdot \cos(\omega t + \varphi_0 - \frac{2\pi}{3})
$$

$$
\bar{\iota}_{\gamma} = I_0 \cdot \cos(\omega t + \varphi_0 + \frac{2\pi}{3})
$$

Donde  $\varphi_0$  es el ángulo de fase inicial y  $\omega$  la frecuencia angular eléctrica de las corrientes. Usando la ecuación (IV.13) y la formula de Euler obtenemos:

$$
\overline{\iota}^{s} = \frac{2}{3} \left( \overline{\iota}_{\alpha} + \overline{\iota}_{\beta} + \overline{\iota}_{\gamma} \right)
$$
  

$$
\overline{\iota}^{s} = \frac{2}{3} I_{0} (\cos(\omega t + \varphi_{0}) + j \operatorname{sen}(\omega t + \varphi_{0}))
$$
  

$$
\overline{\iota}^{s} = \frac{2}{3} I_{0} e^{j(\omega t + \varphi_{0})}
$$

Esta ecuación significa que  $\bar{\iota}^s$  es un vector que tiene una longitud constante  $\frac{2}{3}I_0$ , y gira con una velocidad angular constante  $\omega$ , que es idéntica a la frecuencia angular de la corriente de fase.

Dado que el campo magnético se genera directamente con corrientes por lo que, el campo magnético en el estator también tiene una magnitud constante y una velocidad angular constante igual a  $\omega$ .

El vector espacial actual es un vector giratorio [20] y [23]. Se ilustra con las figuras siguientes:

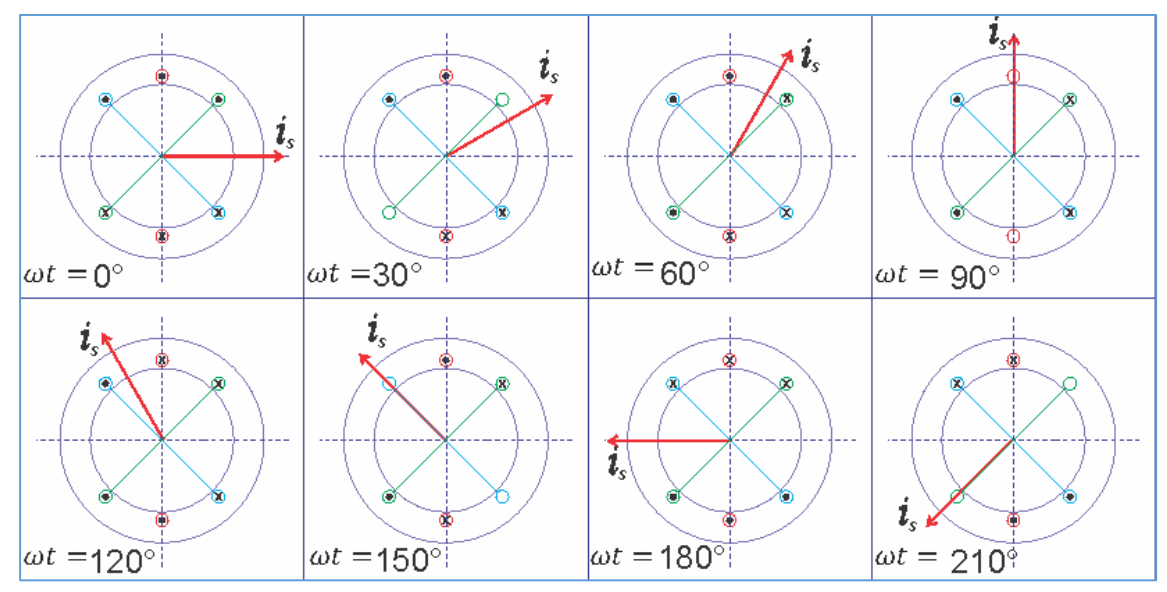

Figura 4.4 El vector espacial de la corriente es un vector giratorio.

#### **4.2.6. Modelamiento de Vector espacial en el motor asíncrono**

En los modelos d-q de las corrientes del estator para obtener la representación vectorial se determina de la manera siguiente:

$$
\bar{\iota}^s = \left(i_d^s + ji_q^s\right) * e^{j(\omega t)} = \frac{2}{3}I_0 e^{j(\omega t + \varphi_0)}
$$

Es el vector resultante de la corriente que gira a velocidad  $\omega$  constante es un vector giratorio.

De los modelos d-q de las tensiones del estator para obtener la representación vectorial se va a determinar de la manera siguiente:

$$
\bar{V}s = (v_d^s + jv_q^s) * e^{j(\omega t)} = \frac{2}{3}V_0e^{j(\omega t + \varphi_0)}
$$

El vector resultante de la tensión rotacional a velocidad  $\omega$  constante es un vector giratorio.

**4.3. Diagrama de flujo de la programación en Matlab de la Maquina de Inducción. Motor Asíncrono**

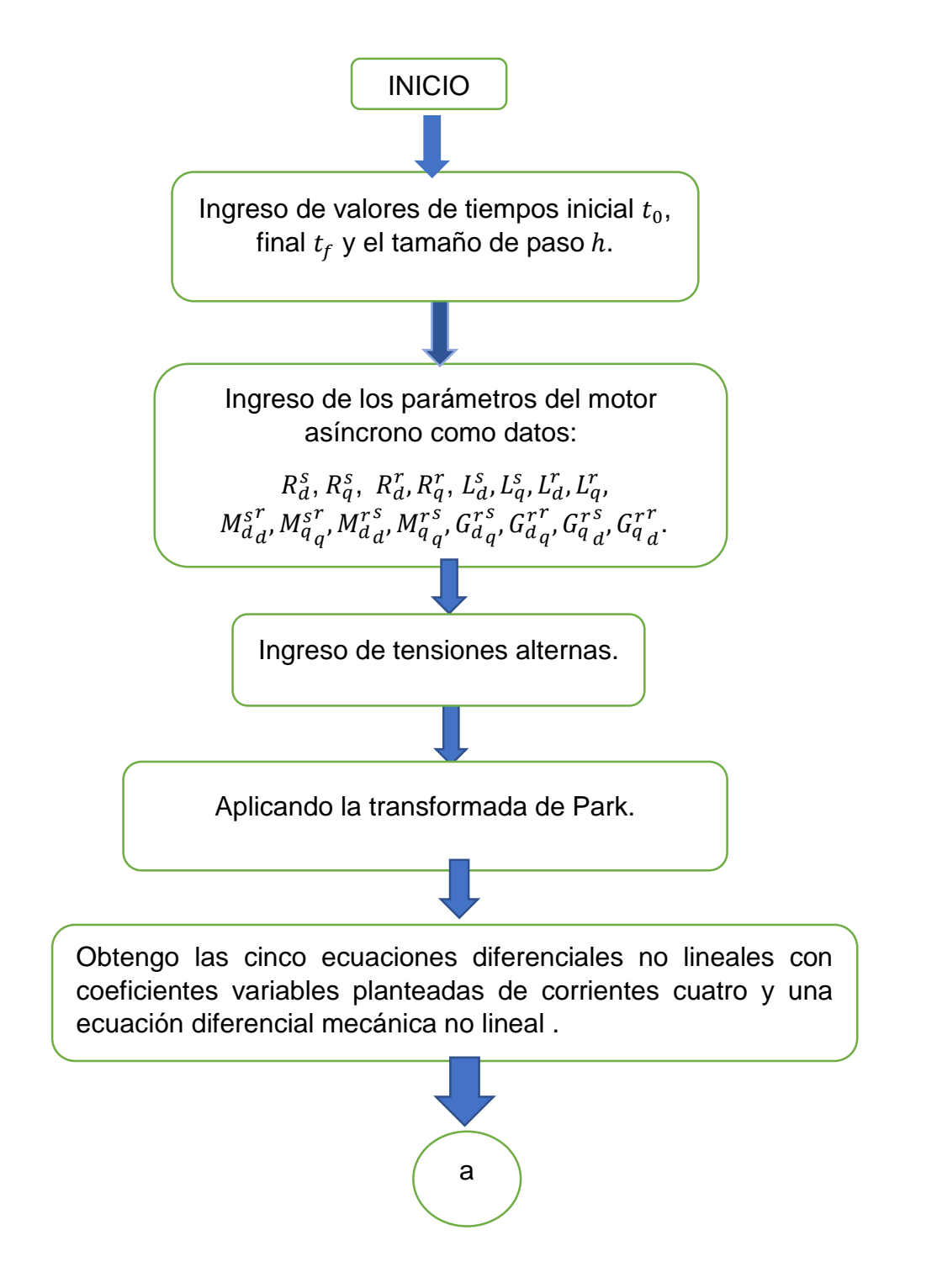

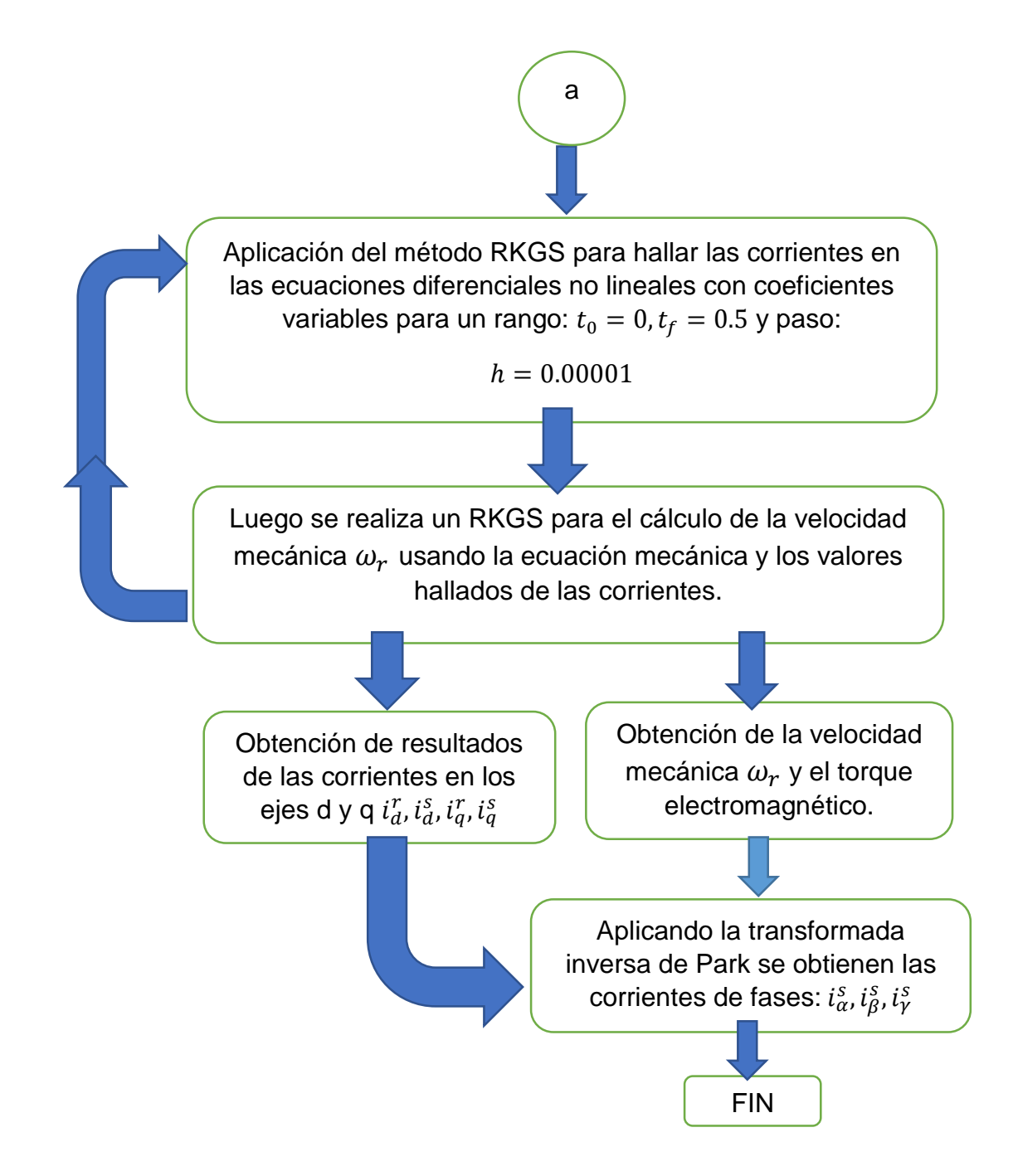

# **CAPITULO V**

# **5METODOLOGÍA PARA ANÁLISIS TRANSITORIO NO LINEAL MEDIANTE VECTORES ESPACIALES PARA EL MOTOR DE INDUCCIÓN TRIFÁSICO**

## **5.1. Introducción**

Para la solución de las ecuaciones diferenciales no lineales con coeficientes variables se aplican métodos numéricos como el RKGS de cuarto orden, análisis vectorial y las matrices de transformación para la aplicación en el programa de Matlab, los resultados obtenidos son presentados en el capítulo VI de la presente Tesis Doctoral.

### **5.2. Planteamiento y estudios del problema**

## **5.2.1. Modelado de la Máquina de Inducción con el uso del Vector Espacial**

## **5.2.1.1. Fundamento Teórico**

La corriente que pasa por una bobina en el estator del motor de inducción está expresada por i, donde la fuerza magnetomotriz (fmm) de la bobina está definida que pasa por el eje magnético de la bobina; esta corriente es una cantidad vectorial, así como también se expresa la fuerza magnetomotriz (fmm).

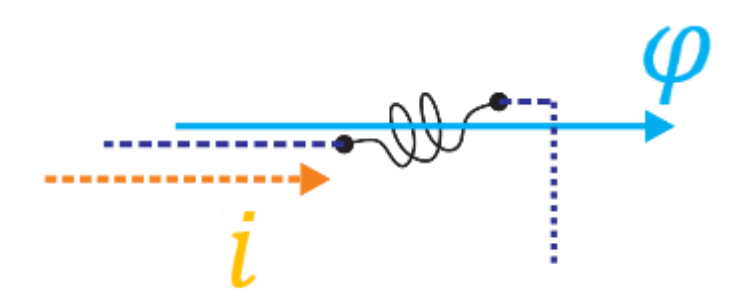

Figura 5.1 Devanado eléctrico, comportamiento de la corriente y flujo.

El espacio vectorial lo define la posición del devanado, esto se va a dar en la distribución de los devanados del estator, la corriente es AC y está desfasa en el tiempo 120° una fase de otra fase.

### **5.2.1.1.1 Variables del estator**

Las corrientes en los devanados están desfasadas 120° en el tiempo (t), que se encuentran expresadas en las ecuaciones siguientes:

$$
i_{\alpha}^{s} = I_0 \cdot \cos(\omega t + \varphi_0)
$$
  

$$
i_{\beta}^{s} = I_0 \cdot \cos(\omega t + \varphi_0 - \frac{2\pi}{3})
$$
  

$$
i_{\gamma}^{s} = I_0 \cdot \cos(\omega t + \varphi_0 + \frac{2\pi}{3})
$$

Donde  $\varphi_0$  es el ángulo de fase inicial y  $\omega$  la frecuencia angular eléctrica de las corrientes. Para un sistema trifásico balanceado y simétrico se determina que:

$$
i_{\alpha} + i_{\beta} + i_{\gamma} = 0
$$

La notación del vector espacial de la corriente en el motor asíncrono está expresada por:

$$
\boldsymbol{i}^s = \frac{2}{3} (i_\alpha + a \cdot i_\beta + a^2 \cdot i_\gamma)
$$

Donde:

$$
a = e^{j\frac{2\pi}{3}}
$$
;  $a^2 = e^{j\frac{4\pi}{3}} = e^{-j\frac{2\pi}{3}}$ .

Hemos obtenido un vector de corriente de estator para el motor asíncrono, también podemos establecer vectores de flujo y tensión. Denotando los valores instantáneos del flujo total por fase ( $\varphi^s_\alpha,\varphi^s_\beta$  y  $\varphi^s_\gamma$ ), donde el vector espacial de los flujos está determinado por:

$$
\boldsymbol{\varphi}^s = \frac{2}{3} \big( \varphi^s_\alpha + a \cdot \varphi^s_\beta + a^2 \cdot \varphi^s_\gamma \big) \dots \dots \dots \dots \dots (5.1)
$$

Similarmente, podemos expresar para la tensión, siendo:

$$
V^{s} = \frac{2}{3} (V_{\alpha}^{s} + a. V_{\beta}^{s} + a^{2}. V_{\gamma}^{s}) \dots \dots \dots \dots \dots (5.2)
$$

Donde, la ecuación de la tensión por fase del devanado estatorico están expresado de la manera siguiente:

$$
V_{\alpha}^{s} = R^{s} * i_{\alpha}^{s} + \frac{d\varphi_{\alpha}^{s}}{dt}
$$

$$
V_{\beta}^{s} = R^{s} * i_{\beta}^{s} + \frac{d\varphi_{\beta}^{s}}{dt}
$$

$$
V_{\gamma}^{s} = R^{s} * i_{\gamma}^{s} + \frac{d\varphi_{\gamma}^{s}}{dt}
$$

Deducimos que, la expresión vectorial de la ecuación de tensión está expresada de la manera siguiente:

$$
V_{\alpha}^{s} + a_{s}V_{\beta}^{s} + a^{2}V_{\gamma}^{s} = R^{s} \cdot (i_{\alpha}^{s} + a_{s}i_{\beta}^{s} + a^{2} \cdot i_{\gamma}^{s}) + \frac{d\varphi_{\beta}^{s}}{dt} + a_{s} \cdot \frac{d\varphi_{\beta}^{s}}{dt} + a^{2} \cdot \frac{d\varphi_{\gamma}^{s}}{dt}
$$

$$
V^{s} = R^{s} \cdot i^{s} + \frac{d\varphi^{s}}{dt}
$$

La determinación de la corriente está expresada por:

$$
\mathbf{i}^{s} = \frac{2}{3} (i_{\alpha} + a_{\cdot} i_{\beta} + a^{2} \cdot i_{\gamma}) = I_{0} \cdot e^{\omega t}
$$

$$
\mathbf{i}^{s} = I_{0} \cdot e^{\omega t} \dots \dots \dots \dots (5.3)
$$

#### **5.2.1.1.2 Variables del rotor**

Similarmente, se expresan las ecuaciones del rotor. Se considera que el bobinado del rotor de la máquina también está equipado con un sistema de devanado trifásico por lo que, las corrientes del rotor están expresados por:

$$
i^{r} = \frac{2}{3} (i^{r}_{\alpha} + a \cdot i^{r}_{\beta} + a^{2} \cdot i^{r}_{\gamma}) \ \ldots \ldots \ (5.4)
$$

donde  $i^r_\alpha, i^r_\beta, y \, i^r_\gamma$  son los valores instantáneos de la corriente del rotor en las bobinas de los ejes  $\alpha, \beta, \gamma$ .

Se observan dos aspectos:

- a) El vector  $i<sup>r</sup>$  es también confinado a un plano perpendicular del eje del motor asíncrono pero a diferencia del estator su dirección se fijará en un marco de referencia cuyos ejes reales e imaginarios rotan junto con el rotor. La ecuación 5.1 se mantiene solo en dicho marco de referencia. El eje magnético del devanado de fase es colineal con el eje real en el plano complejo de las cantidades del rotor; el eje imaginario perpendicular al eje real también se encuentra en el plano.
- b) Un rotor con dos devanados de fase, usual en las maquinas síncronas, es tratado en términos del espacio vectorial. El devanado del motor asíncrono puede representarse a un sistema de dos ejes ortogonales.

Las ecuaciones relacionadas al flujo del enlace del rotor y tensión son el siguiente:

$$
\varphi^{r} = \frac{2}{3} \left( \varphi_{\alpha}^{s} + a_{\cdot} \varphi_{\beta}^{s} + a^{2} \cdot \varphi_{\gamma}^{s} \right) \dots \dots (5.5)
$$

$$
V^{r} = \frac{2}{3} \left( V_{\alpha}^{r} + a_{\cdot} V_{\beta}^{r} + a^{2} \cdot V_{\gamma}^{r} \right) \dots \dots (5.6)
$$

La expresión de la tensión del rotor esta expresado por:

$$
V^r = R^r \cdot i^r + \frac{d\varphi^r}{dt}
$$

#### **5.2.1.1.3 Cantidades del rotor**

El vector del estator descrito en las ecuaciones (5.1), (5.2) y (5.3) referido al marco de referencia del eje del estator. Sin embargo, las variables del rotor dados en (5.4.), (5.5), (5.6) están expresados en un marco de referencia referido al eje del rotor quienes rotan a la velocidad del rotor. En la teoría de máquinas eléctricas es generalmente necesario tener un marco de referencia común para las variables del rotor y el estator. Esto es la única manera de superar las dificultades matemáticas y físicas para discutir su interacción y encontrar soluciones para las ecuaciones diferenciales relevantes, porque el flujo magnético del estator y rotor son vinculados y su movimiento relativo afectará dicho vínculo.

Para evitar los dos marcos de referencia se debe hacer una transformación para llevar a un marco de referencia común, en las maquinas síncronas este marco de referencia es usualmente el rotor.

La figura 5.2 muestra los dos marcos de referencia. El primero en reposo se fija al estator. El vector de corriente  $i^s$  se define por la magnitud instantánea  $i^s$  y el ángulo de fase  $\alpha$ . El eje real del marco de referencia rotativo incluye un ángulo x con el eje real del sistema coordenado en reposo.

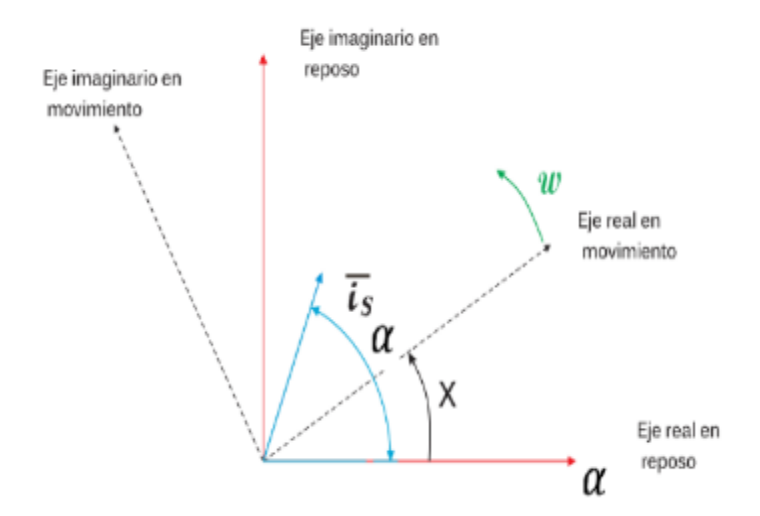

Figura 5.2 Transformación de cantidades espaciales.

En consecuencia, en las coordenadas del estator el vector corriente esta expresado por:

$$
I_s^s = i^s e^{j\alpha}
$$

El vector corriente del estator en el marco de referencia rotativo (rotor) esta expresado por:

$$
I_r^s = i^s e^{j(\alpha - x)} = I_s^s e^{-jx}
$$

El ángulo x puede ser expresado como

$$
x = x_0 + \int \omega dt; \quad \omega = \frac{dx}{dt}
$$

#### **5.2.1.2. Transformación de las ecuaciones de tensiones**

Vamos a transformar la ecuación de tensiones del estator a las coordenadas del rotor:

$$
I_s^s=I_r^s e^{jx}
$$

Asimismo, de la misma manera para las variables de los flujos  $\boldsymbol{\varphi}_s^s$  y las tensiones  $u_s^s$  , siendo las siguientes:

$$
\varphi_s^s = \varphi_r^s e^{jx}
$$

$$
u_s^s = u_r^s e^{jx}
$$

Sustituyendo el valor de expresiones  $I_s^s$ ,  $\varphi_s^s$  y us<sup>s</sup> con relación a los ángulos establecidos en la figura 5.2 indicadas en las ecuaciones anteriores, obtenemos:

$$
u_r^s e^{jx} = I_r^s e^{jx} * Rs + \frac{d(\varphi_r^s e^{jx})}{dt}
$$

Diferenciando y simplificando e<sup>jx</sup>, la tensión del estator en la referencia del marco del rotor esta expresada por:

$$
u_r^s = I_r^s * Rs + \frac{d(\varphi_r^s)}{dt} + j\omega_r \varphi_r^s
$$

donde,  $\omega_r$  es designada como la velocidad angular instantánea del rotor. La ecuación de tensión diferencial del estator en las coordenadas del rotor se expresa como esta en la ecuación anterior.

 $I_r^s * Rs$ : Representa la caída de tensión en la resistencia  $R_s$ 

 $\frac{d(\varphi_r^{\mathfrak{S}})}{dt}$ : representa la tensión inducida por la variación del flujo con el tiempo.

 $j\omega_{r}\varphi_{r}^{s}$ : representa la tensión inducida debido a la rotación.

El marco de referencia es el propio rotor, la ecuación diferencial de la tensión del rotor mantiene su forma de expresión.

#### **5.2.1.3. Variables d-q (Transformada Park)**

La ecuación de la tensión del estator omitiendo el subíndice ¨r¨ esta expresada por:

$$
u_s = I_s * Rs + \frac{d(\varphi_s)}{dt} + j\omega_r \varphi_s
$$

Como la ecuación diferencial referida al marco de referencia del rotor, el eje real del plano complejo está contenido en el eje ¨d¨ del rotor. Expresando el número complejo  $u_s$ ,  $I_s$  y  $\boldsymbol{\varphi}_s$  en parte real e imaginaria, se obtienen:

$$
u_s = u_d + ju_q
$$
  

$$
I_s = i_d + ji_q
$$
  

$$
\varphi_s = \varphi_d + j\varphi_q
$$

Separando la parte real e imaginaria, obtenemos:

$$
u_d = i_d * Rs + \frac{d(\varphi_d)}{dt} - \omega_r \varphi_q
$$
  

$$
u_q = i_q * Rs + \frac{d(\varphi_q)}{dt} + \omega_r \varphi_d
$$

Las expresiones obtenidas son las conocidas ecuaciones de Park, expresando las tensiones del estator en coordenadas del rotor d-q.

Las ecuaciones del rotor en coordenadas del rotor están expresadas por:

$$
u_{rd} = i_{rd} * Rrd + \frac{d(\varphi_{rd})}{dt}
$$
  

$$
u_{rq} = i_{rq} * Rrq + \frac{d(\varphi_{rq})}{dt}
$$

# **5.2.1.4. Aplicación de Vectores Espaciales**

La distribución geométrica del motor asíncrono nos da la comprensión como es el comportamiento del flujo magnético.

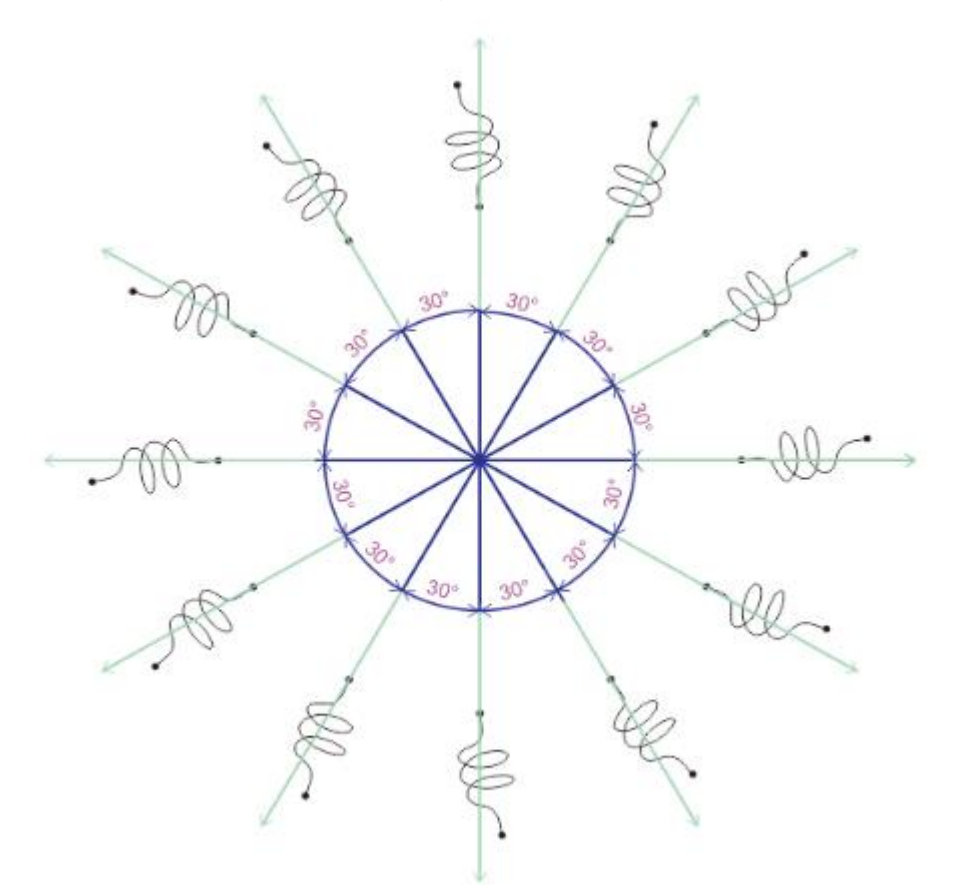

Figura 5.3 Distribución simétrica de los devanados del estator.

Para nuestro motor asíncrono aplicado en los ensayos del Laboratorio de la Universidad Nacional de ingeniería de la Facultad de Ingeniería Eléctrica y Electrónica, la conexión del motor asíncrono del estator es Delta configurada de la manera siguiente:

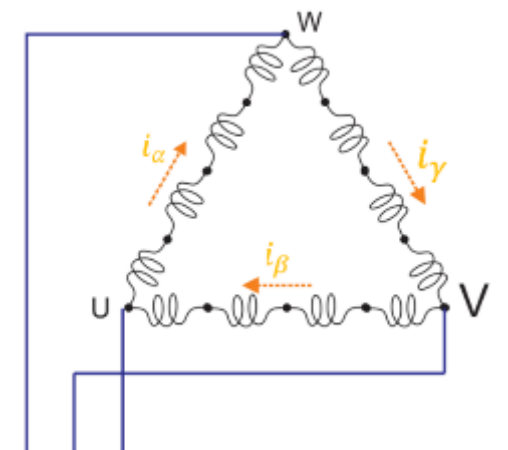

Figura 5.4Conexión del devanado estatórico en Delta.

Las corrientes que pasan en cada una determinada de las fases de los cuatro devanados, se representa con las expresiones siguientes:

$$
i_{\alpha}^{s} = I_0 \cdot \cos(\omega t + \varphi_0)
$$
  

$$
i_{\beta}^{s} = I_0 \cdot \cos(\omega t + \varphi_0 - \frac{2\pi}{3})
$$
  

$$
i_{\beta}^{s} = I_0 \cdot \cos(\omega t + \varphi_0 + \frac{2\pi}{3})
$$

Los comportamientos vectoriales de los flujos magnéticos en cada una de las fases están representados por un determinado color y en cada bobinado está expresado por la gráfica siguiente:

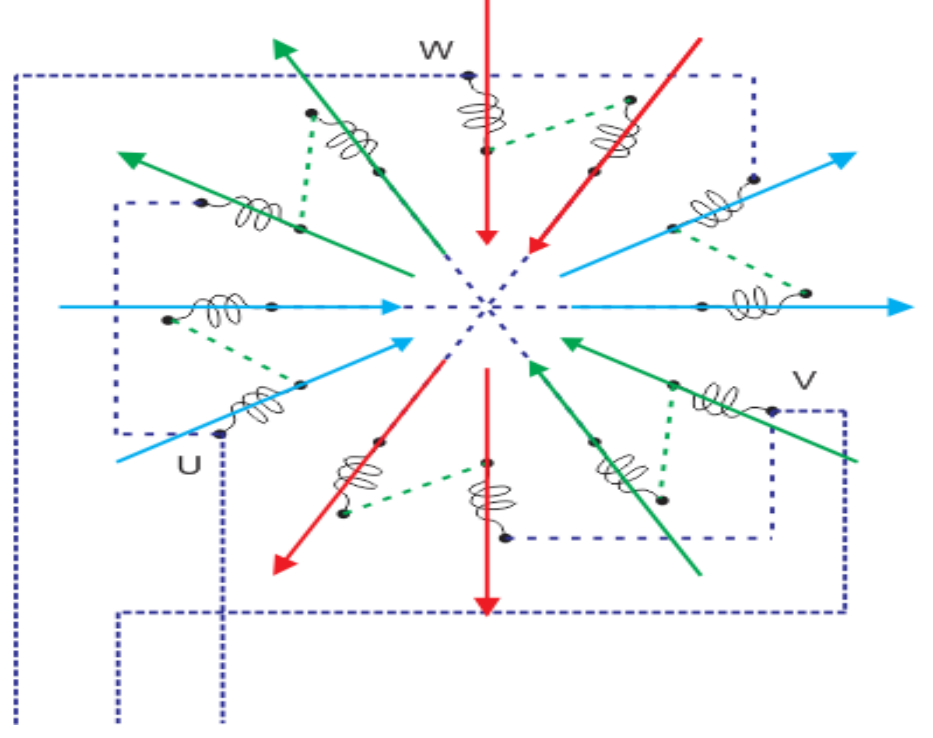

La suma vectorial de estos flujos magnéticos por cada fase resulta la gráfica siguiente: Figura 5.5 Espacio Vectorial del flujo de cada devanado estatorico.

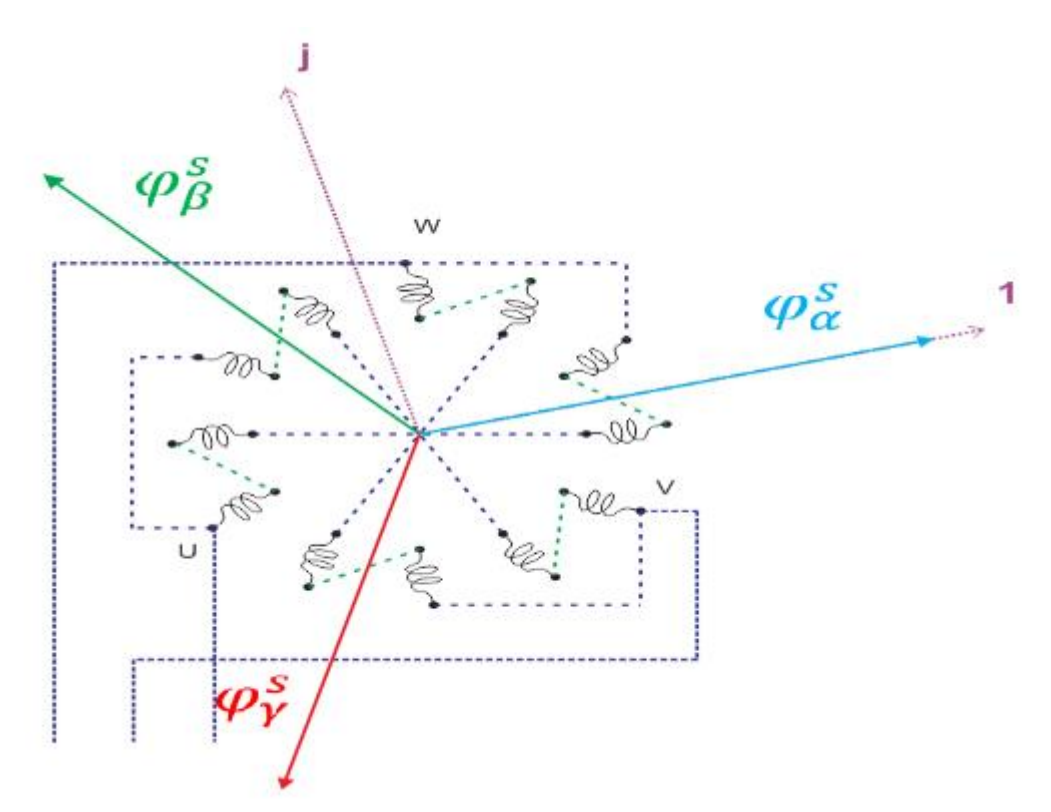

Denotando las magnitudes de los valores instantáneos del flujo magnético total por fases  $(\varphi^{\scriptscriptstyle S}_{\alpha},\varphi^{\scriptscriptstyle S}_{\beta}$ y  $\varphi^{\scriptscriptstyle S}_{\gamma})$  tomando la referencia como horizontal el eje 1, donde el vector espacial de los flujos están expresados por: Figura 5.6 Espacio Vectorial del flujo magnético de cada fase.

$$
\boldsymbol{\varphi}^s = \frac{2}{3} \big( \varphi^s_\alpha + a \cdot \varphi^s_\beta + a^2 \cdot \varphi^s_\gamma \big)
$$

El comportamiento de la corriente está condicionada a las tensiones y el flujo magnético, expresado por:

$$
V^s = R^s \cdot i^s + \frac{d\boldsymbol{\phi}^s}{dt}
$$

### **5.2.1.5. Planteamiento de las ecuaciones para la interacción computacional**

Para el presente análisis se tomará en cuenta el modelo d-q de la máquina de inducción como motor asíncrono [22] . Siendo representada en la figura siguiente:

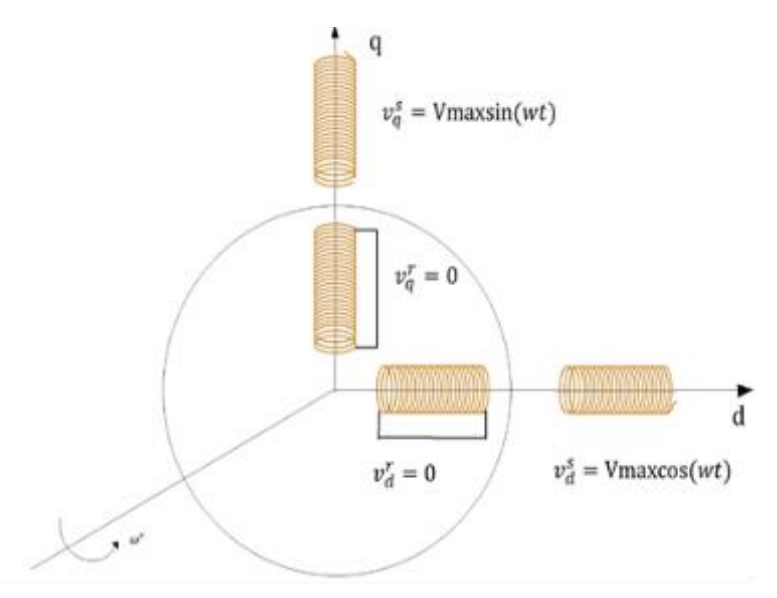

Figura 5.7 Modelo d-q de la máquina de inducción motor asíncrono.

En el planteamiento de ecuaciones generales en forma matricial, tenemos:

$$
\begin{bmatrix} v_a^s \\ v_q^s \\ v_q^r \\ v_q^r \end{bmatrix} = \begin{bmatrix} R_d^s + L_d^s p & 0 & M_d^s{}^p & 0 \\ 0 & R_q^s + L_q^s p & 0 & M_q^s{}^p p \\ M_d^s p & G_d^s q \omega_r & R_d^r + L_d^r p & G_d^r q \omega_r \\ -G_d^r g \omega_r & M_q^r s_p & -G_d^r g \omega_r & R_q^r + L_q^r p \end{bmatrix} \begin{bmatrix} i_a^s \\ i_a^s \\ i_d^r \\ i_d^r \end{bmatrix} \tag{5.7}
$$

Donde:

 $\rho = \frac{d}{dt}$  $\frac{u}{dt}$ : operador matemático.

 $[V]$ : Matriz de tensiones estatóricas y rotóricas.

 $[R]$ : Matriz resistencia.

 $[G]$ : Matriz de inductancia rotacional.

 $[i]$ : Matriz de corrientes estatóricas y rotóricas.

La matriz de las ecuaciones generales se puede expresar por:  $[V] = [Z] * [i]$ 

Siendo:  $[Z] = [R] + [L]\rho + \omega_r * [G]$ 

El planteamiento de las ecuaciones diferenciales en función de las corrientes es:

$$
[V] = [Z] * [i] = \{ [R] + [L] \rho + \omega_r * [G] \} * [i]
$$

Despejando la matriz derivada de corrientes  $\rho[i]$ , obtenemos:

$$
[L]\rho[i] = [V] - [R] * [i] - \omega_r * [G] * [i]
$$

$$
\rho[i] = [L]^{-1} * \{ [V] - [R] * [i] - \omega_r * [G] * [i] \}
$$

Donde, la matriz  $[L]^{-1}$  esta expresada por:

$$
\begin{bmatrix}\n[L]^{-1} & & & & & & -M_{dd}^{rs} \\
\frac{L_d^r}{L_d^r * L_d^s - M_{dd}^{sr^2}} & & 0 & & \frac{-M_{dd}^{rs}}{L_d^r * L_d^s - M_{dd}^{rs^2}} & 0 \\
0 & & \frac{L_q^r}{L_q^r * L_q^s - M_{qq}^{sr^2}} & 0 & & \frac{-M_{qq}^{sr}}{L_q^r * L_q^s - M_{qq}^{sr^2}} \\
\frac{-M_{dd}^{rs}}{L_d^r * L_d^s - M_{dd}^{sr^2}} & & 0 & & \frac{L_d^s}{L_d^r * L_d^s - M_{dd}^{sr^2}} & 0 \\
0 & & \frac{-M_{qq}^{sr}}{L_q^r * L_q^s - M_{qq}^{sr^2}} & 0 & & \frac{L_q^s}{L_q^r * L_q^s - M_{qq}^{sr^2}}\n\end{bmatrix}
$$
...(5.8)

Podemos expresar la matriz de inductancia inversa  $[L]^{-1}$  de la manera siguiente:

$$
L^{-1} = \begin{bmatrix} C_1 & 0 & C_2 & 0 \\ 0 & C_3 & 0 & C_4 \\ C_5 & 0 & C_6 & 0 \\ 0 & C_7 & 0 & C_8 \end{bmatrix} \dots \dots \dots \dots \dots \dots \dots \dots \dots (5.9)
$$

 $\mathcal{C}_i$ : Coefeciente que depende de los parametros de la

#### inductancia propia y mutua de la maquina.

Observamos, los coeficientes C<sup>i</sup> están en función de las inductancias propias y mutuas de los devanados estatóricos y rotóricos de los ejes d y q por lo que, dichas inductancias son variables por la saturación magnética

De la ecuación:

$$
p[i] = [L]^{-1}\{[v] - [R][i] - w_r[G][i]\} \dots \dots \dots \dots (5.10)
$$

Ampliando la notación matricial de la ecuación (5.10), obtenemos:

$$
p\begin{bmatrix} i_{q}^{S} \\ i_{q}^{I} \\ i_{q}^{I} \\ i_{q}^{I} \\ \end{bmatrix} = \begin{bmatrix} C_{1} & 0 & C_{2} & 0 \\ 0 & C_{3} & 0 & C_{4} \\ C_{5} & 0 & C_{6} & 0 \\ 0 & C_{7} & 0 & C_{8} \end{bmatrix} \begin{bmatrix} v_{q}^{S} \\ v_{q}^{I} \\ v_{q}^{I} \\ v_{q}^{I} \\ \end{bmatrix} - \begin{bmatrix} R_{d}^{S} & 0 & 0 & 0 \\ 0 & R_{d}^{S} & 0 & C_{4} \\ 0 & 0 & R_{d}^{T} & 0 \\ 0 & 0 & 0 & R_{d}^{T} \end{bmatrix} \begin{bmatrix} i_{q}^{S} \\ i_{q}^{I} \\ i_{q}^{I} \\ i_{q}^{I} \\ \end{bmatrix}
$$

$$
+ w_{r} \begin{bmatrix} R_{d}^{S} & 0 & 0 & 0 \\ 0 & R_{d}^{S} & 0 & C_{4} \\ 0 & 0 & R_{d}^{T} & 0 \\ 0 & 0 & 0 & R_{d}^{T} \end{bmatrix} \begin{bmatrix} i_{q}^{S} \\ i_{q}^{I} \\ i_{q}^{I} \\ i_{q}^{I} \\ \end{bmatrix}
$$

$$
p\begin{bmatrix} i_{q}^{S} \\ i_{q}^{S} \\ i_{q}^{I} \\ i_{q}^{I} \\ \end{bmatrix} = \begin{bmatrix} C_{1} & 0 & C_{2} & 0 \\ 0 & C_{3} & 0 & C_{4} \\ C_{5} & 0 & C_{6} & 0 \\ 0 & C_{7} & 0 & C_{8} \end{bmatrix} \begin{bmatrix} v_{q}^{S} \\ v_{q}^{S} \\ v_{q}^{I} \\ v_{q}^{I} \\ \end{bmatrix} - \begin{bmatrix} R_{d}^{S} * i_{q}^{S} \\ R_{d}^{S} * i_{q}^{S} \\ R_{d}^{S} * i_{q}^{I} \\ R_{d}^{S} * i_{q}^{I} \\ \end{bmatrix} + w_{r} \begin{bmatrix} 0 \\ G_{d}^{rs} & 0 & C_{d} \\ G_{d}^{rs} & 0 & G_{d} \\ -G_{d}^{rs} & 0 & G_{d} \\ G_{d}^{r} & 0 & G_{d} \\ G_{d
$$

$$
p\begin{bmatrix} i_d^s\\ i_q^s\\ i_d^r\\ i_q^r\\ \end{bmatrix}=\begin{bmatrix} C_1(v_d^s-R_d^s*i_d^s)+C_2(v_d^r-R_d^r*i_d^r-w_r(G_{dq}^{rs}*i_q^s+G_{dq}^{rr}*i_q^r))\\ C_3(v_q^s-R_q^s*i_q^s)+C_4(v_q^r-R_q^r*i_q^r+w_r(G_{dq}^{rs}*i_q^s+G_{dq}^{rr}*i_q^r))\\ C_5(v_d^s-R_d^s*i_d^s)-C_6(v_d^r-R_d^r*i_d^r-w_r(G_{dq}^{rs}*i_q^s+G_{dq}^{rr}*i_q^r))\\ C_7(v_q^s-R_q^s*i_q^s)+C_8(v_q^r-R_q^r*i_q^r+w_r(G_{dq}^{rs}*i_q^s+G_{dq}^{rr}*i_q^r)) \end{bmatrix}
$$

De esta matriz obtenemos cuatro ecuaciones diferenciales no lineales con coeficientes variables [22], siendo las siguientes:

$$
pi_d^s = C_1(v_d^s - R_d^s * i_d^s) + C_2(v_d^r - R_d^r * i_d^r - w_r(G_{dq}^{rs} * i_q^s + G_{dq}^{rr} * i_q^r)) \dots \dots (5.11)
$$
  
\n
$$
pi_q^s = C_3(v_q^s - R_q^s * i_q^s) + C_4(v_q^r - R_q^r * i_q^r + w_r(G_{dq}^{rs} * i_q^s + G_{dq}^{rr} * i_q^r)) \dots \dots (5.12)
$$
  
\n
$$
pi_d^r = C_5(v_d^s - R_d^s * i_d^s) - C_6(v_d^r - R_d^r * i_d^r - w_r(G_{dq}^{rs} * i_q^s + G_{dq}^{rr} * i_q^r)) \dots \dots (5.13)
$$
  
\n
$$
pi_q^r = C_7(v_q^s - R_q^s * i_q^s) + C_8(v_q^r - R_q^r * i_q^r + w_r(G_{dq}^{rs} * i_q^s + G_{dq}^{rr} * i_q^r)) \dots \dots (5.14)
$$

De la ecuación de equilibrio electromecánico, obtenemos la expresión del par electromagnético, siendo expresado por:

$$
T_e = Jpw_r + Dw_r + T_L
$$

Despejando términos, obtenemos la expresión de la derivada de la velocidad, siendo la siguiente:

 = 1 ( − ) − … … … … … … … … … … … … … … . … … … … . . (5.15)

Las ecuaciones diferenciales no lineales con coeficientes variables indicadas en las ecuaciones  $(5.11)$ ,  $(5.12)$ ,  $(5.13)$ ,  $(5.14)$   $\gamma$   $(5.15)$  son utilizadas para resolverlas aplicando la programación en Mat Lab [21] y analizar las soluciones de los resultados de las corrientes, par electromagnético, velocidades mecánicas, pérdidas y eficiencias en régimen transitorio y estacionario del motor asíncrono trifásico que, son desarrollados en el capítulo VI de la presente tesis Doctoral.
# **CAPITULO VI**

# **6SIMULACION DIGITAL DEL MODELO LINEAL Y NO LINEAL DEL MOTOR ASÍNCRONO TRIFÄSICO.**

## **6.1. Introducción**

En presente capítulo se muestran el comportamiento transitorio y estacionario de un motor asíncrono trifásico con distribución simétrica de los devanados del estator y rotor un modelado lineal y un modelo no lineal que incluye la saturación.

Se muestran los resultados de la Simulación del arranque transitorio a plena tensión nominal de 230 voltios del motor asíncrono trifásico con las consideraciones en vacío y diferentes valores de pares de cargas comprendidos entre 1,00 N.m a 8,00 N.m.

Asimismo, en régimen transitorio y estacionario se obtienen las corrientes estatóricas y rotóricas, los pares electromagnéticos, las velocidades en eje del rotor, las pérdidas y eficiencias para los diferentes valores de pares de cargas.

# **6.2. Modelado de la saturación magnética a partir de datos experimentales**

Para proceder a realizar la simulación digital del motor de inducción trifásico en el caso no lineal, se debe de incluir el efecto de la saturación del núcleo magnético, las pérdidas en el cobre, pérdidas en núcleo y las pérdidas mecánicas para el caso de devanados simétricos del estator del motor asíncrono. Primeramente, se ha procedido a introducir el efecto de saturación magnética [13]. Para ello, los datos utilizados son la tensión y la corriente de fase del estator, obtenidos de la medición de la máquina de inducción ¨Students¨ del Laboratorio de Electricidad del sector A de la Facultad de Ingeniería Eléctrica y Electrónica de la UNI.

| Corriente (A) | Tensión (V) |
|---------------|-------------|
| 0.02240119    | 4.84        |
| 0.03533384    | 8.45        |
| 0.04520653    | 12.02       |
| 0.06541379    | 17.47       |
| 0.08007848    | 21.66       |
| 0.09451224    | 27.02       |
| 0.113738      | 33.03       |
| 0.14127761    | 41.24       |
| 0.16165808    | 48          |
| 0.17897858    | 53.39       |
| 0.21073285    | 62.2        |

Cuadro 6.1 Datos de tensión y corriente.

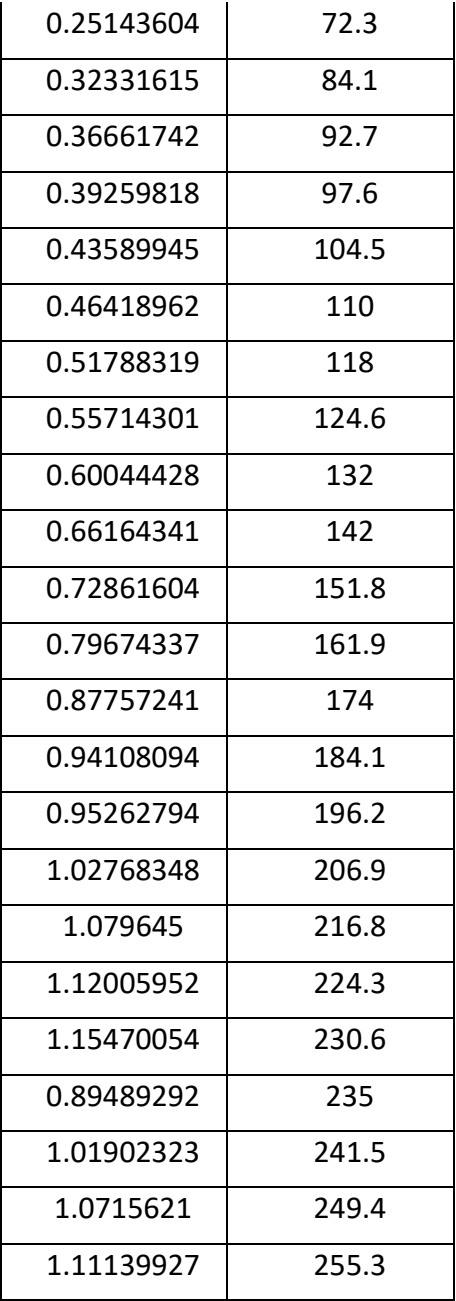

La Característica de Magnetización del material magnético del motor asíncrono, se ha determinado con los valores indicados en la tabla adjunta, debido a que se tienen mayor cantidad y calidad de los puntos para obtener la gráfica pertinente que son detallados con la tendencia del gráfico.

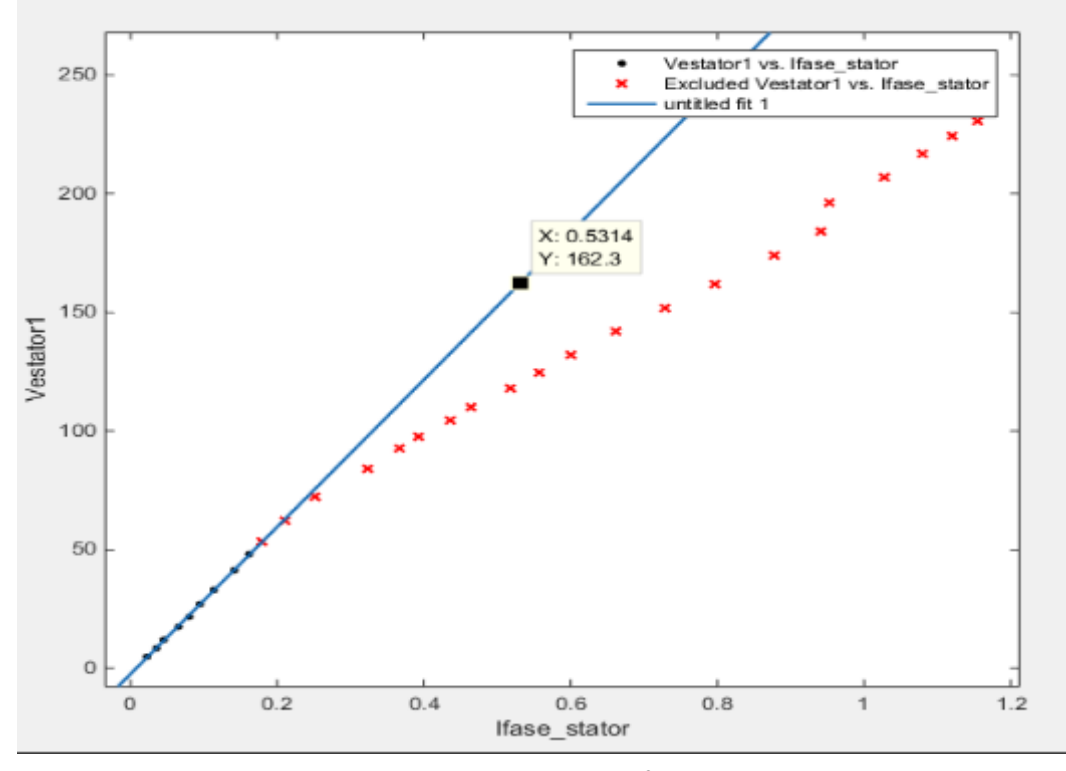

Se realizó la determinación de la zona lineal, con el programa Matlab**:**

Figura 6.1 Primera representacion grafica de la caracteristica de magnetizacion realizadas por mediciones en el Laboratorio de Electricidad

Se tiene la estructura de la programación siguiente:

Linear model Poly1:

 $f(x) = p1*x + p2$ 

Coefficients (with 95% confidence bounds):

p1 = 310,10 (303, 317.2)

p2 = -2.423 (-3.104, -1.742)

Goodness of fit:

SSE: 1,161

R-square: 0,9993

Adjusted R-square: 0,9992

RMSE: 0,4073

El resultado es la función:  $f(x) = 310,10 \cdot x - 2,4230$ 

 $Ef(x) = 310,10 * i_{0(lineal)} - 2,4230$  ... ... (6.1)

Luego, para determinar la zona de saturación, se determina una función análogamente que la linealización.

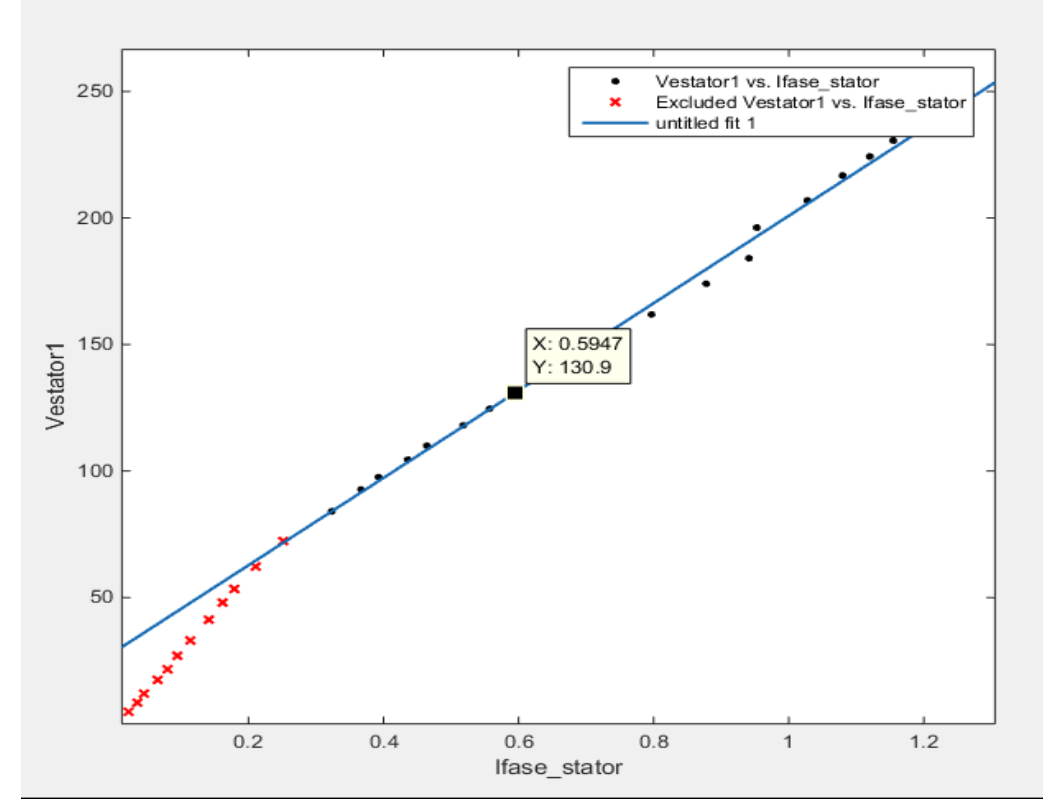

Figura 6.2 Segunda representacion grafica de la caracteristica de magnetizacion realizadas por mediciones en el Laboratorio de Electricidad

Se tiene la estructura de la programación siguiente:

Linear model Poly1:

 $f(x) = p1*x + p2$ 

Coefficients (with 95% confidence bounds):

p1 = 172,60 (167.2 , 178)

p2 = 28,25 (24.06 , 32.44)

Goodness of fit:

SSE: 139,50

R-square: 0,9965

Adjusted R-square: 0.,9963

# RMSE: 2.952

El resultado es la función:  $f(x) = 172,60 \cdot x + 28,25 \dots (6.2)$ 

$$
Ef(x) = 172,60 * i_{0(Sat)} + 28,25 \dots \dots \dots \dots (6.3)
$$

Igualando las funciones (6.1) y (6.3) para determinar la relación funcional:

$$
Ef(x) = 310,10 * i_{0(lineal)} - 2,4230 = 172,60 * i_{0(Sat)} + 28,25
$$

Usando las funciones determinadas debemos relacionar:

$$
S = \frac{i_{0(Sat)}}{i_{0(lineal)}}
$$

Donde L<sup>m</sup> (inductancia de magnetización) estará determinada de la forma siguiente:

$$
L_{m(sat)}=\frac{L_m}{S}
$$

# **6.3. Resultados de las simulaciones**

# **6.3.1. Resultados del Motor Asíncrono con devanados estatóricos simétricos**

Los resultados obtenidos son basados en la solución de las ecuaciones diferenciales no lineales con coeficientes variables propuestos en los capítulos anteriores.

#### **6.3.1.1. Gráficas Modelo lineal**

Las gráficas considerando el modelo lineal es la que se expresan a continuación:

#### **6.3.1.1.1 Arranque en vacío**

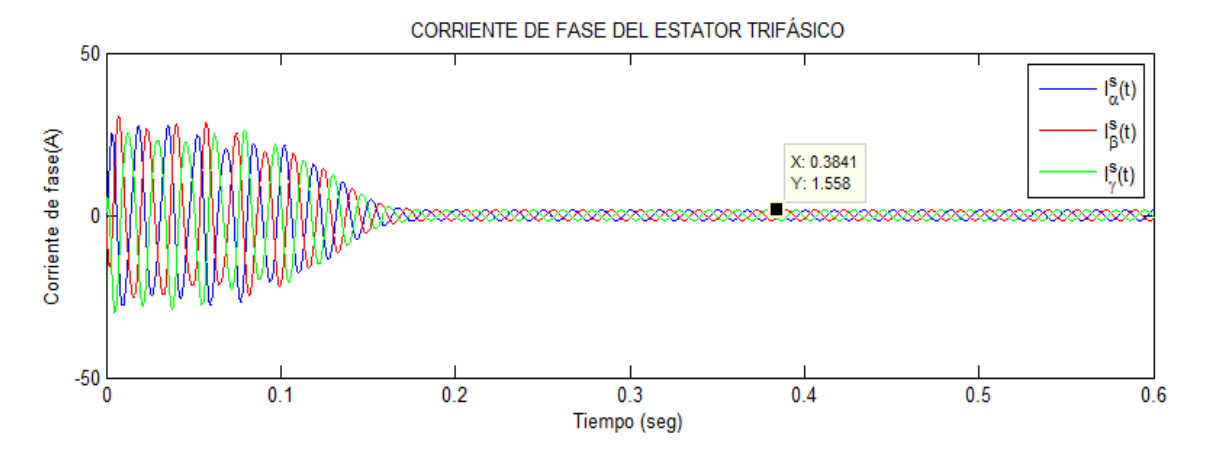

Figura 6.3 Corrientes de fases estatoricas, después de un tiempo aproximado de 0,16 segundos se llega al régimen estacionario, cuyo valor l<sup>s</sup> es igual a 1,558 A.

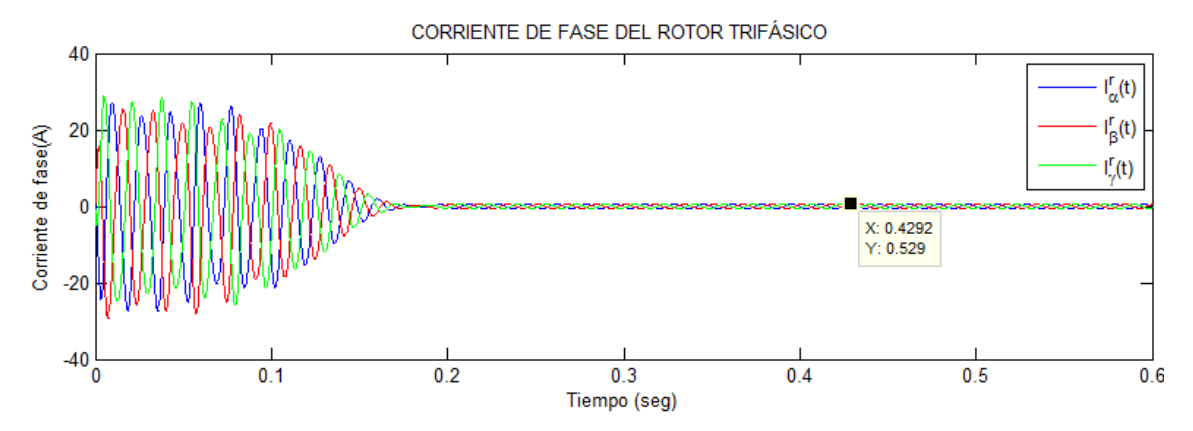

Figura 6.4 Corrientes de fases rotóricas, después de un tiempo aproximado de 0.16 segundos se llega al régimen estacionario, cuyo valor I<sup>r</sup> es igual a 0,529 A.

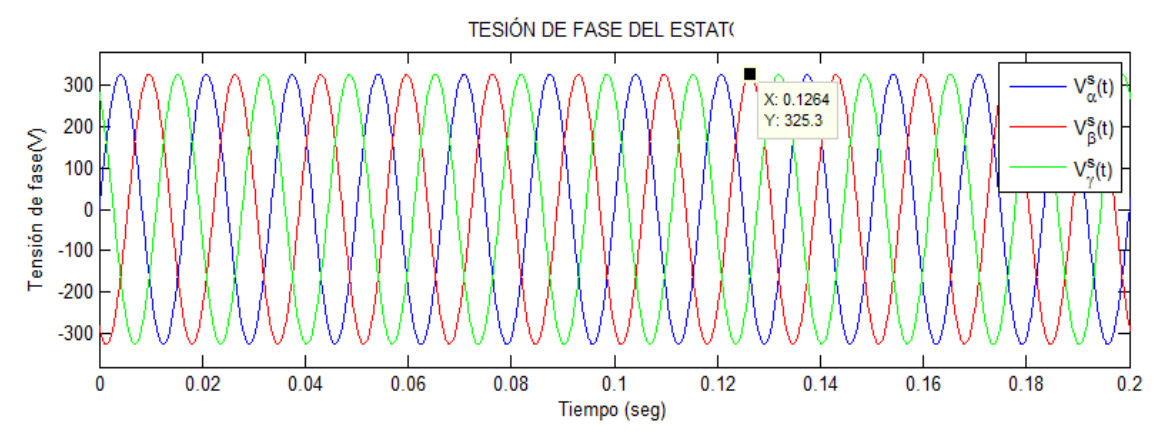

Figura 6.5 Tensión máxima del estator en cada fase en régimen estacionario, con un valor de tensión máxima igual a 325,30 V

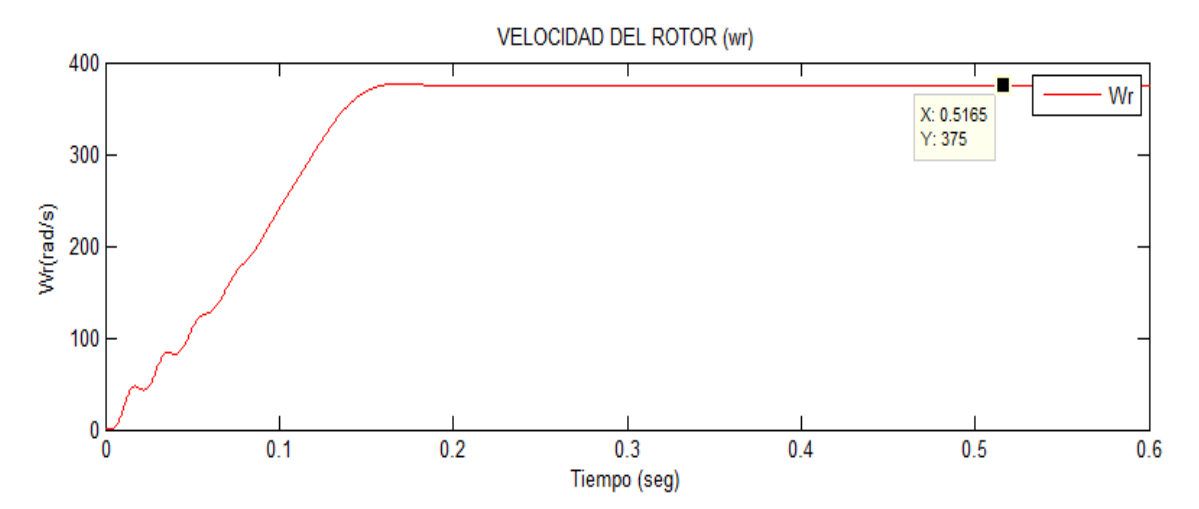

Figura 6.6 Velocidad del giro en el eje del rotor, podemos observar que el motor asíncrono presenta un deslizamiento de 0,53 % con respecto a la velocidad de sincronismo a 60 Hz.

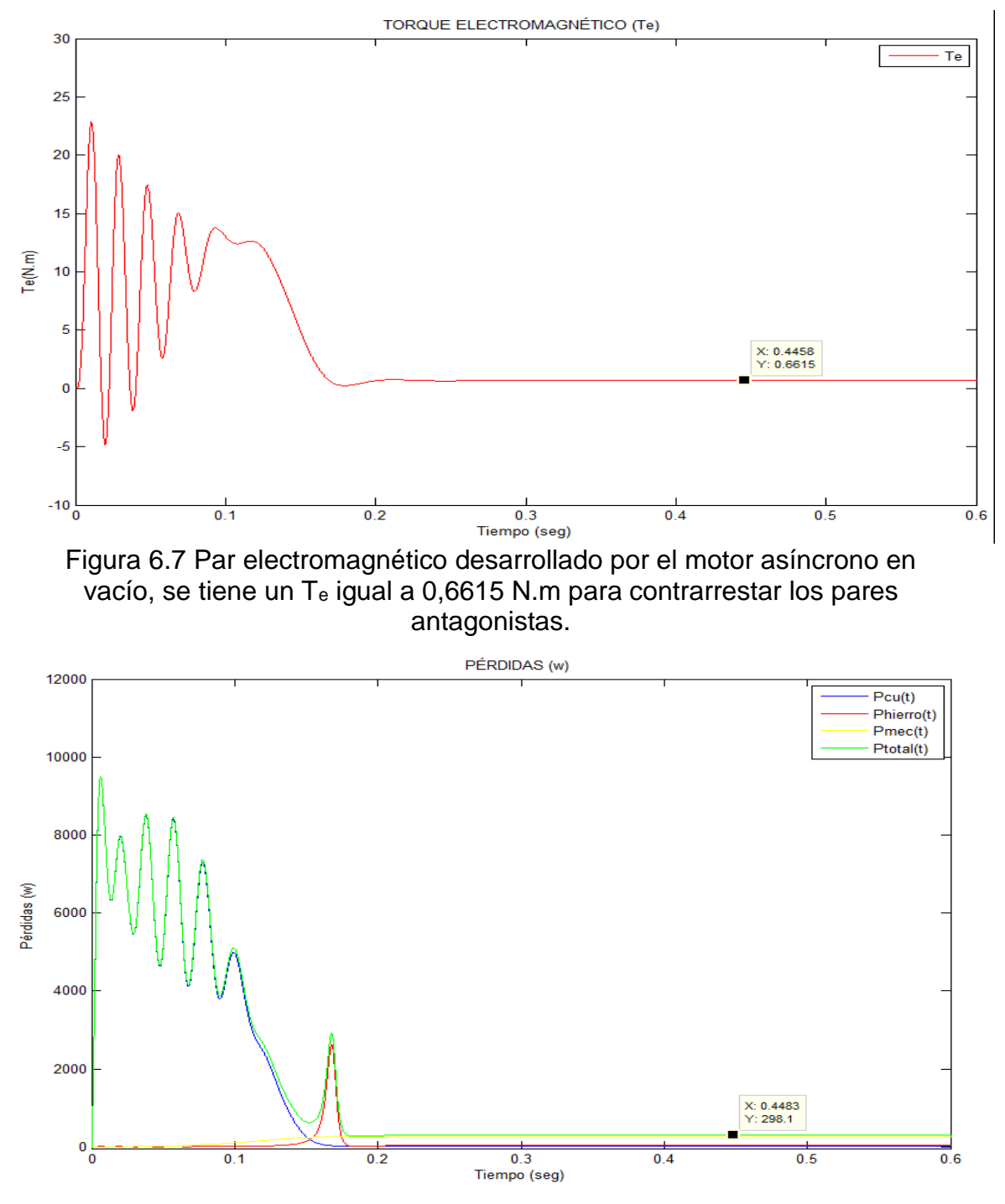

Figura 6.8 Pérdidas transitorias y estacionaria totales en vacío del motor asíncrono

Podemos observar que las Pmecánicas y del Phierro son mayores a la Pcobre

$$
P_{cu} = 15,0499 W
$$
  
\n
$$
P_{hierro} = 34,9801 W
$$
  
\n
$$
P_{mecánico} = 248,0665 W
$$
  
\n
$$
P_{total} = 298,0965 W
$$

## **6.3.1.1.2 Arranque con carga**

### **6.3.1.1.2.1 Arranque con carga 1,00 N.m.**

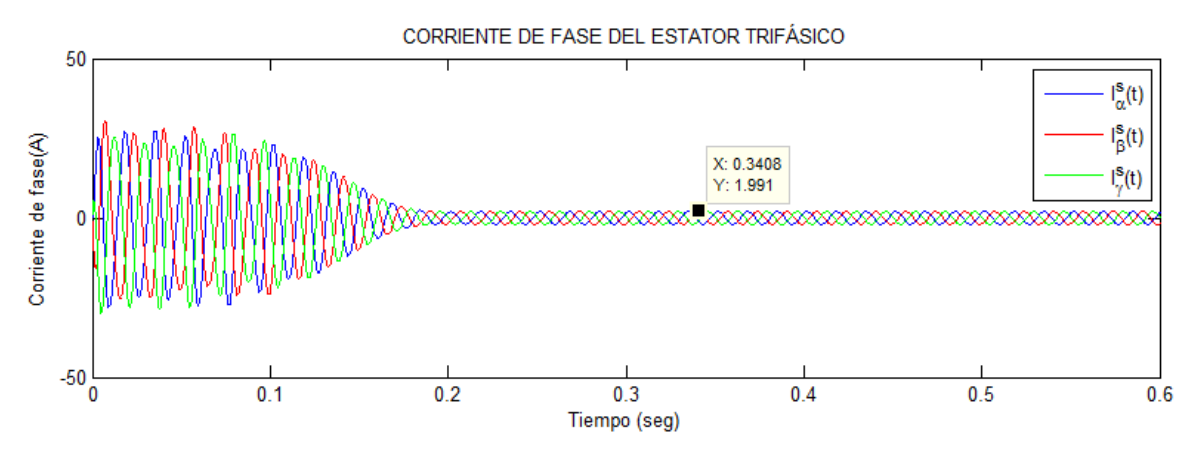

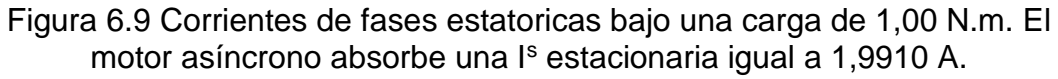

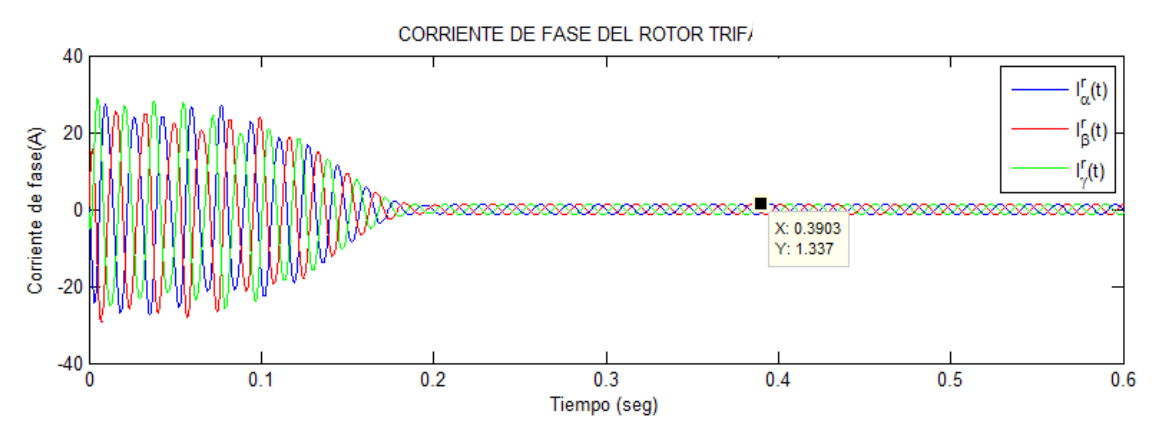

Figura 6.10 Corrientes de fases rotoricas bajo carga de 1,00 N.m. Observamos que el motor absorbe una corriente I<sup>r</sup> estacionaria igual a 1,337 A.

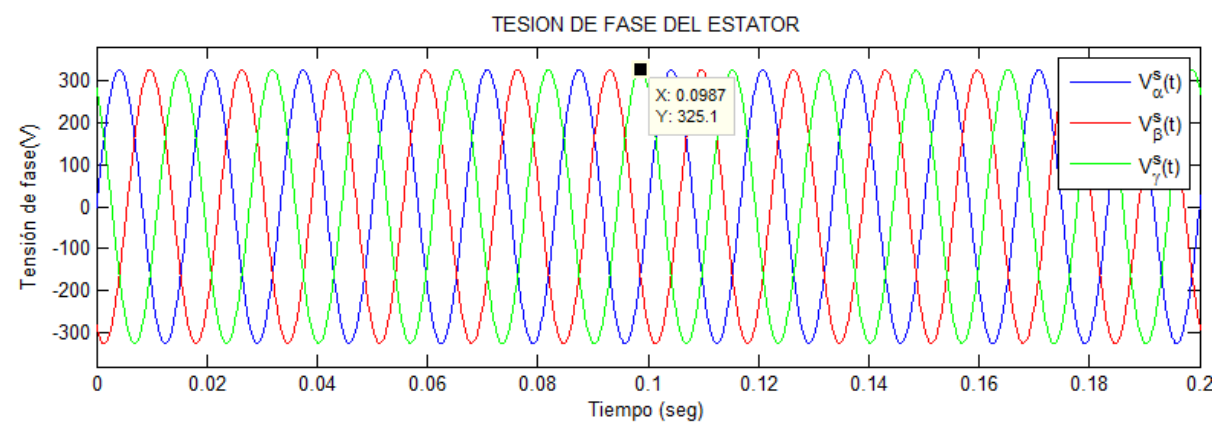

Figura 6.11 Tensiones de fase del estator bajo carga de 1,00 N.m.

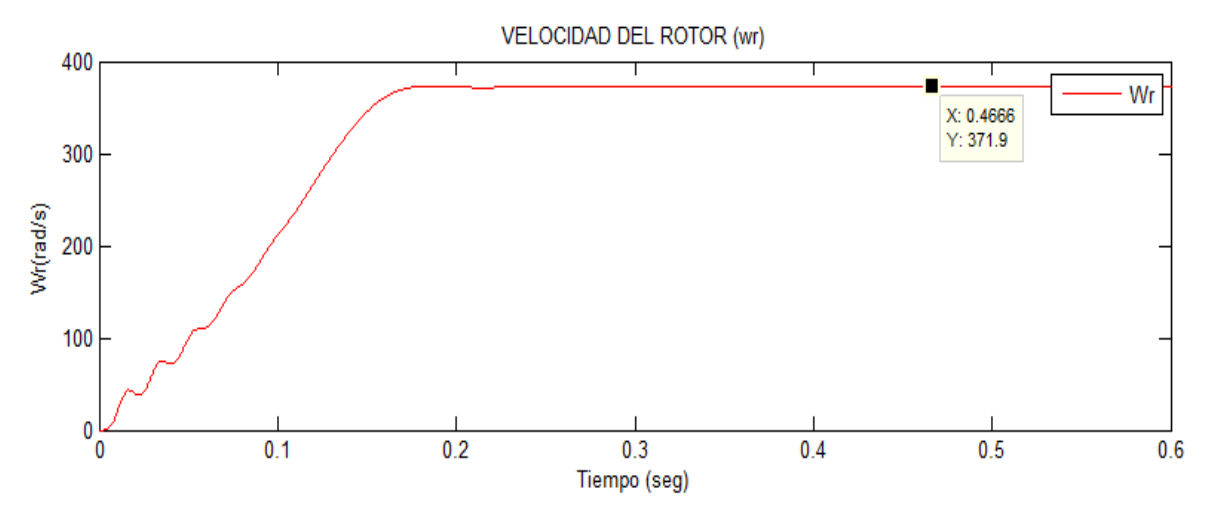

Figura 6.12 Velocidad del motor con carga de 1,00 N.m. Se tiene s = 1,35 %

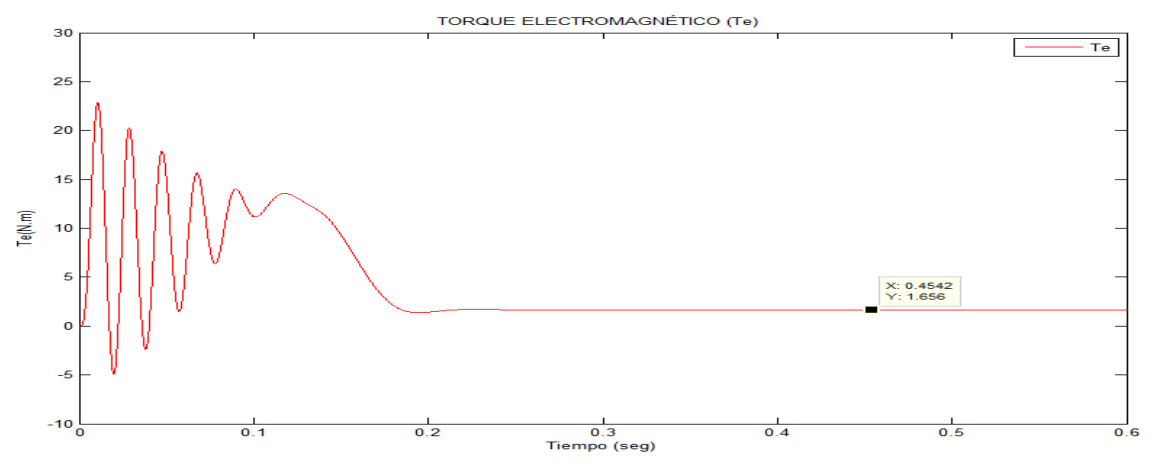

Figura 6.13 Par electromagnético bajo carga de 1,00 N.m. se tiene un T<sup>e</sup> igual a 1,656 N.m para contrarrestar los pares antagonistas.

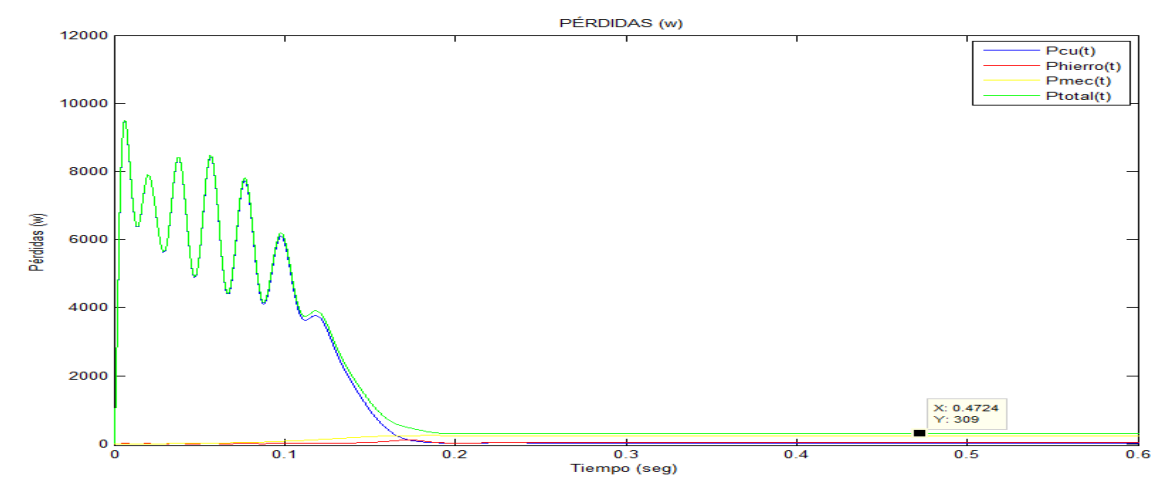

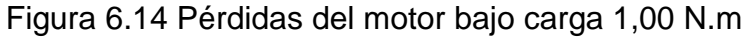

Podemos observar que las Pmecánicas y del Phierro son mayores a la Pcobre

 $P_{cu} = 30.7438w$  $P_{hierro} = 34.2987w$  $P_{mecánico} = 243.9962$  w  $P_{total} = 309.0387w$ 

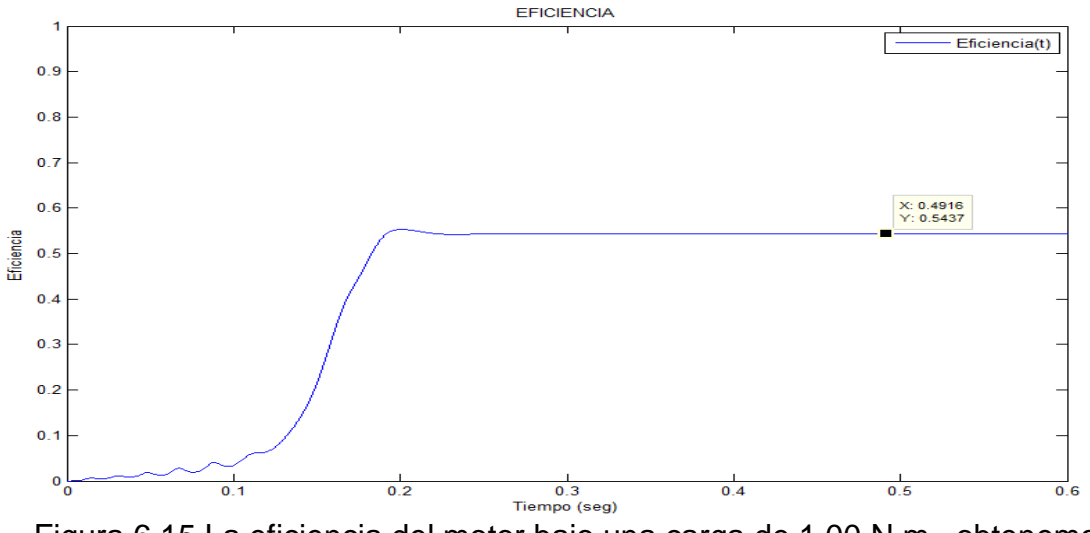

Figura 6.15 La eficiencia del motor bajo una carga de 1,00 N.m., obtenemos una eficiencia de 54,37%.

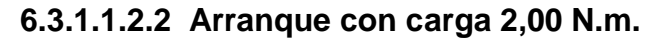

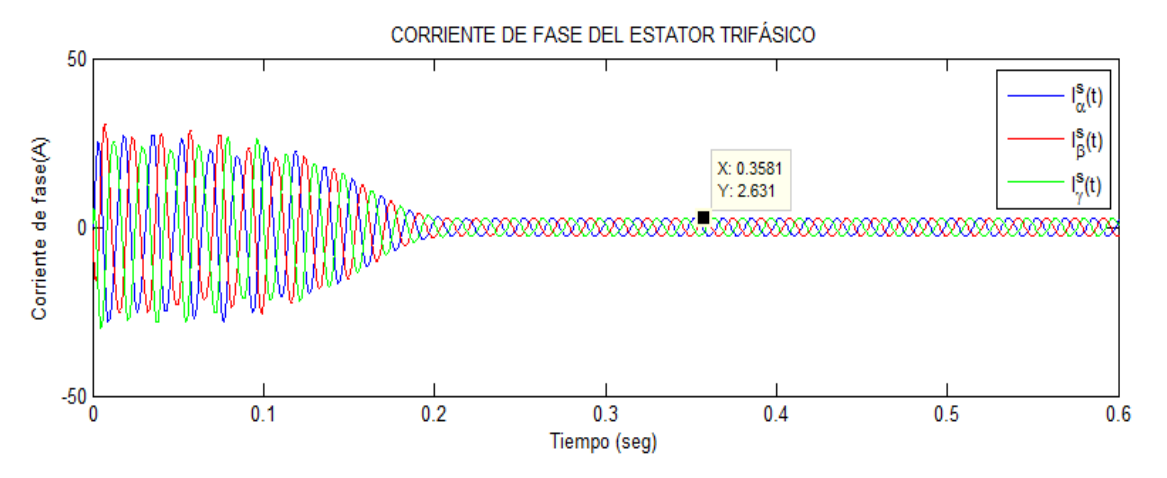

Figura 6.16 Corrientes de fase del estator bajo carga de 2,00 N.m. El motor absorbe una I<sup>s</sup> estacionaria igual a 2,631 A.

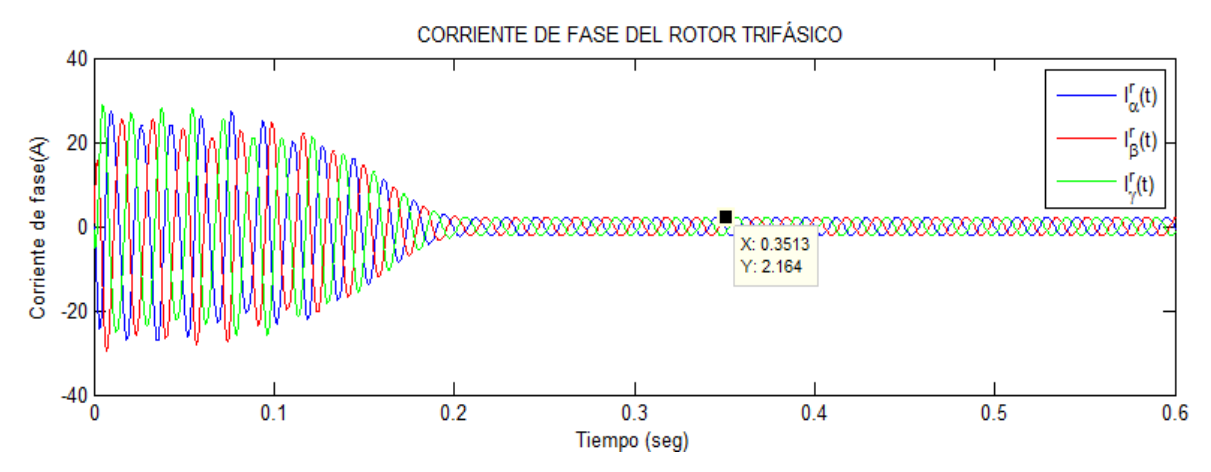

Figura 6.17 Corrientes de fase del rotor bajo carga de 2,00 N.m. El motor asíncrono absorbe una corriente l'estacionaria igual a 2,164 A.

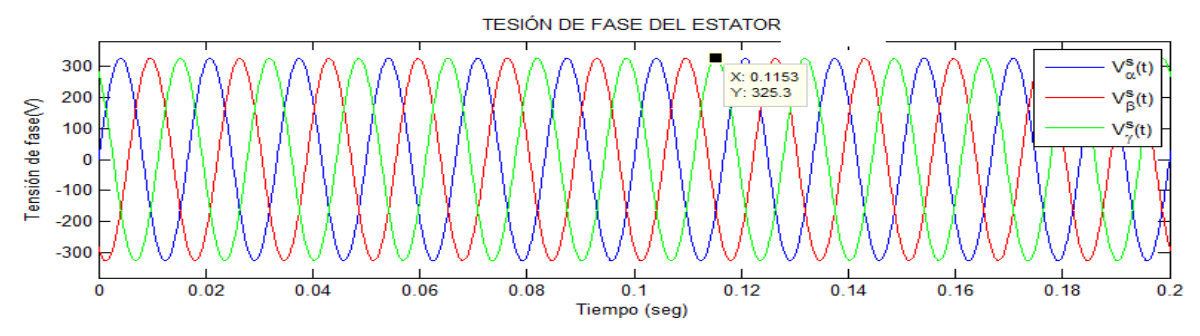

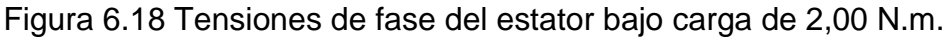

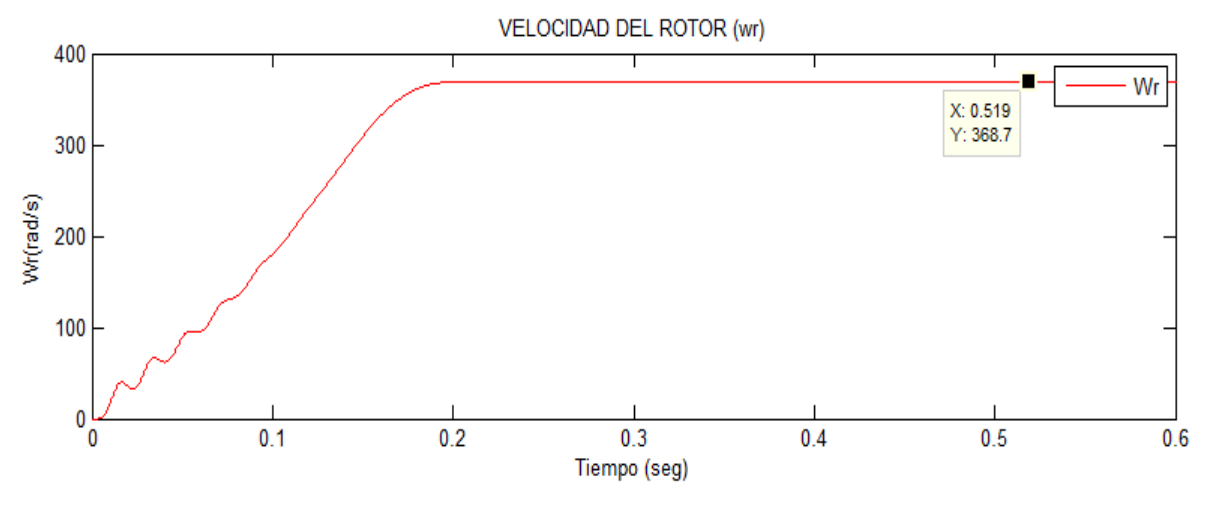

Figura 6.19 Velocidad de giro del motor bajo carga de 2,00 N.m. Se tiene s = 2,20 %

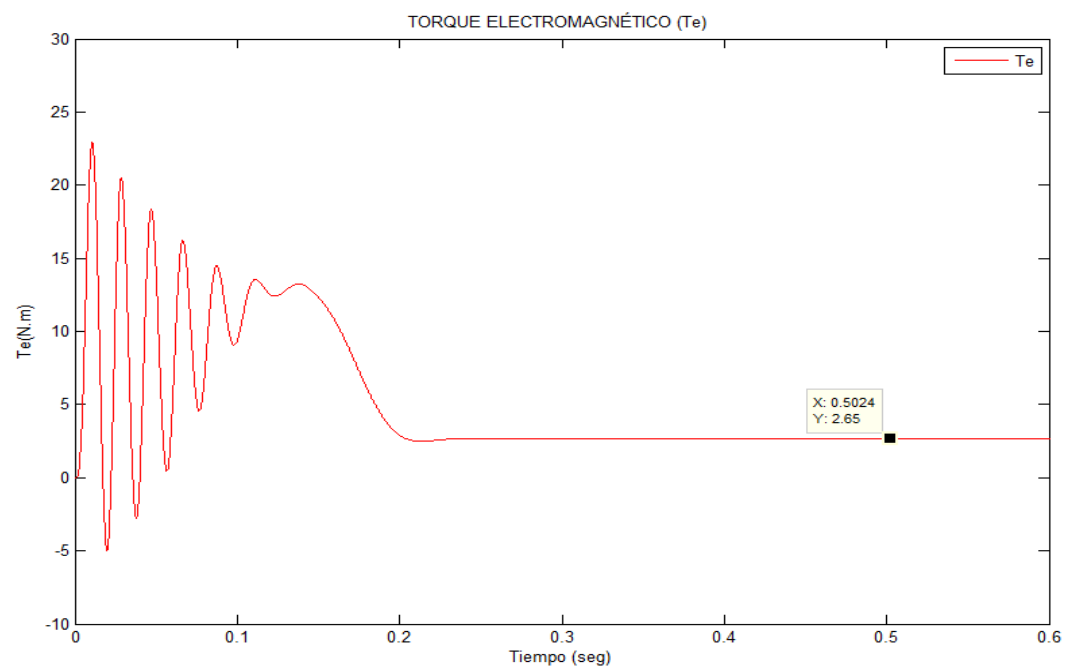

Figura 6.20 Par electromagnético transitorio bajo carga de 2,00 N.m. Se tiene un Te estacionario igual a 2,65 N.m para contrarrestar los pares antagonistas.

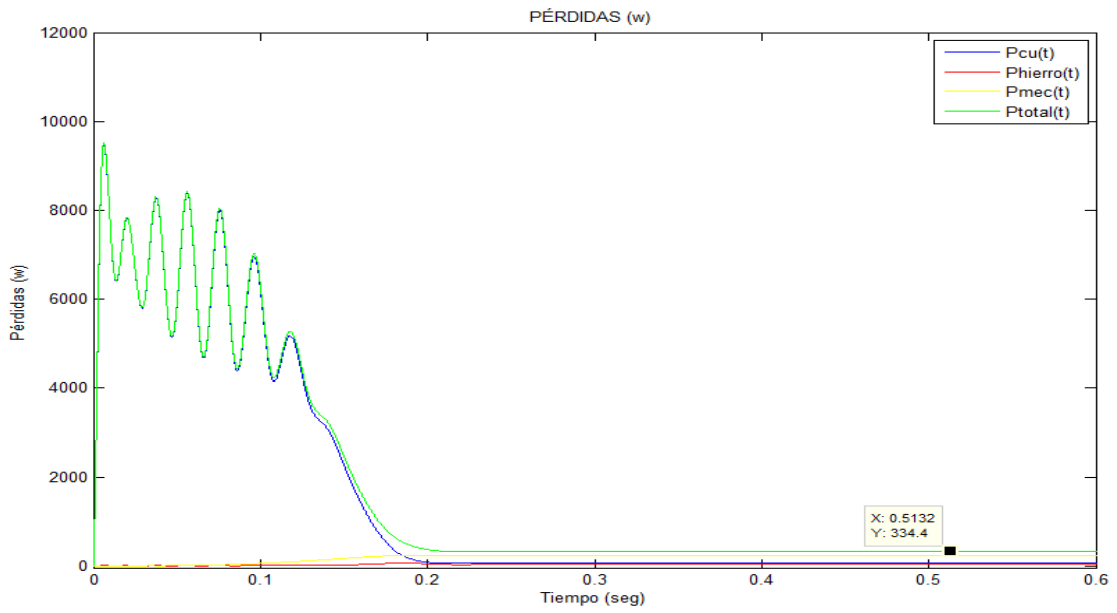

Figura 6.21 Pérdidas de la máquina de inducción bajo carga de 2,00 N.m. Podemos observar que las P<sub>mecánicas</sub> y del P<sub>cobre</sub> son mayores a la Phierro

 $P_{cu} = 61.0511w$  $P_{hierro} = 33.5690w$  $P_{mecánico} = 239.7770 w$  $P_{total} = 334.3971w$ 

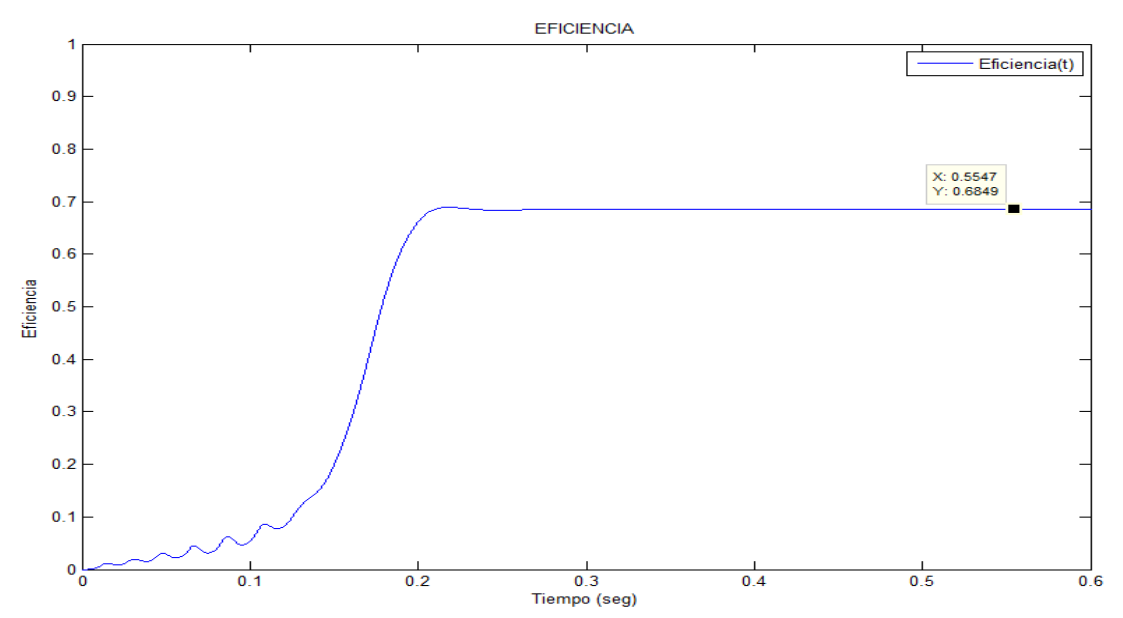

Figura 6.22 La eficiencia del motor bajo una carga de 2,00 N. Obtenemos una eficiencia de 68,49%.

**6.3.1.1.2.3 Arranque con carga 3,00 N.m.**

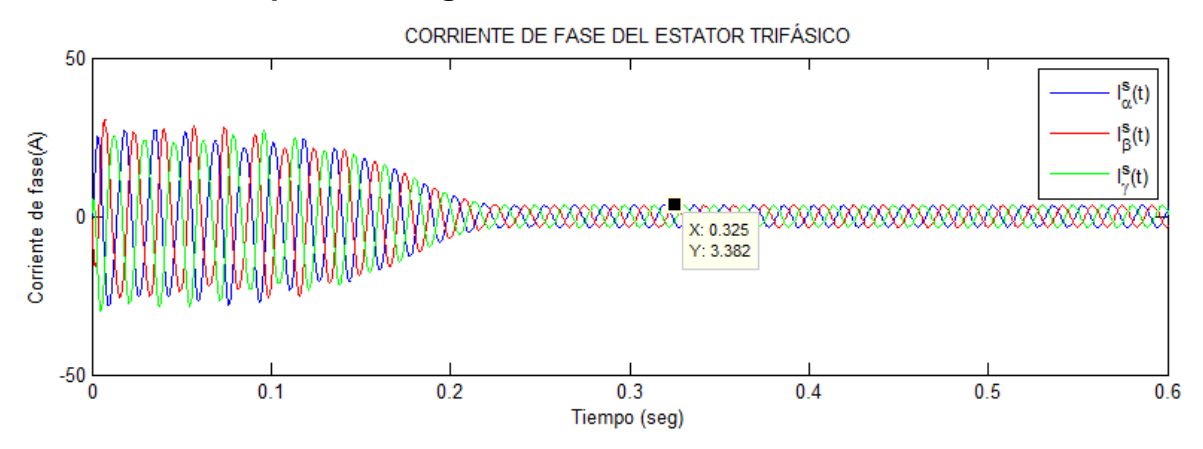

Figura 6.23 Corrientes de fase del estator bajo carga de 3,00 N.m. El motor absorbe una l<sup>s</sup> estacionaria igual a 3,382 A.

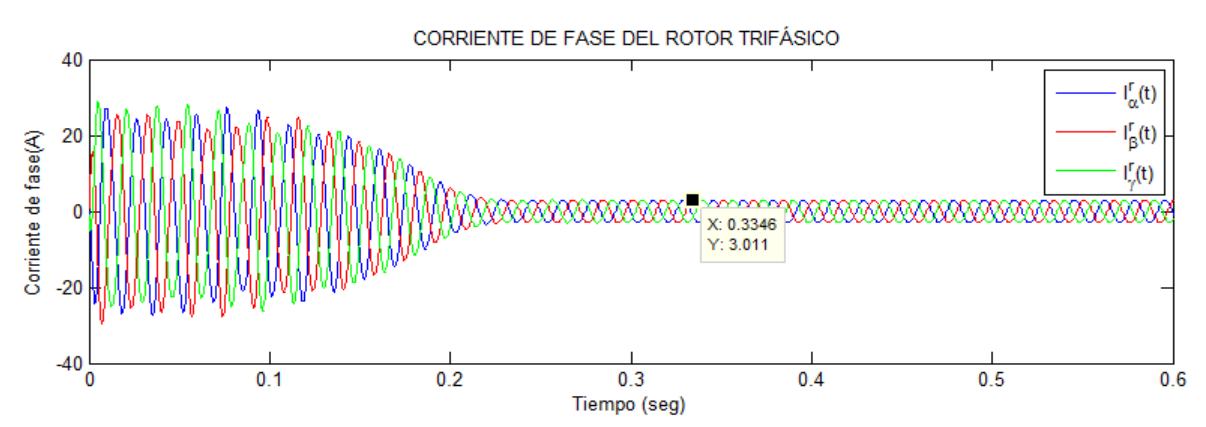

Figura 6.24 Corrientes de fase del rotor bajo carga de 3,00 N.m. El motor absorbe una corriente l'estacionaria igual a 3,011 A.

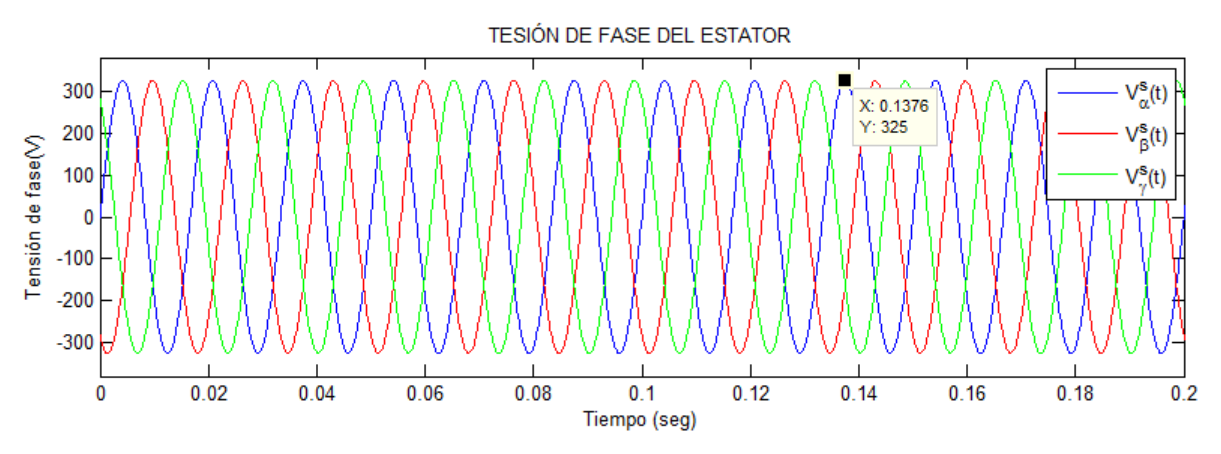

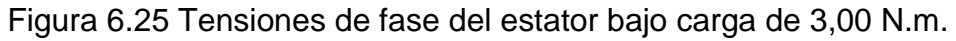

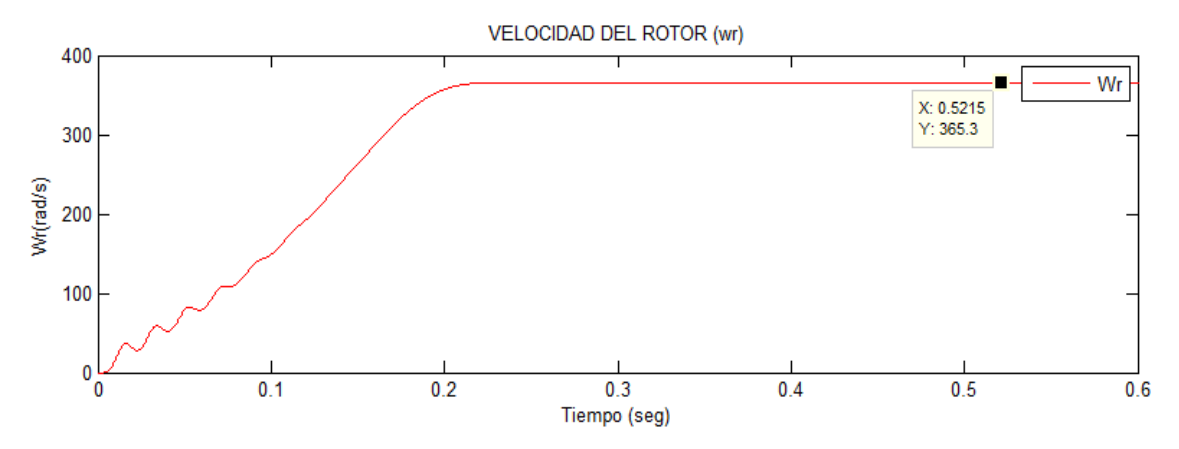

Figura 6.26 Velocidad de giro del motor bajo carga de 3,00 N.m. Se tiene s = 3,20 %

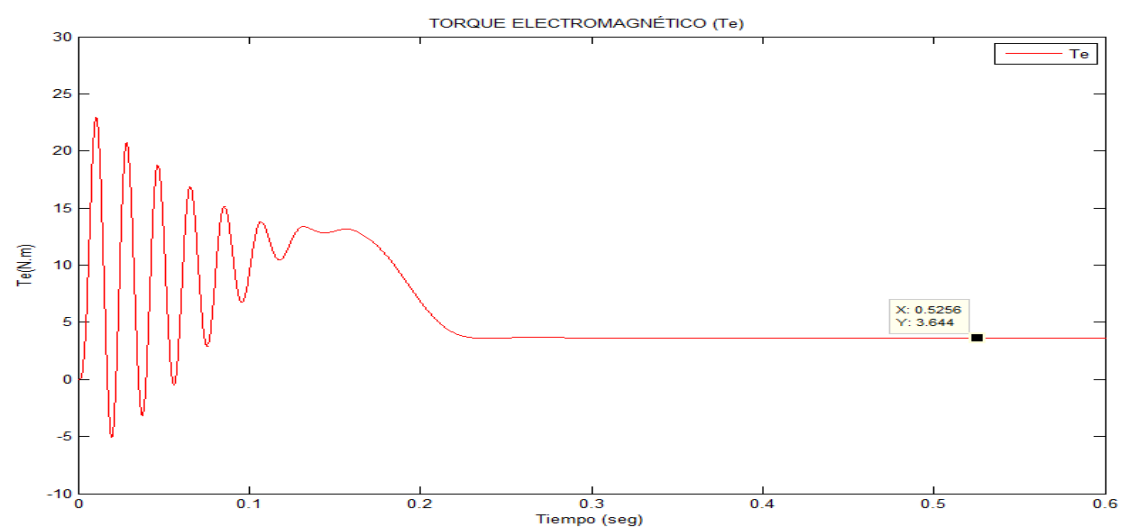

Figura 6.27 Par electromagnético bajo carga de 3,00 N.m. Se Te = 3,644 N.m

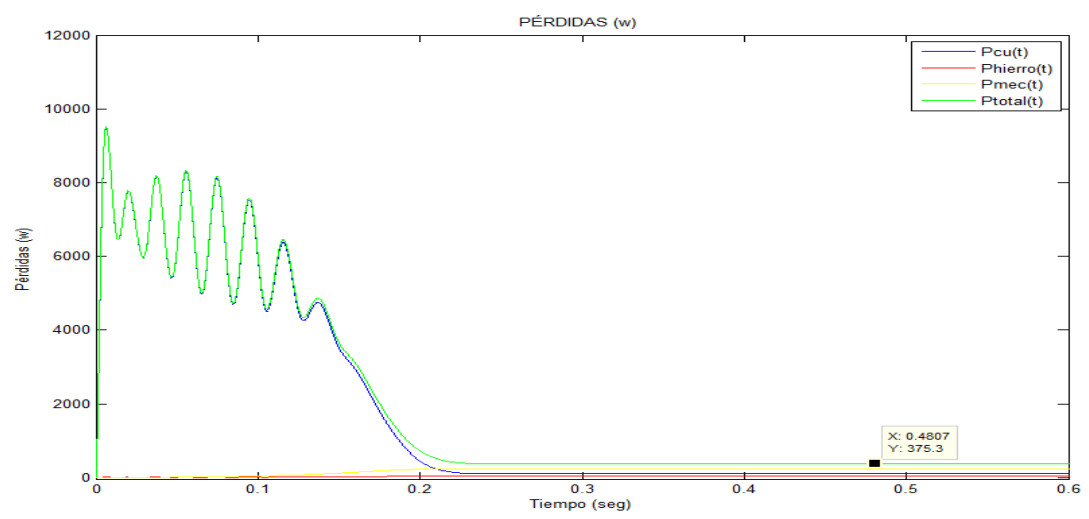

Figura 6.28 Pérdidas de la máquina de inducción bajo carga 3,00 N.m Podemos observar que las Pmecánicas y del Pcobre son mayores a la Phierro

 $P_{cu} = 107.1323w$  $P_{hierro} = 32.7870w$  $P_{mecánico} = 235.3778w$  $P_{total} = 375.2971w$ 

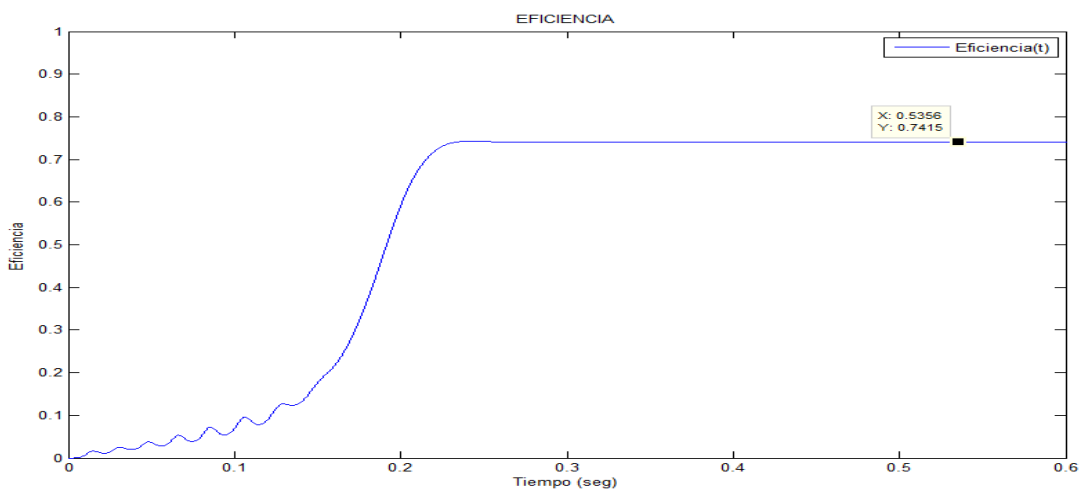

Figura 6.29 La eficiencia de la máquina de inducción bajo carga de 3,00 N.m. con una eficiencia de 74,15%

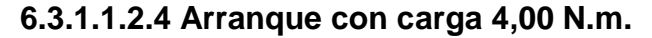

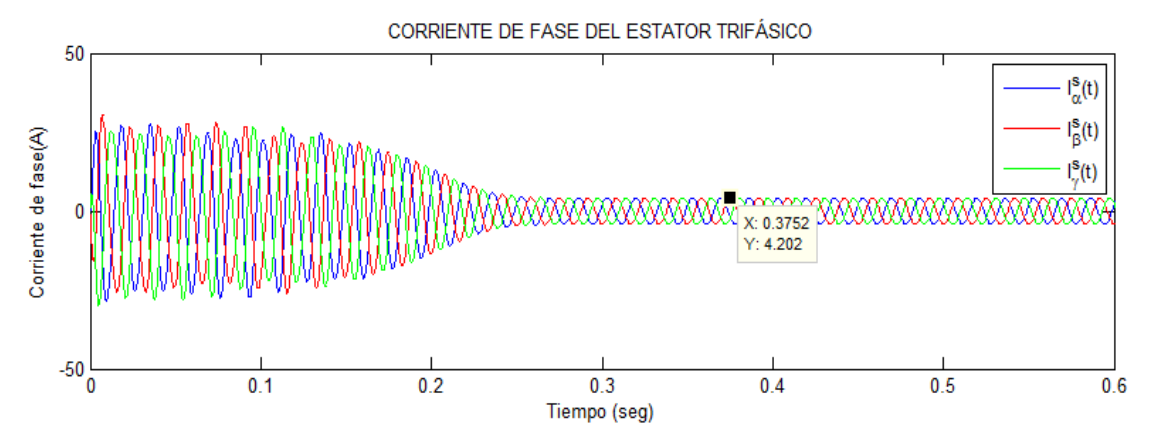

Figura 6.30 Corrientes de fase del estator bajo carga de 4,00 N.m. El motor absorbe una l<sup>s</sup> estacionaria igual a 4,202 A.

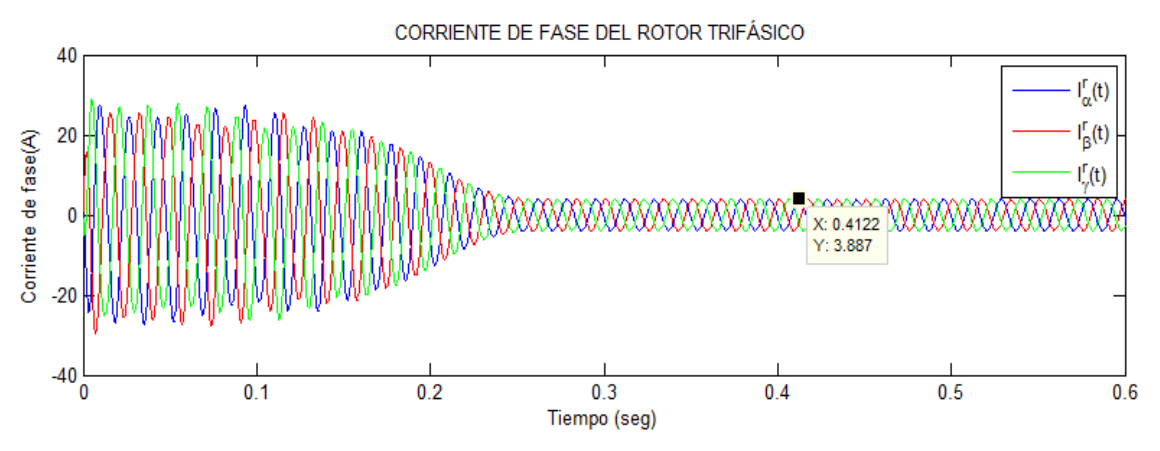

Figura 6.31 Corrientes de fase del rotor bajo carga de 4,00 N.m. El motor absorbe una I<sup>r</sup> estacionaria igual a 3,887 A.

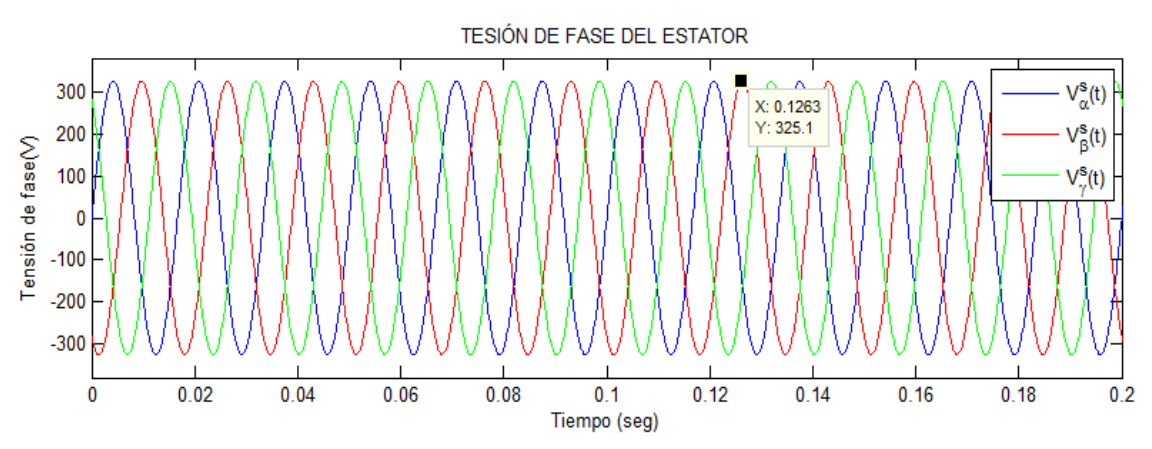

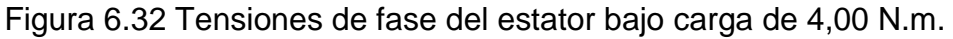

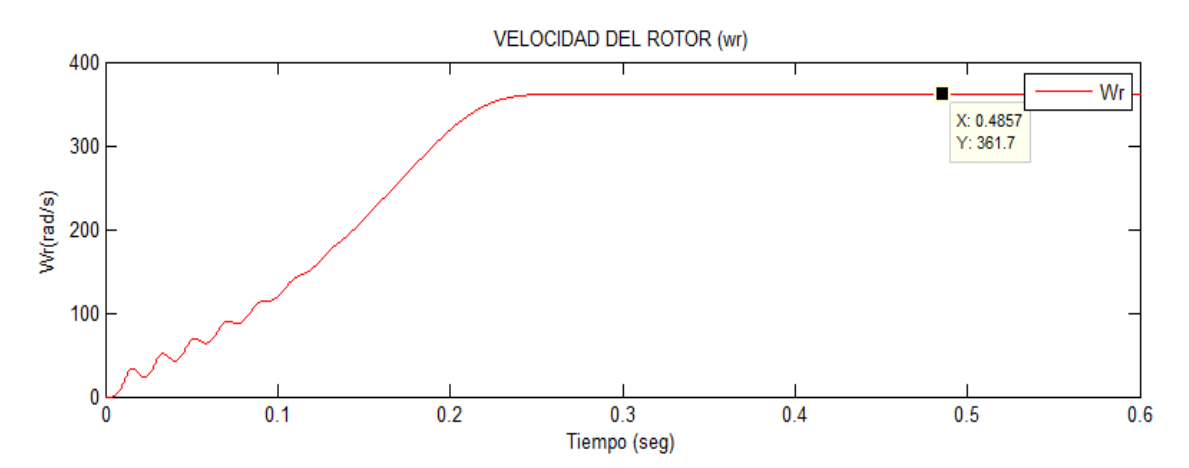

Figura 6.33 Velocidad de giro del motor bajo carga de 4,00 N.m. Se tiene s = 4,06 %

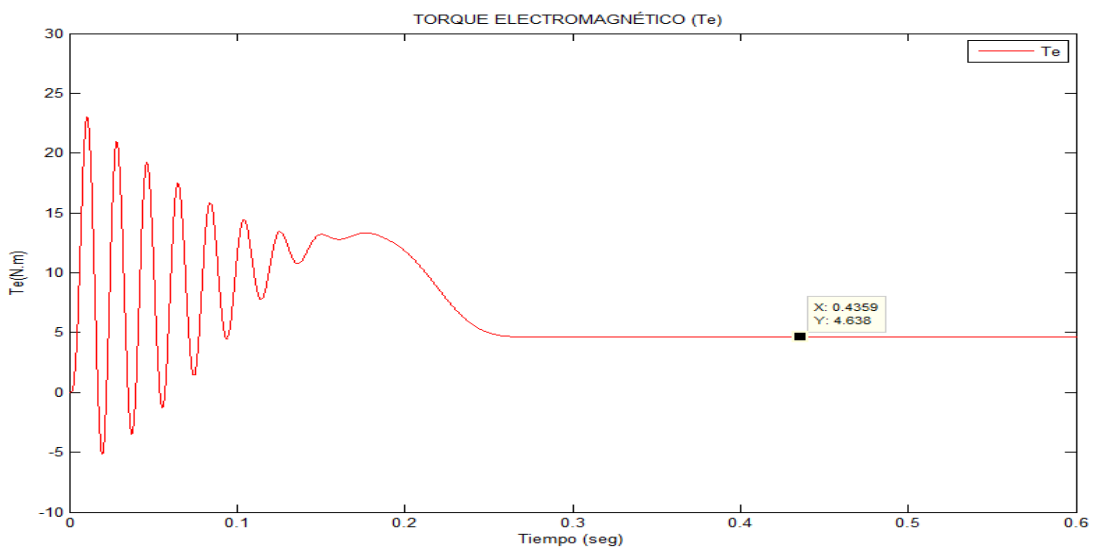

Figura 6.34 Par electromagnético bajo carga de 4,00 N.m. Se T<sup>e</sup> = 4,638 N.m

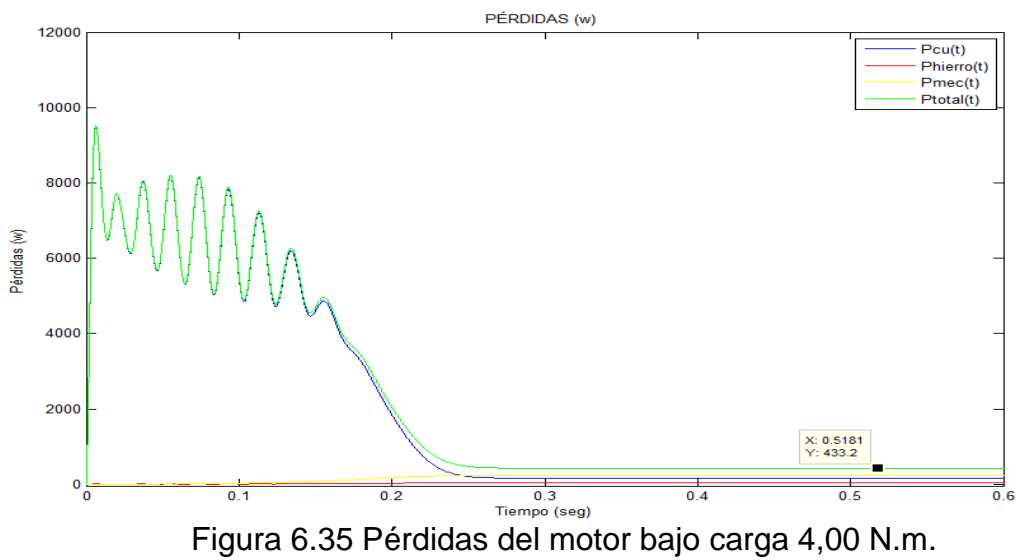

Podemos observar que las Pmecánicas (disminuyeron) y la Pcobre (incrementaron) son mayores a la Phierro (disminuyeron)

> $P_c = 170.4676w$  $P_{hierro} = 31.9480w$  $P_{mecánico} = 230.7600w$  $P_{total} = 433.1756w$

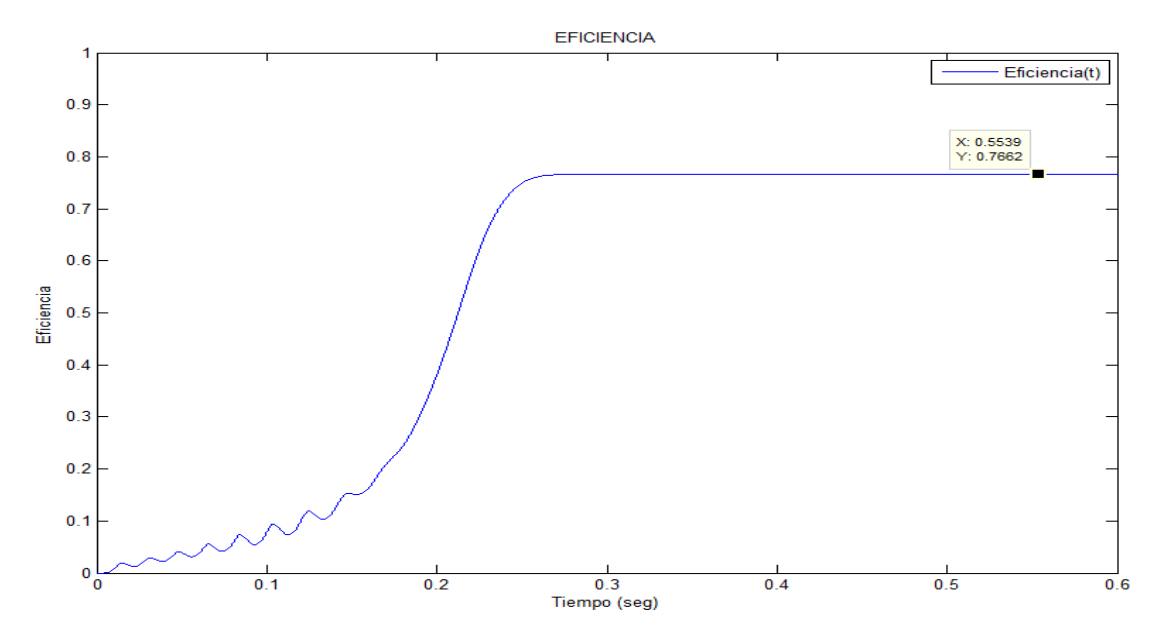

Figura 6.36 La eficiencia de la máquina de inducción bajo carga de 4,00 N.m. con una eficiencia de 76,62%.

### **6.3.1.1.2.5 Arranque con carga 5,00 N.m.**

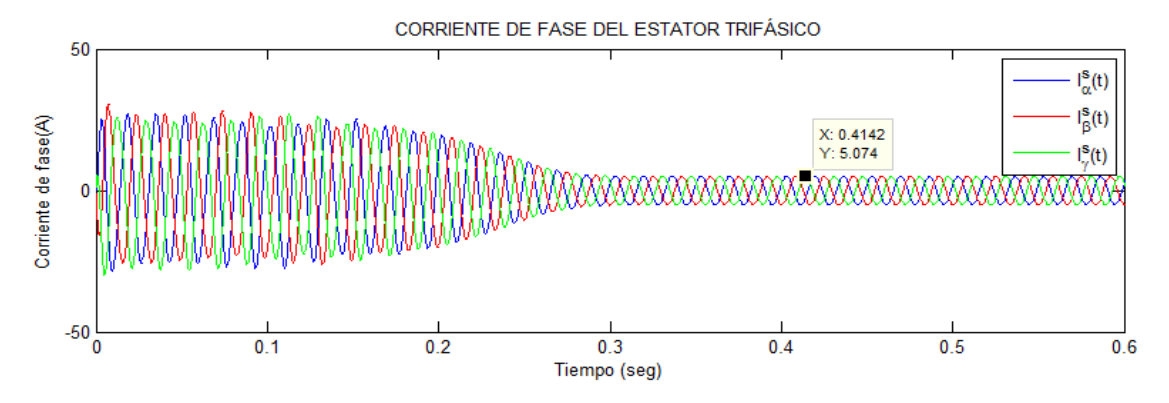

Figura 6.37 Corrientes de fases del estator bajo carga de 5,00 N.m. El motor absorbe una l<sup>s</sup> estacionaria igual a 5,074 A.

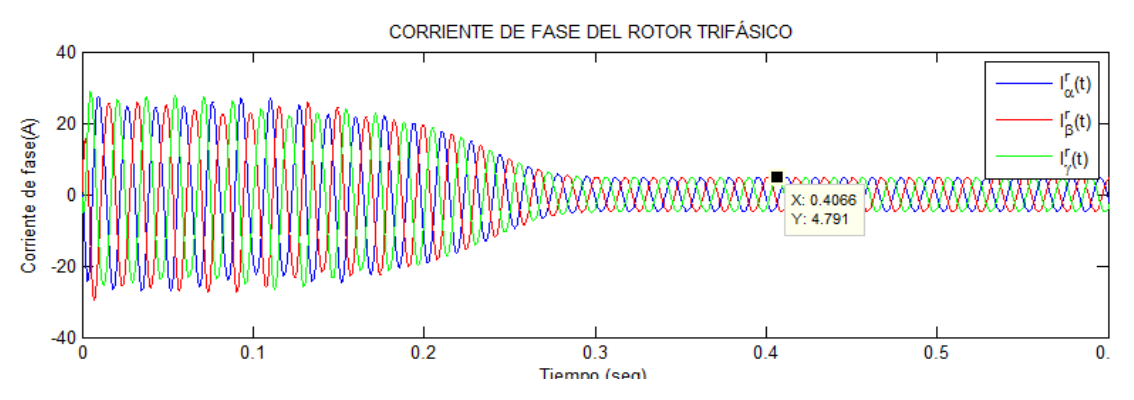

Figura 6.38 Corrientes de fases del rotor bajo carga de 5,00 N.m. El motor absorbe una l'estacionaria igual a 4,791 A.

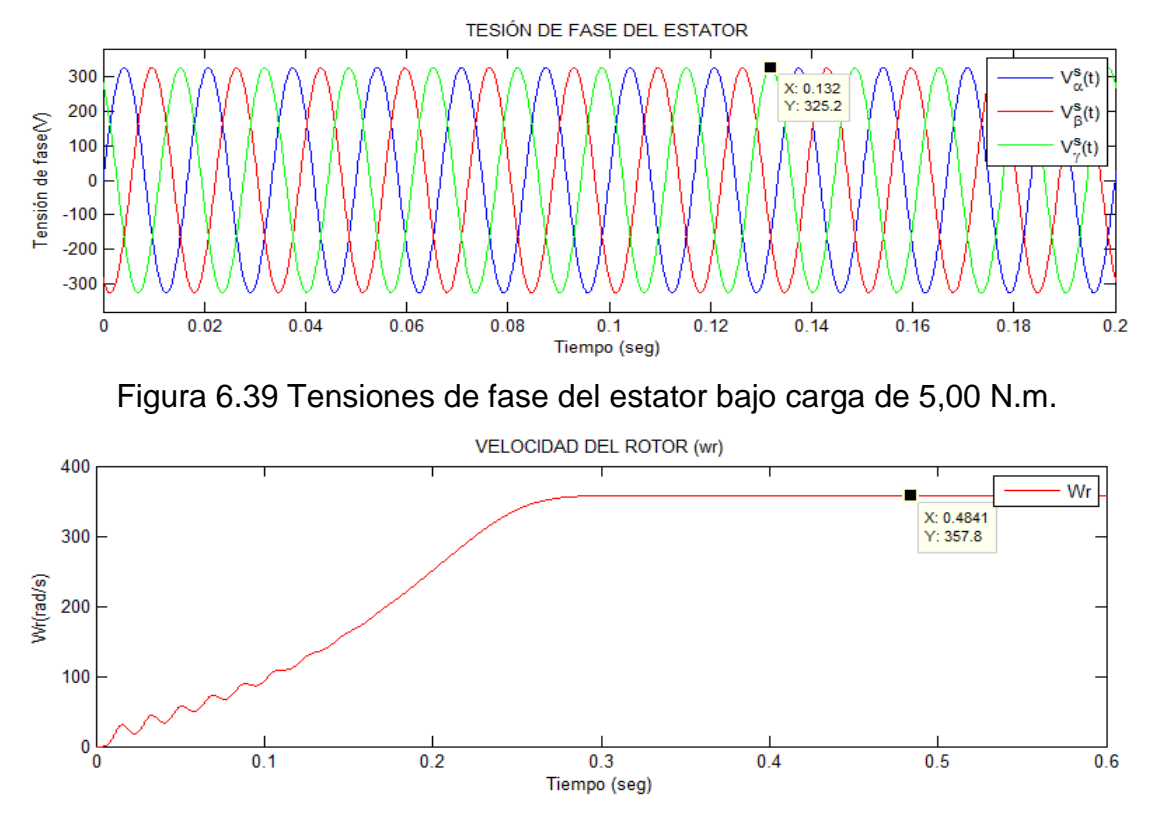

Figura 6.40 Velocidad de giro del motor bajo carga de 5,00 N.m. Se tiene s = 5,09 %

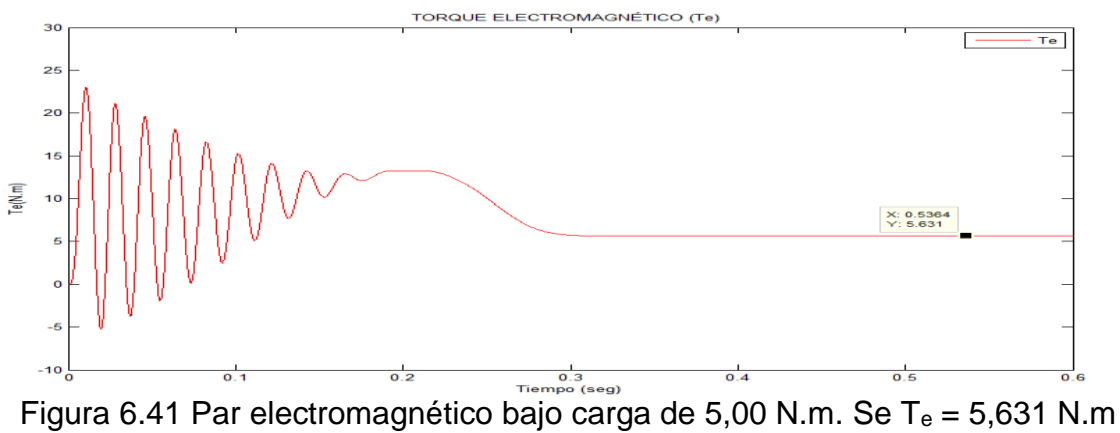

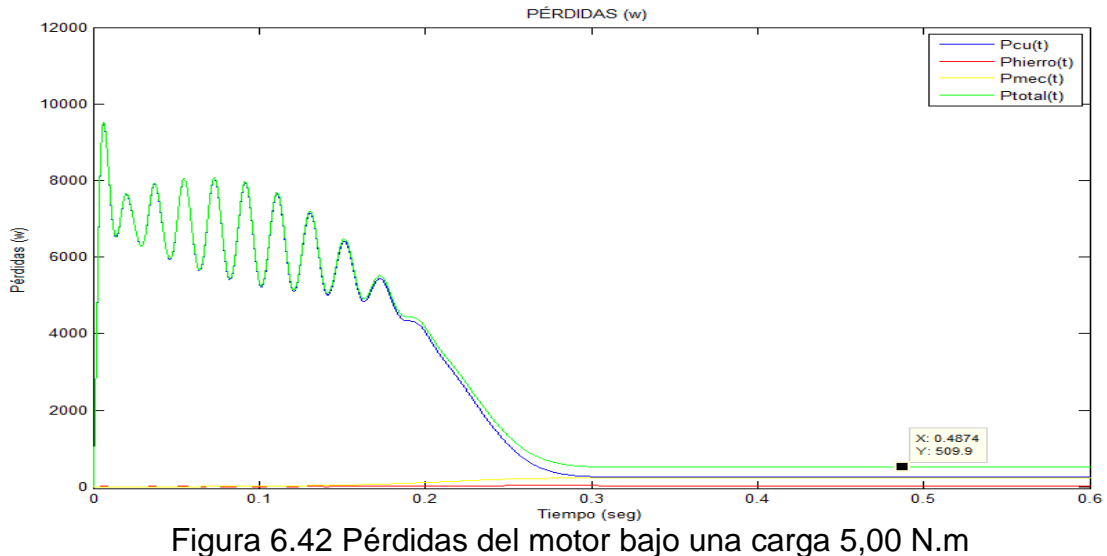

Podemos observar que la P<sub>cobre</sub> (incrementaron) son mayores a la P<sub>mecánicas</sub> (disminuyeron) y Phierro (disminuyeron)

> $P_{cu} = 253 W$  $P_{hierro} = 31.05 W$  $P_{mecánico}$  = 225.9 W  $P_{total} = 509.89 W$

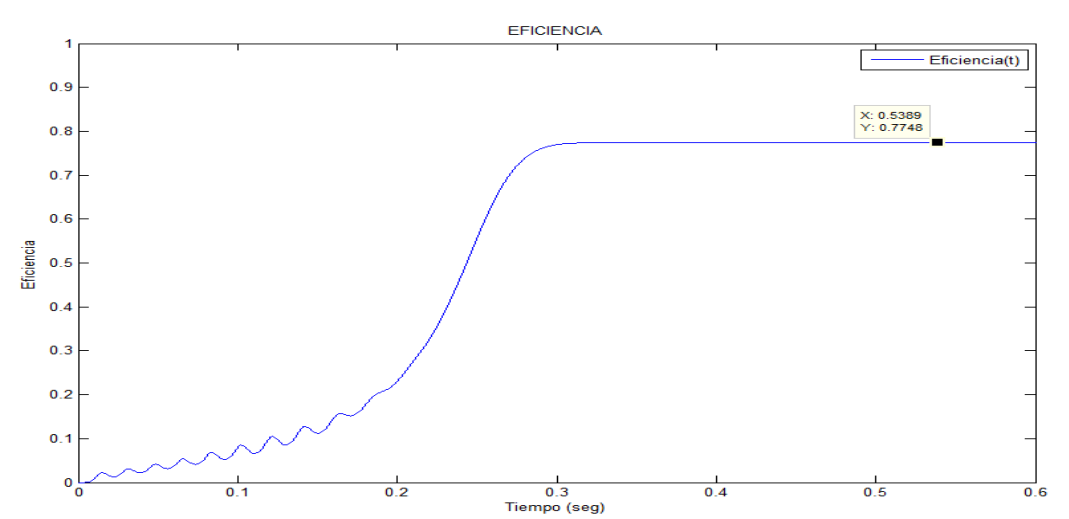

Figura 6.43 La eficiencia de la máquina de inducción bajo carga de 5,00 N.m. con una eficiencia de 77,48%.

**6.3.1.1.2.6 Arranque con carga 6,00 N.m.**

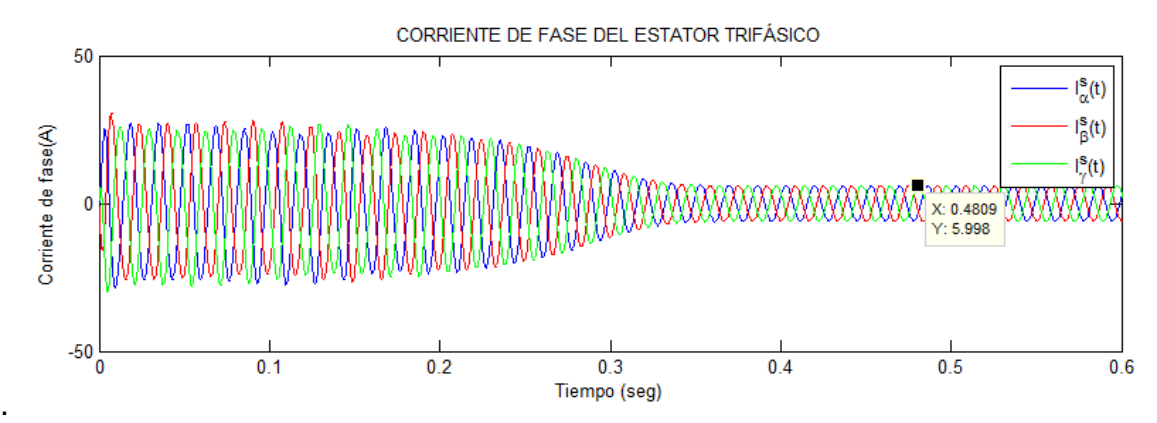

Figura 6.44 Corrientes de fase del estator bajo carga de 6,00 N.m. El motor absorbe una l<sup>s</sup> estacionaria igual a 5,998 A

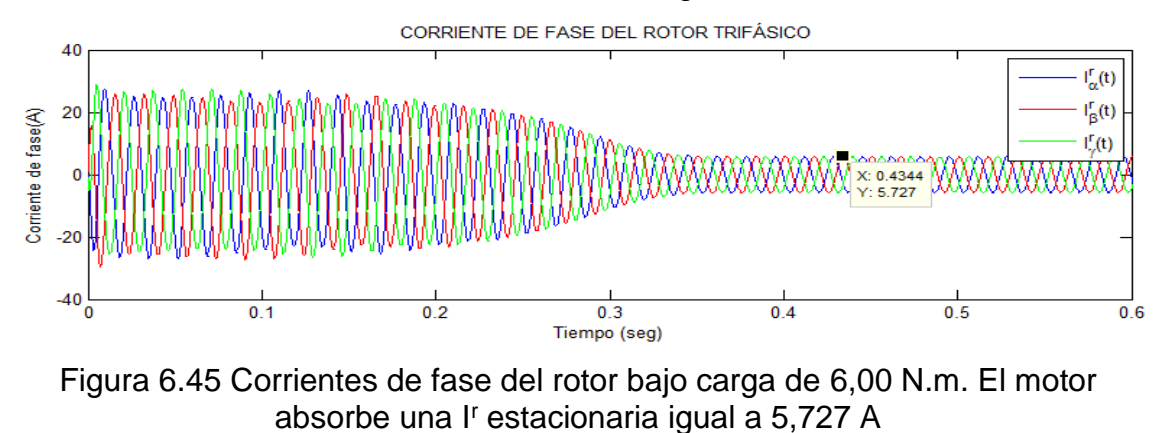

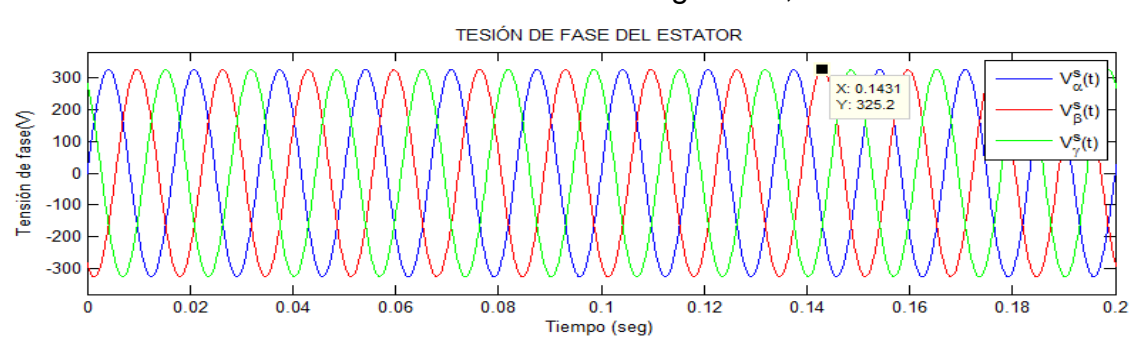

Figura 6.46 Tensiones de fase del estator bajo carga de 6,00 N.m.

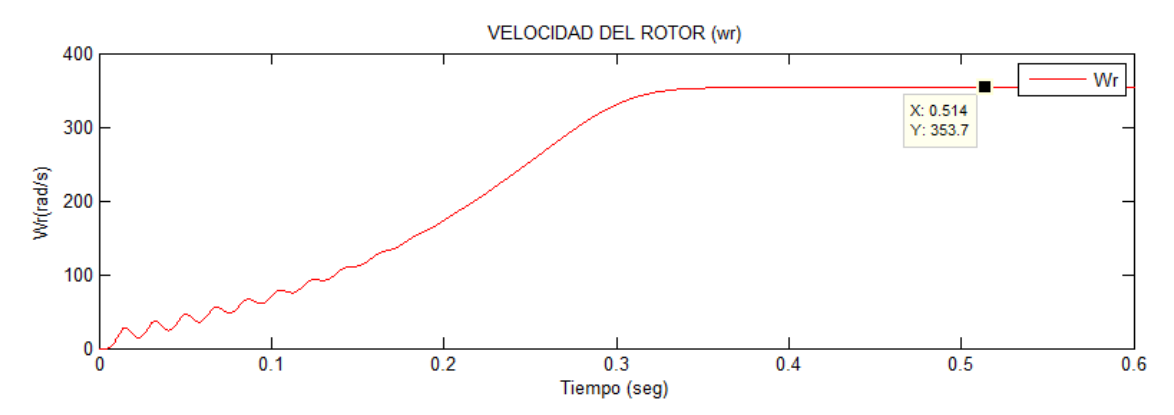

Figura 6.47 Velocidad de giro del motor bajo carga de 6,00 N.m. Se tiene s =6,18 %

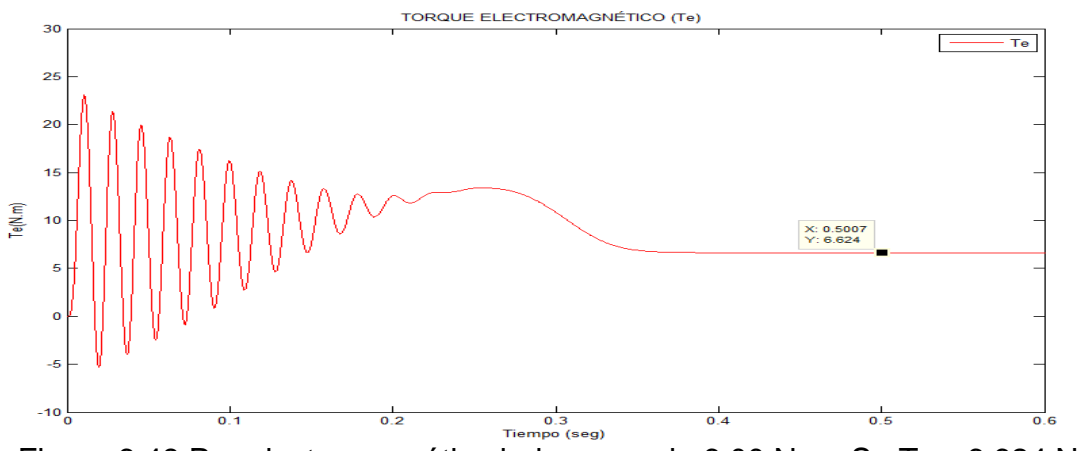

Figura 6.48 Par electromagnético bajo carga de 6,00 N.m. Se T $_e$  = 6,624 N.m

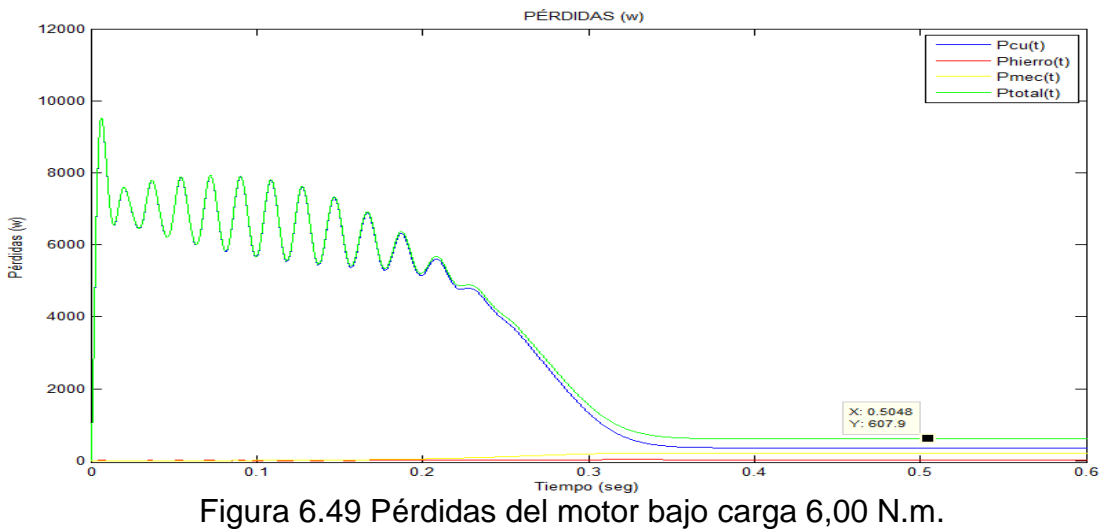

Podemos observar que la P<sub>cobre</sub> (incrementaron) son mayores a la P<sub>mecánicas</sub> (disminuyeron) y Phierro (disminuyeron)

> $P_{cu} = 357.1809w$  $P_{hierro} = 30.0714w$  $P_{mecánico} = 220.7w$

 $P_{total} = 607.9 w$ 

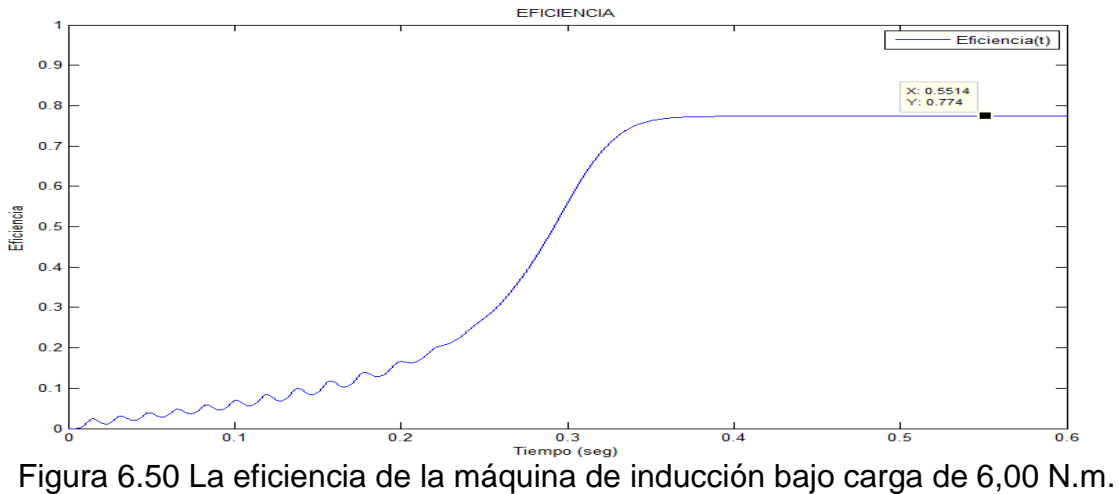

con eficiencia de 77.40%

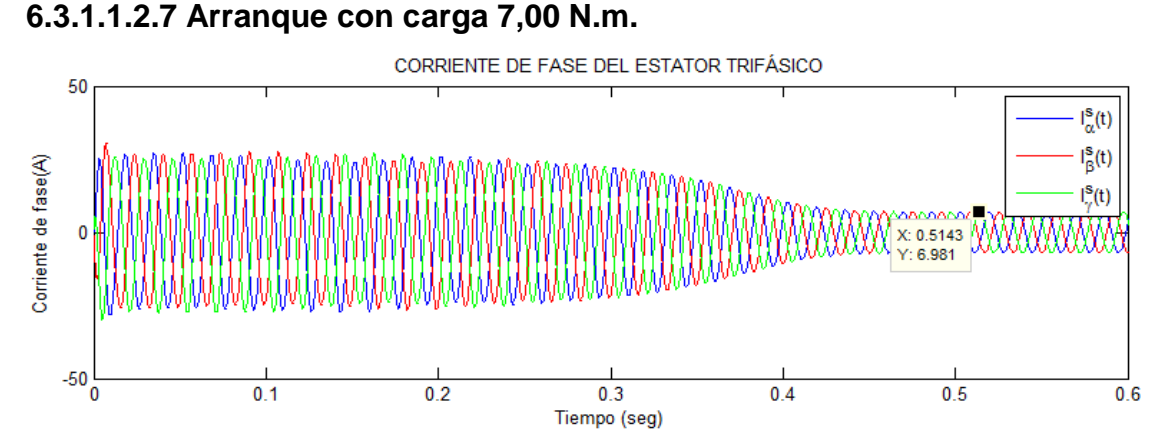

Figura 6.51 Corrientes de fase del estator bajo carga de 7,00 N.m. El motor absorbe una l<sup>s</sup> estacionaria igual a 6,981 A.

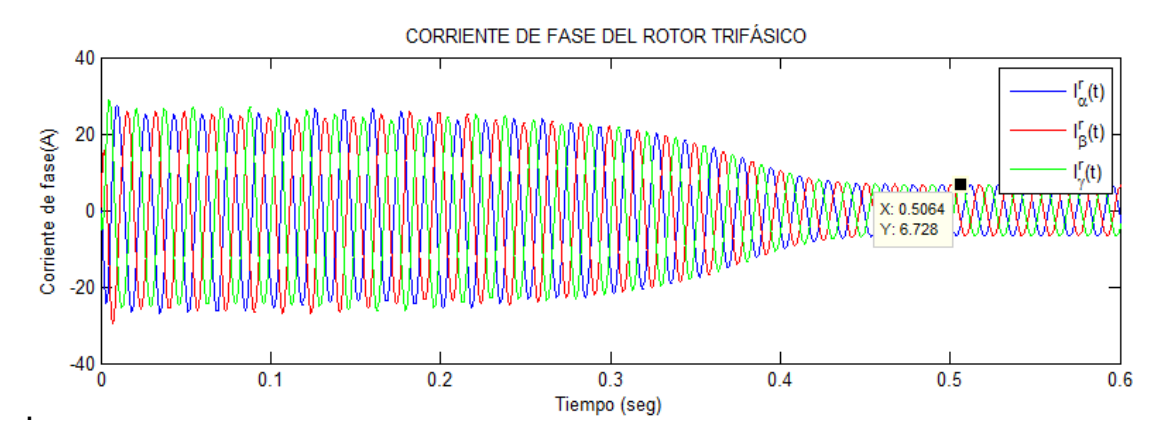

Figura 6.52 Corrientes de fase del rotor bajo carga de 7,00 N.m. El motor absorbe una l'estacionaria igual a 6,728 A.

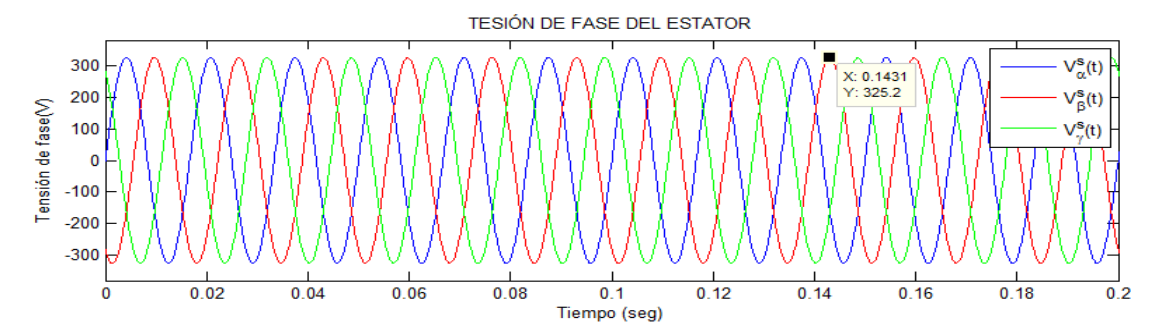

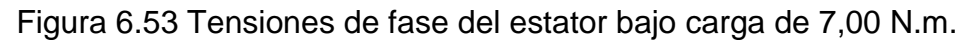

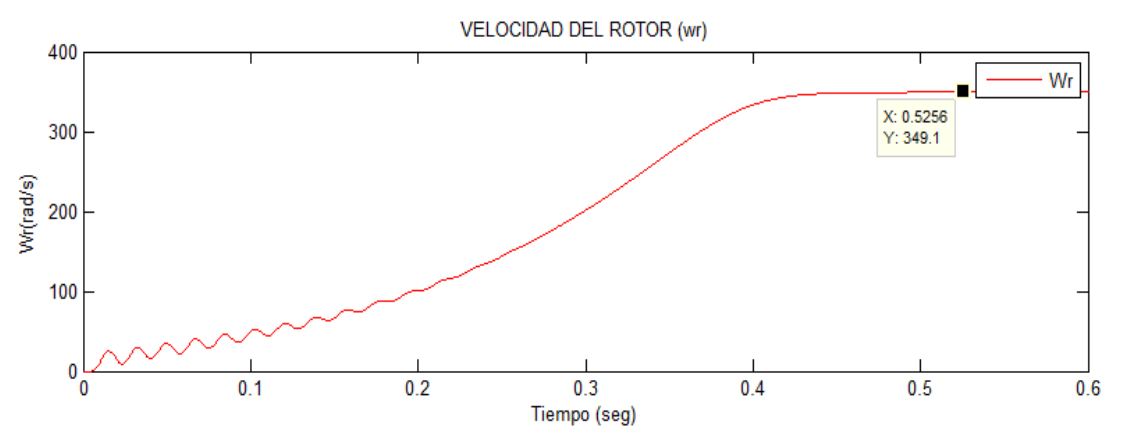

Figura 6.54 Velocidad de giro del motor bajo carga de 7,00 N.m. Se tiene s =7,40 %

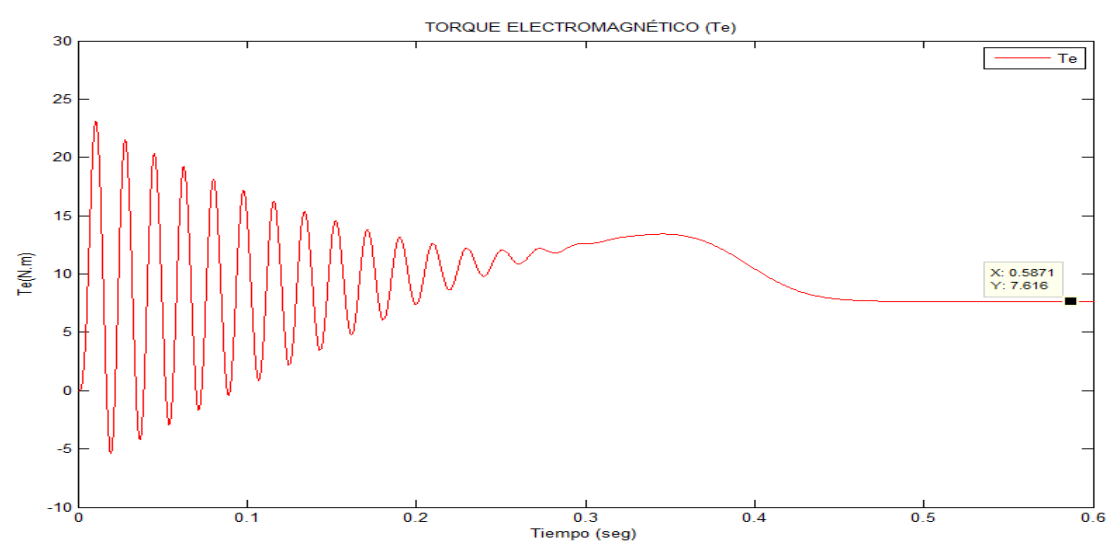

Figura 6.55 Par electromagnético bajo carga de 7,00 N.m. Se T<sup>e</sup> = 7,616 N.m

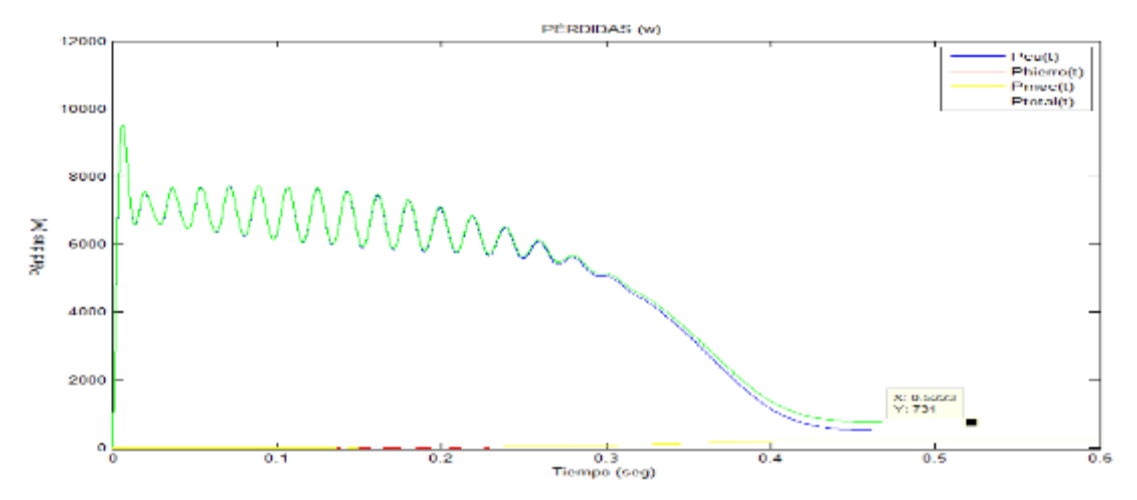

Figura 6.56 Pérdidas del motor bajo carga 7,00 N.m.

Se observa que la Pcobre (incrementaron) son mayores a la Pmecánicas (disminuyeron) y Phierro (disminuyeron)

> $P_{cu} = 486.5295w$  $P_{hierro} = 29.0142w$  $P_{mecánico} = 215.0182$  w

 $P_{total} = 730.5619w$ 

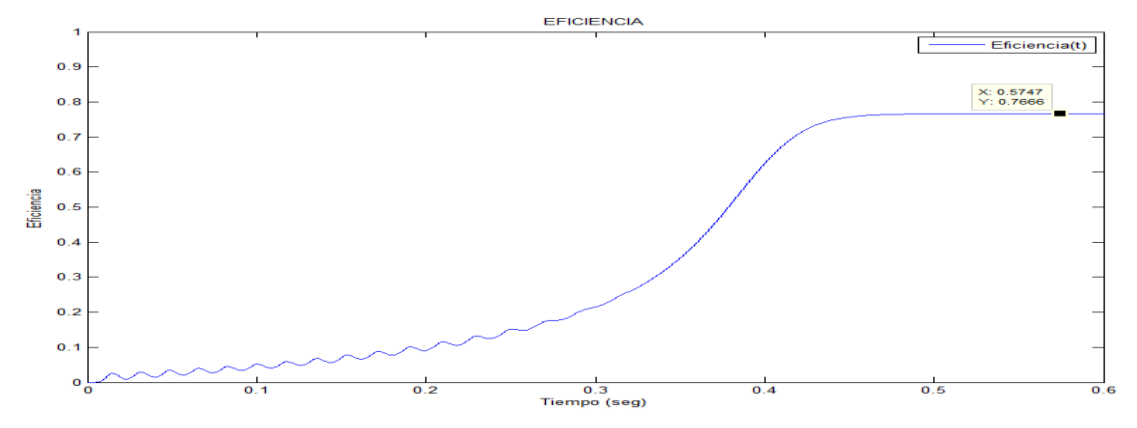

Figura 6.57 La eficiencia del motor bajo carga de 7,00 N.m. con eficiencia de 76,66%.

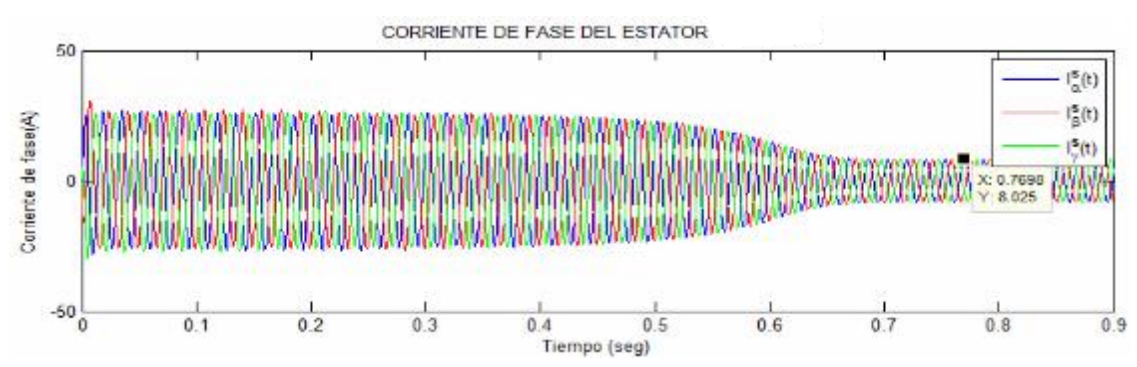

**6.3.1.1.2.8 Arranque con carga 8,00 N.m.**

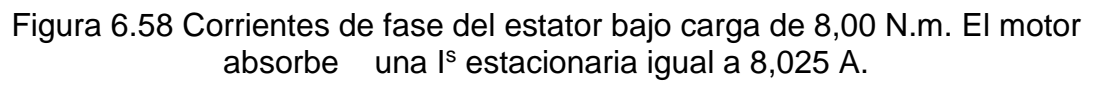

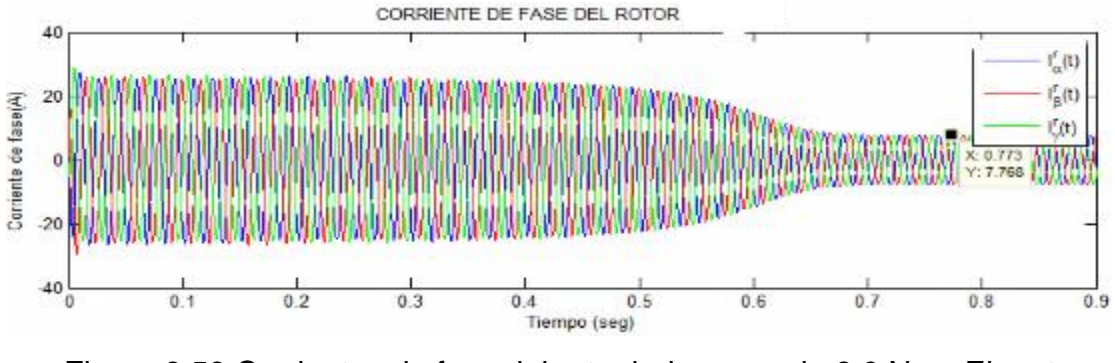

Figura 6.59 Corrientes de fase del rotor bajo carga de 8,0 N.m. El motor absorbe una I<sup>r</sup> estacionaria igual a 8,025 A.

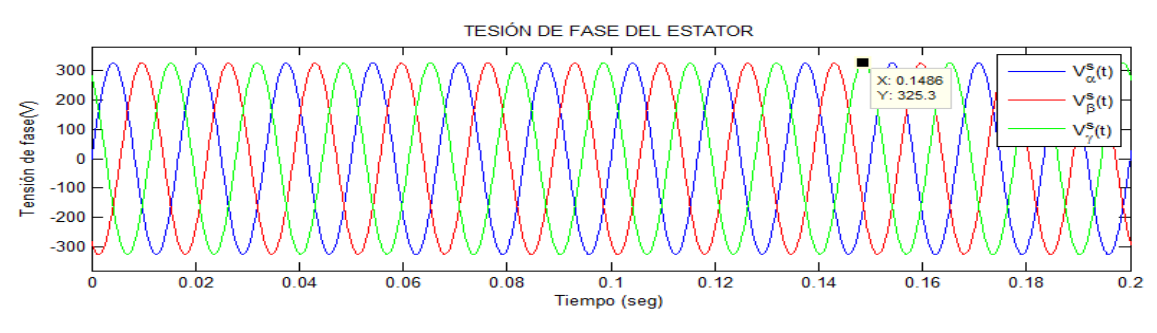

Figura 6.60 Tensiones de fase del estator en régimen estable bajo carga de 8 N.m.

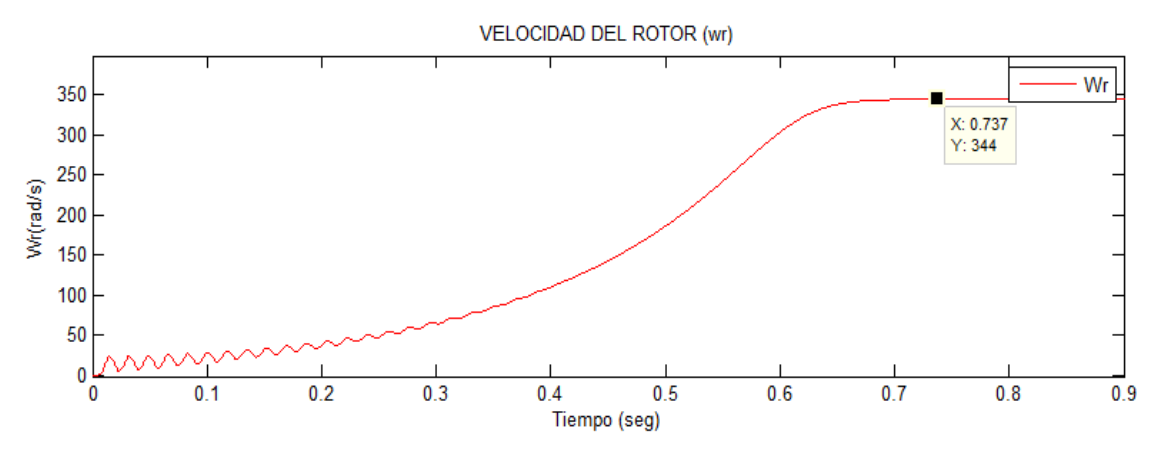

Figura 6.61 Velocidad de giro del motor bajo carga de 8,00 N.m. Se tiene s =8,75 %

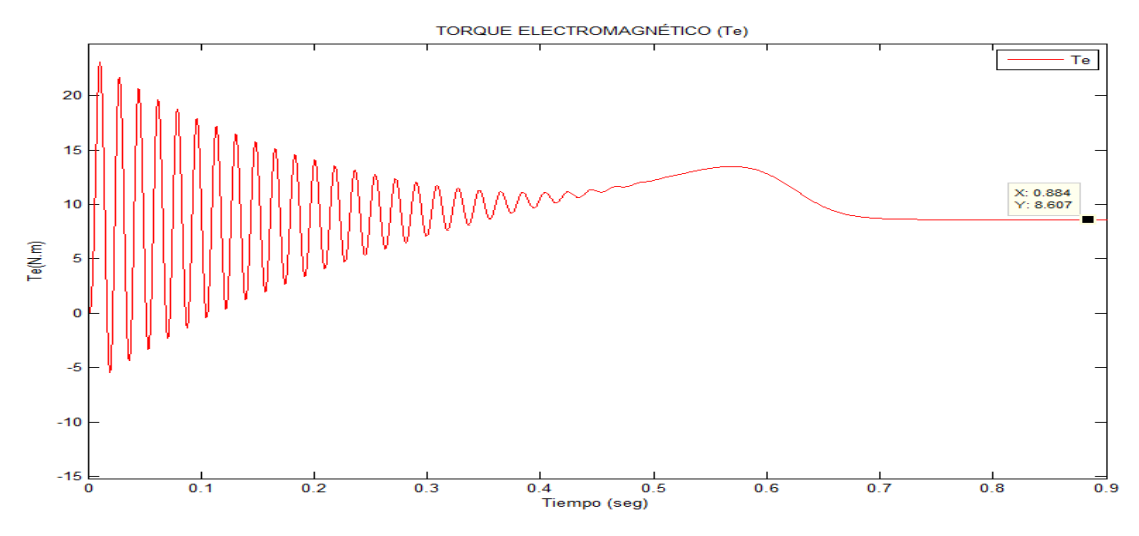

Figura 6.62 Par electromagnético bajo carga de 8,00 N.m. Se T<sup>e</sup> = 8,607 N.m

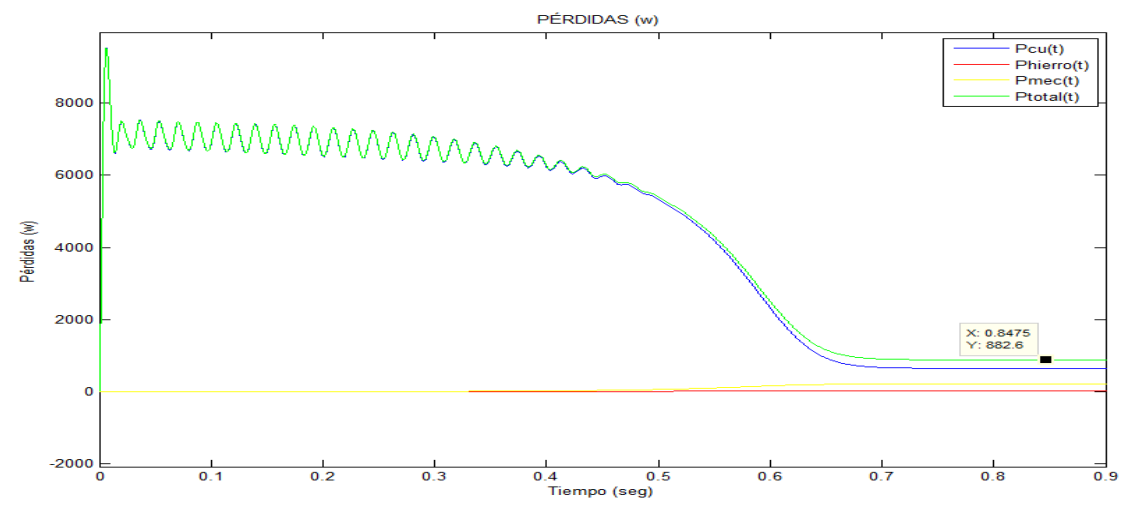

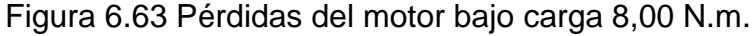

Se observa que la P<sub>cobre</sub> (incrementaron) son mayores a la P<sub>mecánicas</sub> (disminuyeron) y Phierro (disminuyeron)

 $P_{cu} = 645.8753w$ 

 $P_{hierro} = 27.8579w$  $P_{mecánico} = 208.8349$  w  $P_{total} = 882.5682w$ 

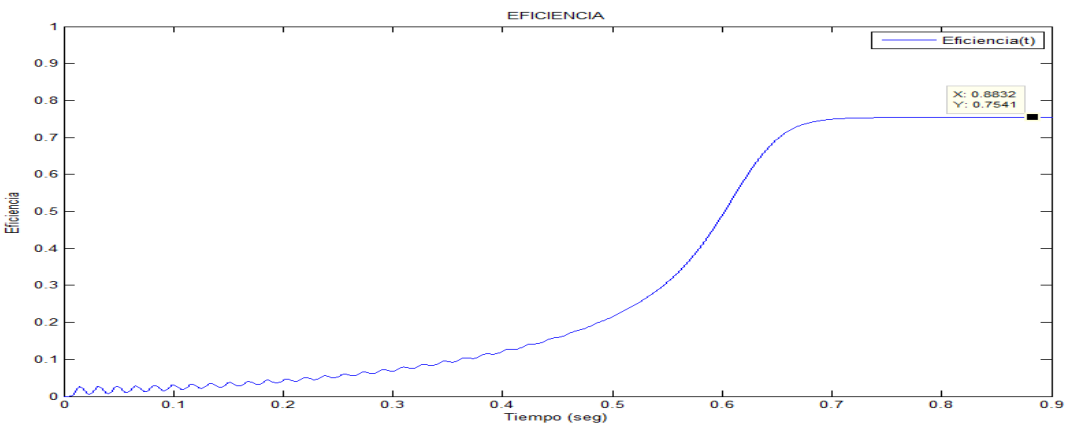

Figura 6.64 La eficiencia de la máquina de inducción bajo carga de 8,00 N.m. con eficiencia de 75,41%.

# **6.3.1.2. Gráficas considerando la saturación magnética**

#### **6.3.1.2.1 Arranque en vacío**

Sin carga en el eje del motor asíncrono.

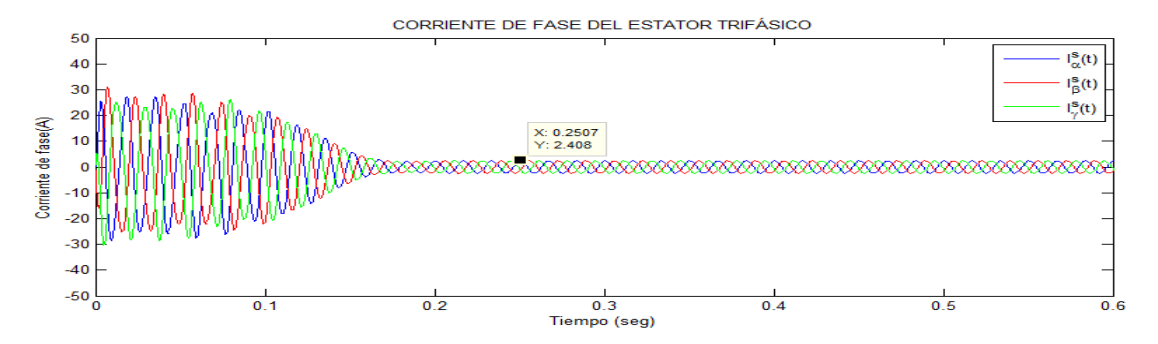

Figura 6.65 Corrientes estatóricas de fases, en un tiempo aproximado de 0.16 s, se llega al régimen estacionario, absorbe una corriente estacionaria  $I^s = 2,40$ A

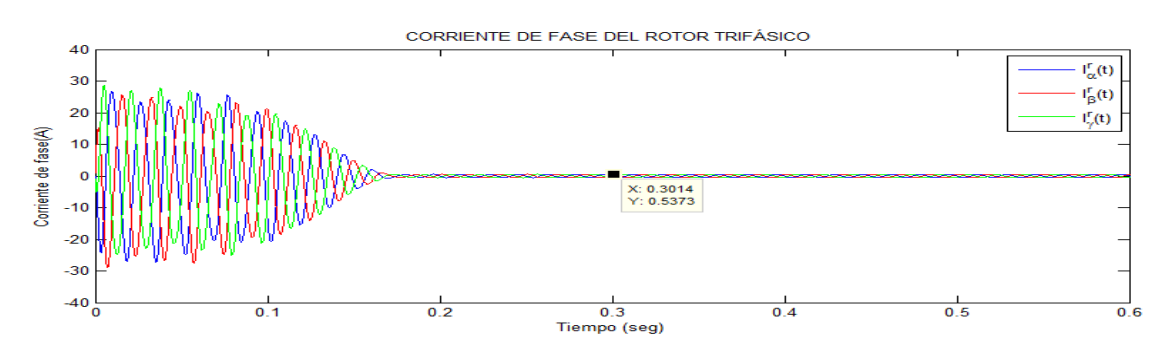

Figura 6.66 Corrientes rotóricas de fases, después de un tiempo aproximado de 0,16 s, se llega al régimen estacionario, absorbe una corriente estacionaria l' = 0,5373 A.

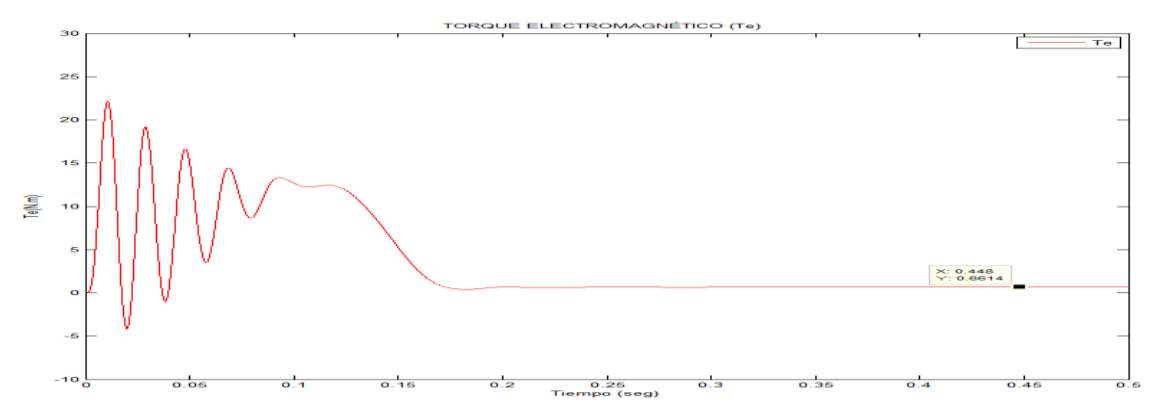

Figura 6.67 Velocidad de giro del motor en vacío. Se tiene s =0,55 %

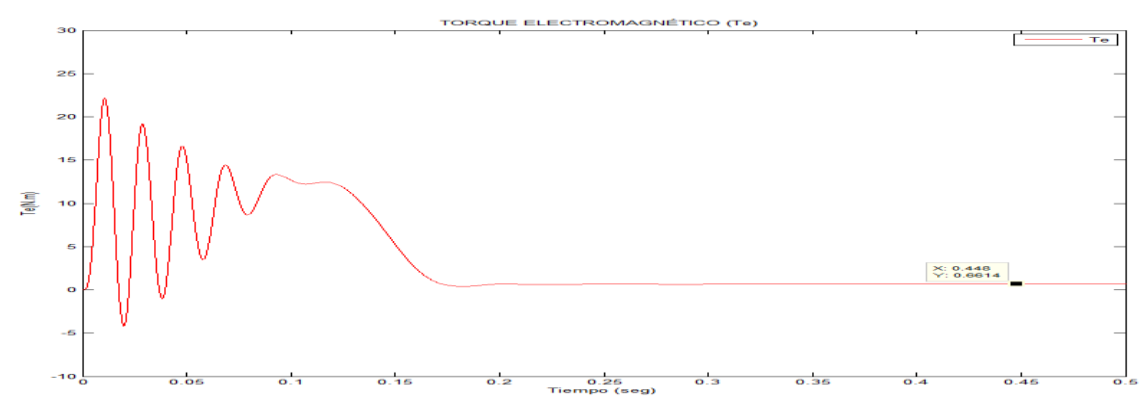

Figura 6.68 Par electromagnético en vacío. Se tiene un  $T_e = 0.6614$  N.m.

Pérdidas totales en vacío del motor asíncrono. Podemos observar que las P<sub>mecánicas</sub> y del P<sub>cobre</sub> son mayores a la Phierro.

$$
P_{cu} = 34,3349 W
$$
  
\n
$$
P_{hierro} = 33,7621 W
$$
  
\n
$$
P_{mecánico} = 247,9721 W
$$
  
\n
$$
P_{total} = 316,0691 W
$$

#### **6.3.1.2.2 Arranque con carga**

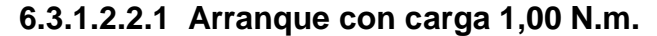

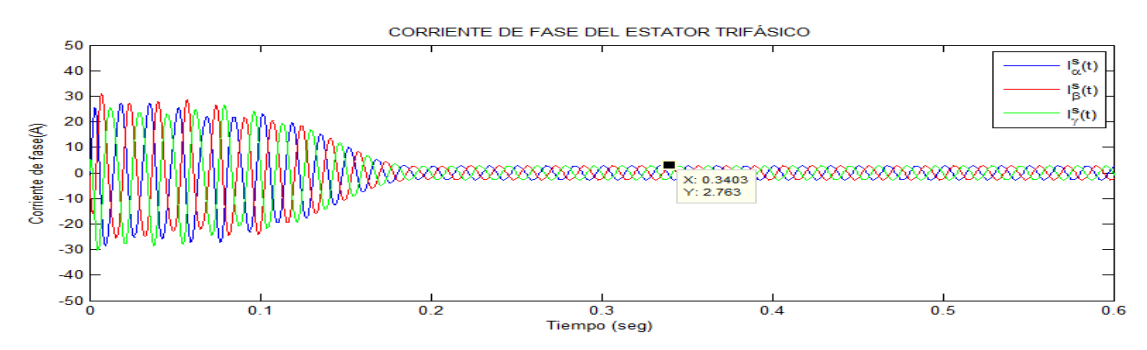

Figura 6.69 Corrientes de fases del estator bajo carga de 1,00 N.m.  $I^s = 2,763$ A.

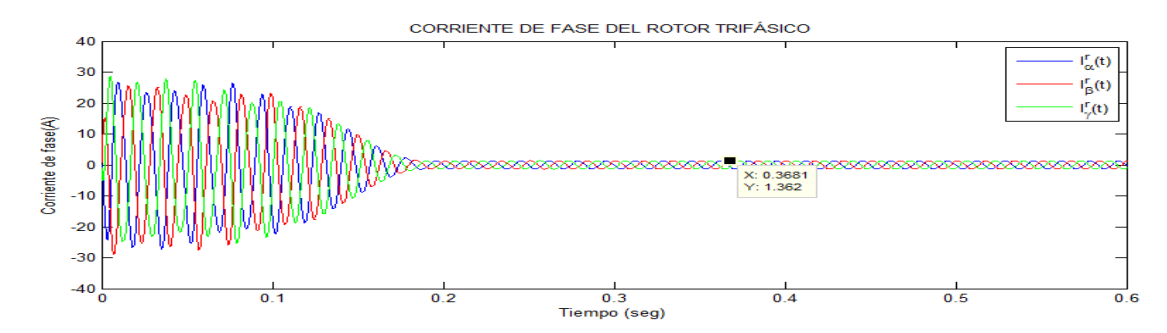

Figura 6.70 Corrientes de fases del rotor bajo carga de 1,00 N.m.  $I' = 1,362$  A.

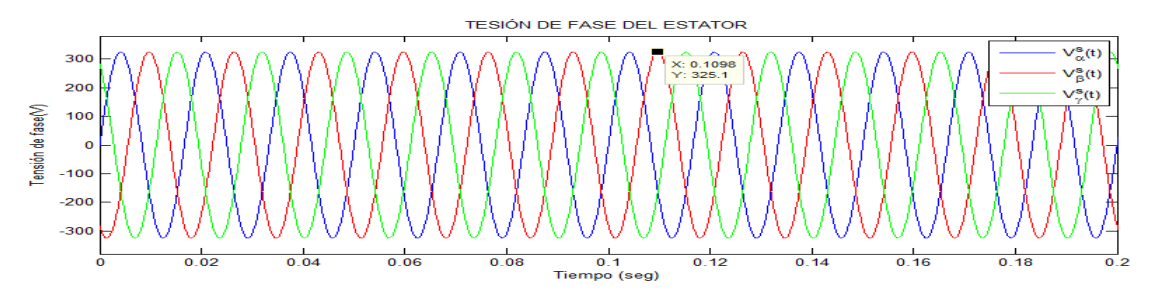

Figura 6.71 Tensiones de fases del estator bajo carga de 1,00 N.m.

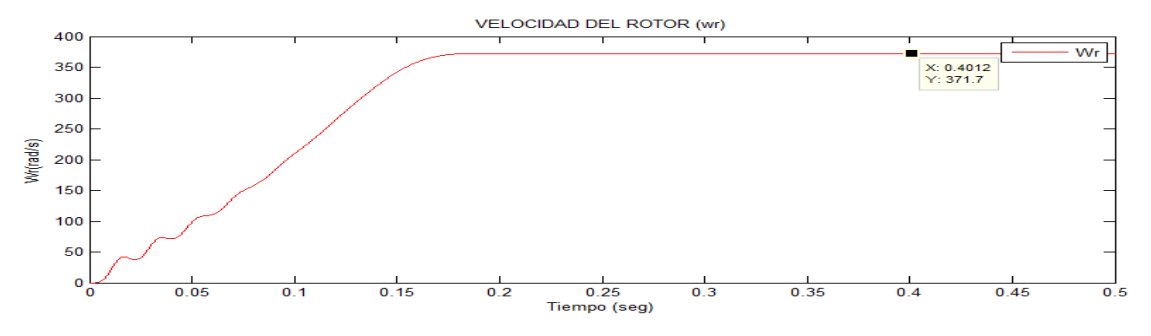

Figura 6.72 Velocidad de giro del motor bajo carga de 1,00 N.m. Se tiene s  $=1,40%$ 

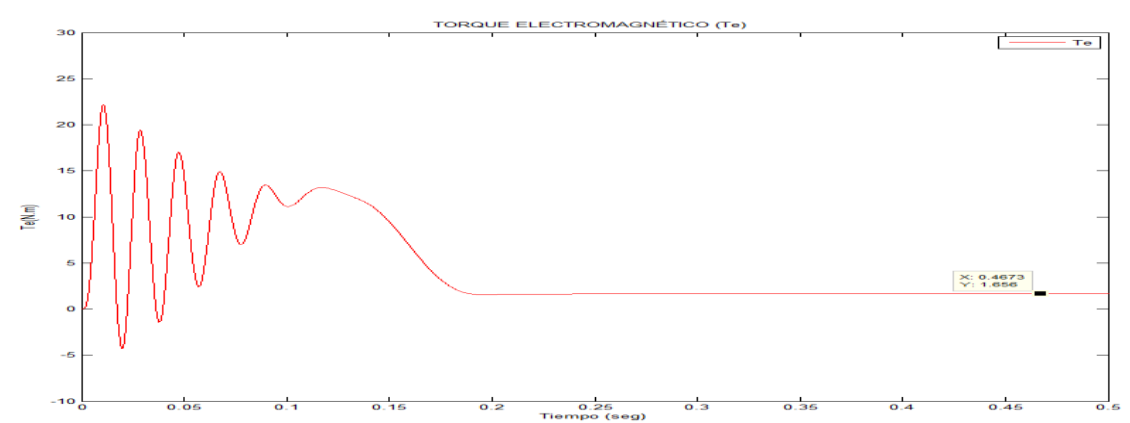

Figura 6.73 Par electromagnético bajo carga de 1,00 N.m. Se tiene un T $_e$  = 1,656 N.m

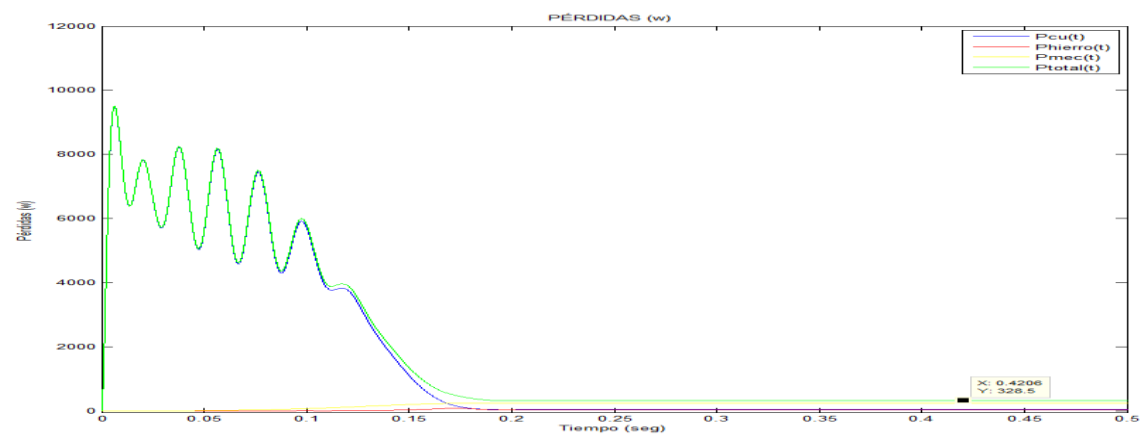

Figura 6.74 Perdidas del motor asincrono bajo carga 1,00 N.m

Podemos observar que las Pmecánicas y del Pcobre son mayores a la Phierro

 $P_{cu} = 51,7467 W$  $P_{hierro} = 33,0383 W$  $P_{mecánico}$  = 243,7433 W  $P_{total} = 328,5283 W$ 

Figura 6.75 La eficiencia de la máquina de inducción bajo carga de 1,00 N.m. con una eficiencia de 52,85%.

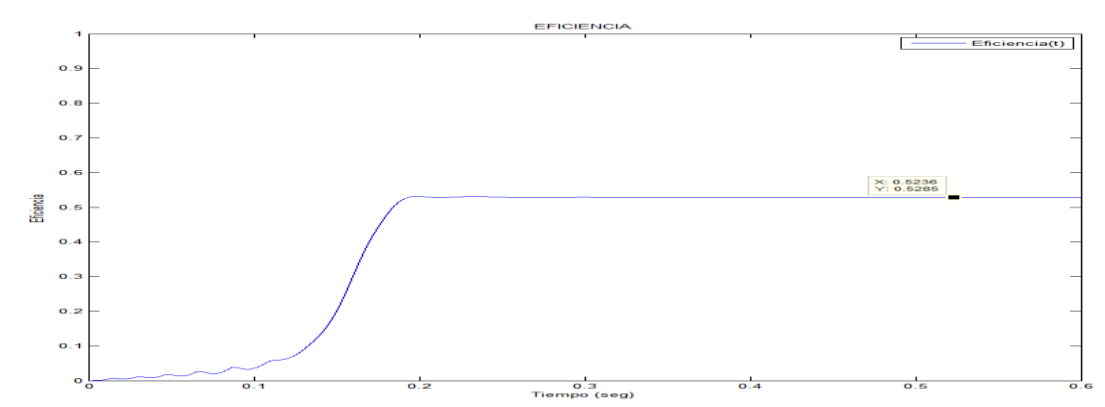

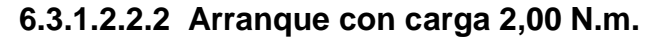

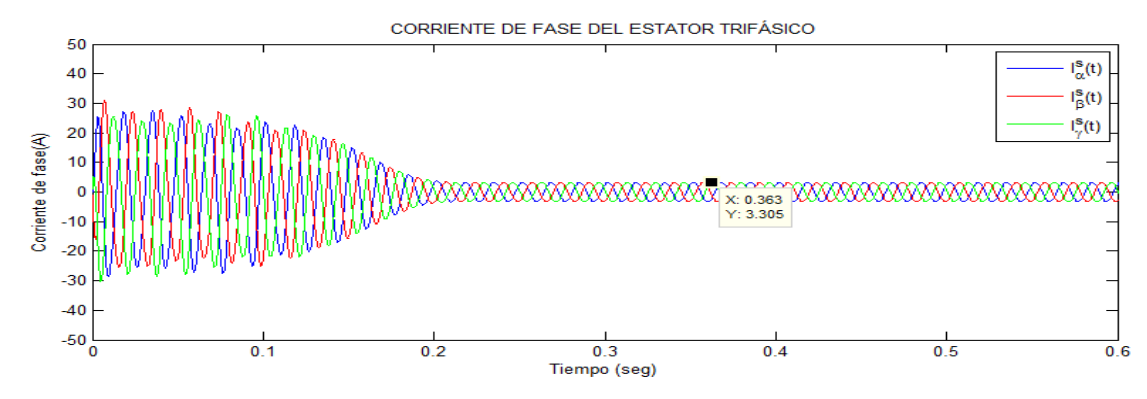

Figura 6.76 Corrientes de fases del estator bajo carga de 2,00 N.m.  $I^s = 3,305$ A.

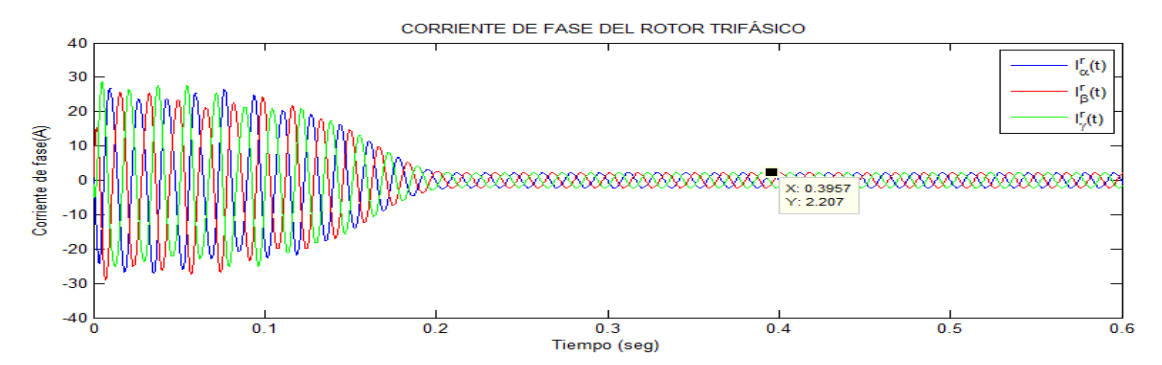

Figura 6.77 Corrientes de fases del rotor bajo carga de 2,00 N.m. I<sup>r</sup> = 2,207 A.

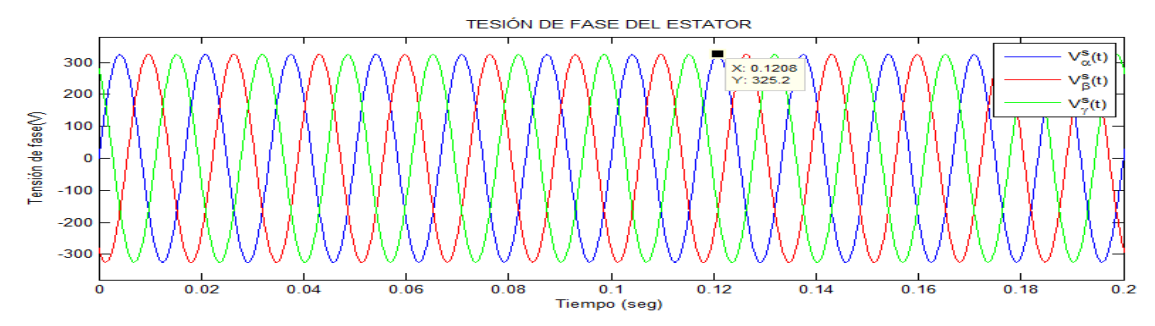

Figura 6.78 Tensiones de fase del estator bajo carga de 2,00 N.m.

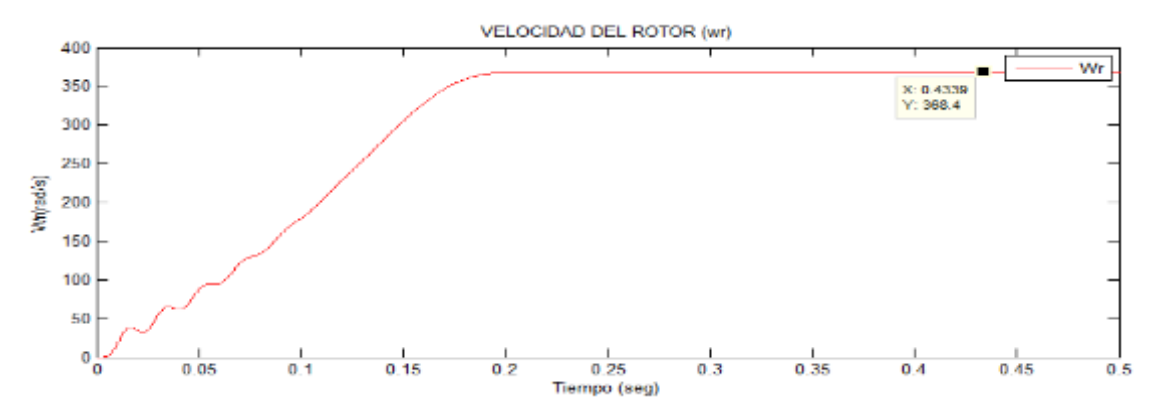

Figura 6.79 Velocidad de giro del motor bajo carga de 2,00 N.m. Se tiene s  $=2,28%$ 

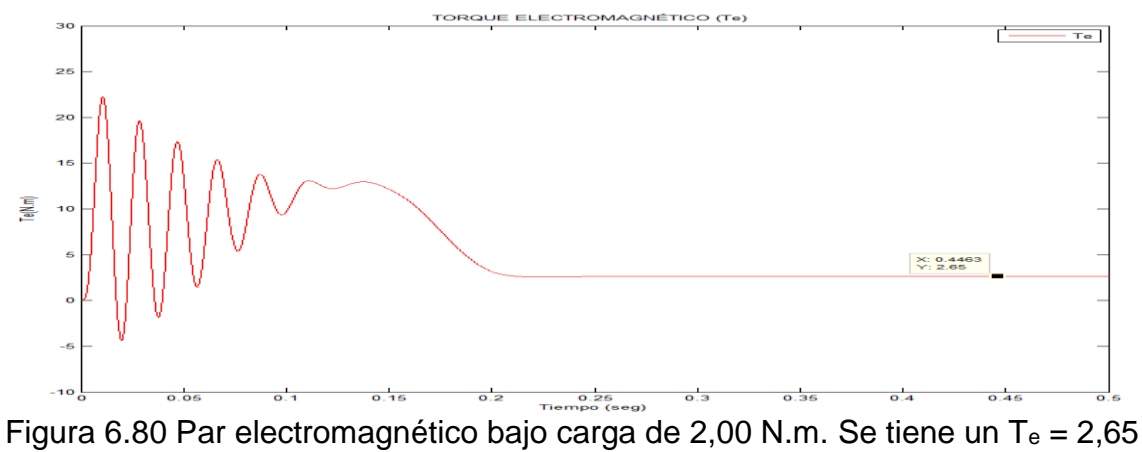

N.m

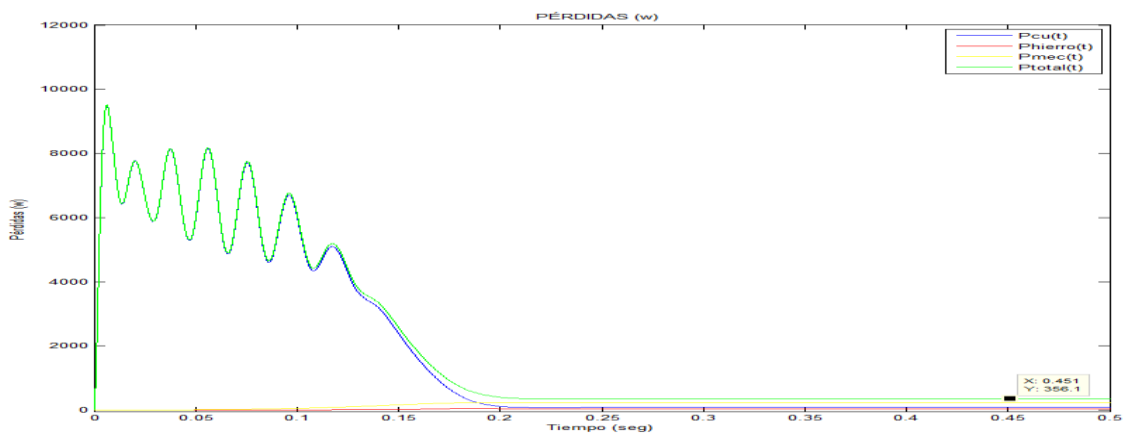

Figura 6.81 Pérdidas del motor asíncrono bajo carga 2,00 N.m

Podemos observar que las Pmecánicas y del Pcobre son mayores a la Phierro.

 $P_{cu} = 84,4523 W$  $P_{hierro} = 32,2750 W$  $P_{mecánico} = 239,3457 W$  $P_{total} = 356,0730 W$ 

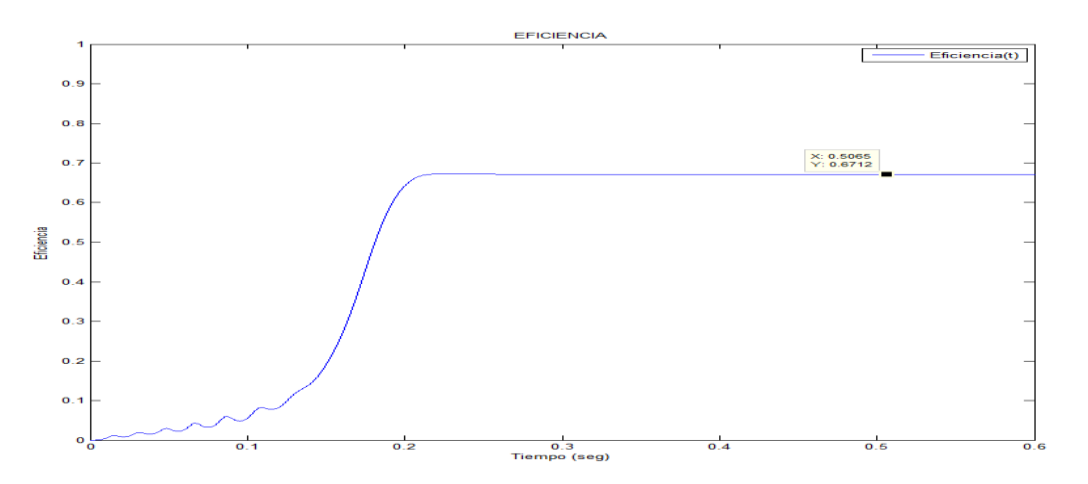

Figura 6.82 La eficiencia del motor bajo carga de 2,00 N.m. con una eficiencia de 67,12%.

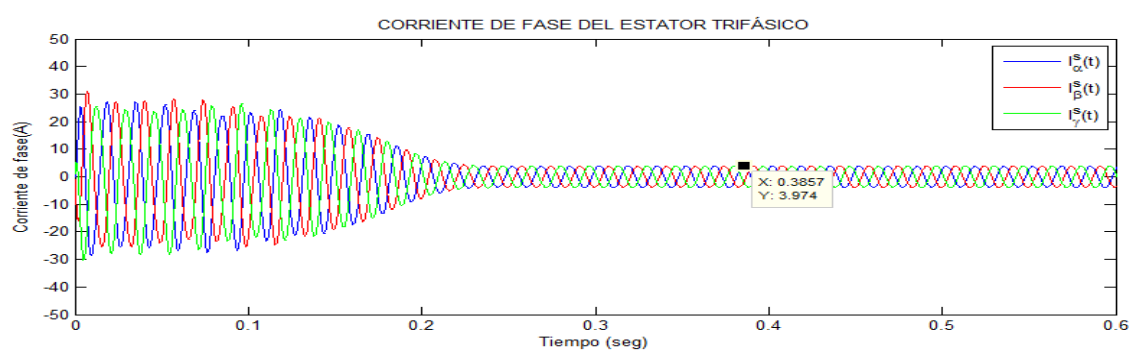

**6.3.1.2.2.3 Arranque con carga 3,00 N.m.**

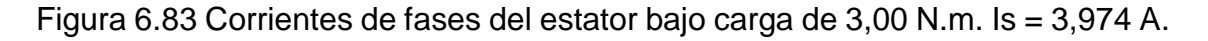

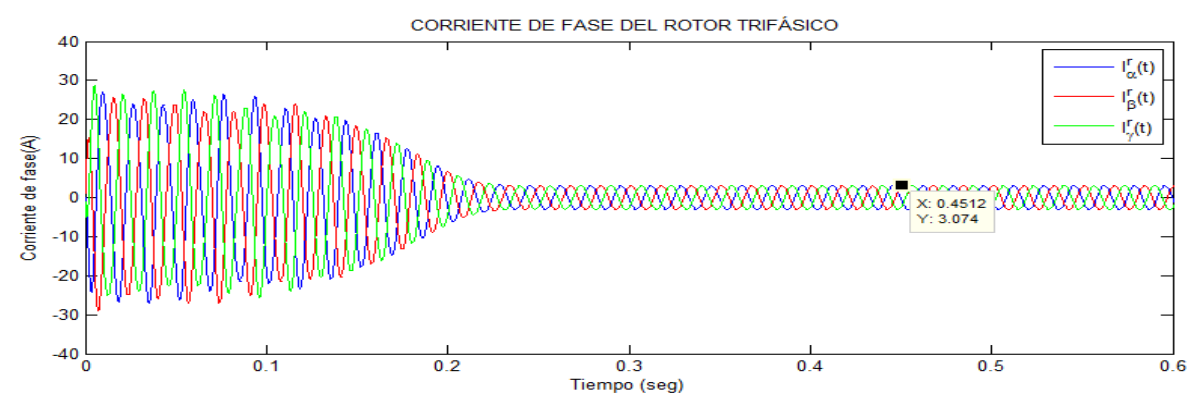

Figura 6.84 Corrientes de fase del rotor bajo carga de 3,00 N.m. I<sup>r</sup> = 3,074 A.

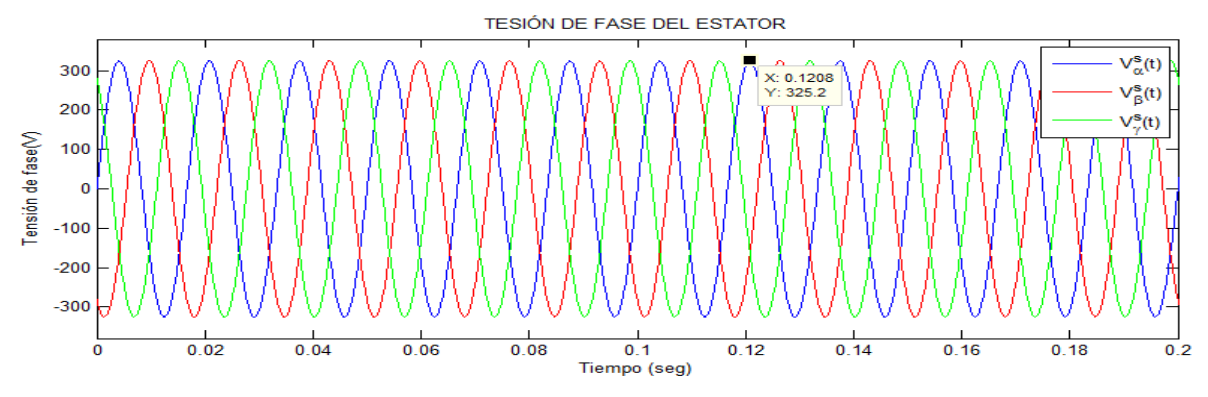

Figura 6.85 Tensiones de fase del estator bajo carga de 3,00 N.m.

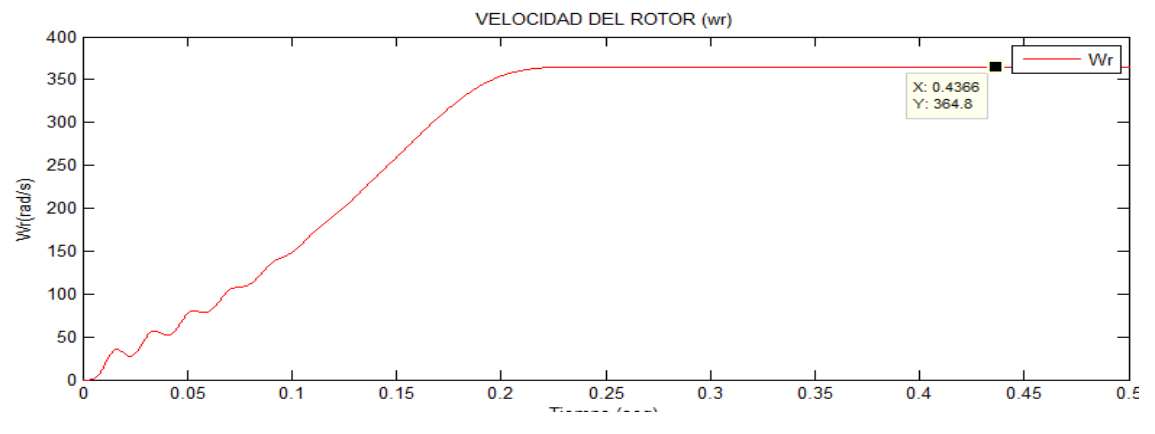

Figura 6.86 Velocidad de giro del motor bajo carga de 3,00 N.m. Se tiene s =3,23 %

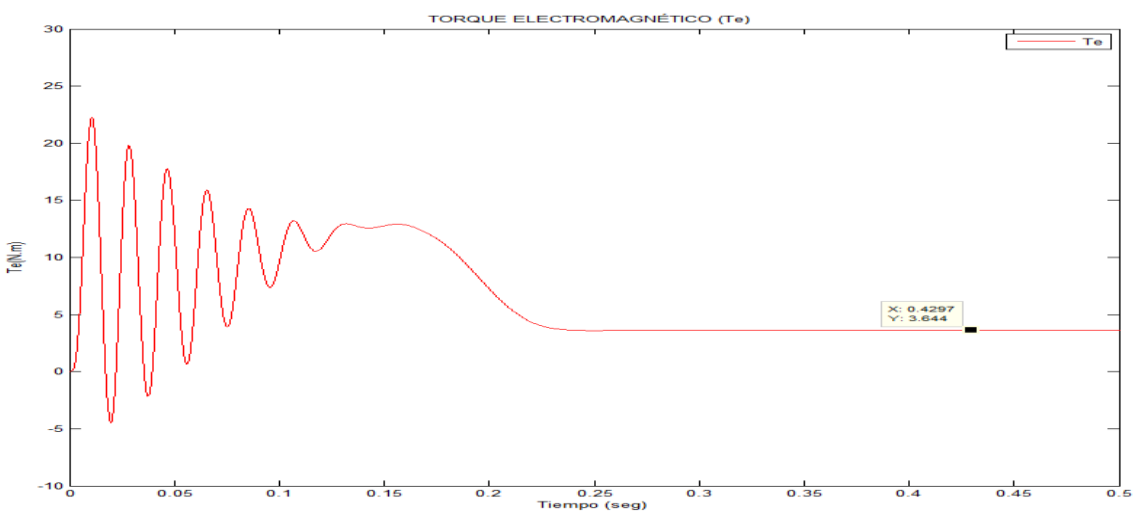

Figura 6.87 Par electromagnético bajo carga de 3,00 N.m. Se tiene un T<sup>e</sup> = 3,644 N.m

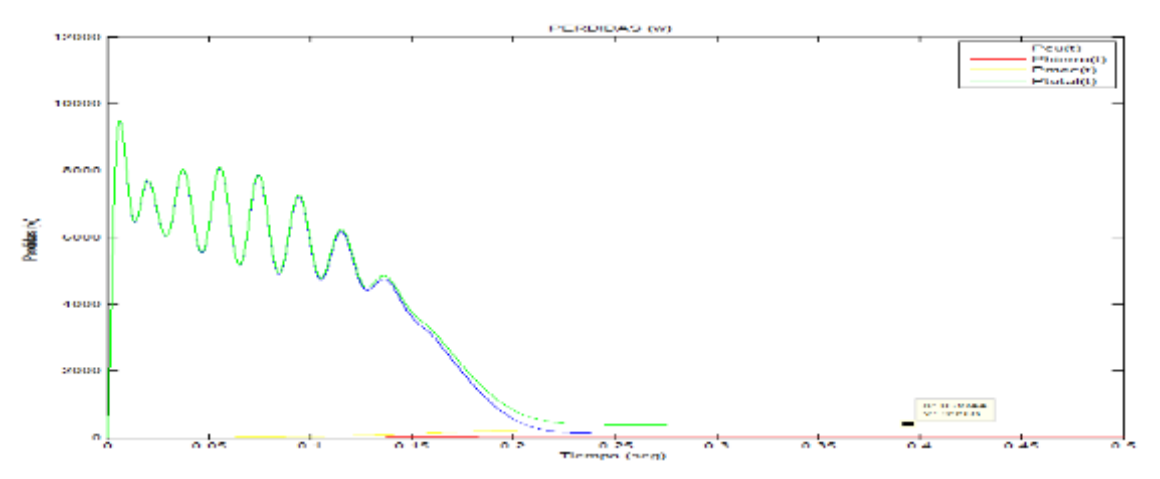

Figura 6.88 Pérdidas del motor asíncrono bajo carga 3,00 N.m

Podemos observar que las Pmecánicas y del Pcobre son mayores a la Phierro.

$$
P_{cu} = 133,5312 W
$$
  
\n
$$
P_{hierro} = 31,4777 W
$$
  
\n
$$
P_{mecánico} = 234,7523 W
$$
  
\n
$$
P_{total} = 399,7612 W
$$

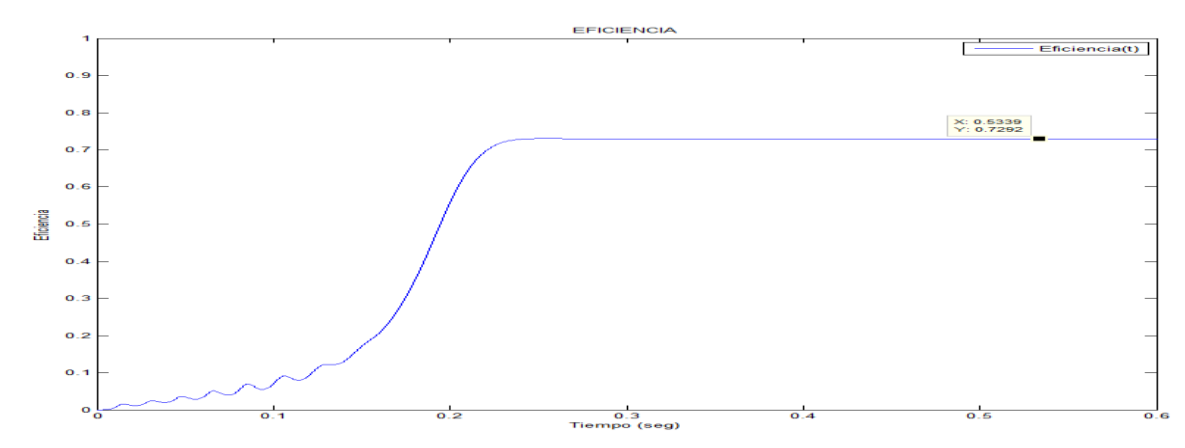

Figura 6.89 La eficiencia del motor asíncrono bajo carga de 3,00 N.m. se tiene una eficiencia de 72, 92%.

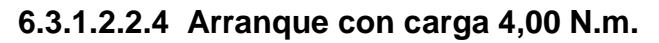

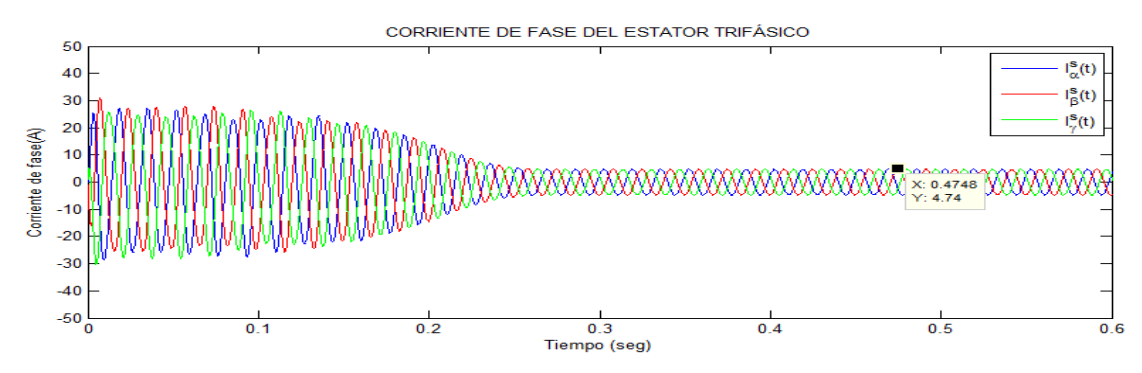

Figura 6.90 Corrientes de fases del estator bajo carga de 4,00 N.m.  $I^s = 4,74$  A.

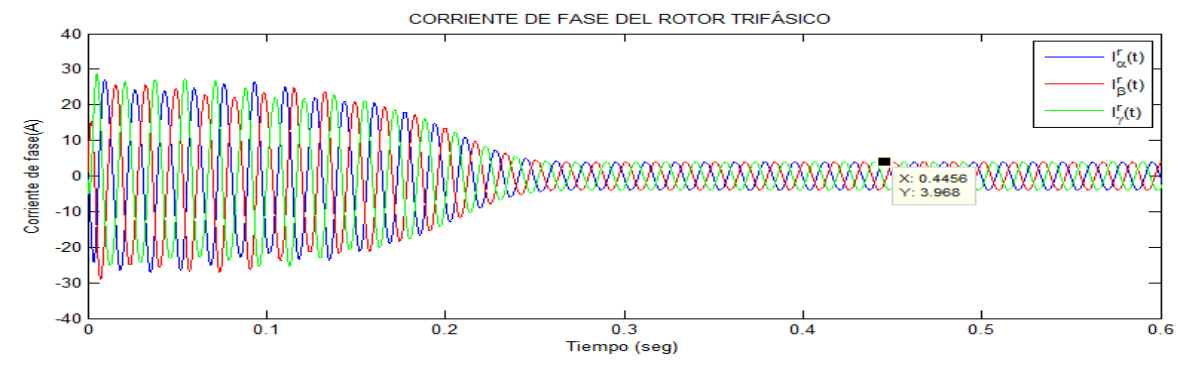

Figura 6.91 Corrientes de fase del rotor bajo carga de 4,00 N.m. I<sup>r</sup> = 3,968 A.

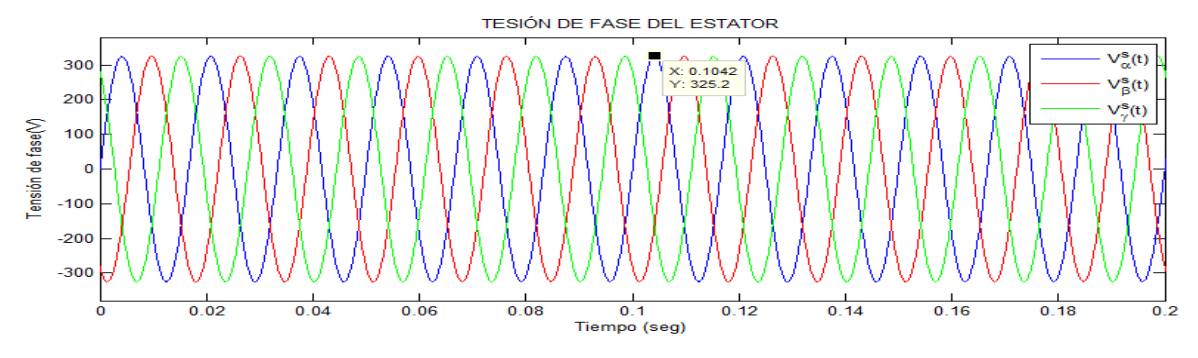

Figura 6.92 Tensiones de fase del estator bajo carga de 4,00 N.m.
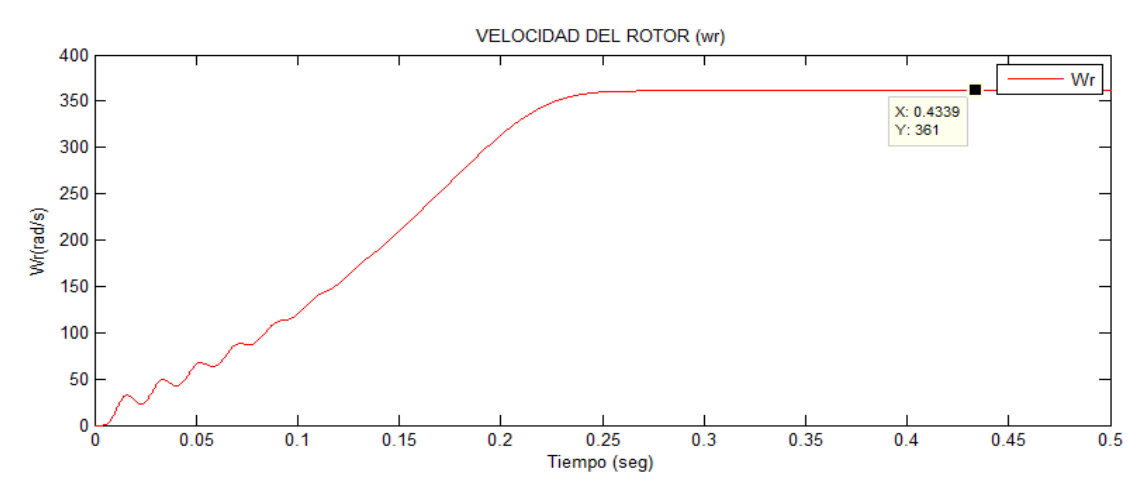

Figura 6.93 Velocidad de giro del motor bajo carga de 4,00 N.m. Se tiene s

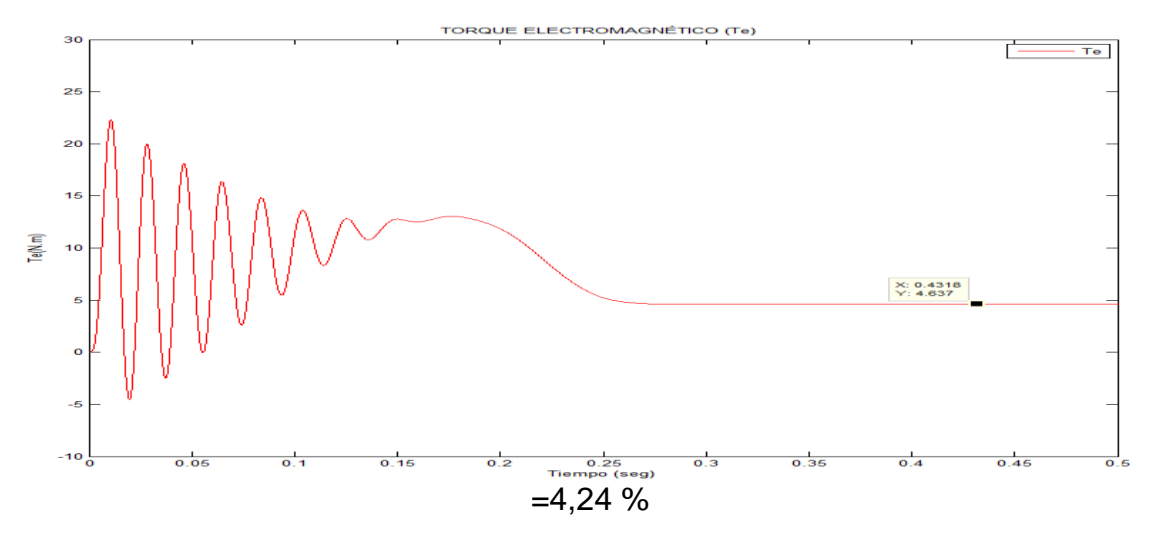

Figura 6.94 Par electromagnético bajo carga de 4,00 N.m. Se tiene un T $_e$  =

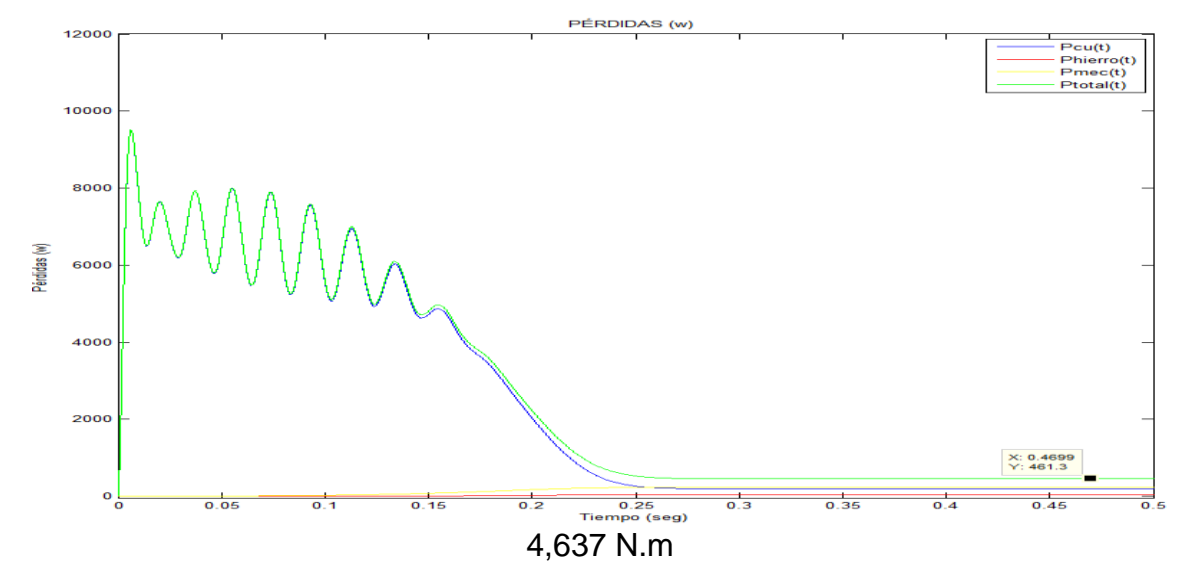

Figura 6.95 . Pérdidas del motor asíncrono bajo carga 4,00 N.m Podemos observar que las Pmecánicas y del Pcobre son mayores a la Phierro.  $P_{cu} = 200,7073$  W

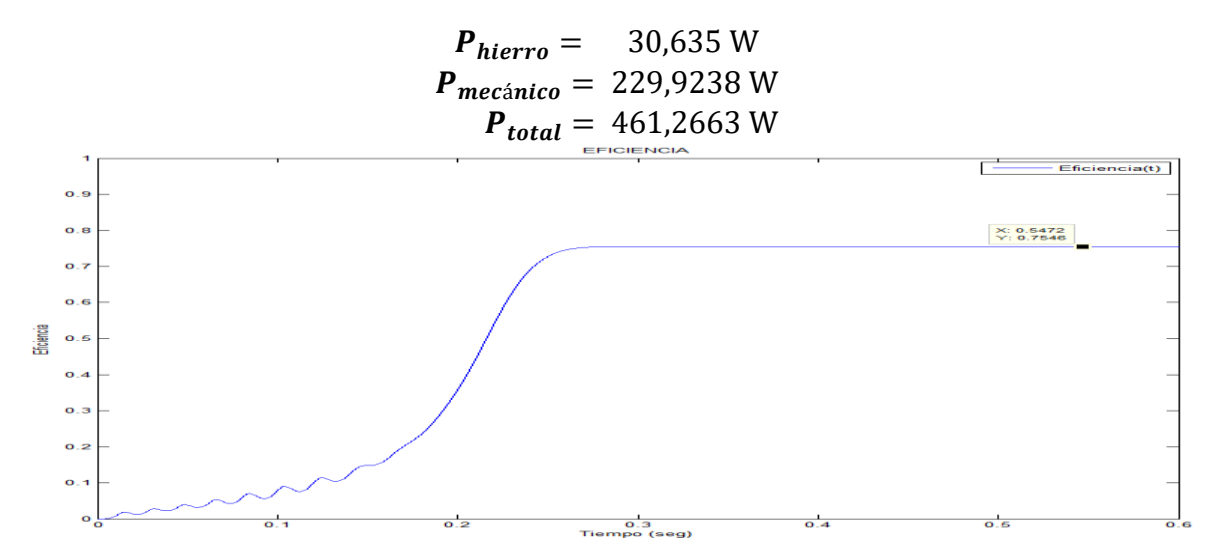

Figura 6.96 La eficiencia de la máquina de inducción bajo carga de 4,00 N.m. con una eficiencia de 75,46%.

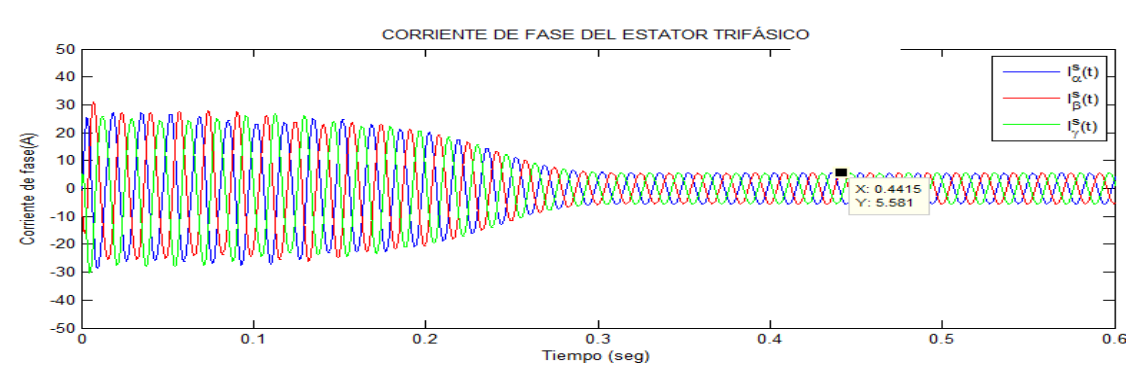

**6.3.1.2.2.5 Arranque con carga 5,00 N.m.**

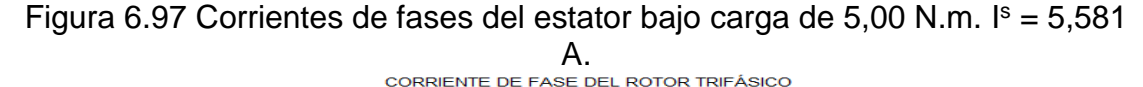

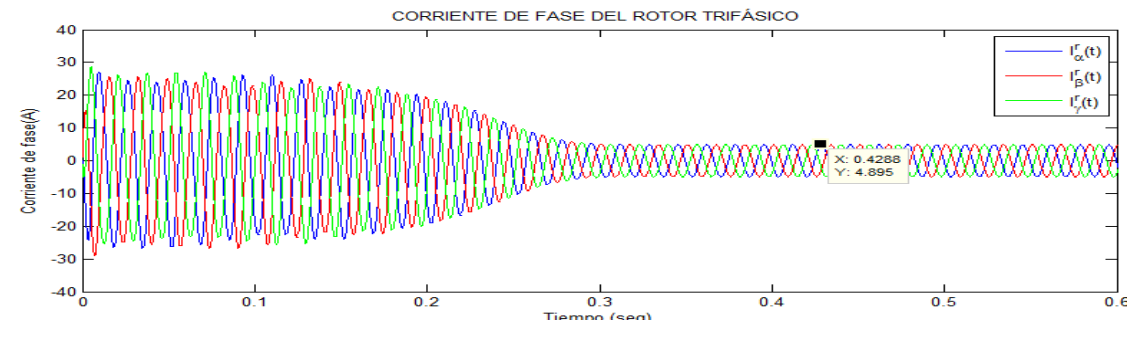

Figura 6.98 Corrientes de fase del rotor bajo carga de 5,00 N.m Ir = 4,895 A.

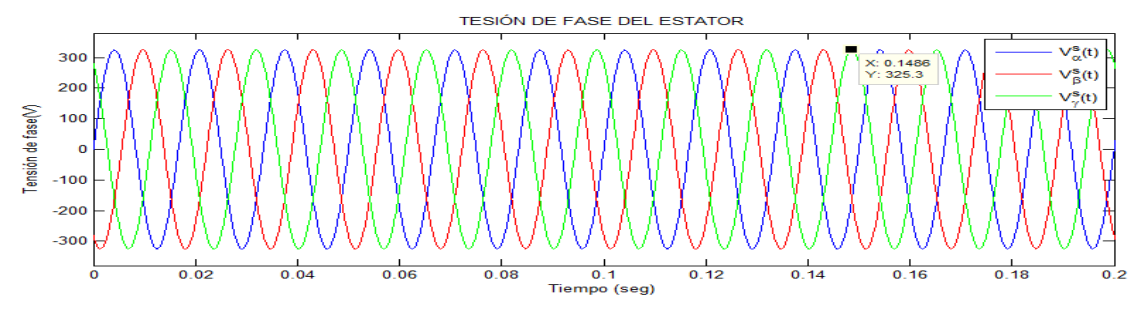

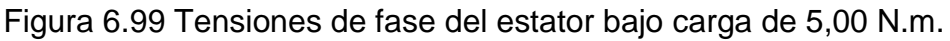

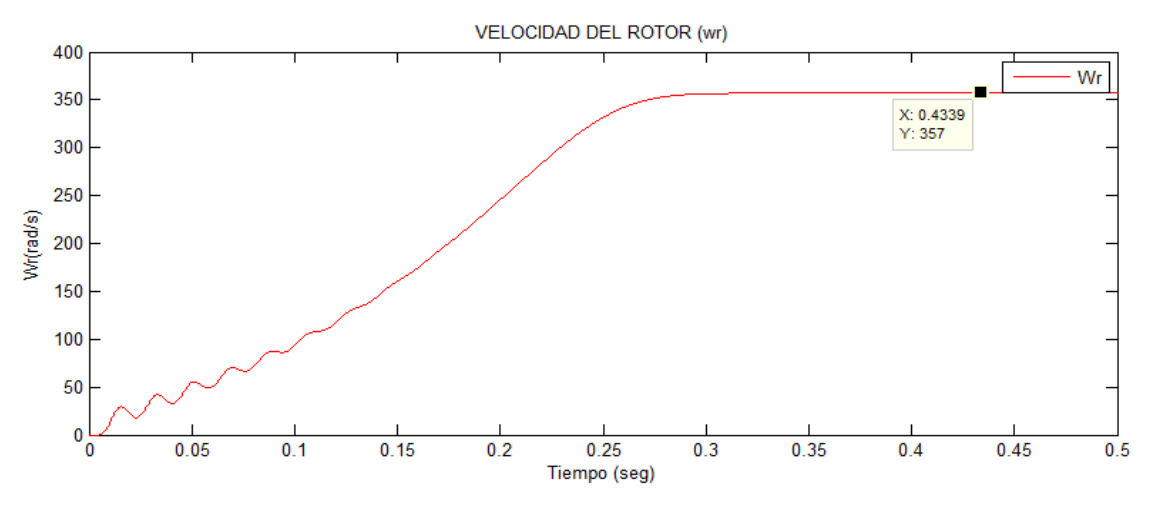

Figura 6.100 Velocidad de giro del motor bajo carga de 5,00 N.m. Se tiene s =5,30 %

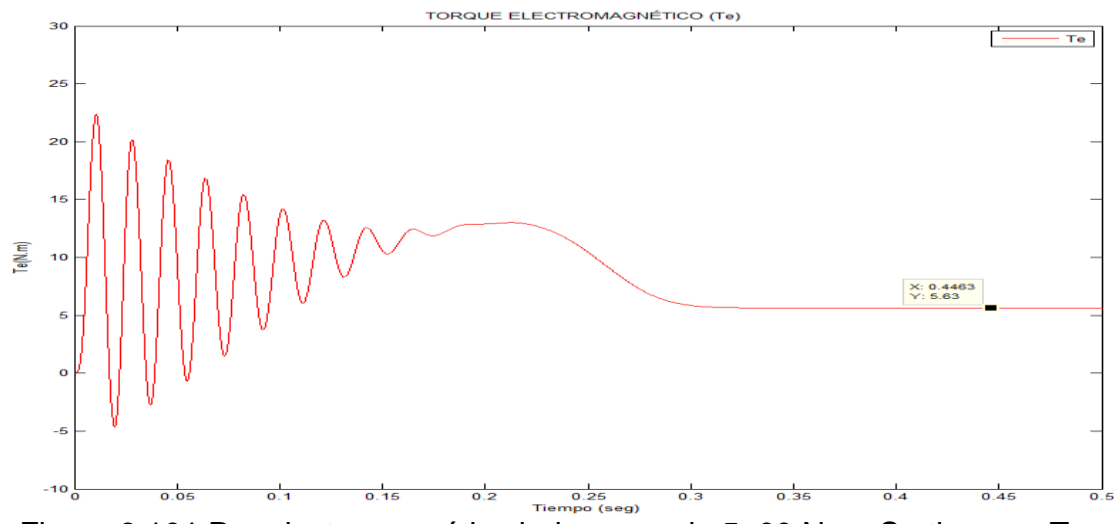

Figura 6.101 Par electromagnético bajo carga de 5,00 N.m. Se tiene un T $_e$  = 5,63 N.m

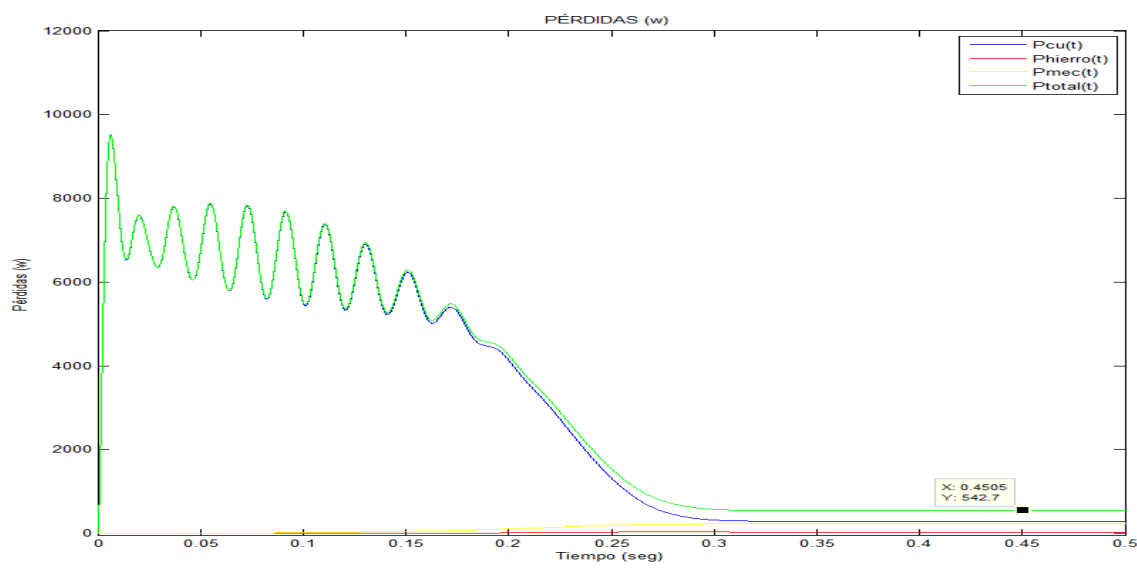

Figura 6.102 Pérdidas del motor asíncrono bajo carga 5,00 N.m

Podemos observar que las Pmecánicas y del Pcobre son mayores a la Phierro.

$$
P_{cu} = 288,1803 \text{ W}
$$
  
\n
$$
P_{hierro} = 29,7361 \text{ W}
$$
  
\n
$$
P_{mecánico} = 224,8070 \text{ W}
$$
  
\n
$$
P_{total} = 542,724 \text{ W}
$$

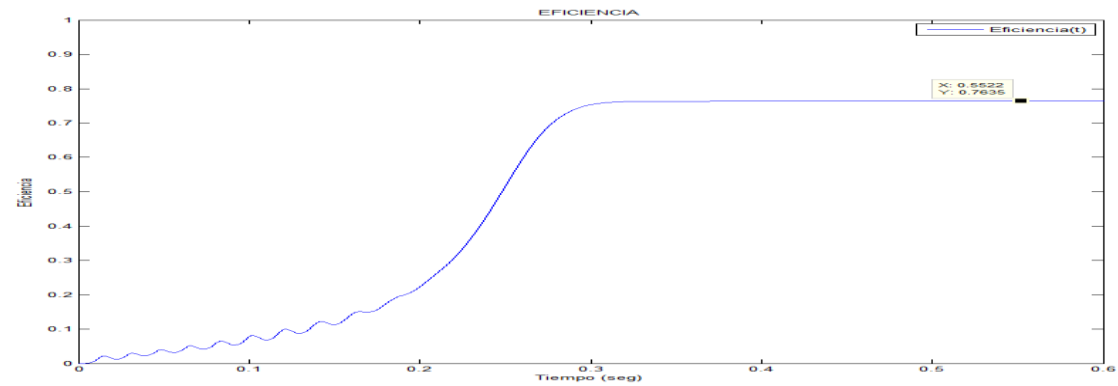

Figura 6.103 La eficiencia del motor asíncrono bajo carga de 5,00 N.m, tiene un valor de 76.35%.

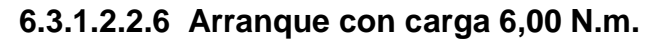

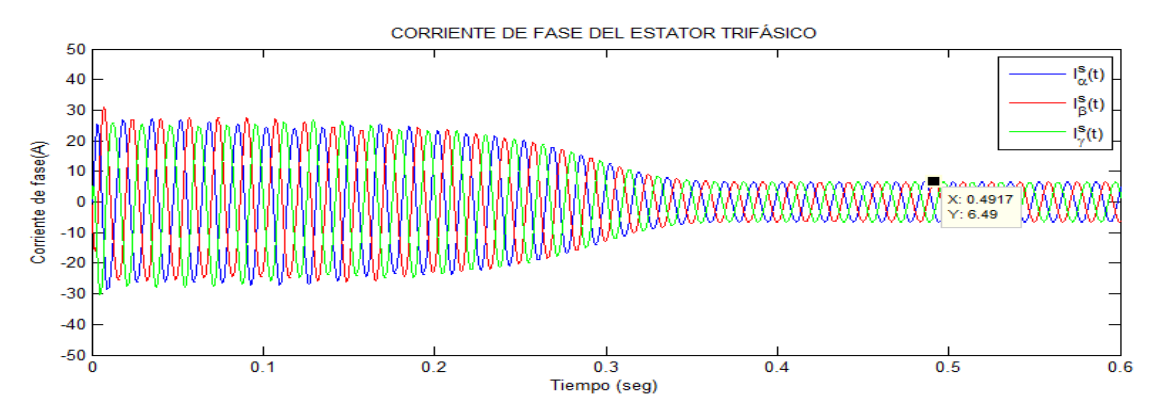

Figura 6.104 Corrientes de fase del estator bajo carga de 6,00 N.m.  $I^s = 6,49$  A.

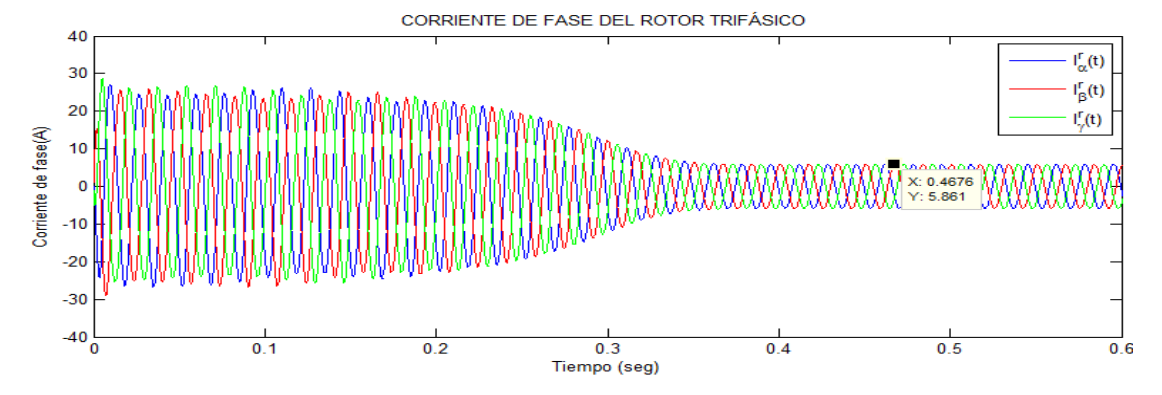

Figura 6.105 Corrientes de fase del rotor bajo carga de 6,00 N.m.  $I' = 5,861$  A.

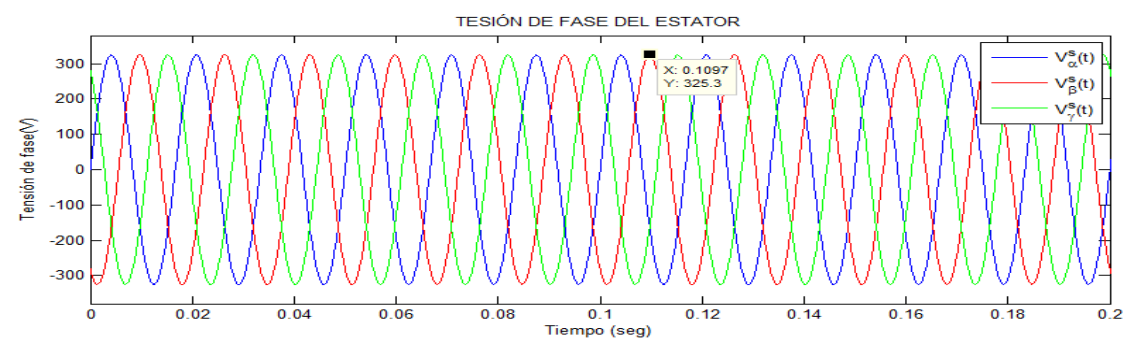

Figura 6.106 Tensiones de fase del estator bajo carga de 6,00 N.m.

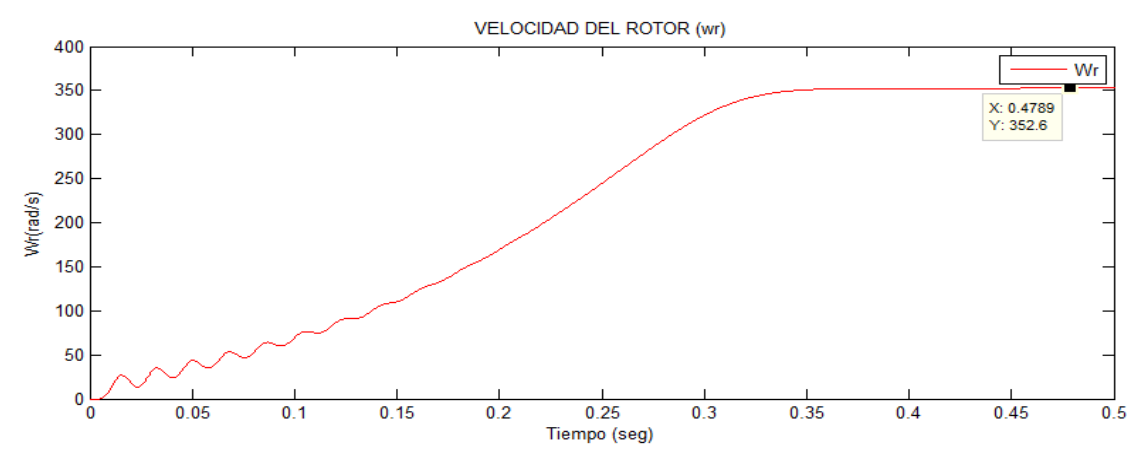

Figura 6.107 Velocidad de giro del motor bajo carga de 6,00 N.m. Se tiene un  $S = 6,47%$ 

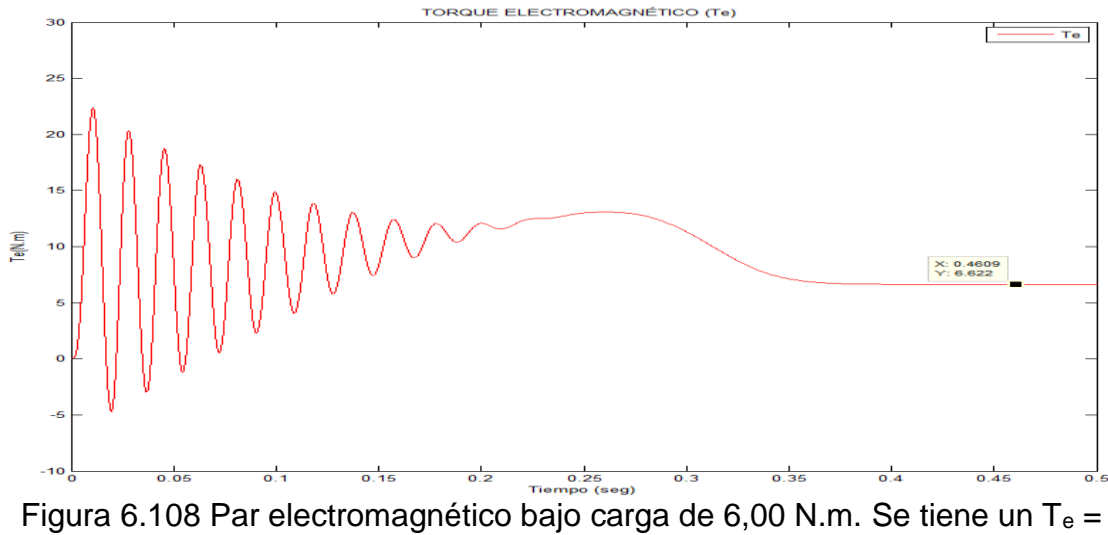

6,622 N.m

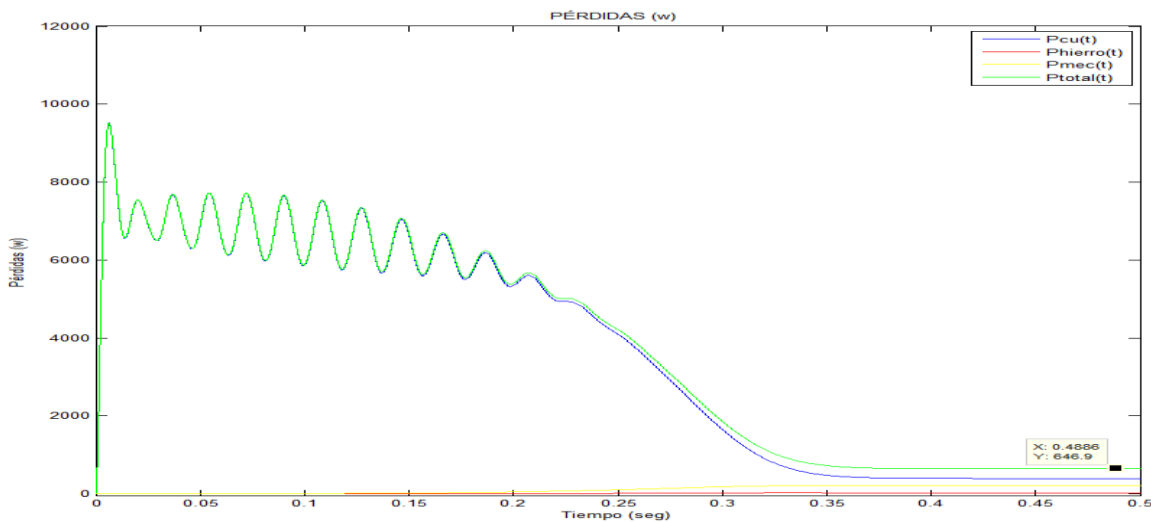

Figura 6.109 Pérdidas del motor asíncrono bajo carga 6,00 N.m.

Podemos observar que las Pmecánicas y del Pcobre son mayores a la Phierro.

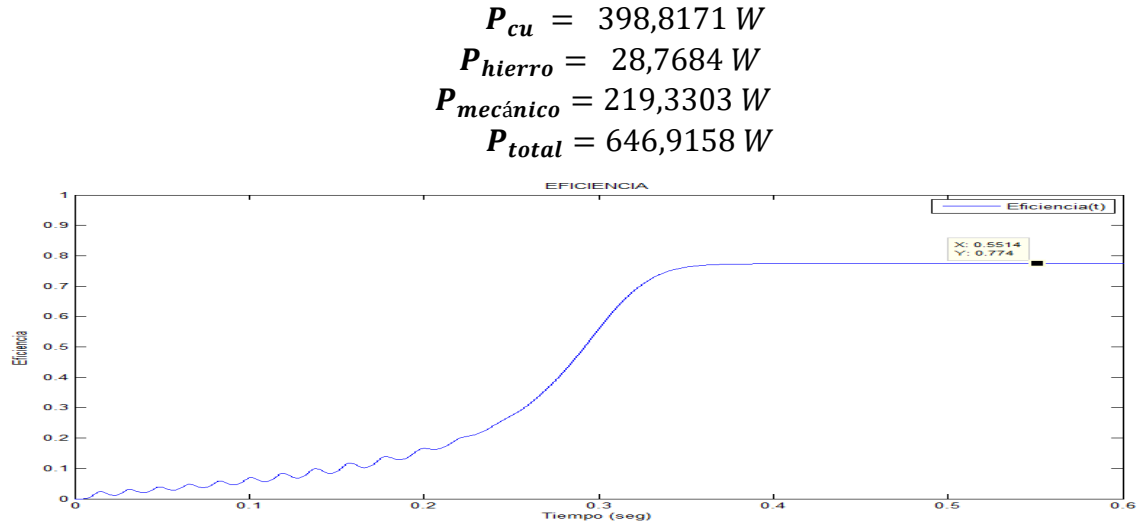

Figura 6.110 La eficiencia del motor asíncrono bajo carga de 6,00 N.m. tiene un valor de 77,40%.

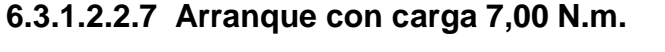

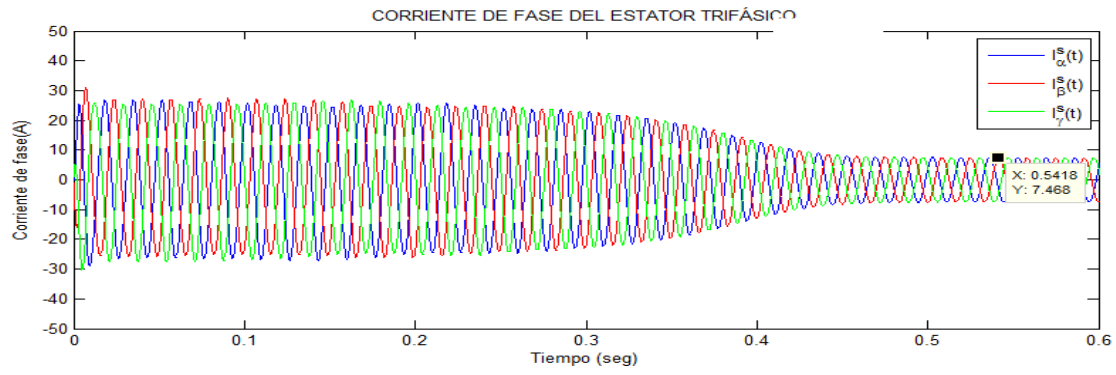

Figura 6.111 Corrientes de fases del estator bajo carga de 7,00 N.m. con  $I^s$  = 7,468 A.

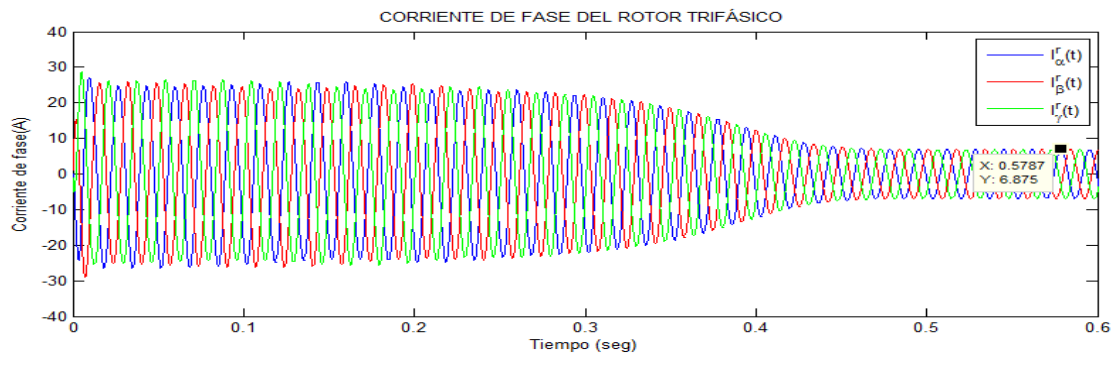

Figura 6.112 Corrientes de fases del rotor bajo carga de 7,00 N.m. con I<sup>r</sup> = 6,875A.

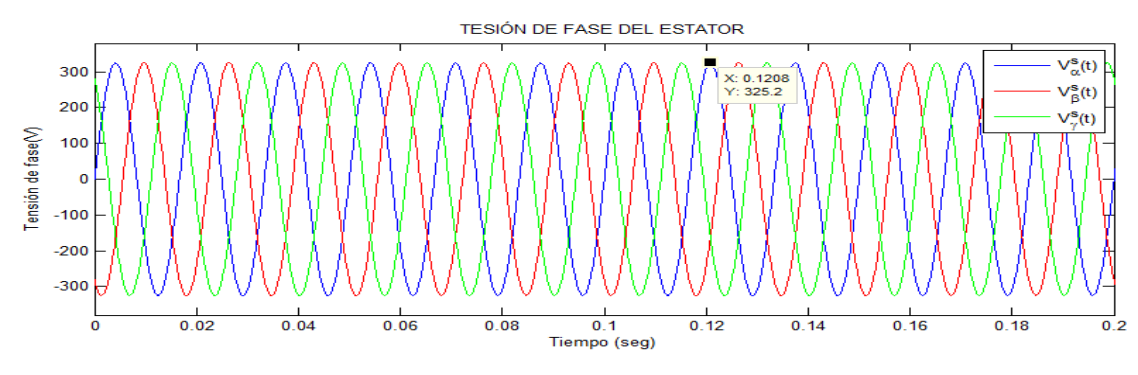

Figura 6.113 Tensiones de fases aplicadas al estator bajo carga de 7,00 N.m

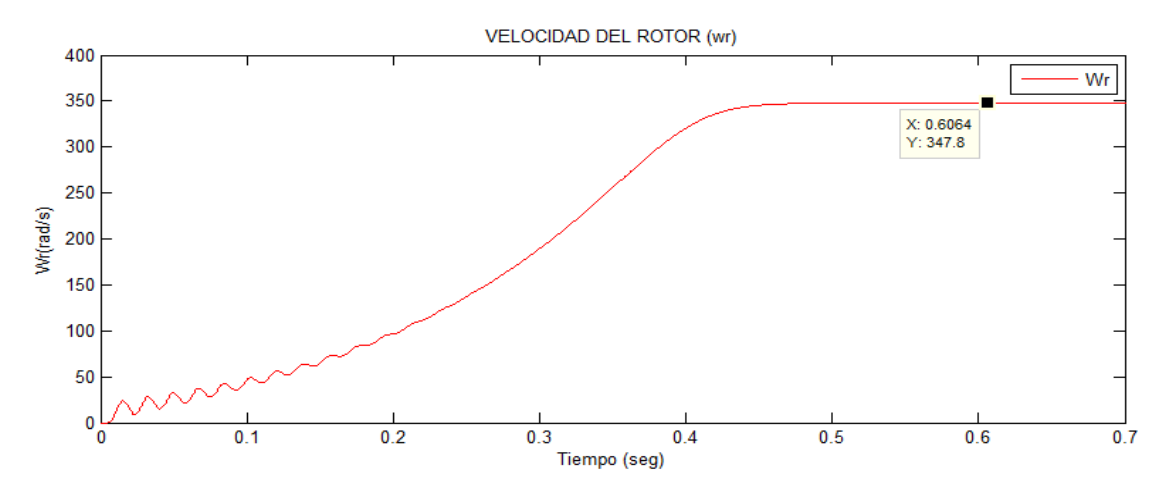

Figura 6.114 Velocidad de giro del motor bajo carga de 7,00 N.m. Se obtiene

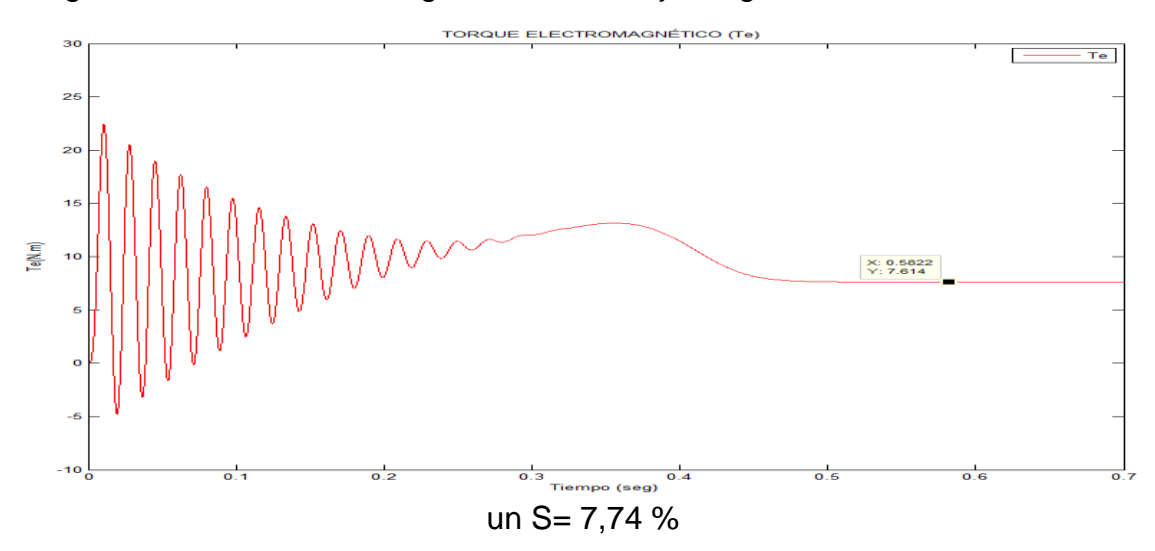

Figura 6.115 Par electromagnético bajo carga de 7,00 N.m. Se obtiene Te= 7,614 N.m

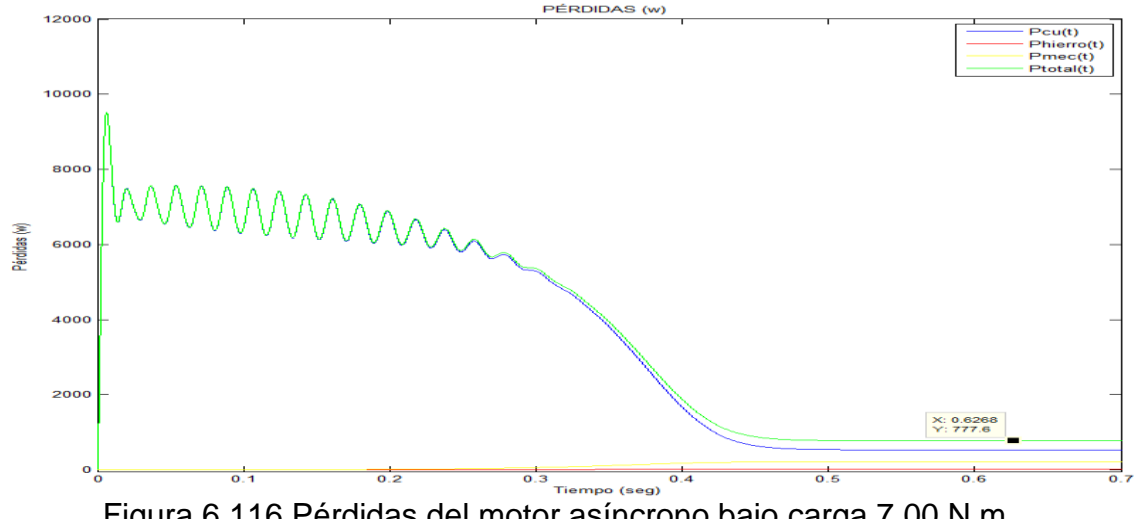

Figura 6.116 Pérdidas del motor asíncrono bajo carga 7,00 N.m. Podemos observar que las Pmecánicas y del Pcobre son mayores a la Phierro  $P_{cu} = 536,5162 W$ 

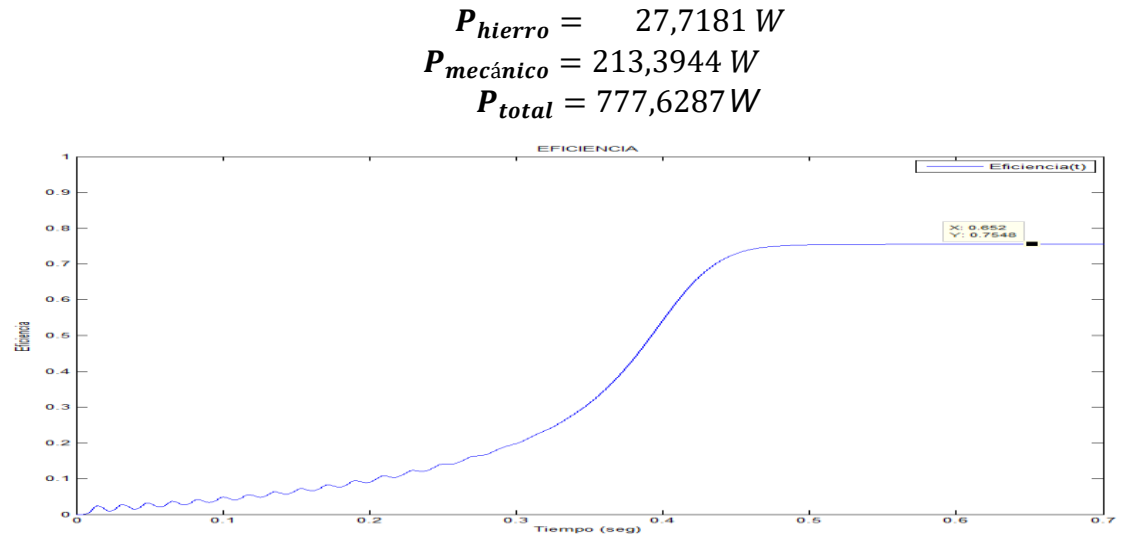

Figura 6.117 La eficiencia de la máquina de inducción bajo carga de 7,00 N.m. con eficiencia de 75,48%.

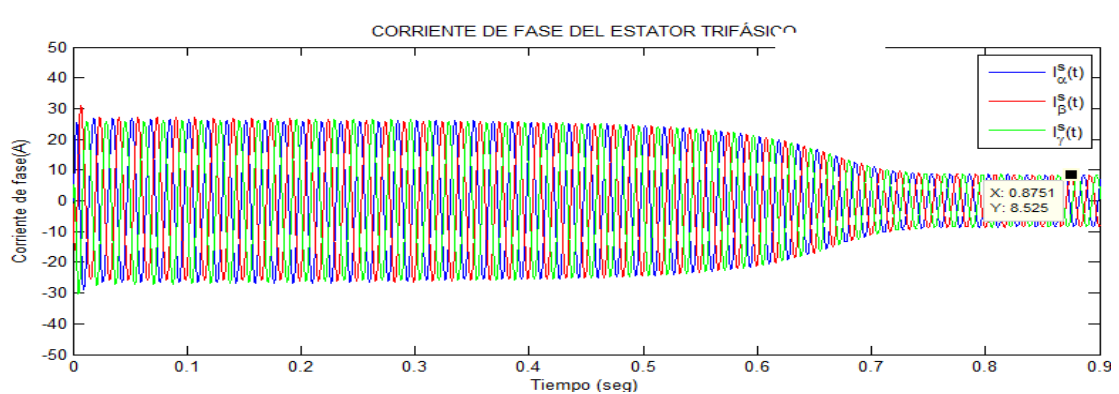

**6.3.1.2.2.8 Arranque con carga 8,00 N.m.**

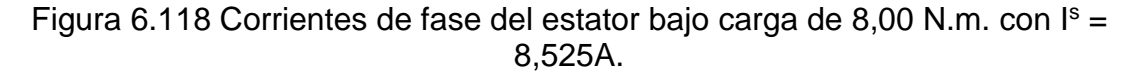

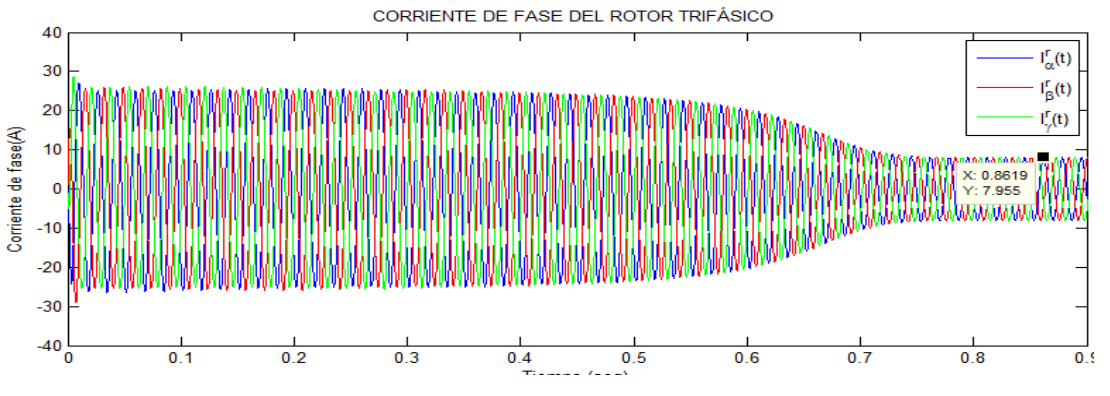

Figura 6.119 Corrientes de fase del rotor bajo carga de 8,00 N.m. con  $I' = 7,955$ A.

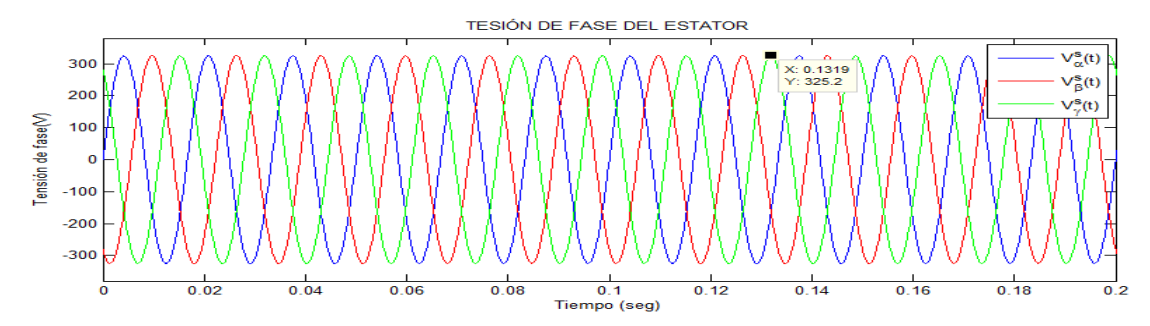

Figura 6.120 Tensiones de fases aplicadas al estator bajo carga de 8,00 N.m

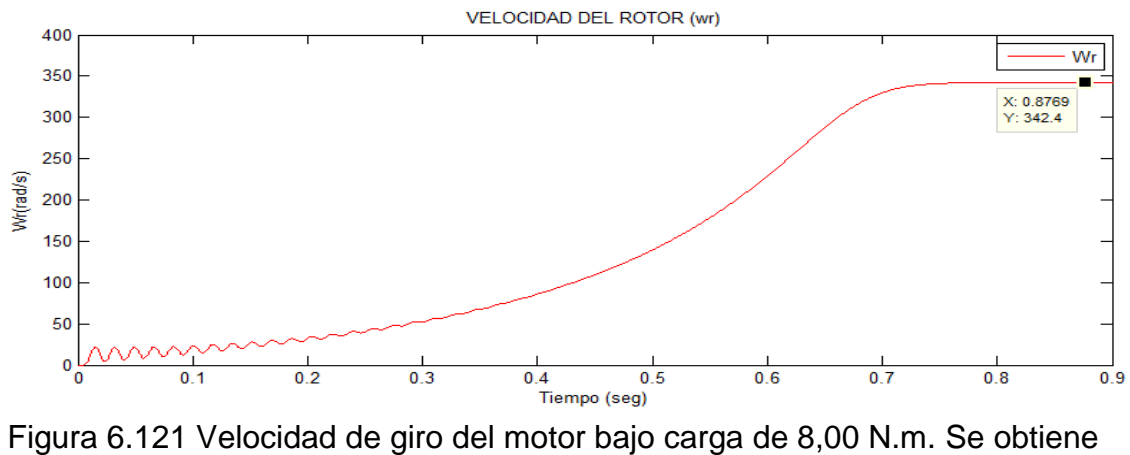

un S= 9,17 %

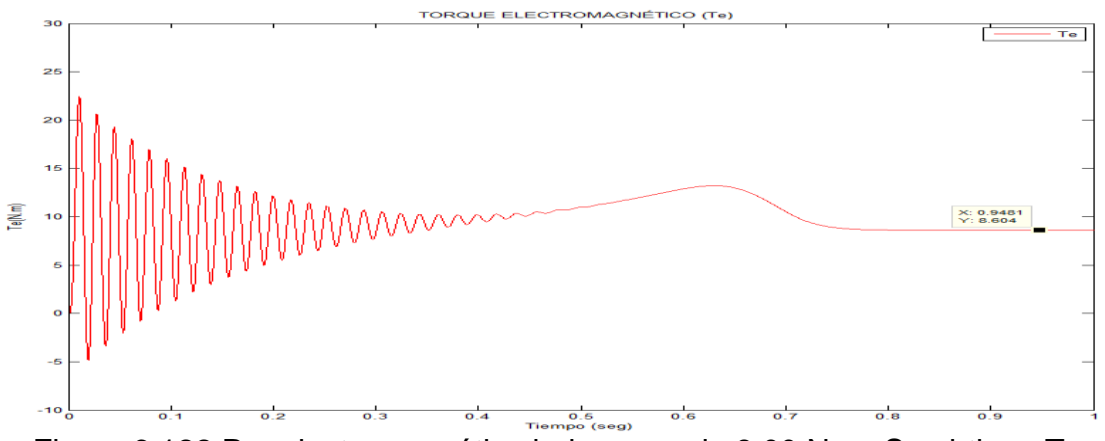

Figura 6.122 Par electromagnético bajo carga de 8,00 N.m. Se obtiene Te= 8,604 N.m

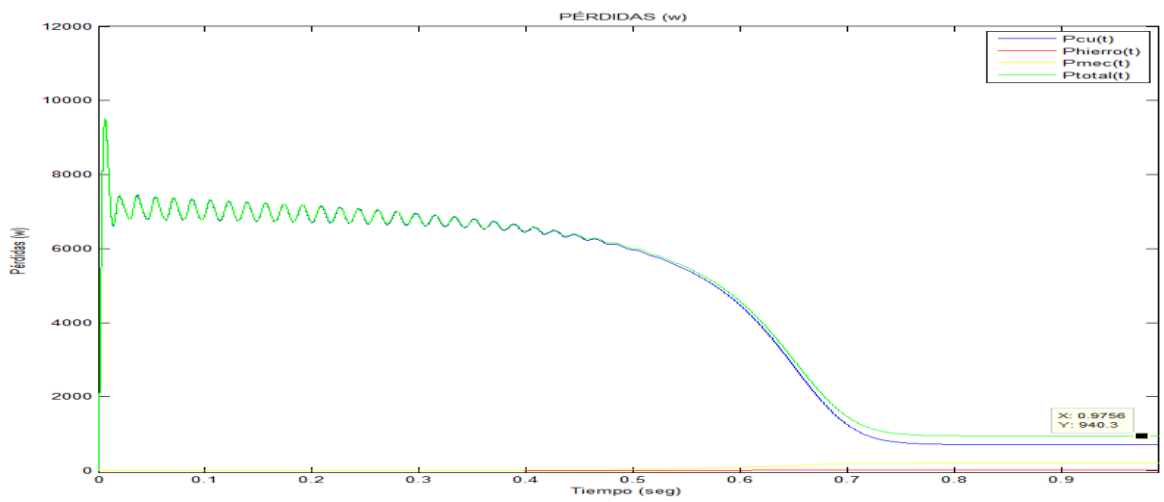

Figura 6.123 Pérdidas de la máquina de inducción bajo carga 8,00 N.m Podemos observar que las Pmecánicas y del Pcobre son mayores a la Phierro.

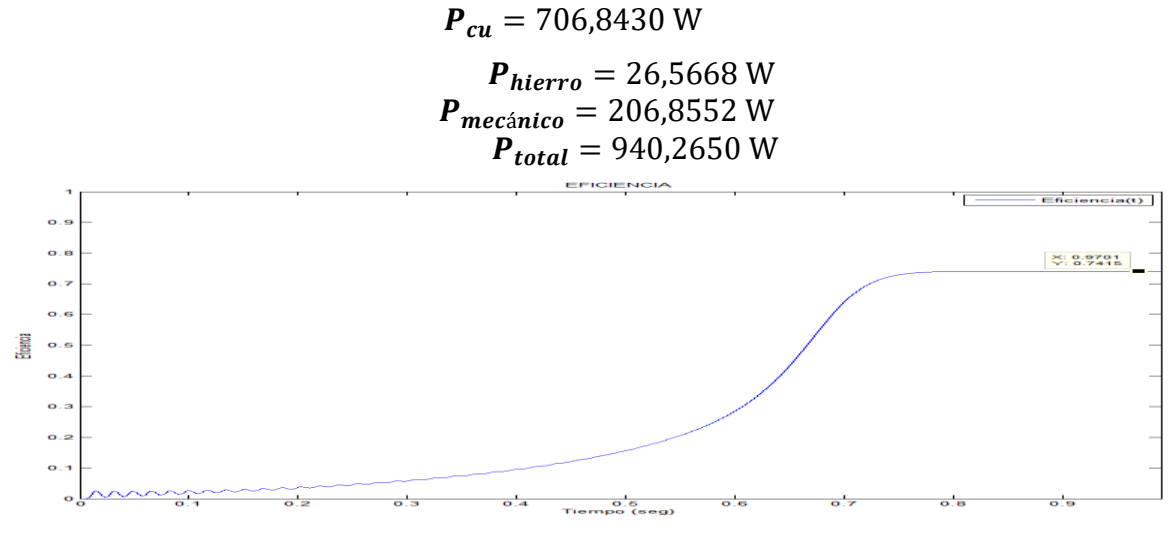

Figura 6.124 La eficiencia de la máquina de inducción bajo carga de 8,00 N.m. con eficiencia de 74,15%

**NOTA:** Los puntos mostrados en los cuadros de cada grafica mostrados (X,Y) son respectivamente puntos donde "X" es la variable tiempo e "Y" se refiere la máxima amplitud o el valor más alto.

## **6.3.1.3. Comparación de resultados Lineal y con Saturación del Motor Asíncrono con devanados estatóricos simétricos**

## **6.3.1.3.1 Arranque en vacío**

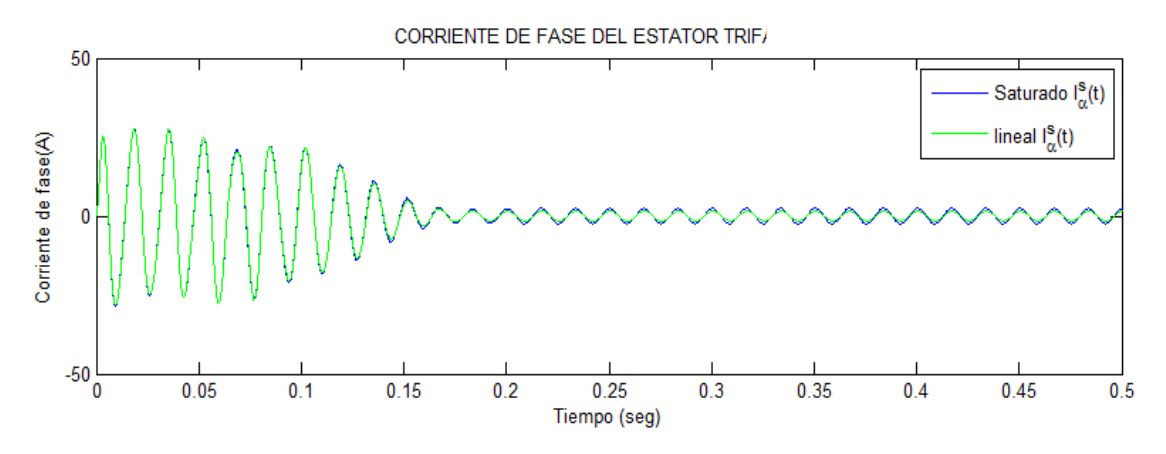

Figura 6.125 Las corrientes simétricas estatóricas de fases en ambos casos son similares, después de un tiempo aproximado de 0,17 segundos, se llega al régimen estacionario.

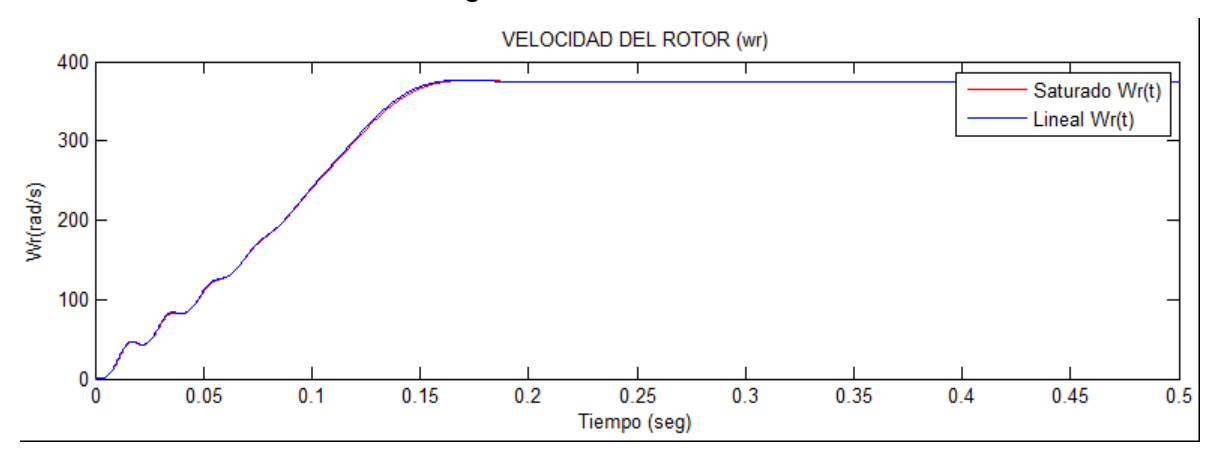

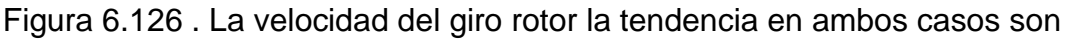

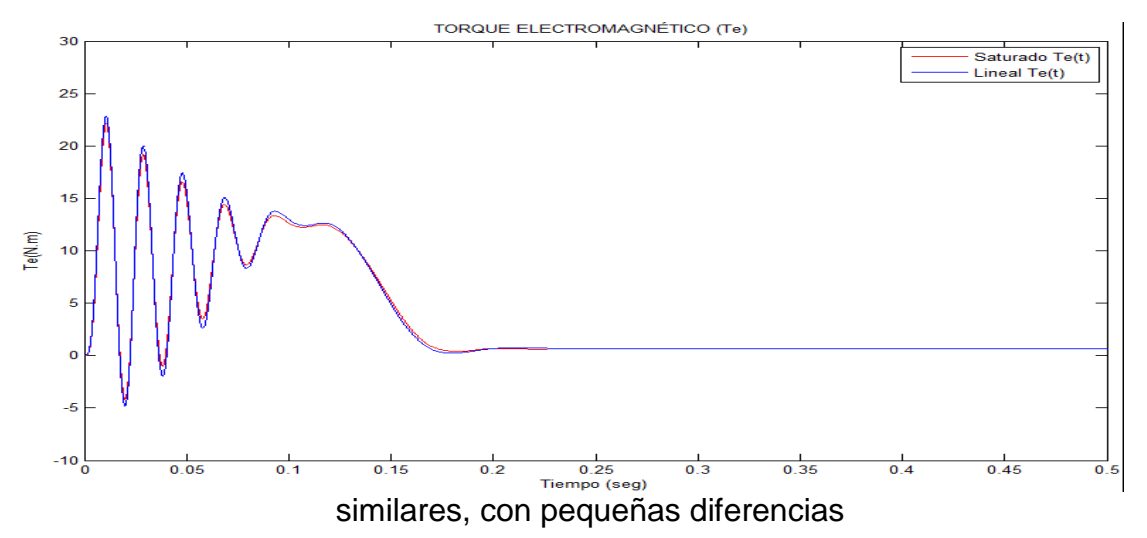

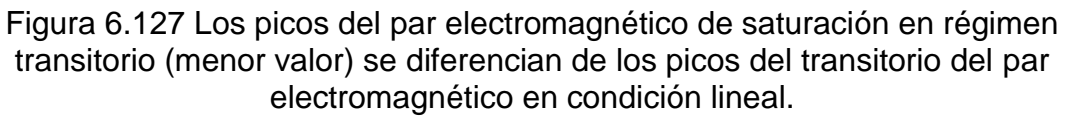

### **6.3.1.3.2 Arranque con carga.**

### **6.3.1.3.2.1 Arranque con carga 1,00 N.m.**

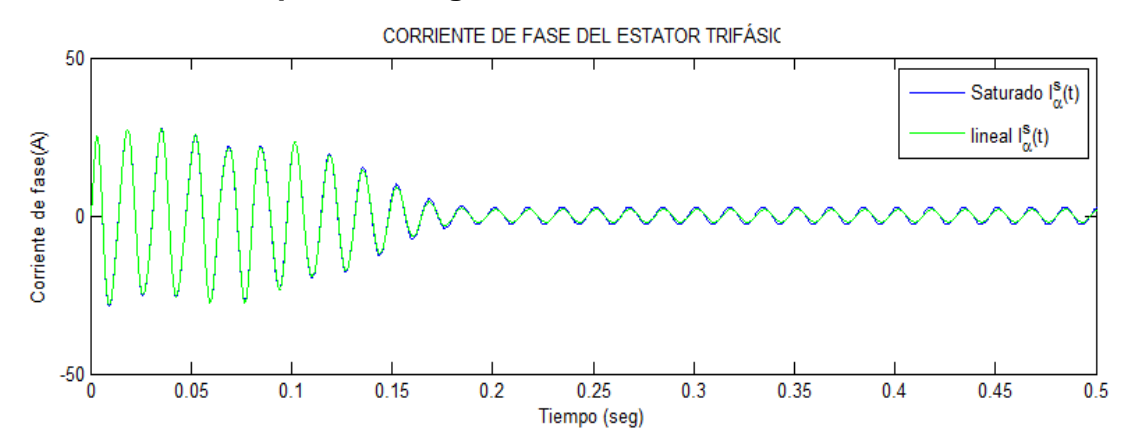

Figura 6.128 Las corrientes simétricas estatóricas de fase en ambos casos son similares, después de un tiempo aproximado de 0,18 segundos, se llega al régimen estacionario bajo carga de 1,00 N.m.

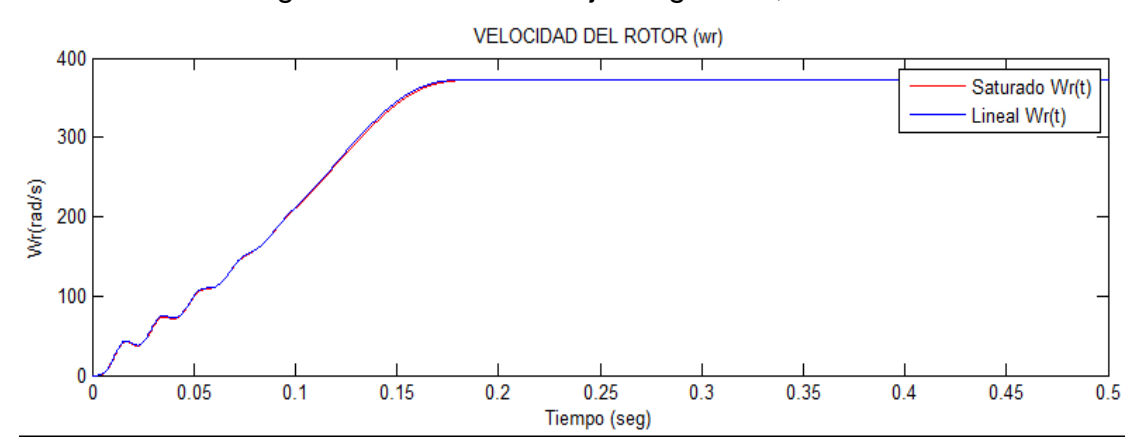

Figura 6.129 Las velocidades del giro del rotor en ambos casos son similares bajo una carga de 1,00 N.m.

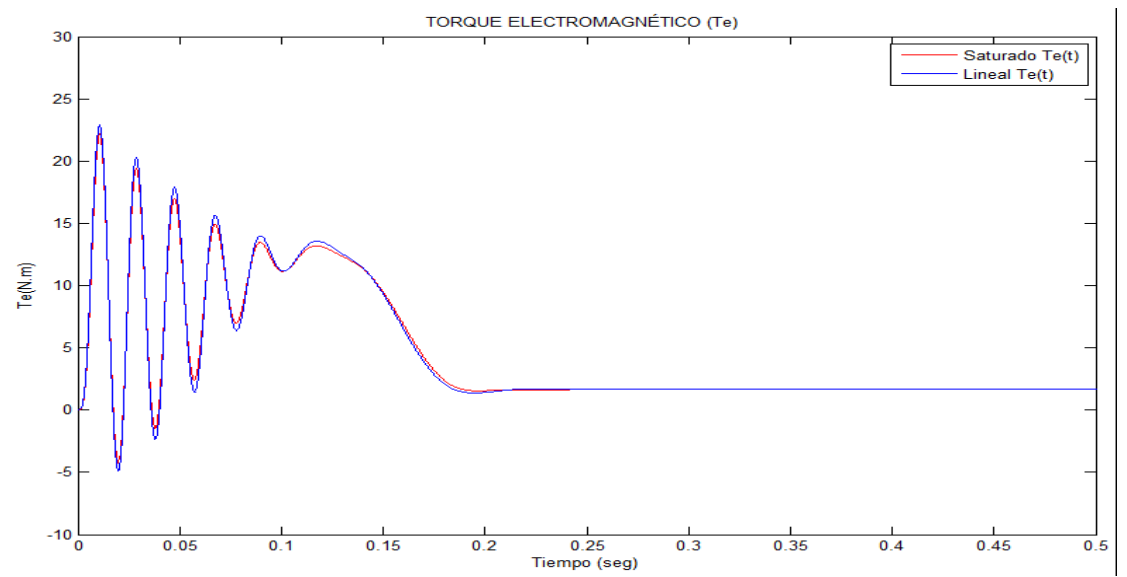

Figura 6.130 Los picos del par electromagnético de saturación en régimen transitorio (menor valor, color rojo) se diferencian de los picos del transitorio del par electromagnético en condición lineal (color azul) bajo carga de 1,00 N.m

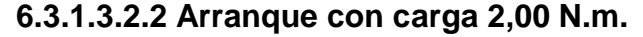

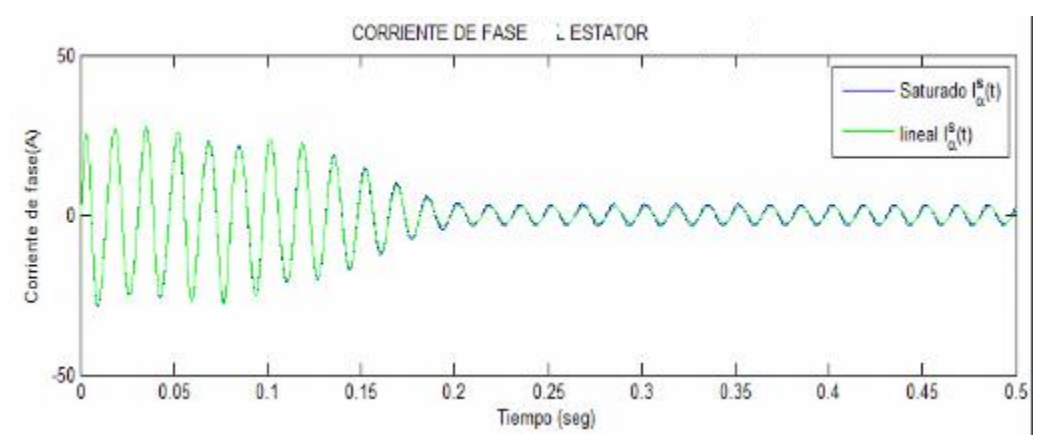

Figura 6.131 Las corrientes simétricas estatóricas de fases en ambos casos son similares, después de un tiempo aproximado de 0,20 segundos, se llega al régimen estacionario bajo carga de 2,00 N.m.

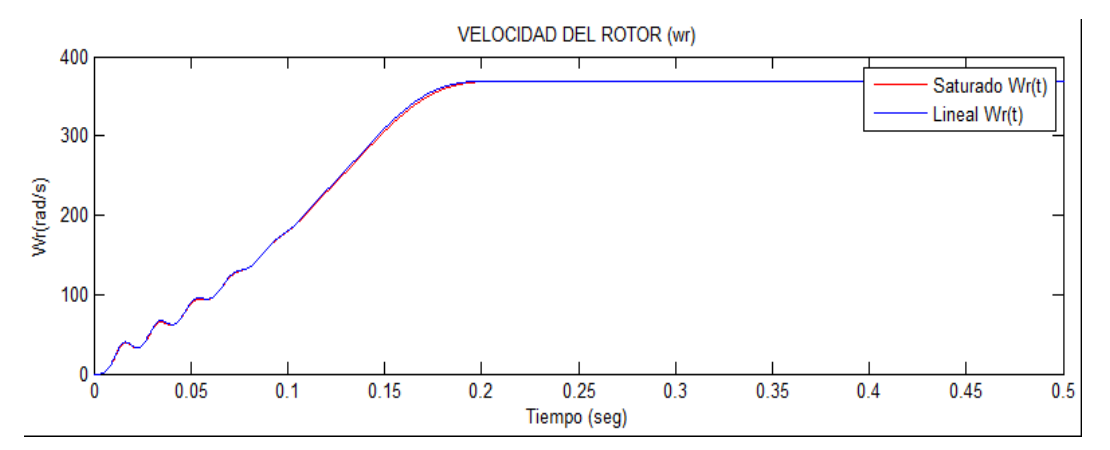

Figura 6.132 La velocidad del giro rotor en ambos casos son similares bajo una

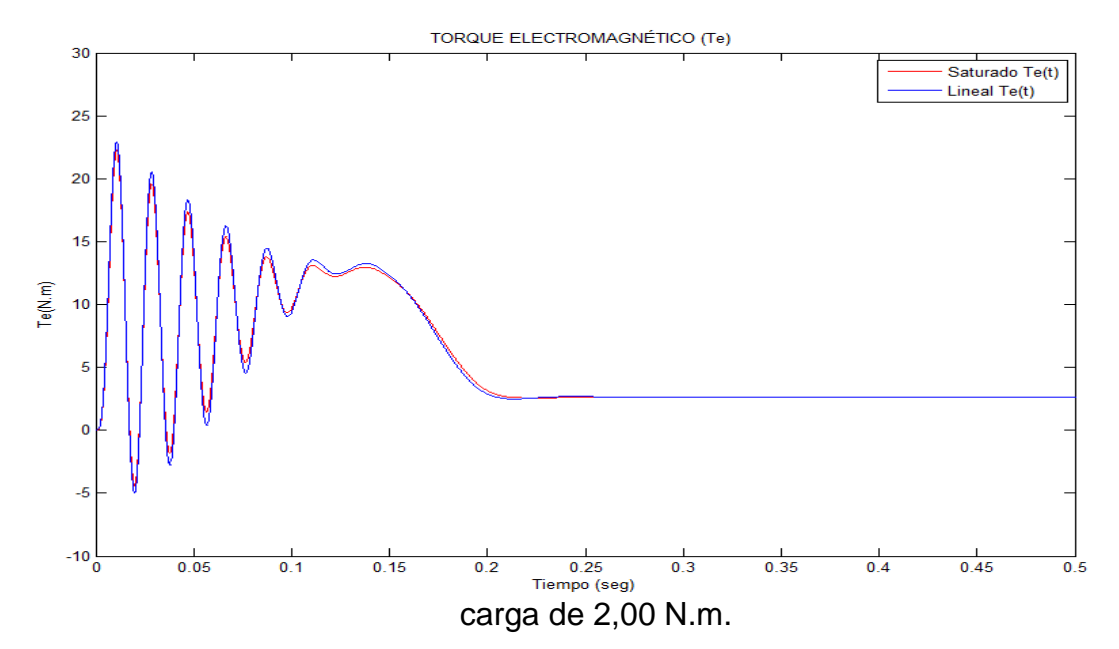

Figura 6.133 Los picos del par electromagnético de saturación en régimen transitorio (menor valor, color rojo) se diferencian de los picos del transitorio del par electromagnético en condición lineal (color azul) bajo carga de 2,00 N.m.

**6.3.1.3.2.3 Arranque con carga 3,00 N.m.**

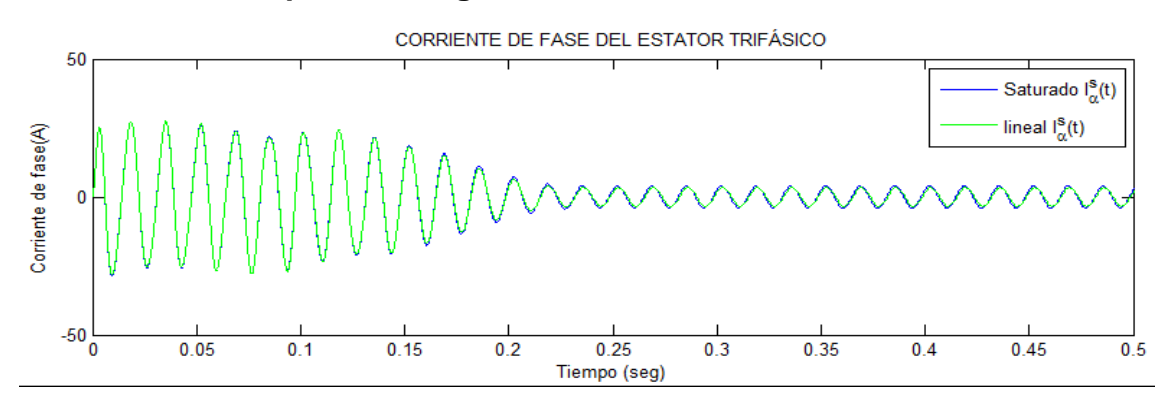

Figura 6.134 Las corrientes simétricas estatóricas de fase en ambos casos son similares, después de un tiempo aproximado de 0,22 segundos, se llega al régimen estacionario bajo una carga de 3,00 N.m.

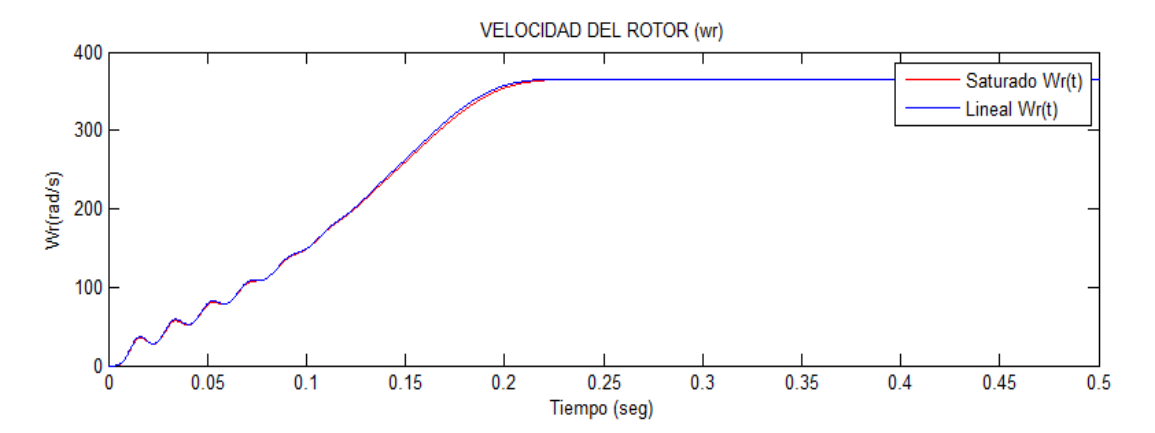

Figura 6.135 La velocidad del giro rotor en ambos casos son similares bajo una carga de 3,00 N.m.

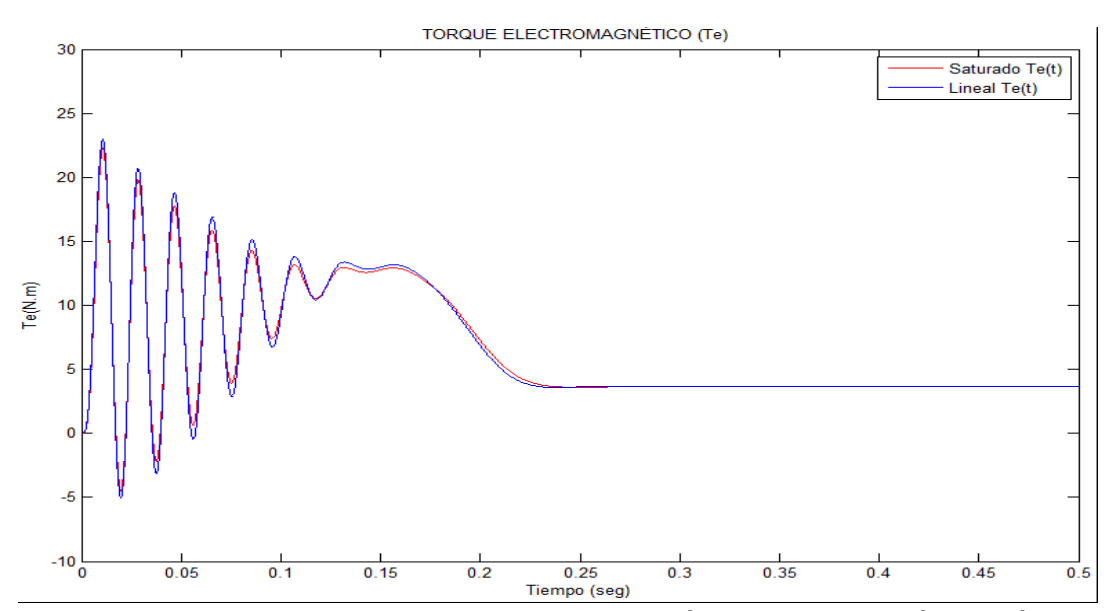

Figura 6.136 . Los picos del parelectromagnético de saturación en régimen transitorio (menor valor, color rojo) se diferencian de los picos del transitorio del par electromagnético en condición lineal (color azul) bajo carga de 3,00 N.m

### **6.3.1.3.2.4 Arranque con carga 4,00 N.m.**

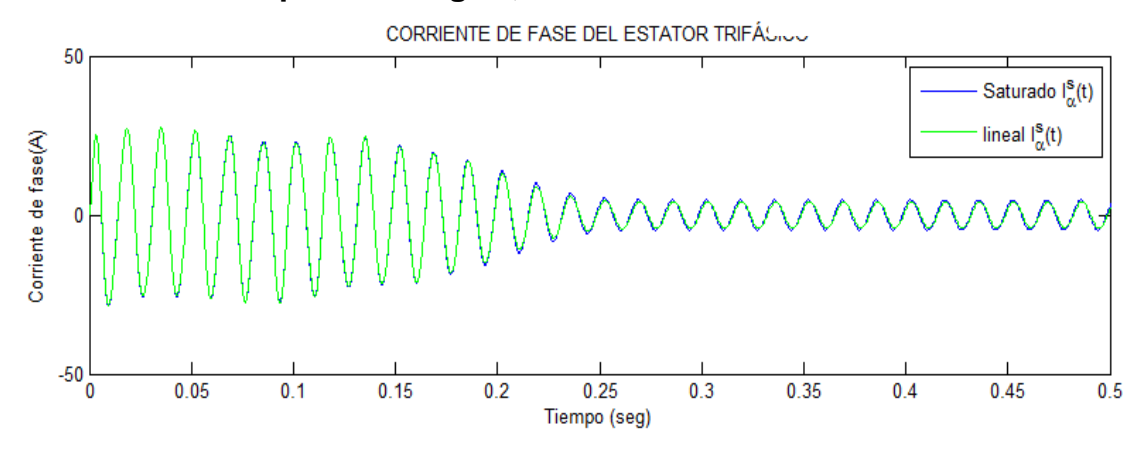

Figura 6.137 Las corrientes simétricas estatóricas de fase en ambos casos son similares, después de un tiempo aproximado de 0,25 segundos, se llega al régimen estacionario bajo carga de 4,00 N.m.

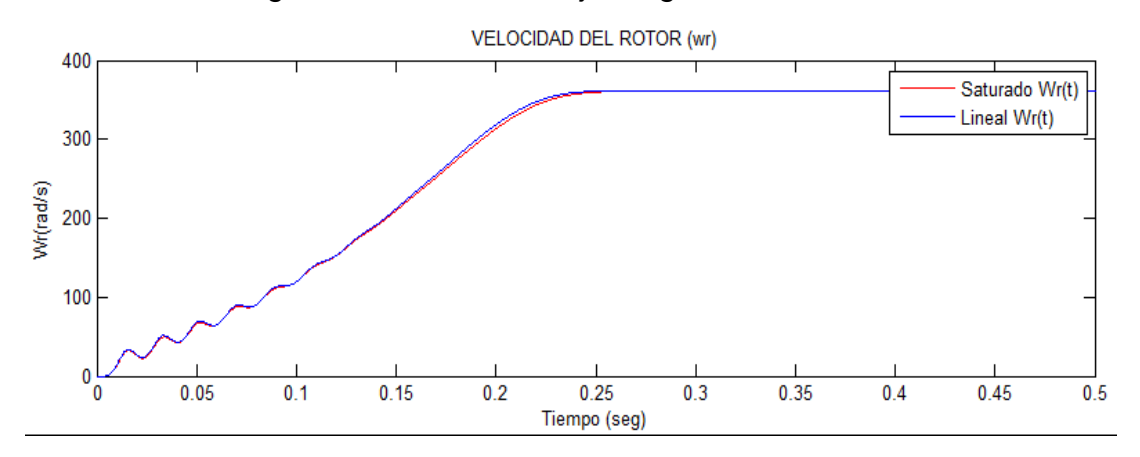

Figura 6.138 La velocidad del giro rotor en ambos casos son similares bajo

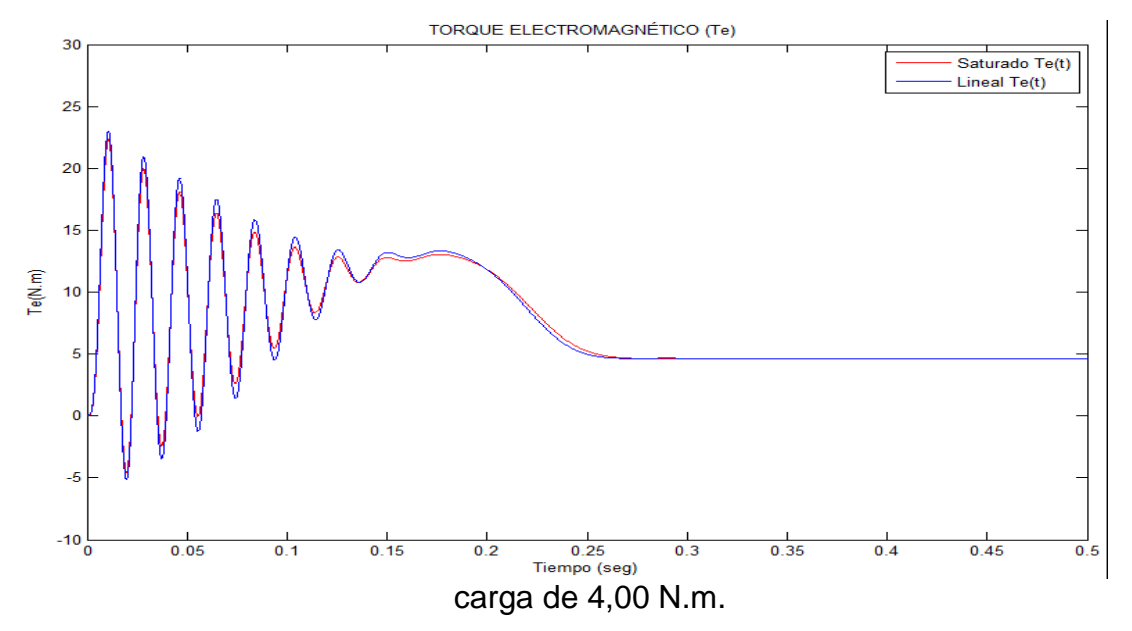

Figura 6.139 Los picos del par electromagnético de saturación en régimen transitorio (menor valor, color rojo) se diferencian de los picos del transitorio del par electromagnético en condición lineal (color azul) bajo carga de 4,00 N.m.

#### **6.3.1.3.2.5 Arranque con carga 5,00 N.m.**

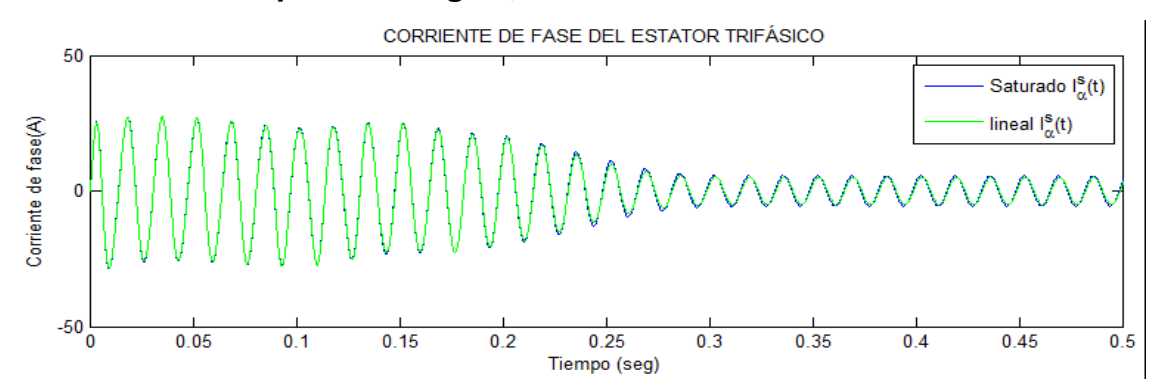

Figura 6.140 Las corrientes simétricas estatóricas de fase en ambos casos son similares, después de un tiempo aproximado de 0,28 segundos, se llega al régimen estacionario bajo carga de 5,00 N.m.

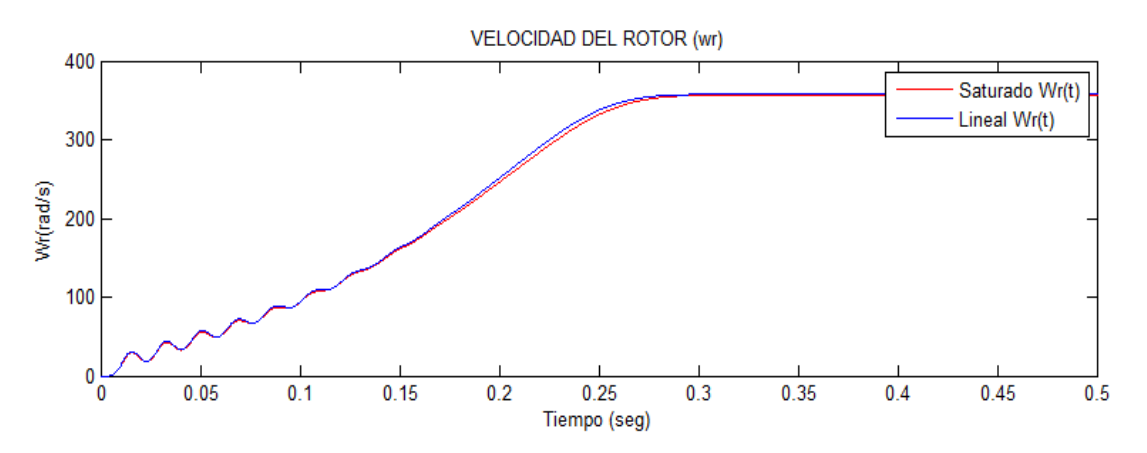

Figura 6.141 La velocidad de giro del motor se observa que existe diferencia en las tendencias, notándose la influencia de la saturación, en la condición de carga de 5,00 N.m

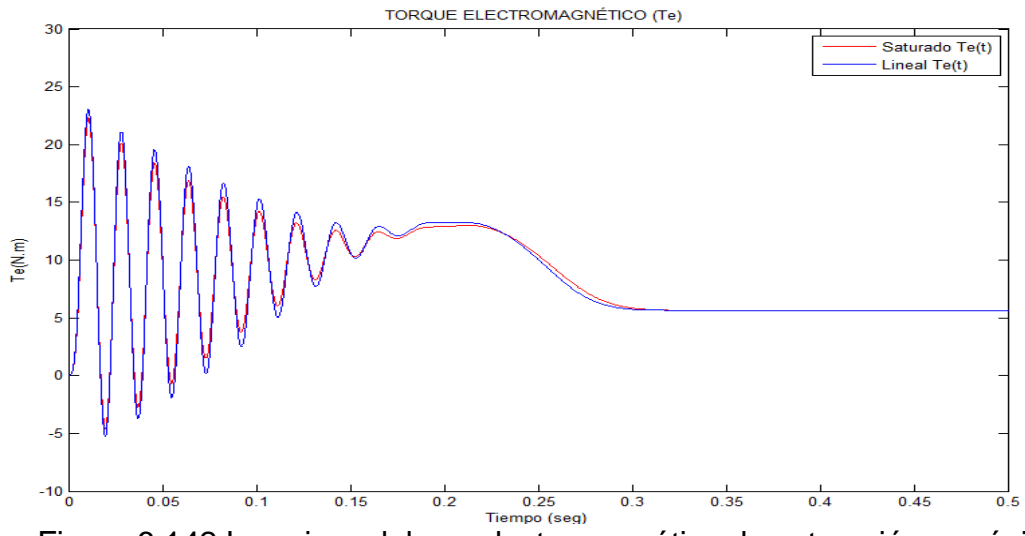

Figura 6.142 Los picos del par electromagnético de saturación en régimen transitorio (menor valor, color rojo) se diferencian de los picos del transitorio del par electromagnético en condición lineal (color azul) bajo una carga de 5,00 N.m

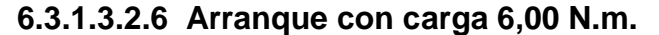

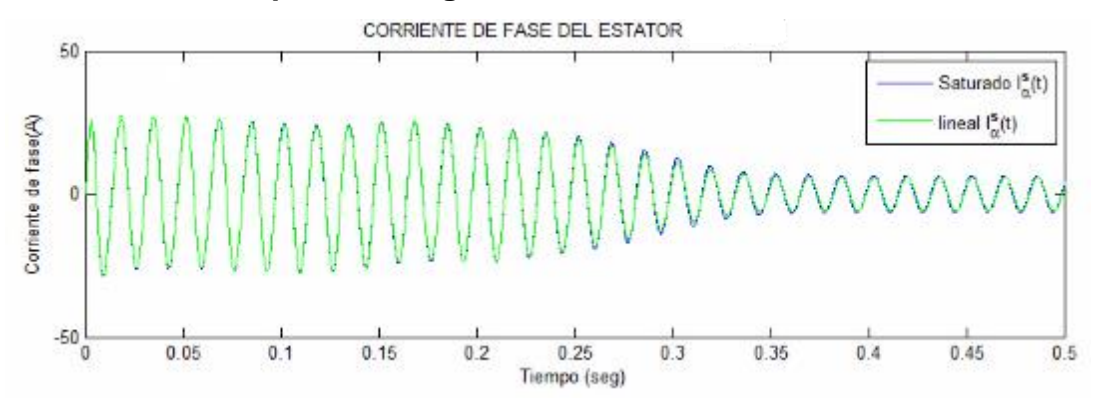

Figura 6.143 Las corrientes estatóricas de fases en ambos casos son similares, después de un tiempo aproximado de 0,33 segundos, se llega al régimen estacionario bajo carga de 6,00 N.m.

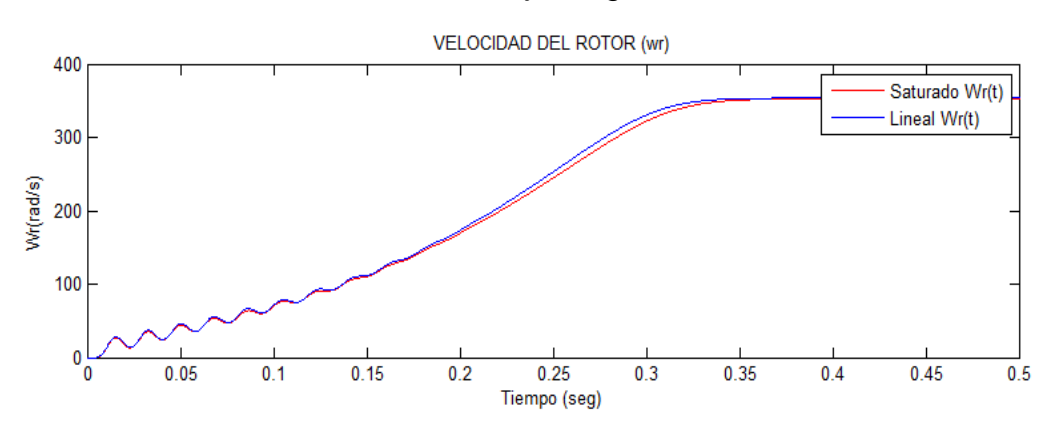

Figura 6.144 Es notoria la diferencia de la velocidad bajo carga de 6,00 N.m, ello es debido a la saturación por lo que, la constante de tiempo de la característica Lineal es mayor que lo NO lineal.

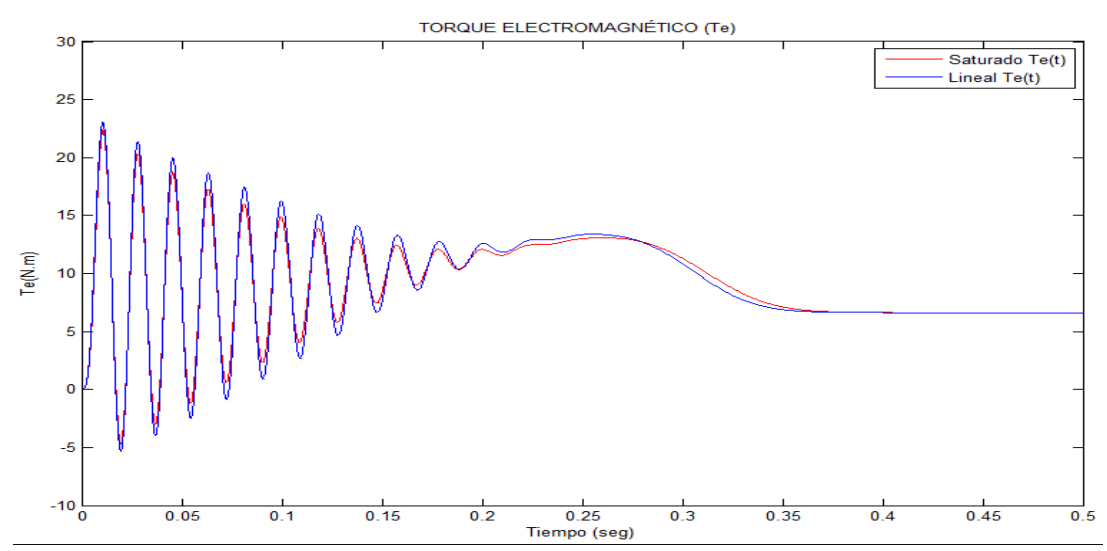

Figura 6.145 Los picos delparelectromagnético de saturación en régimen transitorio (menor valor, color rojo) se diferencian de los picos del transitorio del par electromagnético en condición lineal (color azul) bajo carga de 6,00 N.m.

**6.3.1.3.2.7 Arranque con carga 7,00 N.m.**

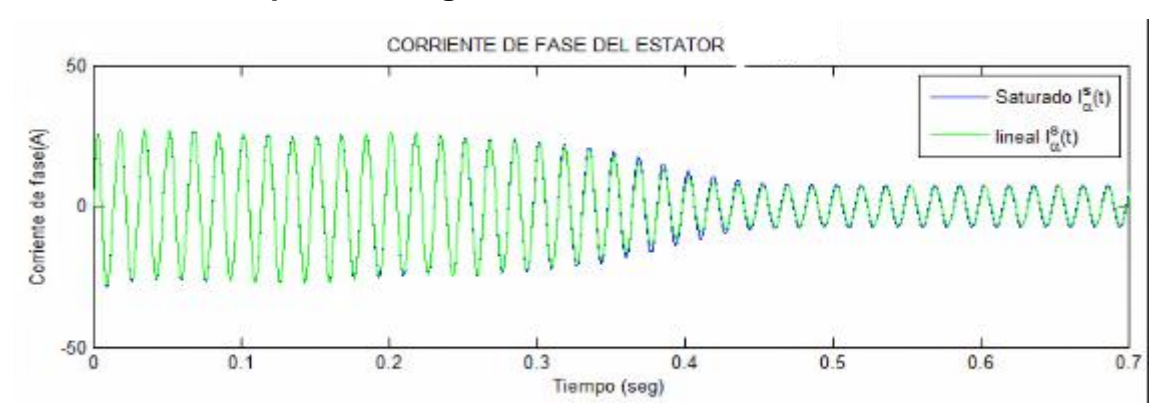

Figura 6.146 Las corrientes asimétricas estatóricas de fase es notoria la variación de los valores picos, después de un tiempo aproximado de 0,44 segundos, se llega al régimen estacionario bajo carga de 7,00 N.m.

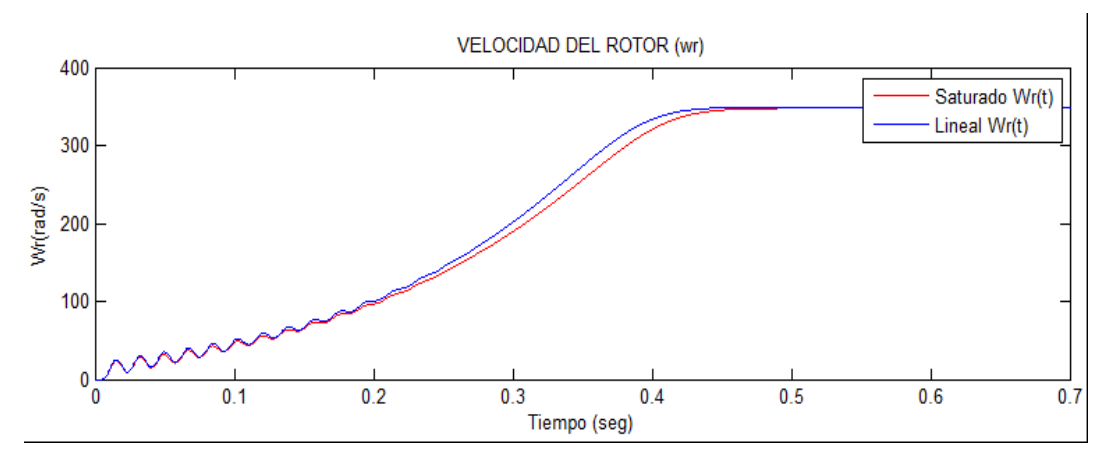

Figura 6.147 Es notoria la diferencia de la velocidad bajo carga de 7,00 N.m, ello es debido a la saturación por lo que, la constante de tiempo de la característica Lineal es mayor que la NO lineal.

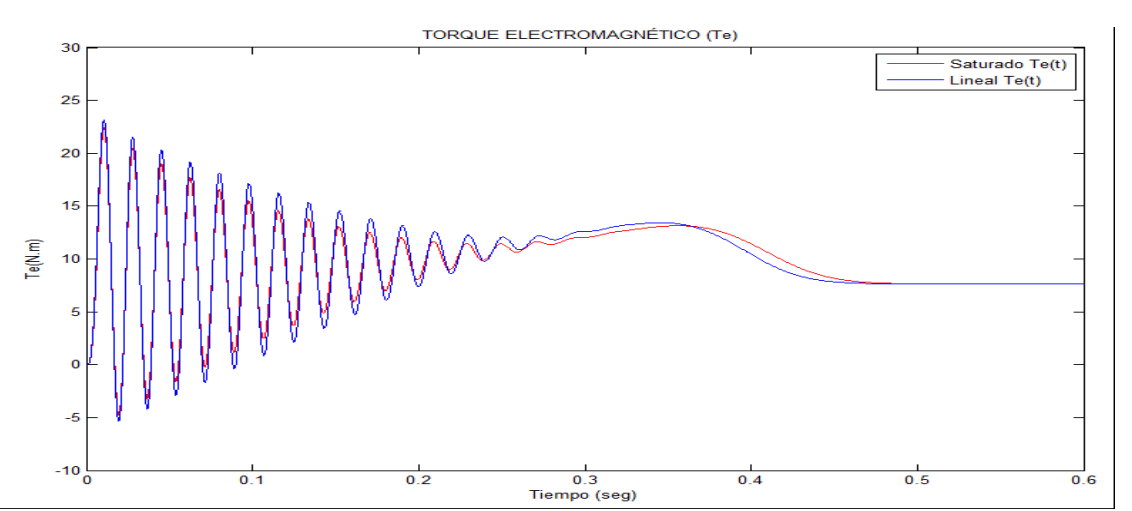

Figura 6.148 Los picos del par electromagnético de saturación en régimen transitorio (menor valor, color rojo) se diferencian de los picos del transitorio del par electromagnético en condición lineal (color azul) bajo carga de 7,00 N.m.

**6.3.1.3.2.8 Arranque con carga 8,00 N.m**

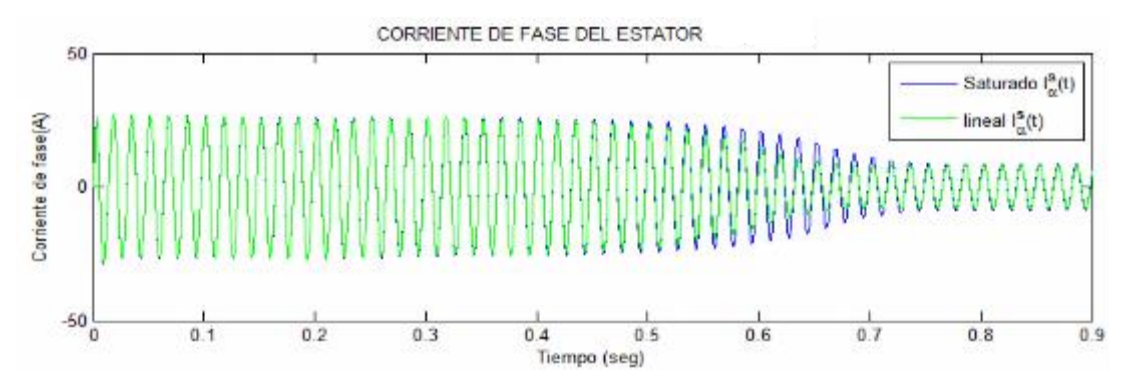

Figura 6.149 Las corrientes simétricas estatóricas de fases es notoria la variación de los valores picos, después de un tiempo aproximado de 0,71 segundos, se llega al régimen estacionario bajo carga de 8,00 N.m.

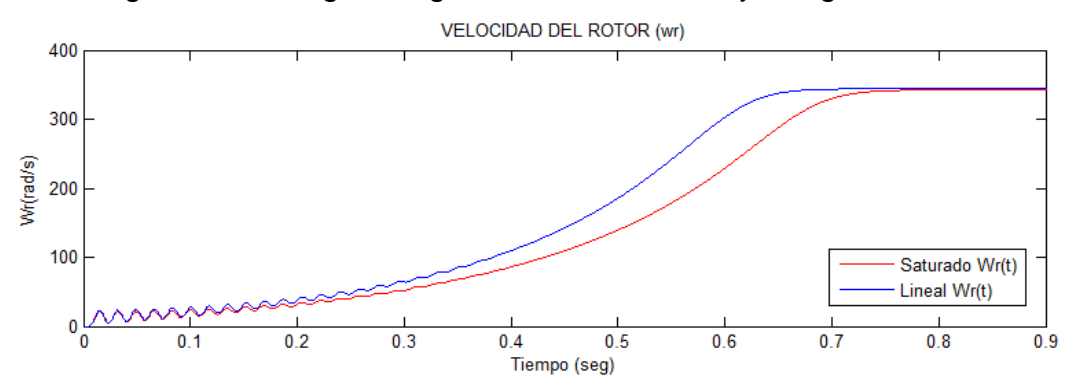

Figura 6.150 En el transitorio es muy notoria la diferencia de los valores de la velocidad bajo una carga de 8,00 N.m ello es debido a la saturación por lo que, la constante de tiempo de la característica Lineal es mayor que lo NO lineal.

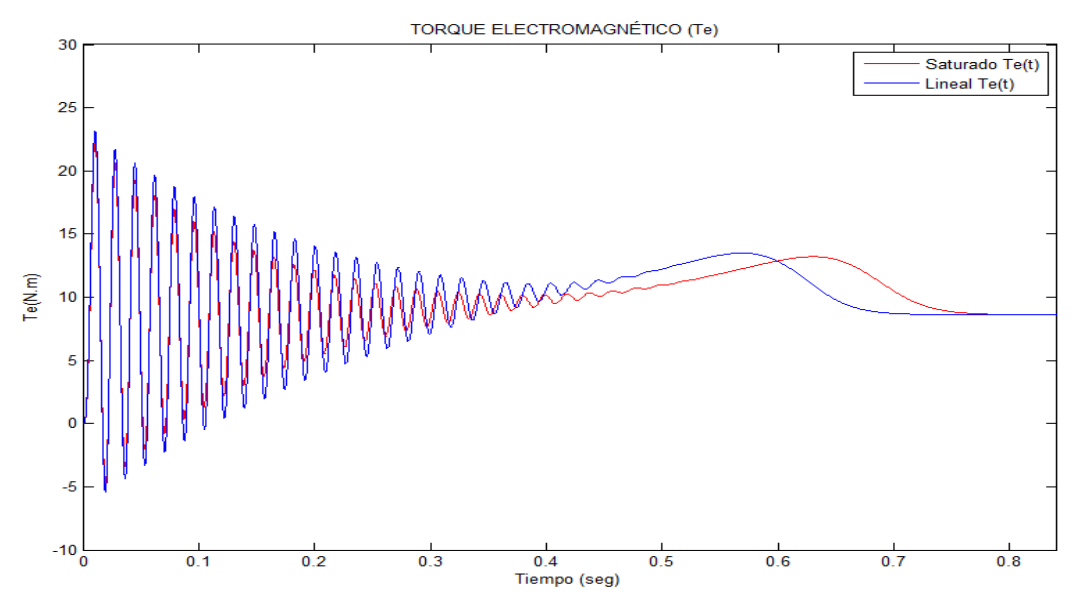

Figura 6.151 Los picos del par electromagnético de saturación en régimen transitorio (menor valor, color rojo) es muy notoria la diferencia de los valores picos del transitorio del par electromagnético en condición lineal (color azul) bajo una carga de 8,00 N.m.

## **6.3.2. Resultados de las mediciones en el Laboratorio de Máquinas Eléctricas del motor asíncrono con devanados estatóricos simétricos.**

El presente acápite muestra las tomas y registros fotográficos del montaje realizado en laboratorio y los ensayos realizados al motor asíncrono en el Laboratorio de Electricidad de la Facultad de Ingeniería Eléctrica y Electrónica de la Universidad Nacional de Ingeniería

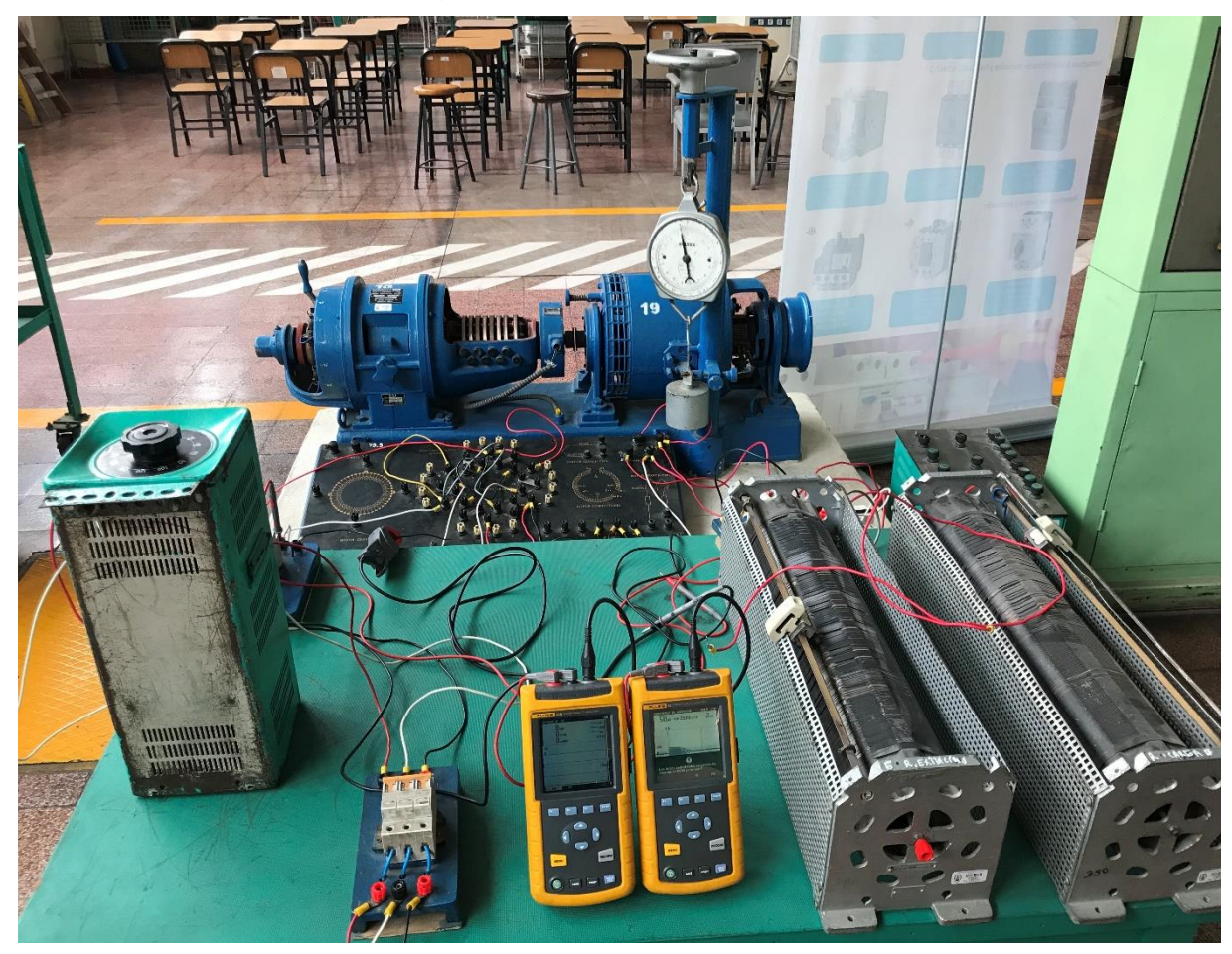

Figura 6.152 En la figura se muestra las instalaciones realizadas a la máquina de inducción Students (ubicada en el lado izquierdo del conjunto integrado con la máquina DC ubicado al lado derecho de la vista) con las conexiones realizadas como motor asíncrono de anillos rozantes con conexión en delta el devanado estatorico, dos polos y alimentación de tensión nominal 230 Voltios eficaz a frecuencia de 60 Hz

Es importante mencionar que los parámetros eléctricos como son: resistencias (estator y rotor), inductancias (estator y rotor) se realizaron con la prueba de cortocircuito; los parámetros de Resistencia ficticia(R<sub>p</sub>) de pérdidas en el núcleo y la reactancia de magnetización  $(X_m)$  fueron realizadas con la prueba de vacío. Asimismo, se realizaron las pruebas para calcular los parámetros mecánicos como son: el momento de inercia (J) y el coeficiente de fricción viscosa(D)

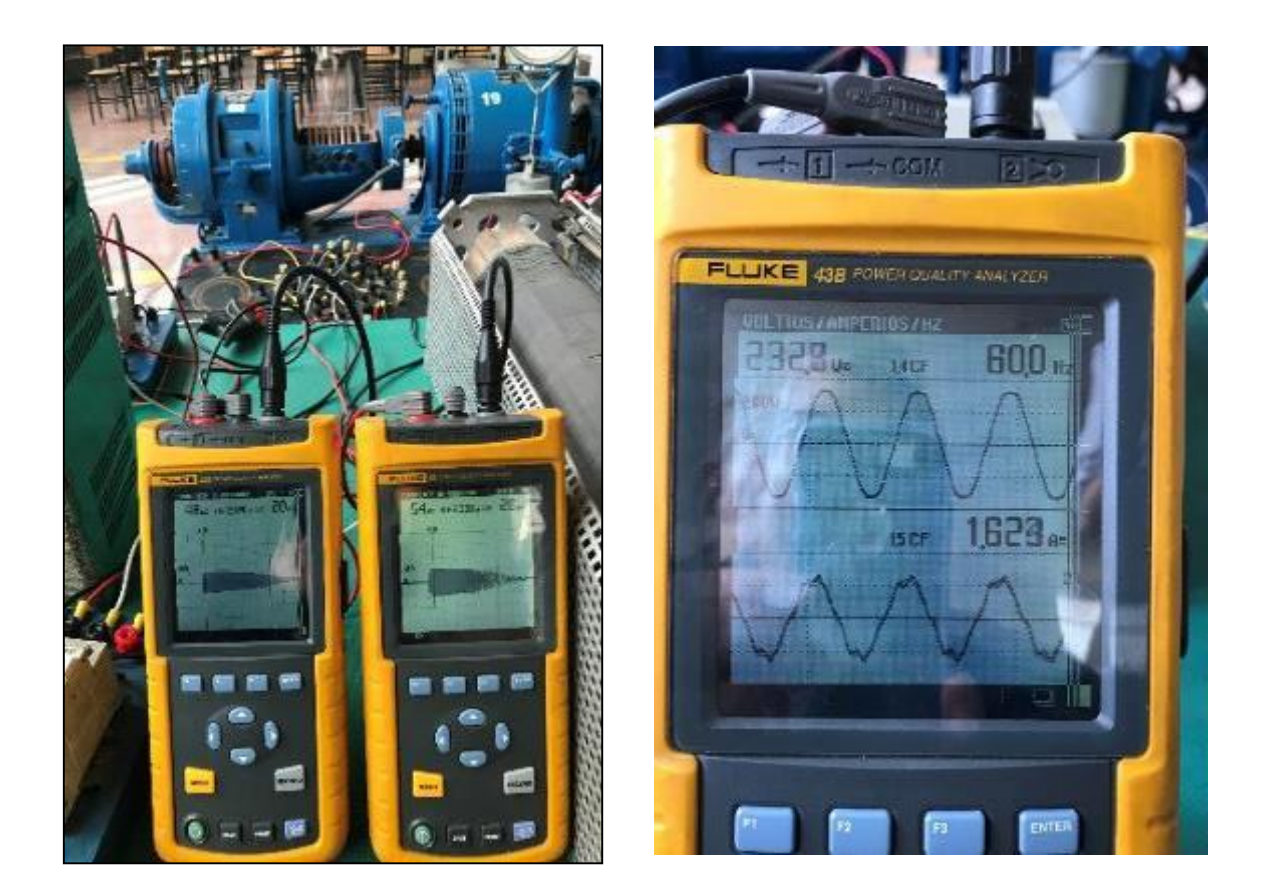

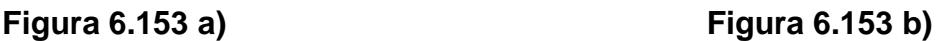

Figura 6.153. En la Figura 6.153 a) se visualiza los transitorios de las corrientes de línea en régimen transitorio y en la Figura 6.153 b) se visualiza la corriente de fase estacionaria; dichos valores son medidos considerando las pruebas en vacío. Los valores son obtenidos cuando se aplica la tensión eficaz nominal de 230 Voltios trifásicos a una frecuencia de 60 Hz. Dichos resultados fueron validados con la simulación digital considerando el modelo NO lineal

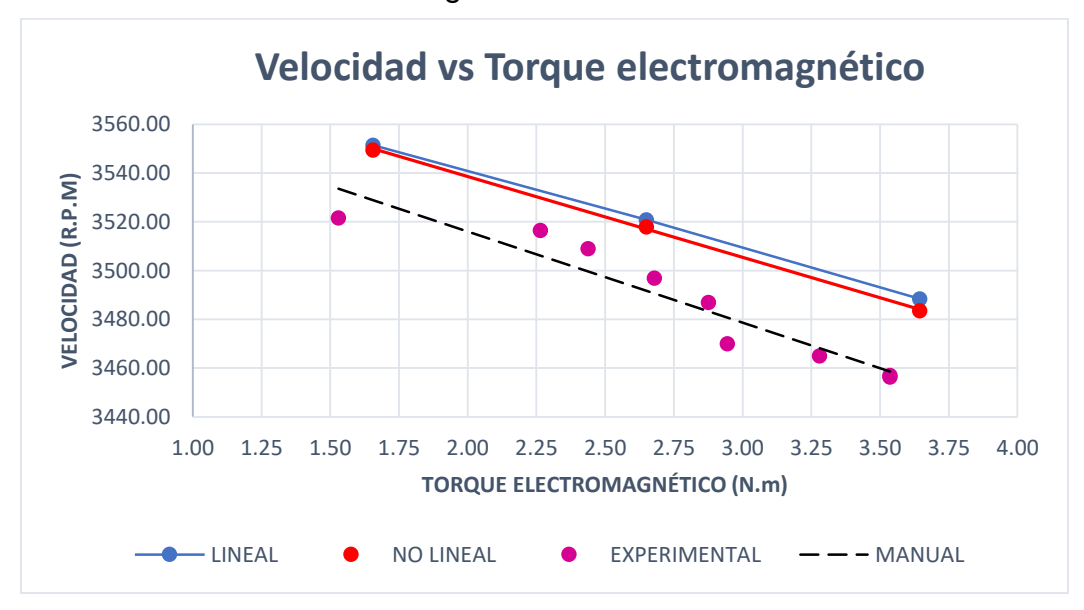

Figura 6.154 Velocidad vs Torque electromagnético

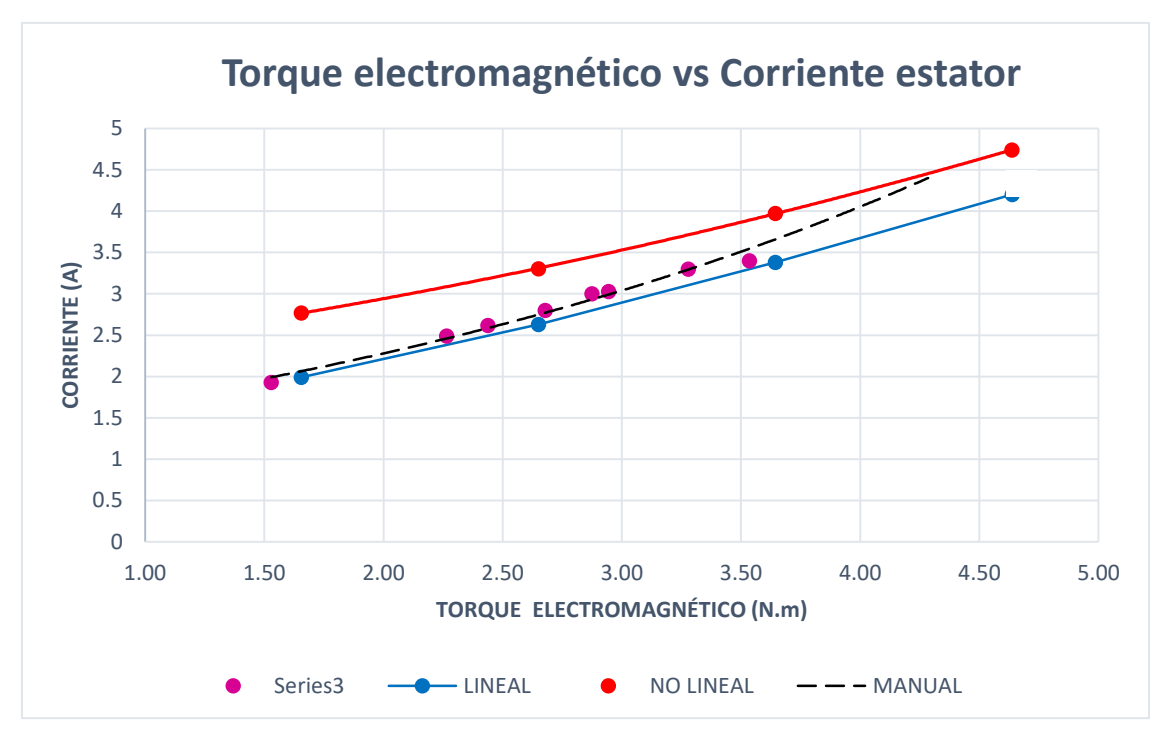

Figura 6.155 Torque electromagnético vs corriente del estator

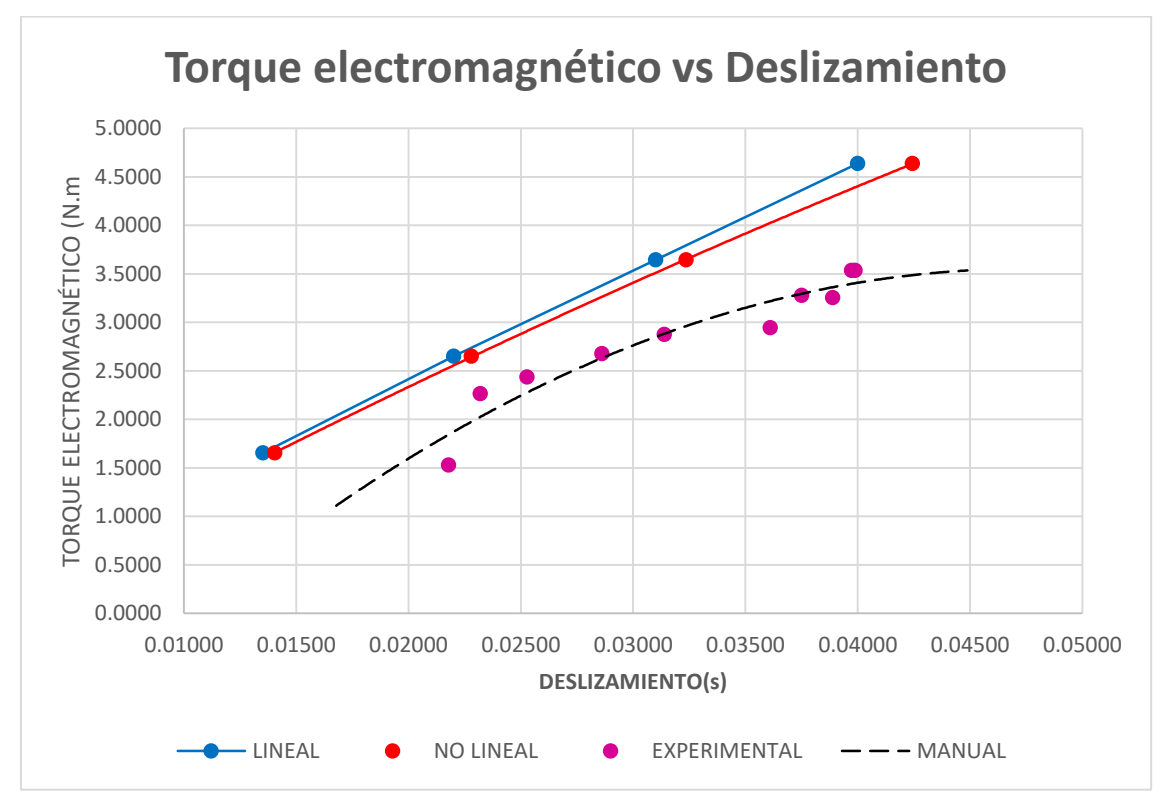

Figura 6.156 Torque electromagnético vs deslizamiento

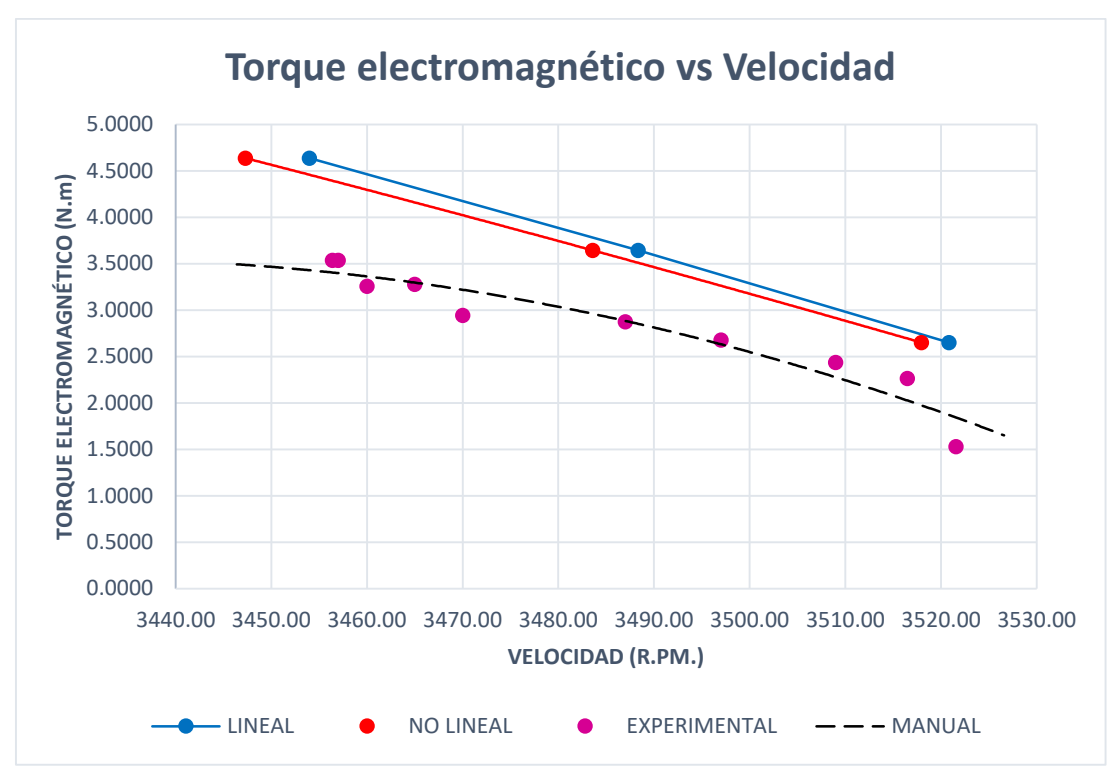

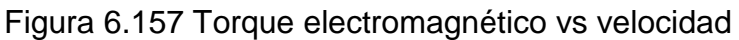

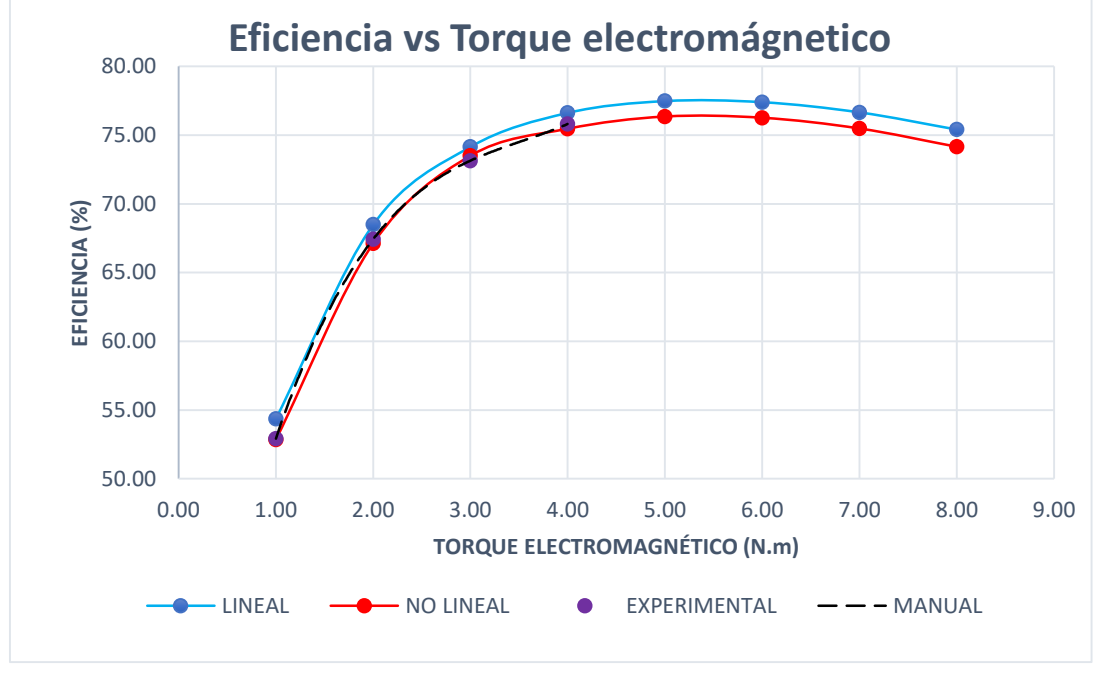

Figura 6.158 Eficiencia vs Torque electromagnético

## **CAPITULO VII**

# **7CONCLUSIONES Y RECOMENDACIONES**

### **7.1. Conclusiones**

**1.** En esta investigación se propone un modelo matemático no lineal para el análisis dinámico de la máquina trifásica de inducción operando como motor. El modelo, que está compuesto por cinco ecuaciones diferenciales no lineales con coeficientes variables, considera el efecto de la saturación magnética del núcleo y es desarrollado aplicando el método de los vectores espaciales.

**2.** Asimismo, se propone una metodología para resolver el modelo no lineal del motor de inducción mediante técnicas computacionales utilizando los algoritmos de RKGS y para su simulación computacional se implementa un programa en Matlab que permite simular el análisis en estado transitorio y estacionario del motor.

**3.** Se presenta una metodología para determinar experimentalmente los parámetros eléctricos y mecánicos del motor de inducción, y poder simularlos. **4.** Se contrasta las simulaciones realizadas usando el modelo no lineal propuesto con ensayos experimentales y se verifica este modelo que incluye el efecto de saturación es más preciso que los modelos lineales que se usan para el motor de inducción.

**5.** Las pérdidas en el cobre son mayores en el análisis no lineal (con respecto al modelo lineal en estado estacionario), esto es debido a que en la zona de saturación las corrientes varían en magnitud y son mayores que los valores de la zona lineal.

**6.** La inductancia de magnetización tiene la tendencia a disminuir desde el inicio del arranque hasta que se estabiliza en un punto, el cual la inductancia en la zona de saturación es de menor valor que la inductancia lineal.

**7.** El torque electromagnético considerando la saturación magnética tiene una respuesta transitoria de menor valor de los picos con respecto al comportamiento del análisis lineal, debido a que la inductancia de magnetización de saturación es menor que la inductancia de magnetización lineal. Siendo el valor del torque electromagnético una función no Lineal entre las corrientes estatoricas y rotoricas y de la variación de la inductancia magnetizante.

**8.** Se puede observar que las amplitudes de las corrientes estatoricas para el caso de devanados estatoricas simétricos son mayores para el análisis con Saturación.

**9.** Cuando se analiza al motor asíncrono en vacío en régimen estacionario (sin carga en el eje del rotor) La pérdida en el cobre es de menor valor con respecto a las pérdidas del fierro y mecánicas.

**10.** Cuando se incrementan los pares de cargas desde 1,00 N.m hasta 8,00 N.m las pérdidas en el cobre tienden a incrementarse con respecto a las pérdidas en el fierro y las mecánicas.

- **11.** Al incremento de los torques de cargas en el eje del motor asíncrono las velocidades tienden a disminuir por lo que, las pérdidas mecánicas tienden a disminuir y su deslizamiento tienden a incrementar.
- **12.** El deslizamiento del motor asíncrono cuando funciona en vacío (sin carga) el valor obtenido es menor que el 1,00%. Por lo que, en modelo lineal  $s = 0.53$ % y en el modelo NO lineal  $s = 0.55\%$ .
- **13.** La eficiencia del motor asíncrono es función a las perdidas en el cobre, en el núcleo y las mecánicas. Dichas pérdidas están intrínsecamente ligadas al torque de las cargas como se observan en los resultados de las diferentes figuras.
- **14.** Es importante el análisis de los resultados de las pérdidas del motor asíncrono considerando el modelo No Lineal (Saturación) con respecto al modelo Lineal. Por lo que, de los resultados obtenidos y graficados se observan que existen notorias diferencias de valores con porcentaje de error del 6,50%.
- **15.** De los valores obtenidos se observan que la eficiencia máxima del motor asíncrono se obtiene entre los valores de torques de cargas de 5,00 N.m a 6,00 N.m, obteniéndose una eficiencia máxima de 77,00%.
- **16.** Cuando los torques de cargas aplicados al motor asíncrono son menores a 5,00 N.m o mayores a 6,00 N.m la eficiencia del motor disminuye con respecto a su eficiencia máxima.
- **17.** Para la máquina de inducción como motor asíncrono, los parámetros eléctricos (resistencias e inductancias) y parámetros mecánicos (coeficiente de fricción viscosa y momento de inercia) son obtenidos mediante las pruebas de Laboratorio de la máquina Students. Conectado como motor asíncrono, cuyo devanado estatorico se realiza el tipo de conexión en Delta.
- **18.** Las cinco ecuaciones diferenciales no lineales con coeficientes variables obtenidas del planteamiento de las ecuaciones de equilibrio electromagnético y electromecánico, son resueltas mediante técnicas computacionales utilizando los algoritmos de RKGS y lenguaje de programación MATLAB.
- **19.** En la saturación, la inductancia magnetizante como consecuencia debido a que los parámetros de magnetización varían respecto a la intensidad de corriente.
- **20.** Con el implemento de vectores espaciales es notorio el comportamiento del flujo magnético en un motor asíncrono, tanto en el arranque como el estado estacionario.

## **7.2. Observaciones, recomendaciones**

**1.** En un motor asíncrono trifásico las tensiones rotoricas por fases son iguales a cero, esto es debido a que los devanados rotoricos o jaulas están cortocircuitados.

**2.** La máquina de inducción existente en el Laboratorio de Electricidad por conexiones eléctricas, fue utilizada como un motor asíncrono tipo rotor devanado, cuyos bobinados estatoricos es tipo delta, nivel de tensión 230 voltios.

**3.** En la prueba de vacío realizado al motor asíncrono, debido a que no hay torque de carga, la eficiencia del motor no es determinada.

**4.** Es de mucha importancia contar con instrumentos de medidas que tengan una buena precisión para obtener mínimos errores en las mediciones de las variables eléctricas y mecánicas. Se recomienda instrumentos con clase de precisión iguales o menores que 2,00

**5.** Se debe contar con un moderno Laboratorio de Máquinas Eléctricas en La Facultad de Ingeniería Eléctrica y Electrónica de la UNI, con el objetivo de desarrollar Proyectos de Investigación en la Línea de Conversión de Energía Electromecánica y para poder elaborar Normas Nacionales e Internacionales de motores eléctricos. Por lo que, debemos dar impulso al desarrollo de la Eficiencia Energética de los motores eléctricos.

**6.** El Laboratorio debe disponer de un medidor y/o equipo de alta precisión para mediciones digitales de Torques aplicadas a las máquinas eléctricas, para obtener los valores del torque transitorio y de régimen estacionario. Asimismo, de un sistema de adquisición de data.

**7.** El Laboratorio de Electricidad debe disponer de un Laboratorio Abierto (Open Lab) en la Línea de Máquinas Eléctricas para desarrollar diversos Proyectos de Investigaciones.

**8.** Con el presente trabajo desarrollado se deberían conformar potencial humano para el desarrollo de Proyectos de aplicación industrial, comercial y minero; estableciendo equipos y líneas de trabajos de Investigaciones Puras y Aplicadas. Asimismo, coordinar con los entes gubernamentales y colegios Profesionales para elaborar Normativas que regulen el control de los motores eléctricos en la línea de eficiencia energética.

**9.** En virtud a lo indicado en el punto **8**, el aporte es en recomendar establecer líneas de Investigación (Tesis de Doctorado) concernientes a los temas siguientes:

**9a.-** Análisis no lineal del motor asíncrono con asimetría en los devanados estatóricos y rotóricos. Influencia en el torque y la eficiencia del motor.

**9b.-** Análisis no lineal del motor asíncrono con asimetría en el núcleo rotórico. Influencia en el torque y la eficiencia del motor.

**9c.-** Metodología y Análisis no lineal del motor asíncrono con diferentes materiales ferromagnéticos en el núcleo rotórico. Influencia en la eficiencia del motor.

**9d.-** Metodología y Análisis no lineal del generador asíncrono doblemente excitado (DFIG) en Régimen Transitorio y Estacionario. Comportamiento para diferentes características de cargas.

**10.** Se consideran las pérdidas en el cobre, pérdidas en el núcleo y pérdidas mecánicas en régimen transitorio y estacionario.

- **11.** Los parámetros ingresados en el programa de Matlab son datos obtenidos experimentalmente en el Laboratorio de Electricidad de la máquina Students donde se trabajó con la conexión como motor asíncrono mediante las pruebas respectivas.
- **12.** El tacómetro analógico/digital nos proporcionó valores con respuestas retardadas, mide la velocidad del rotor del motor asíncrono después de un tiempo pequeño por lo cual, los datos adquiridos después de cero segundos

nos dan distintos valores de inercia J, es por eso que tomamos de referencia en cero segundos.

**13.** El cálculo de la resistencia del devanado de fase se halló directamente entre dos líneas, para ello se aisló una fase del resto del circuito.

# **8REFERENCIAS**

[1] IEA, World Energy Outlook 2016, Publicado por IEA, Paris, November 2016

[2] E. C. Quispe, I. D. López, F. J. T. E. Ferreira, V. Souza, Unbalanced Voltages Impacts on the Energy Performance of Induction Motors. International Journal of Electrical and Computer Engineering (IJECE), Vol. 8, No. 3, June 2018, pp. 1412-1422. ISSN:2088-8708.

[3] E. C. Quispe, "Efectos del desequilibrio de tensiones sobre la operación del motor de inducción trifásico. Énfasis en la caracterización del desequilibrio de tensiones y el efecto sobre la potencia nominal," Ph.D. Dissertation, School of Electrical and Electronic Engineering, Univ. del Valle, Colombia, 2012.

[4] Mikaela Ranta. Doctoral Dissertations. 2013. Dynamic Induction Machine Models Including Magnetic Saturation and Iron Losses.

[5] Mansour Ojaghi. et al. IEEE Transactions on Energy Conversion. Vol. 2. NO. 3. Setiembre 2014. Modeling Eccentric Squirrel-Cage Induction Motors With Slotting Effect and Saturable Teeth Reluctances. Pag. 619-627.

[6] Francis Therrien et al. IEEE Transactions on Energy Conversion. Vol. 30. NO. 1. Marzo 2015. Constant-Parameter Voltage-Behind-Reactance Induction Machine Model Including Main Flux Saturation. Pag. 90-102.

[7] Yiqi Liu et. al. 2015. A Detailed Induction Machine Core Loss Model in the Arbitrary Reference Frame.

[8] José M. Aller et al. EPC´13 ECCE Europe. Lille, Francia. Sept.2013. Model of the Induction Machine Including Saturation.

[9] J.E. Brown et al. 1983. A Method of Including the Effects of Main Flux Path Saturation in the Generalized Equations of A.C. Machines.

[10] K.P. Kovács. 1984. On the Theory of Cylindrical Rotor AC Machines, Including Main flux Saturation.

[11] Yifan Zhao. 1995. Space Vector PWM Control of Dual Three-Phase Induction Machine Using Vector Space Decomposition.

[12] Avinash Kishore et al. 2006. Dynamic Modeling and Analysis of Three Phase Self – Excited Induction Generator Using Generalized State-Space Approach.

[13] Asish K. De Sarkar et al. 1970. Digital Simulation of Three-Phase Induction Motors.

[14] Samir Moulahoum et al. 2007. Induction Machine Modeling With Saturation and Series Iron Losses Resistance.

[15] Maurizio Cirrincione et al. 2007. Space-Vector State Model of Induction Machines Including Rotor and Stator Slotting Effects.

[16] S. Damkhi. et al. International Conference on Renewable Energies and Power Quality (ICREPQ'12). España. 2012. Saturated Induction Machine Modelling Based on High Frequency Signal Injection.

[17] Mohammad A. Masadeh, Pragasen Pillay. 2017. Induction Motor Emulation Including Main and Leakage Flux Saturation Effects. This research work is done as part of NSERC/Hydro-Québec Industrial Research Chair entitled "Design and Performance of Special Electrical Machines". The financial support from Philadelphia University, Amman, Jordan under a scholarship program is gratefully acknowledged. 978-1-5090-4281-4/17/\$31.00 ©2017 IEEE

[18]. Félix V. Cáceres and Jaime E. Luyo. 2016. A Methodology to Include Magnetic Saturation in the Modeling of the Induction Machine. Proceedings of the 2016 IEEE Andescon. 978-1-5090-2532-9/16/\$31.00 ©2016 IEEE.

[19] Félix V. Cáceres et al. 2018. Transient Analysis of Induction Machines Considering the Effect of Magnetic Saturation Using Spatial Vectors Method. Proceedings of the 2018 IEEE Andescon. 978-1-5386-8372-9/18/\$31.00 ©2018 IEEE.

[20] G. J. Retter, Departamento Of Electrical Machines Technical University Of Budapest, Hungary "MATRIX AND SPACE-PHASOR THEORY OF ELECTRICAL MACHINES", pag 207, 208, 228.

[21] Ion Boldea Lucian Tutelea "ELECTRIC MACHINES Steady State, Transients, and Design with Matlab." pags. 242, 243, 390 y 391.

[22] Félix. V. Cáceres Cárdenas, Tesis: "Estudio Generalizado de las Máquinas Eléctricas Rotativas de Corriente Alterna Mediante Vectores Espaciales. Simulación Digital". Maestría Sistema de Potencia. Mayo 1993. UNI, FIEE. Lima – Perú.

[23] Power electronic Space Vector-PROF. Dr. –Ing. Ralph Kernnel(Technische Universitat Munchen).

# **9ANEXOS**

## **Anexo 6.6.A Programa fuente en Mat Lab para la simulación del Análisis Transitorio y Estacionario del Motor Asíncrono Trifásico.**

Se muestran las sentencias del programa fuente en Mat Lab desarrollado para el análisis transitorio y estacionario del motor asíncrono trifásico, siendo las siguientes:

%Datos del motor:

Rs=3.7568;%Resistencia del motor.

lm=0.569;%inductancia de magnetización.

lr=lm+0.01105;%inductancia (magnetización+dispersión del rotor).

ls=lm+0.01624;%inductancia (magnetización+dispersión del estator).

Rr=3.1329;% resistencia del rotor.

Rm=2881,98;% resistencia de magnetización

J=0.00397;%Momento de inercia.

D=0.001764;%coeficiente de fricción.

p=2; %Número de polos.

a= 1.2125%Relación de transformación

%Datos de la fuente(Balanceado):

%-----------------------------------------

V1=230;% tensión de fase(v),(conexión delta)

fb=60;% frecuencia(Hz)

%------------------------------------------

%CARGA:

%------------------------------------------

Tm=5.0;

%------------------------------------------

wb=2\*pi\*fb;% frecuencia (rad/s).

Vmax=sqrt(2)\*V1;%tension real maxima.

w=wb;% velocidad síncrona.

wr=0; %velocidad inicial del rotor.

I=[0;0;0;0];% corriente inicial.

n=1;

ti=0;

%tiempo final:

tf=2;%rango final de tiempo

dt=1e-4;%variación de tiempo

h=1e-4;%h pasos para la aplicación de RRKK

for t=ti:dt:tf

%Matriz Z=R +L.p+w.G:

R=[Rs 0 0 0;0 Rs 0 0;0 0 Rr 0 ; 0 0 0 Rr];

L=[ls 0 lm 0;0 ls 0 lm;lm 0 lr 0;0 lm 0 lr];

G=-1.\*[ 0 w\*ls 0 w\*lm;

-w\*ls 0 -w\*lm 0;

0 lm\*(w-0.5\*p\*wr) 0 lr\*(w-0.5\*p\*wr);

-lm\*(w-0.5\*p\*wr) 0 -lr\*(w-0.5\*p\*wr) 0];

%variación de las tensiones en el tiempo a una velocidad w.

teta=w\*t;

%definición de la transformada de park:

```
Kqds=(2/3)*[cos(teta) cos(teta-2*pi/3) cos(teta+2*pi/3);
```

```
 sin(teta) sin(teta-2*pi/3) sin(teta+2*pi/3);
```

```
 0.5 0.5 0.5];
```
%tensión de fase trifásica:

vabc=Vmax.\*[sin(wb\*t);sin(wb\*t-2\*pi/3);sin(wb\*t+2\*pi/3)];

%tensión en coordenada DQ del estator:

vqds=Kqds\*vabc;

%tensión en coordenada DQ del rotor:

vqdr=Kqds\*[0;0;0];

%tensión de fase del estator trifásico (guardar gráfica cada n):

gvabc(n,:)=vabc';

gtiempo(n,1)=t;

%tensiones DQ del estator y rotor (guardar gráfica cada n):

```
gvqds(n,:)=vqds';
```
gvqdr(n,:)=vqdr';

% ordenamiento tensiones del modelo DQ del estator y rotor:

```
U=[gvqds(n,1);gvqds(n,2);gvqdr(n,1);gvqdr(n,2)];
```
 $IO=I$ :

wr0=wr;

%planteamiento de las 4 ecuaciones diferenciales de corriente del modelo DQ

%en forma matricial:

 $dl=(L^{(1)})^*(U-(R+G)^*)$ ;

% y después el planteamiento de la ecuación mecánica:

```
%dwr=(1/J)*(transpose(I)*G*I-0-D*(wr));
```
% K1

```
K1=h.*dl;
```
% K2

```
 I=I0+0.5*K1;
dl=(L^{(1)})^*(U-(R+G)^*);
```
K2=h.\*dI;

% k3

```
 I=I0+0.5*K2;
dl=(L^{(1)})^*(U-(R+G)^*);
```
K3=h.\*dI;

% k4

```
I=10+K3:
dl=(L^(-1))*(U-(R+G)*I);
 K4=h.*dI;
```

```
 I=I0+(1/6)*(K1+2*K2+2*K3+K4);
```
 $gl(n,:) = l';$ 

%determinación del torque electromagnético que dependen de Lm y las %corrientes:

```
Te=-1.5*0.5*p*lm*(gI(n,4)*gI(n,1)-gI(n,3)*gI(n,2));
```

```
gte(n, 1) = Te;
```
%planteamiento de la 5ta ecuación diferencial:

```
dwr=(1/J)*(Te-Tm-D*(wr));
```

```
% K1
```

```
 L1=h*dwr;
   % K2
   wr=wr0+0.5*L1;
   dwr=(1/J)*(Te-Tm-D*(wr));
   L2=h*dwr;
% k3
```

```
 wr=wr0+0.5*L2;
 dwr=(1/J)*(Te-Tm-D*(wr));
```

```
 L3=h*dwr;
% k4
   wr=wr0+L3;
   dwr=(1/J)*(Te-Tm-D*(wr));
   L4=h*dwr;
      wr=wr0+(1/6)*(L1+2*L2+2*L3+L4);
      if wr<0
     wr=0;
   end
  %aplicamos la transformada de Park 
% modelo DQ ---> Modelo trifásico.
Iabcs=(Kqds^-1)*[gI(n,1);gI(n,2);0];
gIabcs(n,:)=Iabcs';
%velocidad relativa de rotor:
teta=(w - 0.5<sup>*</sup>p*wr)*t;%Transformación trifásica del rotor(parámetros con frecuencia (w-0.5*p*wr):
Iabcr=(Kqds^-1)*[gI(n,3);gI(n,4);0];
gIabcr(n,:)=Iabcr';
gwr(n,1)=wr;%Pérdidas del cobre:
Pcu_s=3/2*Rs*(gI(n,1)^2+gI(n,2)^2);
Pcu_r=3/2*Rr*(gI(n,3)^2+gI(n,4)^2);
Pcu_total=Pcu_s+Pcu_r;
gPcu_total(n,1)=Pcu_total;
%Pérdidas del hierro:
S=(wb-wr)/wb;%deslizamiento
Vhierro=abs(Rr/S+wb*0.01105*i)*abs(gI(n,3)+gI(n,4)*i)/(sqrt(2)*a);
Phierro=3*Vhierro^2/Rm;
gPhierro(n,1)=Phierro;
%$Pérdidas mecánica:
Pmec=D*wr*wr;
gPmec(n,1)=Pmec;
%Pérdidas totales:
Ptotal=Pcu_total+Phierro+Pmec;
```

```
gPtotal(n,1)=Ptotal;
```
%Eficiencia

efic=(wr\*Tm)/(wr\*Tm+Ptotal+0.005\*Te\*wr);

gefic(n,1)=efic;

%%%%%%%%%%%%%%%%%%%

%MODELO PARA LA DETERMINACION DE LA SATURACIÓN

%Determinación por el modelo de Linealización:

%corriente lineal:

 $lineal=abs(gl(n,1)+gl(n,2)*i)/sqrt(2);$ 

%corriente corriente de saturación(ecuación determinada por la linealizacion

%detallado en el documento word):

Isat=(310.1\*Ilineal-2.423-28.25)/172.6;

%determinación del Saturación definición dado por el modelo (dato guardado por la primera iteración

% zona lineal)

Sat(n,1)=Isat/Ilineal;

%OBS: esta posibilidad permite tener como referencia a la zona lineal

%por lo cual se tiene dos iteraciones.

%CONDICION INICIAL

wr=0; %velocidad inicial del rotor.

I=[0;0;0;0];% corriente inicial.

```
n=1;%reiniciar las iteraciones.
```
 $ti=0$ :

%tiempo final:

tf=2;%rango final de tiempo.

dt=1e-4;%variación de tiempo.

h=1e-4;%h pasos para la aplicación de RRKK.

for t=ti:dt:tf %SEGUNDA ITERACIÓN, SATURACIÓN

lm=0.569/Sat(n,1)

lr=lm+0.01105;%inductancia (magnetización+dispersión del rotor).

ls=lm+0.01624;%inductancia (magnetización+dispersión del estator).

%Matriz Z=R +L.p+w.G:

R=[Rs 0 0 0;0 Rs 0 0;0 0 Rr 0 ; 0 0 0 Rr];

L=[ls 0 lm 0;0 ls 0 lm;lm 0 lr 0;0 lm 0 lr];

G=-1.\*[ 0 w\*ls 0 w\*lm;

-w\*ls 0 -w\*lm 0;
0 lm\*(w-0.5\*p\*wr) 0 lr\*(w-0.5\*p\*wr);

 $-lm*(w-0.5^{*}p^{*}wr)$  0  $-lr*(w-0.5^{*}p^{*}wr)$  0];

%variación de las tensiones en el tiempo a una velocidad w.

teta=w\*t;

%definición de la transformada de Park:

```
Kqds=(2/3)*[cos(teta-asim1) cos(teta-2*pi/3-asim1+asim3) cos(teta+2*pi/3-
asim1+asim2);
```
sin(teta-asim1) sin(teta-2\*pi/3-asim1+asim3) sin(teta+2\*pi/3asim1+asim2);

0.5 0.5 0.5];

%tensión de fase trifásica:

vabc=Vmax.\*[sin(wb\*t);sin(wb\*t-2\*pi/3);sin(wb\*t+2\*pi/3)];

%tensión en coordenada DQ del estator:

vqds=Kqds\*vabc;

%tensión en coordenada DQ del rotor:

vqdr=Kqds\*[0;0;0];

%tensión de fase del estator trifásico (guardar gráfica cada n):

sgvabc(n,:)=vabc';

gtiempo(n,1)=t;

%tensiones DQ del estator y rotor (guardar gráfica cada n):

sgvqds(n,:)=vqds';

sgvqdr(n,:)=vqdr';

% ordenamiento tensiones DQ del estator y rotor:

U=[sgvqds(n,1);sgvqds(n,2);sgvqdr(n,1);sgvqdr(n,2)];

 $IO=I$ ;

wr0=wr;

%planteamiento de las 4 ecuaciones difeenciales de corriente:

 $dl=(L^{(1)})^*(U-(R+G)^*)$ ;

% planteamiento de la ecuación mecánica:

```
%dwr=(1/J)*(transpose(I)*G*I-0-D*(wr));
```
% K1

 $K1=h.*$ dl;

% K2

```
 I=I0+0.5*K1;
dI=(L(-1))<sup>*</sup>(U-(R+G)<sup>*</sup>I);
K2=h.*dl;
```

```
% k3
   I=I0+0.5*K2;
   dI=(L^(-1))*(U-(R+G)*I);
   K3=h.*dI;
% k4
  I = 10 + K3;
   dI=(L^(-1))*(U-(R+G)*I);
   K4=h.*dI;
   I=I0+(1/6)*(K1+2*K2+2*K3+K4);
sgl(n,:) = l';%determinación del torque electromagnético que dependen de Lm y las
%corrientes:
Te=-1.5*0.5*p*lm*(sgI(n,4)*sgI(n,1)-sgI(n,3)*sgI(n,2));
sqte(n,1)=Te;%planteamiento de la 5ta ecuación diferencial:
dwr=(1/J)*(Te-Tm-D*(wr));
% K1
   L1=h*dwr;
   % K2
   wr=wr0+0.5*L1;
   dwr=(1/J)*(Te-Tm-D*(wr));
   L2=h*dwr;
% k3
   wr=wr0+0.5*L2;
   dwr=(1/J)*(Te-Tm-D*(wr));
    L3=h*dwr;
% k4
   wr=wr0+L3;
   dwr=(1/J)*(Te-Tm-D*(wr));
   L4=h*dwr;
   wr=wr0+(1/6)*(L1+2*L2+2*L3+L4);
     if wr<0
     wr=0;
   end
  %aplicamos la transformada de Park
```

```
% modelo DQ ---> Modelo trifásico.
```

```
Iabcs=(Kqds^-1)*[sgI(n,1);sgI(n,2);0];
```

```
sgIabcs(n,:)=Iabcs';
```
%velocidad relativa de rotor:

```
teta=(w - 0.5<sup>*</sup>p*wr)*t;
```
%Transformación trifásica del rotor(parámetros con frecuencia (w-0.5\*p\*wr):

Iabcr=(Kqds^-1)\*[sgI(n,3);sgI(n,4);0];

```
sgIabcr(n,:)=Iabcr';
```

```
sqwr(n,1)=wr;
```

```
%Pérdidas del cobre:
```

```
Pcu_s=3/2*Rs*(sgI(n,1)^2+gI(n,2)^2);
```

```
Pcu_r=3/2*Rr*(sgI(n,3)^2+sgI(n,4)^2);
```

```
Pcu_total=Pcu_s+Pcu_r;
```

```
sgPcu_total(n,1)=Pcu_total;
```

```
%Pérdidas del hierro:
```

```
S=(wb-wr)/wb;%deslizamiento
```

```
Vhierro=abs(Rr/S+wb*0.01105*i)*abs(sgI(n,3)+sgI(n,4)*i)/(sqrt(2)*a);
```

```
Phierro=3*Vhierro^2/Rm;
```

```
sgPhierro(n,1)=Phierro;
```

```
%$Pérdidas mecanica:
```

```
Pmec=D*wr*wr;
```

```
sgPmec(n,1)=Pmec;
```

```
%Pérdidas totales:
```

```
Ptotal=Pcu_total+Phierro+Pmec;
```

```
sgPtotal(n,1)=Ptotal;
```

```
%Eficiencia
```

```
efic=(wr*Tm)/(wr*Tm+Ptotal+0.005*Te*wr);
```

```
sgefic(n,1)=efic;
```

```
 n=n+1;
```
end

```
%GRÁFICOS:
```

```
figure(1)
```

```
subplot(211)
```

```
plot(gtiempo,sgvabc(:,1),'b',gtiempo,sgvabc(:,2),'r',gtiempo,sgvabc(:,3),'g')
legend('V_\alpha^s(t)','V_\beta^s(t)','V_\gamma^s(t)')
```

```
title('TESIÓN DE FASE DEL ESTATOR')
xlabel('Tiempo (seg)')
ylabel('Tensión de fase(V)')
axis([0 0.2 -380 380])
figure(1)
subplot(212)
plot(gtiempo,sgvqds(:,1),'b',gtiempo,sgvqds(:,2),'r')
legend('V_d^s(t)','V_q^s(t)')
title('TESIÓN DE FASE DEL ESTATOR EN MODELO D-Q')
xlabel('Tiempo(seg)')
ylabel('Tensión (V)')
axis([0 0.5 -380 380])
figure(2)
subplot(211)
plot(gtiempo,gI(:,1),'b',gtiempo,gI(:,2),'g',gtiempo,gI(:,3),'y',gtiempo,gI(:,4),'r',gtiem
po, \text{sgl}(:,1), \text{b}', \text{gtiempo}, \text{sgl}(:,2), \text{g}', \text{gtiempo}, \text{sgl}(:,3), \text{g}', \text{gtiempo}, \text{sgl}(:,4), \text{r}'legend('I_d^s(t)[Lineal]','I_q^s(t)[Lineal]','I_d^r(t)[Lineal]','I_q^r(t)[Lineal]','I_d^s(t)[
Saturado]','I_q^s(t)[Saturado]','I_d^r(t)[Saturado]','I_q^r(t)[Saturado]')
title('CORRIENTE DEL ESTATOR Y ROTOR EN MODELO D-Q')
xlabel('Tiempo (seg)')
ylabel('corriente (A)')
axis([0 0.5 -50 50])
figure(2)
subplot(212)
plot(gtiempo,gwr(:,1),'r',gtiempo,sgwr(:,1),'b')
legend('Wr(lineal)','Wr(saturado)')
title('VELOCIDAD DEL ROTOR (Wr)')
xlabel('Tiempo (seg)')
ylabel('Wr(rad/s)')
axis([0 0.5 -400 400])
figure(3)
subplot(211)
plot(gtiempo,gIabcs(:,1),'b',gtiempo,gIabcs(:,2),'r',gtiempo,gIabcs(:,3),'g',gtiempo,
sgIabcs(:,1),'b',gtiempo,sgIabcs(:,2),'r',gtiempo,sgIabcs(:,3),'g')
```

```
legend('I_\alpha^s(t)[Lineal]','I_\beta^s(t)[Lineal]','I_\gamma^s(t)[Lineal]','I_\alpha^
s(t)[Saturado]','I_\beta^s(t)[Saturado]','I_\gamma^s(t)[Saturado]')
```

```
title('CORRIENTE DE FASE DEL ESTATOR TRIFÁSICO')
```

```
xlabel('Tiempo (seg)')
```

```
ylabel('Corriente de fase(A)')
```
axis([0 0.6 -50 50])

```
figure(3)
```
subplot(212)

plot(gtiempo,gIabcr(:,1),'b',gtiempo,gIabcr(:,2),'r',gtiempo,gIabcr(:,3),'g',gtiempo,s gIabcr(:,1),'b',gtiempo,sgIabcr(:,2),'r',gtiempo,sgIabcr(:,3),'g')

```
legend('I_\alpha^r(t)[Lineal]','I_\beta^r(t)[Lineal]','I_\gamma^r(t)[Lineal]','I_\alpha^r
(t)[Saturado]','I_\beta^r(t)[Saturado]','I_\gamma^r(t)[Saturado]')
```

```
title('CORRIENTE DE FASE DEL ROTOR TRIFÁSICO ')
```

```
xlabel('Tiempo (seg)')
```

```
ylabel('Corriente de fase(A)')
```

```
axis([0 0.6 -50 50])
```

```
figure(4)
```

```
plot(gtiempo,gte(:,1),'r',gtiempo,sgte(:,1),'b')
```

```
legend('Te(Lineal)','Te(Saturado)')
```

```
title('TORQUE ELECTROMAGNÉTICO (Te) ')
```
xlabel('Tiempo (seg)')

ylabel('Te(N.m)')

```
axis([0 0.5 -20 40])
```

```
figure(5)
```

```
plot(gtiempo,gPcu_total(:,1),'b',gtiempo,gPhierro(:,1),'r',gtiempo,gPmec(:,1),'y',gti
empo,gPtotal(:,1),'g',gtiempo,sgPcu_total(:,1),'b',gtiempo,sgPhierro(:,1),'r',gtiemp
o,sgPmec(:,1),'y',gtiempo,sgPtotal(:,1),'g')
```
legend('Pcu(t)[lineal]','Phierro(t)[lineal]','Pmec(t)[lineal]','Ptotal(t)[lineal]','Pcu(t)[sat urado]','Phierro(t)[saturado]','Pmec(t)[saturado]','Ptotal(t)[saturado]')

```
title('PÉRDIDAS (w) ')
```

```
xlabel('Tiempo (seg)')
```

```
ylabel('Pérdidas (w) ')
```

```
axis([0 0.5 -40 15000])
```
figure(6)

```
plot(gtiempo,gefic(:,1),'g',gtiempo,sgefic(:,1),'m')
```
legend('Eficiencia(t)[lineal]','Eficiencia(t)[saturada]')

title('EFICIENCIA')

```
xlabel('Tiempo (seg)')
```

```
ylabel('Eficiencia ')
```
## axis([0 0.6 0 1])

# **Anexo 6.6.B Interpretación física del concepto de Vector Espacial**

La definición de vector espacial planteada mediante la ecuación (2.6) se considera en principio, como una simple relación matemática formal que es útil para el cálculo y establecimiento simplificado de ciertas ecuaciones eléctricas y electromecánicas.

El concepto de vector espacial es la traducción matemática de una realidad física: el hecho de que la acción conjunta de las magnitudes físicas asociadas a cada fase del estator (o rotor), determina una única magnitud resultante, y que los fenómenos físicos, resultado de esa interacción son fáciles de interpretar y visualizar si se considera únicamente esa magnitud resultante. Dicha magnitud trifásica integra en ella el conjunto de las acciones y efectos producidos por las diferentes fases.

Debido a que la inducción magnética (y en general las otras magnitudes físicas) no varían a lo largo del eje longitudinal de la máquina, estos vectores espaciales están todos contenidos en un mismo plano perpendicular a dicho eje axial. Por lo tanto, podemos expresarlos mediante variables en el plano complejo, este es el concepto y el proceso físico que subyace a la idea de vector espacial el cual es la traducción a un lenguaje matemático formal de dicha realidad física.

Al definir, el vector espacial de intensidad del estator mediante la relación:

$$
\overline{i_s^s} = i_s^{s1}(t) + i_s^{s2}(t)e^{j\tau} + i_s^{s3}(t)e^{j2\tau}
$$

No se impone ninguna limitación a la evolución en el tiempo de las componentes de corrientes de fases, las cuales pueden ser incluso corrientes continuas de valor constante. Los vectores espaciales caracterizan y se refieren única y exclusivamente a las repercusiones y efectos espaciales de las diferentes variables que intervienen.

La figura 6.6.B.1, muestra la composición del vector espacial de intensidad del estator para un instante cualquiera. Según ecuación (2.2), tenemos:

$$
i_s^{sI} + i_s^{s2}(t) + i_s^{s3}(t) = 0
$$

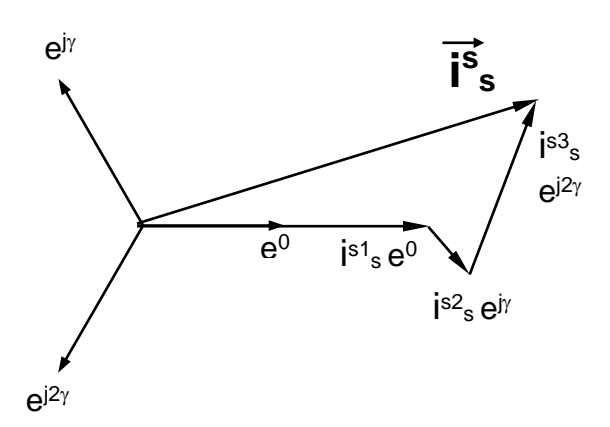

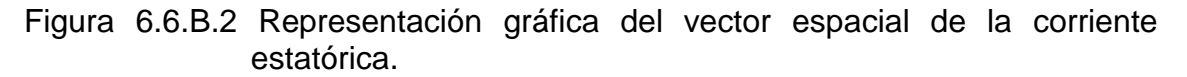

Conocida la expresión del vector espacial de corrientes, podemos hallar el valor de las corrientes o magnitudes correspondientes a cada fase. Por ejemplo, para determinar is<sup>s1</sup>(t), a partir del vector espacial *i*<sup>s</sup> *s i* de las ecuaciones (2.6) y (2.2) se deduce:

$$
\overline{i_s^s} = \frac{3}{2} i_s^{s1}(t) + j \frac{\sqrt{3}}{2} \left[ i_s^{s2}(t) - i_s^{s3}(t) \right]
$$

Luego, obtenemos  $i_s^{sl}(t)$  $\int_{s}^{st}(t)$ :

$$
i_s^{s1}(t) = \frac{2}{3} \text{ Real} \left[ \overline{i_s^s}(t) \right]
$$

Es conveniente destacar, por su particular significación el vector espacial de intensidad de estator is<sup>s</sup> y el vector espacial de intensidad de rotor ir<sup>r</sup>.

El vector  $i_s^s$  $i_s^{\,s}$  (similar a  $i_r^{\,r}$ *r i* ) presenta una primera interpretación física. Dicho vector de acuerdo con la formula (2.8), permite determinar mediante una construcción geométrica, el valor de la f.m.m. fs<sup>s</sup>, para cualquier punto del entrehierro de posición angular  $\alpha$ .

En un instante 't' cualquiera, conocido el vector *s*  $i_s^s$  se traza su conjugado  $i_s^s$  $i_s^s$ <sup>\*</sup>. A continuación se gira el vector *i*<sup>s</sup>  $i_s^s$  un ángulo - $\alpha$  y el vector  $i_s^s$  $i_s^{s,*}$  un ángulo + $\alpha$  . Los dos vectores obtenidos se suman, y su resultante de acuerdo a la fórmula (2.8) expresa el valor de la f.m.m. de entrehierro fs<sup>s</sup> en el punto de coordenada angular  $\alpha$  a escala N<sub>s</sub>/4.

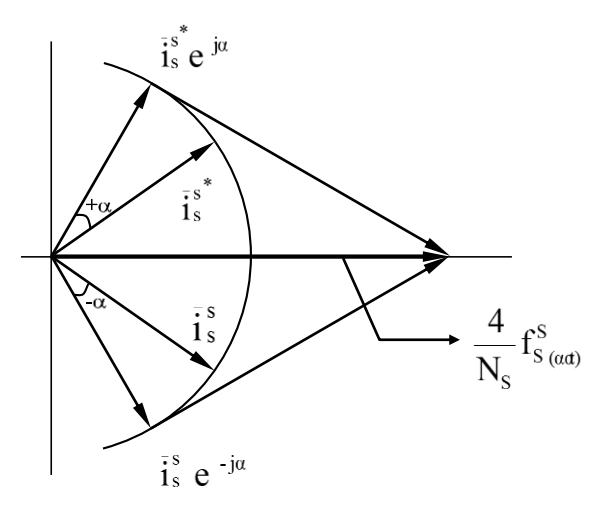

Figura 6,6.B.3 Fuerza magnetomotriz de entrehierro  $f_s$ <sup>s</sup>

Como conclusión, el argumento del vector *i*s *s i* caracteriza la coordenada angular del punto de máxima f.m.m., lo que da igual, el vector espacial en cuadratura de corriente de estator apunta siempre hacia el lugar del entrehierro de máxima f.m.m. De acuerdo con la figura 2.6, la relación entre el valor máximo de la f.m.m. f<sub>s</sub><sup>s</sup> y el de is<sup>s</sup> esta expresado por:

$$
f_s^s = \frac{N_s}{4} * 2|\overline{i_s^s}| ;
$$
  

$$
f_s^s = \frac{N_s}{2} * |\overline{i_s^s}|
$$

Análogamente, para la f.m.m. del rotor, tenemos:

$$
f_r^{\,r}=\frac{N_r}{2}*\left|\overline{i_r^r}\right|
$$

Anexo 6.6.C Certificados como Autor en los Congresos Internacionales de la IEEE Andescon 2016 y 2018.

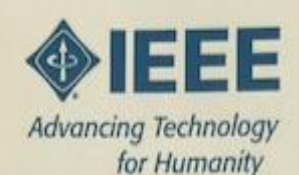

**Institute of Electrical and Electronics Engineers** 2016 IEEE ANDEAN COUNCIL INTERNATIONAL CONFERENCE **Advancing Technology for Humanity** 

The 2016 IEEE ANDESCON Technical Committee certifies the presentation and publication of the refereed paper:

A Methodology to Include Magnetic Saturation in the Modeling of the Induction Machine FÉLIX VÍCTOR CÁCERES CÁRDENAS

Arequipa, October 19th, 2016.

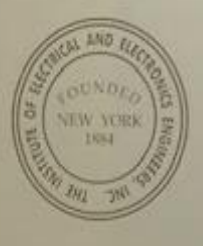

Pedro José Durán Talledo Conference Chair 2016 IEEE ANDESCON

Carlos Silva Cárdenas Technical Program Chair 2016 JEEE ANDESCON

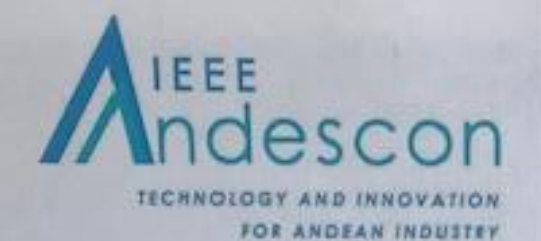

**IEEE Andean Conference** August 22nd - 24th 2018

# El IEEE Colombia

# CERTIFICA QUE

## FELIX VICTOR CACERES CARDENAS

Participo en calidad de PONENTE en el 2018 IEEE Andean Council

Conference (ANDESCON 2018) con el trabajo titulado:

\*Analisis Transitorio del Motor de Inducción mediante Vectores Espaciales considerando el Efecto de la Saturacion Magnética"

Dado en Cali - Colombia a los 25 días del mes de Agosto de 2018

Jose David Cely Callejas **IEEE Colombia Section Chair** 

uk Fonthal General Chaly Andescon 2018

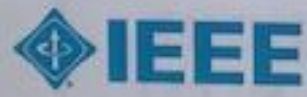

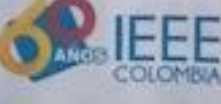

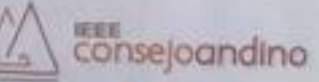

**Anexo 6.6.D Artículos Técnicos Publicados como autor en los Congresos Internacionales de la IEEE Andescon 2016 y 2018.** 

**Artículo como autor publicado y sustentado en el Congreso IEEE Andescon 2016** 

# A Methodology to Include Magnetic Saturation in the Modeling of the Induction Machine

Félix Víctor Cáceres Cárdenas Universidad Nacional de Ingeniería. Facultad de Ingeniería Eléctrica y Electrónica. Lima Peni fvictor@hotmail.com

Abstract-This paper present a methodology to include magnetic saturation in the modeling of the induction machine. It permit that the induction machine will be analyzed under a nonlinear condition, where the inductances vary depending on the magnetizing current and that the dynamic equations of the machine would be expressed in a system of arbitrary reference. Also it is made with a non-linear processing that describe the noultnear behavior of inductances i.e. the variation of the magnetic flux with respect to the magnetization current.

#### Keywords-machines: induction; space vectors; rotor; stator: three-playe: subgation.

#### $1.7$ **INTRODUCTION**

Induction machines are the mest commonly electrical machines used in the industrial sector, generation and mining, including all processes of electromechanical energy conversion. In order to obtain accurate results for projects, it is necessary to get a good muhematical model. Because of this need, a generalized model of induction electric machines will be developed in this paper using the bedringue of Space Vectors including the saturation of the magnetic core, using the d-q model [1], [2], [3], to determine the different events that ecour during start-up and operation, achieving the advantage of better measurements and accurately understand the dynamic and staticinduction machines behaviors.

The development of models of accurate systems is essential for each stage in the design, analysis and control [4] of all electrical equipment. These models should take into account the effects of vollage unbalance on the operation of the induction<br>machine using a space vector analysis [5]. The level of accuracy required of these models depends entirely on the design stage under consideration.

#### FORMULATION OF THE PROBLEM 打

The use and study of electrical induction machines are of importance in the industrial sector, generation and mining, which includes all processes of electromechanical energy conversion. From the beginning there have been models that have been used with great cenfidence, which described the operation of the machine where the behavior of currents. voltages, electromagnetic torque and rotor speed was observed. Generalized studies were proposed and are used to describe the transient variations of the magnitudes of the above variables, either to feedback them in a control system of the machine [1]

Jaime Luyo Kuong Universidad Nacional de Ingenieria Facultad de Ingeniería Mecánica Lima, Perú jeluyo@yahoo es

or to look more closely at the operation of the machine to shocks. and finally able to optimize designs [6], [7]

Dynamic models of induction machines are used as a basis for the design and implementation of control algorithms. Costs can be reduced by applying sensorless speed control and advanced control strategies open up the possibility of using an induction machine in the most demanding applications. However, reliable performance and good control require more detailed models of the induction machine [1], [2].

The induction machine was not widely used in the power sector as motor, where speed control is required, much less as a generator. Despite this, centrel elements and processing power as electronic power converters were developed with advanced topologies proposing ways to control induction machines and excellent way to link and feedback asynchronous generators in order to generate electricity. As a consequence, the development of this technology is still ongoing, and it is also being refined designs of electric machines such as induction machines, improving the responses of these, improving efficiencies and reducing its size for certain nominal powers [2], [8], [9]

In the present study, the electric machines will be analyzed under a nen-linear conception, where the inductances vary depending on the magnetizing current and the approach of the equations of electromagnetic and electromechanical balance would be expressed in a system of arbitrary reforence [3], [10], whether with respect to the stater winding or the retor winding. Also it is made with a non-linear processing the formulation of the equilibrium equations that describe the nonlinear behavior of inductances i.e. the variation of the magnetic flux with respect to the magnetization current, which is of importance in research of electric machines

#### **III** STATE OF THE ART

As background, the various studies regarding electrical machines  $\Lambda\tilde{C}$ , with the technique of space vectors, the model d-<br>q and saturation of the magnetic rore, being said background the fullowing

The solution of the equations for performance-phase incluction motor are discussed and raised various methods of digital solution, being described for both the three-phase metor and model of two orthogonal axes. The direct solution of the equations untransformed three phase allows a broader class of operating conditions to be properly studied. In particular, can be

978-1-5090-2532-9/16/S31.00-62016 TEEE

considered the transient motor performance with sinusoidal phase supply [4].

They show how the effects of saturation main magnetic flux can be incorporated into the generalized equations of AC machines in which the currents are chosen as state variables. In conventional linear equations magnetic conditions are assumed and the forms taken by these equations in different reference<br>frames are known [11]. When taking into account the saturation of the main flux, some of the parameters are changed and mutual inductances in the orthogonal axes are no longer equal

In published documents related to the variable saturation of electrical machines AC cylindrical retor, it is described cross saturation effect caused by the variable saturation. Using the same approach applied in the mentioned works, which goes to show that Faraday's law applied to clectrical machines AC. cylindrical rotor including variable saturation excluding any effect of transformation joining the perpendicular axes together a general framework [12].

It rarried out technical centrol vector space decomposition of the three phase induction electric machines, power inverter dual voltage supply. By decomposition of the space vector, analytical medeling and control of the electrical machine are made in three subspaces orthogonal two climensions and dynamics of electromochanical energy conversion related and machine variables related to energy conversion not electromechanics are fully uncoupled [1].

In order to make the modeling of the induction machine including saturation and core losses, the space vector theory is used Initially, three models are reviewed the first is the linear model that assumes all simplified hypothesis, the second model that consideres the flux magnetic saturation and the third takes into account iron losses [13].

A new vector-space dynamic model of the induction machine including the effects of the slots in the stator and rotor develops. With the proposed approach, the effect of the groove is considered only the variation of dispersion of stater and rotor. The model has been reorganized into a term of state control useful for applications seace, because it contains the information of the rotor position. The model has been implemented in the numerical simulation and experimentally verified in three motors with the same stator and rotor three different configurations [6]

The classic model of induction motor is not able to analyze the interaction between the low frequency of the main field and the field generated by injecting high frequency signal. To selve this problem a new model of induction motor saturated describing the phenomena produced by the addition of model high frequency signal is input. This model contains saturation, which is considered as the difference between unsaturated and saturated magnetization flux. The machine is modeled with two different rotor circuits because due to saturation of air-gap flux contains the fundamental wave and the harmonic third [7]

A general model of eccentricity Squirrel Cage Induction Motor (SCIM), which includes the effect of the stater slots and the rotor is proposed, and its effect reluctance individual tooth. Given open slots in the stator and rotor, its shape is included exact location depending on the air gap of the machine. The interval function resulting air is used for evaluation of various inductances SCIM by the Winding Function Approach (WFA). A general technique is used to add the effect of eccentricity, including static, dynamic and mixed eccentricities, in function of the air gap therefore in the inductances. Using a technique, the saturable reluctance of each tooth of the stator and the retor is evaluated at each simulation step. These reluctances are added to the model equivalent increase the gap in front teeth, this reflects the effect of the saturable reluctance teeth SCIM inductances. SCIM dynamic simulation of all the afcrementioned effects it becomes possible using  $\rm WFA$ Simulation results compared with corresponding experimental results show the precision and accuracy of the proposed model  $[8]$ 

The interconnection of electrical machines models with AC supply networks has a significant impact on the accuracy and numerical efficiency in transient simulation programs based on variable state. Recent work in this area, proposes a new model of induction machine with constant-parameter called Voltage Behind Reactance (VBR) which it includes saturation of the main flux and allows direct interface to any external network. The proposed model using numerical approximations to achieve an interface circuit constant RL decoupled branches is easy to use in many simulation programs. Computer studies show that<br>the proposed numerical model provides high precision machines with a wide range of parameters, including fairly integration step sizes [9].

The theory framework is essential for modeling and control of the machine, the core loss is often ignored in models of machines in the frame direct-quadrature-zero (dq0). It is proposed and validated a new model of core loss of an induction machine in the arbitrary frame doo. The proposed model is based on the dynamic model of the machine in the three-phase abc frame with a branch in the integrated loss in each phase of the stater core. Equivalent circuits do() within obtained using the transformed reference frame and are used to derive analytical expressions for the copper loss and core loss. The detailed analysis and mathematical derivation of the medel are given, and the application of simulation and verification MATLAB a Simulink [3]. The simulations will be presented in a next paper.

#### IV. RESEARCH PROPOSAL

#### A. General Objectives

Develop a study with generalized approach of the induction machine investigating the influence of saturation of the core including the magnetizing current that influences the transient and static behavior of electrical variables as the electromagnetic torque, current, voltage and losses through modeling phase induction motor through the space vector technique

B. Specific objectives

- Formulate and solve nonlinear differential equations with variable coefficients of electromagnetic and electromechanical balance of electrical induction machines, considering the influence of the magnetizing current and the effect of variable saturation under a system of references whatsoever, by analyzing spacial vectors.
- Evaluate and analyze the effect of the variation of the magnetizing inductance bringing the influence of torque.

current, voltage and losses (efficiency) of the induction machine; when variations in the level of voltage applied to higher percentages of rated voltage are presented.

- Establish criteria to incorporate improvements in procedures for measuring efficiency in the transient start of induction motors in estimating losses.
- Analyze the results obtained with the methodology applied the possibility of improving current design standards standard three-phase induction motors.
- To evaluate the comparative results of measurements in obtaining the electromagnetic torque, current and losses of a standard induction machine with respect to that obtained for the simulation of the induction machine considering the characteristic of linear and nonlinear magnetization.

### V. PROPOSED METHODOLOGY

The methodology is summarized as follows:

- A generalized approach to the analysis of the induction machine with spacial vectors, considering in a first linear case is formulated. For this purpose, magnetic, electrical and mechanical variables of electrical induction machines are raised through the technique of space vectors [1], [7], [11], [12] rotating in space with a module and often not constant, whose variables are based on the domain of time and space under a shaft of any reference. i.e. Bss  $(\alpha, t)$ . Bsr ( $\beta, t$ ). Hss  $(\alpha, t)$ . Hsr ( $\beta, t$ ) described in a plane perpendicular to the axial axis of the electrical machine plane.
- In a second case analysis of the induction machine with spatial vectors, electromagnetic and electromechanical equations are formulated considering the influence of magnetic saturation and the magnetizing current.
- The electromagnetic torque and currents of the induction machine considering the linear characteristic and nonlinear magnetization is determined.
- Because of the variation of the applied voltage, the influence evaluate in obtaining the magnetic inductance, the electromagnetic torque, current and loss of the induction machine relative to the linear characteristic and nonlinear magnetization.

#### A. Distribution of windings:

The Fig. 1 shows a distribution of the stator and rotor windings of n - m windings, where the voltage equations and the stator and rotor space vectors are formulated respectively.

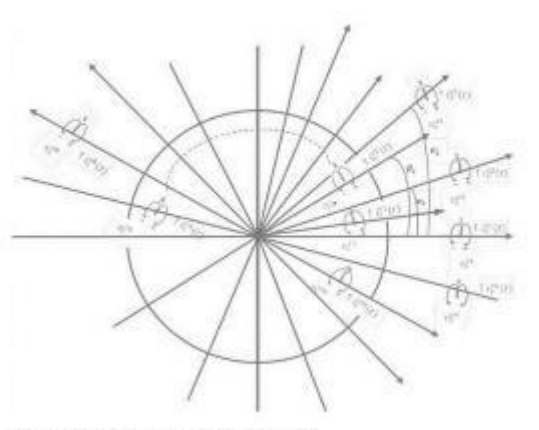

Fig. 1 Distribution of stater and rotor windings

According to Fig 1, the expressions of the stator and rotor voltages are set by space vectors, which are:

Stator voltages 'n' windings:

$$
\bar{V}_s^s = e^{j0^s} V_s^{s_1}(t) + e^{jx_1} V_s^{s_2}(t) + e^{jx_2} V_s^{s_3}(t) + \cdots + e^{jx_8} V_s^{s_4}(t) + \cdots + e^{jx_m} \cdot V_s^{s_m}(t)
$$

If:  $\alpha_1 \neq \alpha_2 \neq \alpha_3 \neq \cdots \neq \alpha_k \neq \ldots \neq \alpha_n$ ; they are asymmetrical windings. If  $\alpha_1 = \alpha_2 = \alpha_3 = \cdots = \alpha_k = \dots = \alpha_n$ ; they are symmetrical windings.

Rotor voltages 'm' windings:

$$
\bar{V}_r^{\rm r} = e^{j\bar{v}^0} V_r^{\rm r-}(t) + e^{j\bar{\theta}_1} V_r^{\rm r2}(t) + e^{j\bar{\theta}_2} V_r^{\rm r3}(t) + \cdots + e^{j\bar{\theta}_k} V_r^{\rm r2}(t) + \cdots + e^{j\bar{\theta}_{\rm RF-1}} V_r^{\rm r3}(t)
$$

Similarly, they performed for the variables of the stator and rotor currents expressed as space vector.

#### B. Induction machine

Magnetic, electrical and mechanical equations of AC electric machine raised using the concept of space vectors, such equations are expressed for operation in dynamic and static regime.

C. General Power System Equations considering the effect of **Magnetic Saturation** 

1) Stator Voltage

$$
\overrightarrow{U_s^s} = R^s \overrightarrow{t'_s} + L^s \frac{d\overrightarrow{t'_s}}{dt} + L \frac{d\overrightarrow{t''_s}}{dt} + \left(\frac{N_s}{N_r} L_m - L\right) w_n \overrightarrow{t'_s} \quad (1)
$$

2) Rotor Voltage

$$
\overline{U'_{\epsilon}} = R' \overline{i'_{\epsilon}} + L^{\alpha} \frac{d\overline{i'_{\epsilon}}}{dt} + \left(\frac{N_{\epsilon}}{N_{\epsilon}}\right) L \frac{d\overline{i''_{\epsilon}}}{dt} + \left(\frac{N_{\epsilon}}{N_{\epsilon}}\right) \overline{i'_{\epsilon}} \frac{d\overline{i''_{\epsilon}}}{dt} + \int \left(\frac{N_{\epsilon}}{N_{\epsilon}}\right) \overline{i'_{\epsilon}} N_{\epsilon} L_{\alpha} - L \right) \ast w_{\alpha} \overline{i''_{\epsilon}} = -\int \psi_{\epsilon} \left(\frac{\sqrt{N_{\epsilon}}}{\sqrt{N_{\epsilon}}} L_{\alpha} I_{\epsilon}^{\mu} + L^{\alpha'} I_{\epsilon}^{\mu}\right)
$$
 (2)

Equations (1) and (2) represent the overall dynamic equations of the electric machine considering magnetic saturation.

### VI. CONCLUSION

It is a comprehensive study and at the same time a sufficiently precise description of electrical induction machines dynamic and static regime, development of a methodology for improved accuracy and range of dynamic analysis of electrical induction machines, using the vector space as the magnetic core saturation variable.

The proposed methodology will be used to analyze the behavior of steady state and dynamic electrical induction<br>machines, in the analysis of electromagnetic and<br>electromachanical transients in greater depth and precision in view of the effect of magnetic saturation of the ferromagnetic core are incorporated.

Fremote the training of human resources and academic research with the development of other work applied to analysis devices electromechanical energy conversion by modeling the effects of saturation and the magnetizing current, applied to the analysis of electric machines used as motor or generator, especially for the analysis of permanent magnet synchronous machines and wind generators

The study will include the details of the modeling used for the induction machine, for which the transformations of rotation and change of variables in time constants which in turn are representative values of real variables are made, these are Park's. and Clarke's transformations.

In addition, it will release different numerical methods used in the algorithm that solves the nonlinear differential equations with variable coefficients raised in the electromagnetic and electromechanical system.

#### **ACKNOWLEDGMENT**

The authors wish to thank Dr. E. C. Quispe for their important suggestions in the development of this work.

#### **REFERENCES**

- [1] Y. Zhao and T. Lipo, "A space vector PWM control of dual three-phase induction markine using vector space docomposition", IEEE Transactions on Industry Applications, 1995, vol. 31, no 5, pp. 1100-1109.
- Mikaela Ranta "Dynamic induction machine medels including magnetic  $121$ saturation and iron losses". Doctoral Dissertations, 2013, pp. 13-48.
- [3] Y. Liu and A. M. Bazzi, "A detailed induction machine core loss model in the arbitrary reference frame". Published in Proceeding of 2013 IEEE Applied, Power, Electronics, Conference, and Exposition, (APEC), pp. 2612-2622 March 2015
- $\Lambda.$  De Sarkar and G-Berg "Digital simulation of three-phase induction motors" (EES Transactions on Power Apparatus and Systems, Vol. 6, No. 89 pp 1031-1037, 1970.
- E. C. Quispe, "Efectos del desequilibrio de tensiones sobre la operación del mator de inducción inflúcia. Enfasis en la caracterización del desequilibrio de tensiones y el efecto sobre la potencia nominal", Ph D Dissertati
- M. Circinians, M. Piacel, G. Circinians and A. Mirconi "Space-vector<br>state model of induction machines including roter and stater storting<br>effects", IEEE Transactions on industry Applications. Vol. 44, No. 6, pp.  $[6]$ 1683-1692, 2008
- S. Damkhi, MS. Nait-Safe and N. Neb-Safe "Safurated induction machine DТ S. Durakin, Mrs. Nun-Said from the Schesmin Communicational modelling based on high frequency signal injection", International Conference on Renewable Energies and Power Quality (ICREPQ'12) España. 2012, in press.
- M. Ojnghi and S. Nasiri, "Modeling eccentric squirrel-cage induction motors with slotting effect and saturable teeth reluctances', IKHE Transactions on Energy Conversion, Vol. 29, no 3, pp. 619-627, 2014.
- Finnais Therien et al. "Constant-parameter voltage-hebind-reactance induction, madyine, model, including, main, flux, saruration", IEEE Transactions of Energy Conversion, Vol. 30, No. 1., 2015, pp. 90-105.
- [10] F. Krnise, O. Wasynczuk, S. Sixhoff and S. Pekarek, "Analysis of electric modulery and drive systems", Val.75, John Wiley & Sons, 2013. pp 215-232
- pp 201-231<br>
I(1) J.B. Province R. P. Kovince and P. Vas<sup>2</sup>/A method of including the effects<br>
of moin flux path seturation in the generalized equations of a.z.<br>
modulaes<sup>3</sup>, IEEE Transactions on Power Apparatus and Systems
- [12] K.P. Kavics "Un the theory of cylindrical ratar ac machines, including<br>main flux saturation". IEEE Power Engineering Review 1984, pp. 754-261.
- [13] S. Moulahoum, O. Tunhumi, R. Driouen and M. Padel "Induction<br>modifine modeling with schemion and series iron losses resistance", IEEE<br>International Electric Machines & Drives Courference 2007, pp. 1067-

## Artículo como autor y coautor publicados y sustentados en el Congreso **IEEE Andescon 2018**

# **Transient Analysis of Induction Machines** Considering the Effect of Magnetic Saturation Using Spatial Vectors Method

Felix V. Cáceres Cárdenas F. Ing. Electrica y Electronica U Nacional de Ingenieria Lima, Perú fosceres@imi.edu.co.

Medeste T. Palma Garcia F. Ing. Electrica y Electrónica U. Nacional de Ingenieria Lina, Perù tpalmasunda@smail.com

Jaime Luvo Kuong Foc. Ingenierus Mecimica U. Nacional de Ingenieria Lina Peni jeluyo@yahoo es

Emique C. Quispa. Depto Energética y Mecânica U. Autónoma de Occidente Cali, Colombia. entriprocólino educo.

Resumen-This paper presents a methodology for modeling and simulation of three-phase induction machine in transient<br>state, including the effect of magnetic saturation. The spatial vector method is used for the modeling of this machine, which makes it possible to simplify the non-linear differential equations with variable coefficients. The developed methodology is applied to analyze the start-up process of an induction machine for different loads, comparing the linear model without caturation with the proposed model.

Palabras clave- three-phase inducción machine, transient analysis, spatial vector method, saturación.

#### **1. INTRODUCTION**

El motor trifásico de inducción es el motor eléctrico más usado en los sistemas industriales y comerciales, debido a su robustaz, simplicidad y su relativo bajo costo de fabricación y mantenimiento. Debido a que el 68% de la electricidad consumida por la industria y el 46% del consumo global de la electricidad es usado para alimentar los sistemas de motores. electricos, la operación eficiente y la confiabilidad de los ruotores electricos es clave para incrementar la eficiencia de los procesos industriales y optimizar el consumo energético [1]. Por lo tanto, es muy importante la aplicación de modelos que permitan realizar un análisis más preciso de la operación de los motores de inducción tanto en estado transitorio como en estedo estacionado.

La saturación magnética es una característica de los materiales ferromagnéticos, y es un fenomeno físico en el cual un incremento de la intersabid de campo magnético no se<br>refleja linealmente en el incremento del flujo magnético del material ferromagnético. El efecto de saturación magnética se puede observar claramente en la curva de magnetización B-H, dende al incrementarse la intensidad de campo H. la densidad de campo B se aproxima a un valor máximo de manera asintótica. Este valor al cual tiendo asintóticamente el campo E es el nivel de saturación, este efecto se observa también en la curva de vacio de tensión y corriente del motor de incucción. por lo tanto se puede afirmar que la inductancia variara en fameión de la corriente.

918-1-5386-8372-9/18/531-00-80018 1555

El fenómeno de la saturación magnética siempre está presente en la operación de los motores de inducción, debido a que les motores elèctrices se diseñan en la zona de saturación con el objetivo de optimizar sus dimensiones. Sin embargo, la mayoría de los modelos matemáticos para el análisis de los motores eléctrices no consideran la saturación, siendo el método más conocido el método del circuite eléctrico equivalente. La razón de la popularización del metodo del circuito equivalente lineal de parámetros constantes es que es since to find application. Sin embergo, el hecho de no considerar la<br>saturación magnética baco que este método prosente entrets en la predicción de la corriente y el par.

El estudio del régimen transitorio y estacionario de las máquinas eléctricas de corriente alterna, ha sido tratado en los varios textos elásicos do máquinas eléctricas tales como. Adkins and Harley [2], Kovacs and Racz [3], White and Woodson [4], Jones [5], Meisel [6] y Retter [7]. Sin embarge, en cáchos textos se usa un modelo lineal de la máquina eléctrica deducido a partir de la teoria generalizada de reáquiras eléctricas y de la teoria de vectores espaciales. Pero no se analiza el efecto de saturación magnética en la operación de la máquina tanto en estado estacionario como intrattorio. fenómeno que deforma la onda de fuerza magnetomotriz.

El estudio del efecto de la saturación magnética en la eperación del motor de inducción fue abordado por Brown, Kovacs, Hallenius y Vas  $[8]$ ,  $[9]$ ,  $[10]$  y riss recientemente por Nishihania et al.  $[11]$ , Aller et al.  $[12]$ , Cáceres y Luyo  $[13]$ , que presentan trabujos donde realizan el estudio del efecto de la saturación magnetica a partir de la teoría ceneralizada de las máquinas eléctricas con vectores espaciales incluyendo el snálisas de la saturación magnética en el estado estacionario y transitmio, pero no analizan el efecto que la saturación ejerce schre bis pérdidas y la eficiencia del motor.

Los métodos para solucionar las conaciones diferenciales The magnitude of the magnitude and concerned simulations of the magnitude of the magnitude of the state of the state of the state of the state of the state of the state of the state of the state of the state of the state o de la maquina de inducción bifásica y trifasica describiendo los modelos para la solución digital bajo la representación de las

ecuaciones trifásicas directas en dos ejes ortogonales. Asimismo, Murthy, Singh y Tandon [16] y Richars y Tan [17], analizan modelos dinámicos para el estudio transitorio de la máquina de inducción asendo las componentes simétricas instantáneas y la teoria generalizada de cies ortegonales d-n.

Van der Broeck, Skudelny y Stanke [18], y Zhao y Lipo [19], muestran la ventaja del metodo del vector espacial aplicado al control de velocidad del motor de inducción. En su trabajo prosentan una comparación entre el método PWM transportaneam una comparación por anche de pulso) sinuscidal, comúnmente<br>establecido para el estudio del control de la velocidad del<br>establecido para el estudio del control de la velocidad del<br>entoro de inducción inifásic armónicos de tensiones, corrientes y oscilaciones del par de solida con el inversor es de menor valor para el método de vectores espaciales en comparación con el método sinusoidal para un mismo indice de modulación

En este trabajo se aplica el método de vectores espaciales para realizar la comparación del desempeño del motor de inducción cuando opera en la zona lineal y cuando opera en la zona no-lineal o zona de saturación. Para incluir el efecto de la saturación, se tienen que considerar varios valores de tensiones y de corrientes de fase, y así obtener la gráfica de la curva de característica de magnetización y determinar la variación de la inductancia de magnetización en función de las corrientes. La metodología se aplica para analizar la operación de un motor de inducción del Student Domostration Set del Laboratorio de Flectricidad de la Universidad Nacional de Ingeniería [20].

#### 11. METODOLOGÍA FARA EL MODELADO Y LA SIMULACIÓN

La propoesta consiste en modelar y sinudar el estado estacionario y transitorio del motor de inducción incluyendo en el modelo el efecto de la saturación del núcleo magnético mediante el concepto de vector espacial.

En principio se plantean las ecuaciones diferenciales que can parameter as parameters del motor de inducción trifísica<br>similar la dinámica del motor de inducción trifísica<br>similarico aplicando el método del vector expacial, luego se aplica la transformación de Park para obtener los valores de par y corriente en las variables naturales de la máquina. Se usa un programa en Matlab para el cálculo de las magnitudes del par electromagnético, las corrientes, la velocidad, las pérdidas y la oficiencia para diferentes valores de pares de cargas en el caso de simetria y con saturación [21].

Finalmente, la metodologia propuesta se aplica a un motor de inducesión de 230 V. 5 A y 2 polos del 1 aboratorio de Electricidad de la Universidad Nacional de Ingeniería. Europi se comparan los resultados obtenidos de las mediciones en la obtención de los parámetros eléctricos y mecánicos de la máquina eléctrica para la determinación del par<br>electromagnético, comientes y pérdidas de motor asinerono con respecto a lo obtenido para la simulación de la máquina de inducción considerando la característica de magnetización lineal y no-lineal.

#### A. Inclusión del Efecto de la Saturación Magnética en el idadelo

Se asume que las tensiones que alimentan el motor de inducción están equilibradas. Asimismo, por ser un motor de inducción las tensiones del rotor están en cortocircuito, ver Fig. 1. Por lo tanto, las tensiones se pueden representar por:

$$
v^s_\alpha,v^s_\beta,v^s_\gamma \qquad \ \ y \qquad v^r_\alpha=v^r_\beta=v^r_\gamma=0
$$

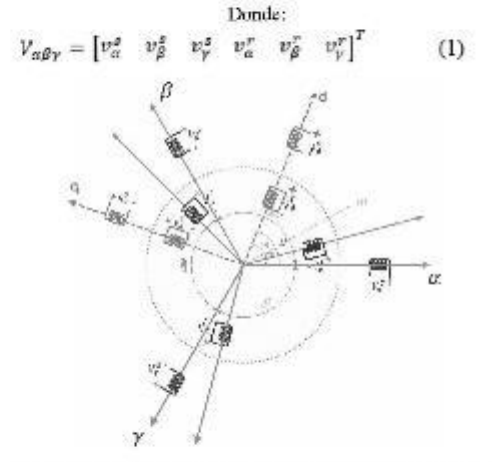

3. 1. Representación rrifire en de las reusiones del estator y del rator en los tres ejes naturales y los dos ejes ortogonales

$$
[\text{Tdg0}] = \frac{\epsilon}{i} \begin{bmatrix} \cos(w_i t - \theta_1) & \cos(w_i t - \theta_2) & \cos(w_i t - \theta_2) \\ \text{aem}(w_i t - \theta_1) & \text{aem}(w_i t - \theta_2) & \text{aem}(w_i - \theta_2) \\ 1/\gamma & 1/\gamma & 1/\gamma \end{bmatrix} \quad (2)
$$

Las tensiones en el modelo d-q, resultan:

 $0.161$ 

$$
\begin{bmatrix} v_d \\ v_d^* \\ v_d^* \\ v_d^* \\ v_d^* \end{bmatrix} = \begin{bmatrix} [Tdq0] & 0 \\ 0 & [Tdq0] \end{bmatrix} \cdot [V_{\pi\beta\gamma}] \tag{3}
$$

Para incluir el efecto de la saturación del núcleo magnético. con el motor en vacio, se miden en el laboratorio varios puntos de tensión y corriente. Con los datos obtenidos se puede construir la curva característica de magnetización de la<br>estructura magnetica del motor de inducción, que se muestra en la Fig. 2. La curva de magnetización hace posible conocer como varía la inductancia de magnetización en función de la corriente.

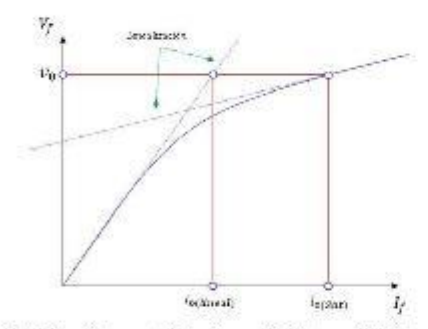

Fig. 2. Curva de la característica de magnetización por efecto de la saturación.

De la Fig. 2, para un punto determinado de la curva, se obtiene la relación de la corriente lineal y de saturación [5], siembrospresada la siguiente relación:

$$
S = \frac{i_0(sat)}{i_0(iineal)}\tag{4}
$$

Por lo tanto la inductancia de magnetización (Lm), estará determinada de la ferma siguiente:

 $\sim$ 

$$
L_{m(sat)} = \frac{2\pi}{s} \tag{5}
$$

La inductancia de magnetización al variar punto a punto influirá en el comportamiento de las ecuaciones diferenciales, es evidente que la variación proviene de la influencia de la saluración magnética.

$$
L_{m(gax)} = M_{d_g}^{a'} = M_{d_g}^{a'} = M_{d_g}^{a'} = M_{e_g}^{a'} = G_{d_g}^{a'} = G_{d_g}^{a'} \tag{6}
$$
  
\n
$$
L = L_{m'} = L_{m} + L_{m} = L_{m}^{a'} = L_{m}^{a'} \tag{7}
$$

$$
L_S = L_{m(\text{sat})} + L_{\text{BS}} - L_2 - L_0 \tag{1}
$$

$$
\tau^k = \tau^{\text{av}(\text{out})} + \tau \alpha \lambda = \tau^q = \tau^{\delta} = \tau^{\delta^q} = \tau^{\delta^q} = \tau^{\delta^q}
$$
 (o

La inductancia de magnetización Linia, va a influir en el plantecemento de las ecuaciones ciferenciales no tineates para el anàlisis transitorio y estacionario del motor de inducción

El planteamiento marricial de las ecuaciones diferenciales no-lineales en el modele d-q [6] están representadas de la manera siguiente, donde las inductancias representadas por las relaciones (5), (6), (7)  $y$  (8) son variables.

$$
\begin{bmatrix} v_0^+ \\ v_1^+ \\ v_2^+ = 0 \\ v_0^+ = 0 \end{bmatrix} = \begin{bmatrix} R_0^+ + R_0^+ & R_0^+ + R_0^+ & M_0^+ - R_0^+ \\ 0 & R_0^+ + R_0^+ & 0 \\ M_0^+ + R_0^+ & R_0^+ + R_0^+ & R_0^+ - R_0^+ \\ - R_0^+ + R_0^+ & R_0^+ + R_0^+ & R_0^+ + R_0^+ \end{bmatrix} \begin{bmatrix} v_0^+ \\ v_0^+ \\ v_0^- \\ v_0^- \end{bmatrix} \quad \text{(9)}
$$

Que podernos expresarlo en forma matricial, así:

$$
[v] = [Z] * [t] \tag{10}
$$

La matriz [Z] es variable en cada instante debide a que las inductancies varian-

Por lo tanto el aistema de ecuaciones diferenciales nolineales con coeficientes variables, en función de las corrientes [2] están expresadas por:

$$
[V] = [Z] * [i] = ([R] + [L] \rho + \omega, * [G]) * [i] \qquad (11)
$$

Despejando p[i], obtenemos:

$$
[L]\rho[i] = [V] - [R] * [i] - \omega_r * [G] * [i] \tag{12}
$$

$$
\rho[i] = [L]^{-1} * ([V] - [R] * [i] - \omega, * [G] * [i]) \tag{13}
$$

La deriotación de la matriz inversa de inductancias [7], [L]-1 está expresada por.

$$
\begin{bmatrix} \frac{U_4}{U_4+U_4-M_{24}^2} & 0 & -\frac{M_{24}^2}{U_4+U_4-M_{24}^2} & 0 \\ 0 & \frac{U_6}{U_4+U_6-M_{24}^2} & 0 & -\frac{M_{24}^2}{U_4+U_4-M_{24}^2} \\ -\frac{M_{24}^2}{U_4+U_4+U_4^2}-\frac{M_{44}^2}{U_4+U_4^2-M_{24}^2} & 0 & \frac{U_6}{U_4+U_4-M_{24}^2} \\ \frac{-M_{24}^2}{U_4+U_4-M_{24}^2} & 0 & \frac{U_6}{U_4+U_4-M_{24}^2} & \frac{U_6}{U_4+U_4-M_{24}^2} \end{bmatrix}
$$

 $(14)$ La ecuación del par electromagnético [8] esta expresado por:

$$
T_e = Jpw_r + Dw_r + T_L \tag{15}
$$

Despejando, obtenemos la expresión siguiente.

$$
pw_r = \frac{1}{l}(T_e - T_L) - \frac{Bw_r}{l}
$$
 (16)

Las malrices de las ecuaciones (13) y (16) conshtuyen las expresiones matemàticas para las soluciones numéricas de las variables de corrientes del estator y del rotor, par electromagnético, velocidades, pérdidas y eficiencias del motor de inducción.

Donde, se denotan las expresiones siguientes:

$$
\mu = \frac{u}{dt}
$$

 $\sqrt{D}$ 

- es el operador diferencial.
- [V]: Matriz de tensiones estatóricas y mtóricas.
- [R]: Matriz resistencial
- [G]: Matriz por influencia de inductancia retacional.
- [i]: Matriz de corriente estatóricas y rotóricas.

### B. Metodologia del cólculo de las variables

Para la determinación de las variables de las tensiones, corrientes, par electromagnético, pérdidas, velocidad y<br>eficiencia, se propuso un procedimiento que se muestra en el diagrama de flujo siguiente, Fig. 3:

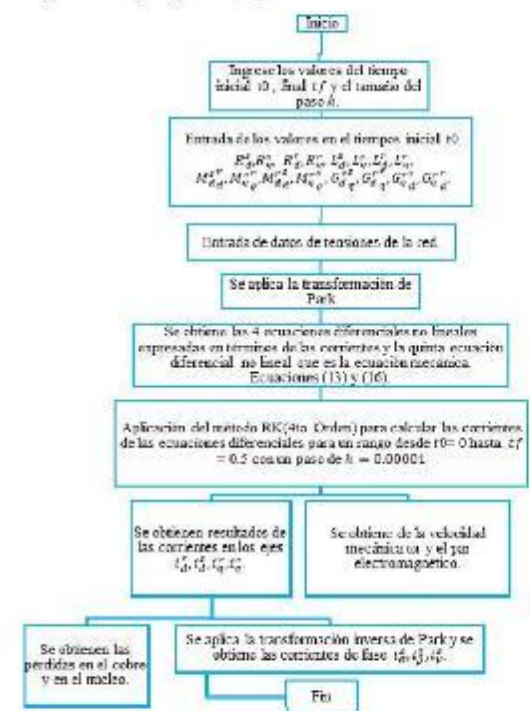

 $\mathbf{F}_{i\mathbf{S}}$  3. Diagrams de flujo del procedimiento de resolución de las ecuaciones del modelo que moluye el electo de la saluración

III. SIMULACIÓN Y ANÁLISE DE RESULTADOS

Las simulaciones se realizaron considerando que el sistema de tensiones de la red principal, es un sistema trifásico equilibrado. Los datos de la máquina de inducción usada para el arcibisis son:

Electrical parameters:

- Resistencia del estator:  $R^* = 3.756841 \Omega$
- Resistencia del rotor:  $R^T = 3.3329 \Omega$
- l, Inductancia mutua:  $L_{\rm H} = 0.569$  H
- Inductancia del estator:  $L^* = 0.6899$  H ٠
- Inductancia de dispersion del estator: $b^{eq}=0.0162$ H Inductancia del rotor: $L^r=0.4692$  II i.
- $\ddot{\cdot}$
- Inductancia de dispersion del rotor:  $L^{gr} = 0.01105$  H

Parámetros mecánicos de la máquina:

 $f = 0.00397Kg.m^2$ 

 $-$  D=0,001764 N.m.s

Datos de la placa de características:

- Tensión: 230V
- Conexión: Triángulo.
- Frecuencia: 60 Hz
- Potencia: 2,20 kW
- × Numero de polos: 2
- Velocidad máxima: 4 000 mm

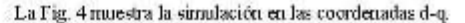

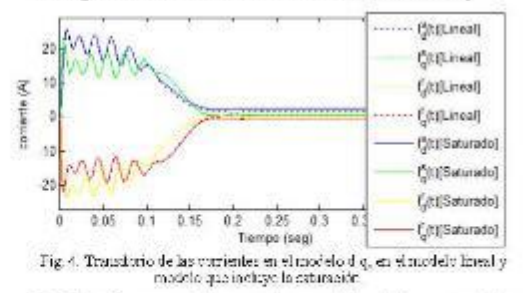

La Fig. 5 presenta las corrientes del estator en estado transitorio y estacionario del motor de inducción en vacio. Se observa que cuando se incluye el efecto de la saturación magnética el valor de la corriente en el arranque es mayor que si se considera el caso lineal.

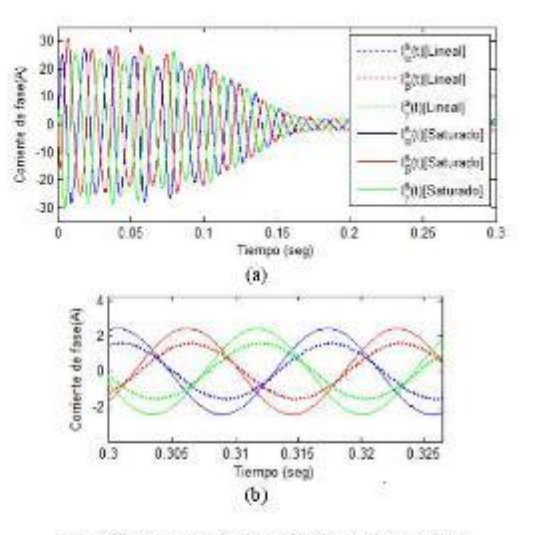

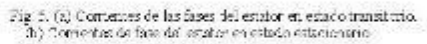

La Fig. 6 representa las corrientes del estator del motor en estado transitorio  $\gamma$  estacionario. desde el arranque hasta la condición de vacio.

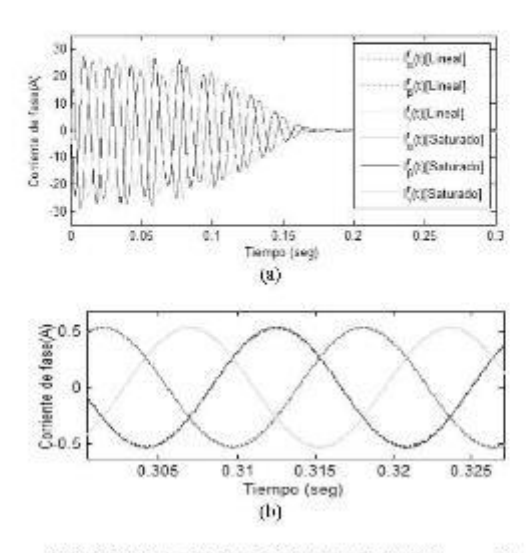

 $\label{eq:1} \begin{minipage}{0.9\linewidth} \textbf{Fig. 6. (a) Corrients, the to find the end of the two times.} \end{minipage}$  $\langle 0 \rangle$ 

La Fig. 7, muestra la evolución del desempeño del partelectromagnético, para los casos sin considerar el efecto de la saturación y considerando el efecto de la saturación, para el estado de carga nula T<sub>1</sub> =0.

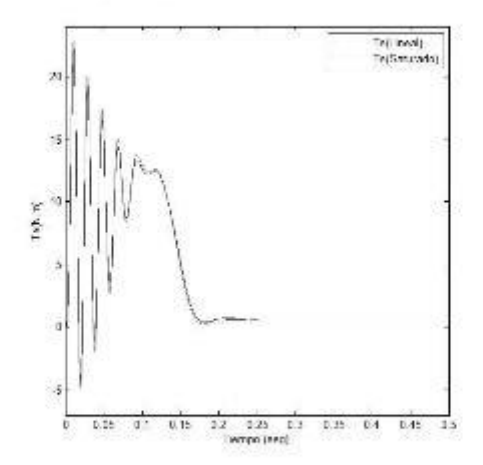

#### $\mathbb{H}_{\bar{S}}$ 7. Transitorio del par electromagnético para T<sub>L</sub>-0.

Las figuras 8 y 9, muestran la simulación del parelectromagnético en estado transitorio para diferentes valores de par resistente.

La Fig. 8 muestra la evolución del par electromagnético del mutor cuando acciuna un par resistente constante de  $5.6$  Nm.

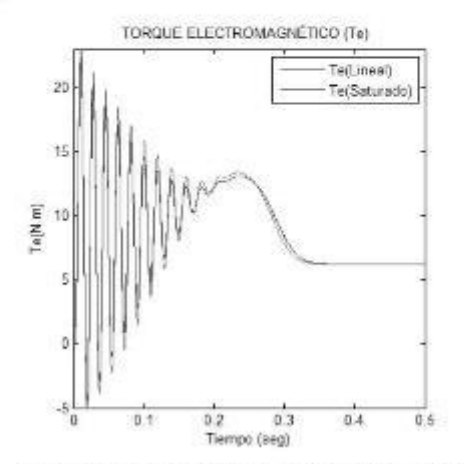

Fig. 8. Transitecto del per electromagnético del motor para T<sub>2</sub>-5.6 N-m

La Figura 9 muestra la evolución en el tiempo del parelectromagnético del motor cuando acciona un par resistente constante de 8.0 N-m.

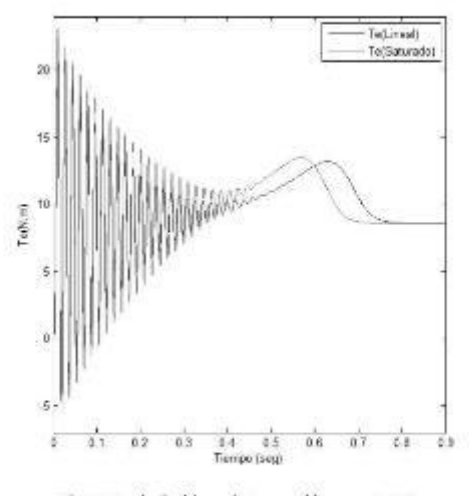

Fig. 9. Transitotio del par electromagnético para 1; 78 N-m.

El comportamiento de la velocidad mecánica para diferentes valores de pares resistentes se nuostra en las figuras 10, 11 y 12. La Fig. 10 muestra la evolución de la velocidad en 10, 11 y 12, 12 a Pag. 10 muestra la version de la tiempo del motor sin carga. La Fig. 11 muestra la variación de la velocidad en el tiempo del motor de inducción para un par resistente de  $5.6$  N-m y la Fig. 12 muestra l

VELOCIDAD DEL ROTOR (WA) 400 300 Ventrad/s) 200 100 Writineal) Wrisgturedo  $0\frac{1}{0}$  $0.05$  $0.15$  $0.25$  $0.2$  $0.3$  $0<sup>1</sup>$ Tiempo (seg) Fig. 10. Velocidad del rotor para TL=0. N-m. 400 300 Wr(rad/s) 200 Wr(lineal) 100 Wr(saturado)  $\theta$  $0.2$  $0.4$  $0.8$ 0  $06$ Ï Tiempo (seg) Fig. 11. Velocidad del rotor para T<sub>L</sub> =5,60 N-m. 400

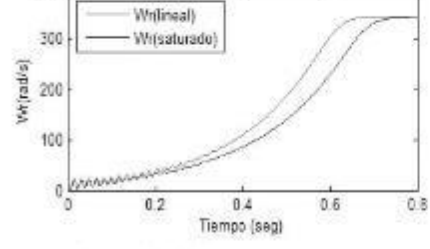

Fig. 12. Velocidad del rotor para TL-8.00 N-m.

Las figuras 13, 14 y 15, muestran la evolución de las<br>pérdidas en el proceso de arranque al aplicar plena tensión para

trent Perf(Pool)<br>Friend)(Free)<br>Proce)(Free)<br>Perf(Faturate)<br>Priend(Ganarade)<br>Proce)(Sanarade)<br>Proce)(Sanarade)<br>Proce)(Sanarade) 5000  $\overline{u}$ mic 6000 Piratan (K) rece arco.  $1000 -$ 2000- $1000 \overline{0\frac{1}{4}}$ D.4 Kb<br>Tempo (veg)  $\overline{53}$  $32$  $\overline{b}$  $\overline{u}$ **H&** ã.  $D - 1$ Fig. 13. Pérdidas en el motor para $\mathrm{T_{t}}$  =0 N-m. 10003 Pout((insel)<br>Phiano)((insel)<br>Presc)(insel)<br>Ptotal()(insel) 9007 Pout (raturado)<br>Phieno): (saturado  $1007$ Provo2(taturado)  $700$ Ptotal)(saturado)  $\overline{v}$ Pérddas (v) 80  $600%$ 500 4007 400 380 3007 200 sor<br>S 2003 0.68 0.6 0.62  $1001 -$ 

diferentes valores de pares resistentes aplicados al motor. En la Fig. 13 el motor esta sin carga en la Figura 14 el motor acciona una carga de 5.6 N-m y en la Figura 15 el motor acciona una carga constante de 8.0 N-m.

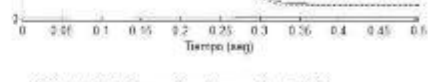

Fig. 14. Pérdidas en el motor para T<sub>1</sub> =3.60 N-m.

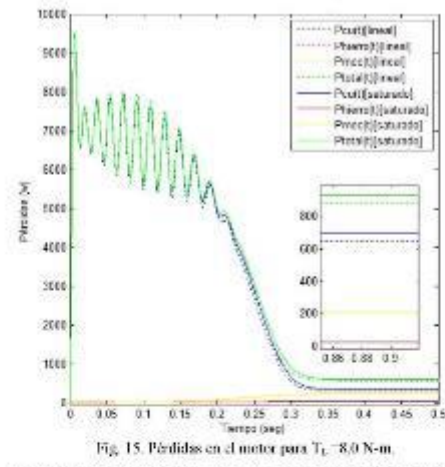

Las figuras 16 y 17 muestran la evolución de la eficiencia del motor en el tiempo, cuando los motores accionan cargas de 5.60 N-m y 8.00 N-m respectivamente. Se observa que cuando se considera el efecto de la saturación la eficiencia disminuye, lo cual muestra la importancia de considerar la saturación magnética cuando se simulan procesos energéticos.

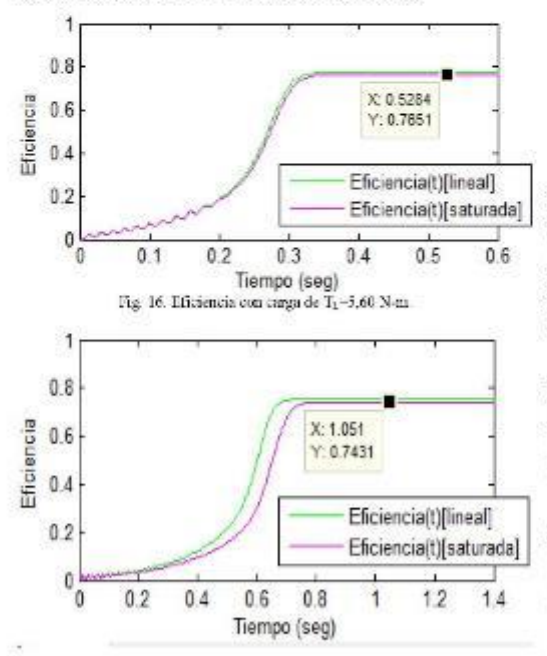

Fig. 17. Eficiencia con sobrecarga de T. = 8,00 N-m.

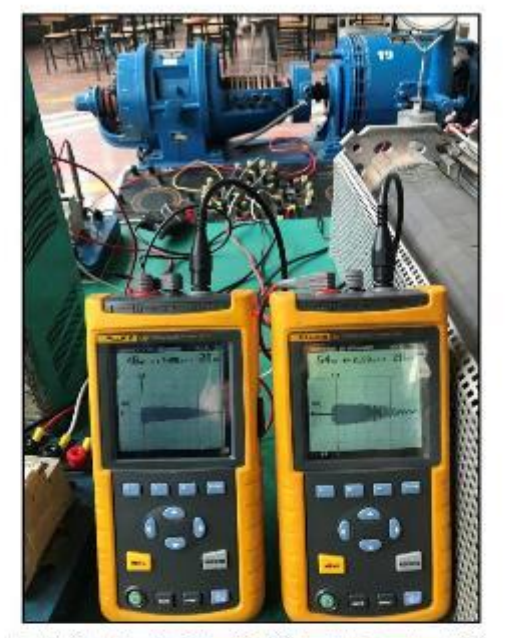

Fig. 18. Vistas del motor de inducción utilizado y del sistema de medición, observándose las formas de onda de las corrientes de línea transitorias del estator y el rotor.

### **IV CONCLUSIONES**

Respecto al efecto de la saturación magnética del motor sobre el par electromagnético, las simulaciones innestran que el par electromagnético presenta una menor magnitud si se<br>compara con el modelo lineal. Esto se debe fundamentalmente a que el efecto de la saturación reduce la reactancia de magnetización. Esto implica que, para una carga determinada sobre el motor, el tiempo de arranque del motor será mayor al considerar el efecto de la saturación.

En concordancia con el efecto de la saturación sobre el par electromagnético, las simulaciones muestran que el tiempo en que la velocidad llega a su valor estacionario es mayor respecto al modelo lineal. Esto también se explica pues la constante de tiempo disminuye debido a que se reduce el valor de su inductancia con respecto al modelo lineal.

El efecto de la saturación hace que las pérdidas en los conductores sean mayores respecto al caso lineal, esto es debido a que en la zona de saturación la inductancia de magnetización disminuye y las corrientes son mayores con respecto a la zona lineal. En consecuencia, la eficiencia del motor disminuye si se usa el modelo que incluye la saturación.

Se recomienda que el motor asincrono funcione en el rango del 80% al 120% de su potencia nominal para lograr la mayor eficiencia operativa. A partir de las simulaciones realizadas la

# **Transient Analysis of Induction Motors** Considering the Saturation Effect Applying the Finite Element Method

Modesto T. Palma Garcia F. Ing. Eléctrica : Electrónica U Nacional de Ingenieria Lina Peri tpalmagerota@gmel.com

Felix V. Caceres Cardenas F. Ing. Eléctrica y Electrónica U. Nacional de Ingeniería Linx Pern feaceres@urn.edu.co.

Jaime Lawo Knotse .<br>Pac. Ingenieria Mecinica U. Nacional de bigeráeria Lina Pari jehtyo@yahoo.es

Ernique C. Quisae Depto Energética - Mecánica U. Autónoma de Occidente c'ali Colombia ecquisme@uso.edu.co.

Abstract Three-phase induction motors are the must used motors in the industrial sector. The magnetic saturation phenomenon is always present in its operation, however, it is not usually included in the performance analisis due to complexity.<br>This paper present a methodology to introduce the magnetic saturation in the electromagnetic field equations, then the equations are solved applying the Finite Element Method (FEM).<br>The methodology allows the transient analysis of the induction motor considering the phenomenon of magnetic saturation, observing that the ninguetic saturation introduces oscillations in the transient characteristics of the current and the<br>electromagnetic torque due to the deformation of the waveform of the magnetic field.

Keywords— Three-phase induction motors, transient analysis,<br>magnetic sationtion, finite element method.

#### L. INTRODUCCIÓN

Los sistemas accionados con motores eléctricos son responsables de aproximadamente el 46% del consumo interviewed in the experimental development of the extended yields of the electricidad industrial [1]. For our ladia, elementar de inducerión es el metor eléctrico más usado en los sistemas industriales, per su estructura rebusta, la simplicidad de su mantenimiente y su bajo coste relative. Por lo tanto la eficiencia de operación de los motores de inducción impacta en el desempeño energético de los procesos industriales [2].

La saturación magnética es un fenómeno que se presenta en la operación de los meteres de inducción, sin embarge per su ocomplejidad generalmente no es tenido en cuema en los análias Otro fenómeno que ocurre frequentemente y también afecta el comportamiento trarsitario del motor de inducción es el desecuilibrio de tensiones [1], fenómeno que será tratado en un trabajo posterior. La preducción de las características transitorias del par y la corriente del motor de inducción son importantes para propósitos de control y análisis del proceso de arrangue

Generalmente para calcular las características de par y corrente de atranque se recurre al uso del circuito eléctrico equivalente del motor. Donde los parámetros del circuito equivalente son determinados mediante los ensayos sin carga y

918.1.53%CR377.9/ES/K31 (0) 2011 STREET

de rotor bloqueado [3]. Sin embargo ésta metodologia presentaresultados inexactos debido a la forma en que se aplica las pruebas y a las simplificaciones que se asume principalmente do la pruzba de retor bloqueado [4]. Per otro lado, no es posible realizar la predicción del par y de las corrientes del molor en régimentmentició utilizando este método.

Stermeeki et. al. [5] presentan dos métodos para determinar les parametres del circuito equivalente de un motor de inducción trifásico, para la sunulación utilizan la curva de magnetización del núcleo linealizada, y muestra las ventajas de adinar el circuito equivalente con parámetros que varien en cada panto de operación. Se embargo no analizan las características del motor en regimen transitorio.

Yang et. al. [6] proponen un modelo en elementos finitos en dos dimensiones considerando los armónicos temporales del motor de inducción, el modelo permite el cálculo de los parámetros del circuito equivalente para una simulación precisa del comportamiento dinámico del motor.

Falma y Luyo [7] presentaron el modelado matemático del motor de inducción considerando la característica no lineal de la curva B-H del macleo. las ecuaciones de campo se resuelvenaplicando el método de elementos finitos (MEF)

En este artículo se presenta el modelado de las ecuaciones de Maxwell para el motor de inducción donde se incorpora la canacterística no lineal de la curva B-H del núcleo para introducir el efecto de la saturación. Asimismo se incorpora tanto las corrientes de Eddy inducidas en el devanado del rotor como las corrientes inducidas en el rotor debido al movimiento. de éste respecto al campo magnético ginaturio creado por las corrientes del estator, por lo que este método es más preciso que los métodos tradicionales.

La metodologia presentada se aplica para analizar el transitorio de arranque de un motor de inducción usando la máquina Student Temostration Set del Laboratorio de Electricidad de la Facultad de Ingenieria Eléctrica y Electrónica de la<br>Universidad Nacional de Ingenieria, Se considera los datos de la geometria de la máquina, la distribución espacial del arrollamiento del estator y los datos técnicos de los materiales. Para incorporar la saturación magnetica se incluye el

comportamiente no lineal del nucleo magnético tal como se muestra en la Fig. 1, la cual se incorpora en las ecuaciones diferenciales de campo expressoas en función del vector potencial de campo y al resolver se obtiene la distribución de la densidad de flujo y su influencia en las características de la corriente y par en régimen transitorio.

#### II PROCEDEMENTO DEL MODELADO

A. Ecuaciones de Maxwell para los Campos Magneticos

Las leyes que gobiernan el compertamiento de los campos magnéticos se expresan mediante las ecuaciones de Maxwell  $[8], [9], [10]$ :

$$
\nabla \cdot \overline{B} = \overline{Q} \tag{1}
$$

$$
\overline{\nabla} \times \overline{H} - \overline{J}
$$
 (2)

El campo magnético pasde expresarse en función del vector de potencial  $\vec{A}$ , así:

$$
H = \nabla \times \mathcal{A} \tag{3}
$$

Las propiedades macroscópicas del núcleo magnético, es decir la no-linealidad de su permeabilidad magnética se expresa per:

$$
B - \mu H \tag{4}
$$

Mientras la densidad de corriente está en el eje z la cual puede ser expresada como  $\overline{J}\!=\!\{\theta,\theta,J_z\}$  y análogamente el vector de potencial  $A = (0, 0, A)$ .

Deude las condiciones de freutera sen:

$$
B_n = 0 \text{ and } B_0 = 0 \tag{5}
$$

La solución puede ser obtenida mediante la optimización de la funcional de la energía magnética almacenada.

R. Modelado del Motor de Inducción considerando la Corriente de Eddy en función del Vector de Potencial A

Fara el modelado del motor de inducción, se considera que los conductores del rotor que lleva las cerrientes inducidas<br>(Fiddy) están alojados en el núcleo del rotor que se considera como un medio no conductor de corriente electrica, pero dondo el campo magnético está presente. El campo magnético total es el resultante del campo creado por la fuente de corriente en las hobinas del estator más el creado por las corrientes de Eddy, per ello en la formulación las cerrientes de Eddy y el campo magnético deben acoplarse.

Para el caso de dos dimensiones en el plano x-y, donde la donsidad de corriente en los devanados del estator  $J_{\nu}$  dependo del tiempo y el material conductor de los devanados del estator y del rotor, tienen conductividad o / 0. Asimismo, el circuito magnético es laminado y no es conductor de corriente,

entonees se producirá corrientes de Eddy 7, en los devanados del retor perpendicular al plane x-y.

#### Donce:

 $\overline{J}$ . Densidad de corriente en los devanados del estator aplicada perpendicular al plano x-y.

 $J_N$  : Dersidad de corriente inducida en el material conductor, perpendicular al plano x-y.

Pur lo tento, la densidad de corriente total  $f_r$ .

$$
J_z = J_z + J_z \tag{7}
$$

$$
\nabla \times H = J_t \tag{8}
$$

$$
\overline{H} = \frac{l}{\mu} \overline{B} \tag{9}
$$

Reemplazando (7) y (9) on (8):

$$
\nabla \times \left(\frac{I}{\mu}\right)^2 = J_s - J_e \tag{10}
$$

Reemplazando (3) en (10):

$$
\nabla \times \left(\frac{I}{\mu} \nabla \times A\right) = J_T + J_{\epsilon} \tag{11}
$$

Además, la densidad de corriente de Eddy en el rotor (devanade de material conductor con conductividad  $\sigma$ ) se expresa:

$$
\overline{J}_e = \sigma \overline{E} \tag{12}
$$

Considerando la ley de Faraday en forma diferencial:

$$
\nabla \times \overline{E} = -\frac{\partial}{\partial t} \overline{E}
$$
 (13)

Reemplazando (3) en la conación (13), obtenemos:

$$
\nabla \times \overline{E} = -\frac{\partial}{\partial t} \nabla \times A \tag{14}
$$

Escribiendo la ecuación (14) en forma apropiada:

$$
\nabla \times \left( \overline{R} + \frac{\partial \overline{A}}{\partial t} \right) = 0 \tag{15}
$$

El contenido dentro del paréntesis puede escribirse como el gradiente del potencial eléctrico V.

$$
\bar{E} + \frac{\partial A}{\partial t} = -\bar{\nabla}V\tag{16}
$$

Y escribiendo en forma conveniente:

$$
\bar{E} = -\frac{\partial A}{\partial t} - \overline{\nabla}V \tag{17}
$$

El metor de inducción se modela en el plano bidimensional. y esto da como resultado que el potencial escalar eléctrico  $\vec{r}$ sea caro, es decir $V{+}\theta$  puesto que el vector potencial  $\vec{A}_i$  solo tiene componente en el eje z, luego de la ecuación (17) se ebtiene.

$$
\overline{E} + \frac{\partial \overline{A}}{\partial t} = 0 \tag{18}
$$

**Fotonees** 

$$
\overline{E} = -\frac{\partial A}{\partial t} \tag{19}
$$

Luego la corriente de Eddy se obtiene reemplazando la ecuación (17) en (12)

$$
\overline{J}_s = -\sigma \frac{\partial A}{\partial t} \tag{20}
$$

En la couación (11), pasando  $\mathcal{I}_e$  al primer miembro.

$$
\nabla \times \left(\frac{I}{\mu} \nabla \times \overline{A}\right) - \overline{J}_e = \overline{J}_e \tag{21}
$$

Reemplazando (13) en (11) y pasando  $J_x$  al primer miembro se obtiene la expresión que tiene como incógnita el campo magnético vectorial .4 :

$$
\nabla \times \left( \frac{1}{\mu} \nabla \times \overline{Z} + \sigma \frac{\partial A}{\partial t} - \overline{J}_x = 0 \right) \tag{22}
$$

C. Modelado del Motor de Inducción considerando el moviniento del votori

Para el análisis de la corriente del rotor, es necesario considerar el campo eléctrico generado por el efecto del movimiento del rotor. El rotor de la máquina de inducción se mueve con una volocidad tangencial o<sup>n</sup> en el plano do referencia del estator  $(x, y)$  y el rotor tiere como coordenadas de referencia  $(x', y')$ , este hecho debe de considerarse al escribir las equaciones de Maxwell tanto para el estator y roter.

Los vectores de campo  $H'$ ,  $B'$  y  $\overline{J}'$  del rotor se mantiene en el estater y el rotor, pero el vector campo eléctrico  $E^*$  en el rotor debe considerar la tensión generada por el movimiento del rotor:

$$
\overline{H}^* = \overline{H}
$$
\n
$$
E'' = E'' + v'' \times B
$$
\n(24)\n
$$
\overline{B}^* = \overline{B}
$$
\n(25)\n
$$
\overline{J} = \overline{J}
$$
\n(26)

Por le tanto, la corriente de Eddy en el rotor es:

$$
\overline{J_e} = \sigma \overline{E} = \sigma \overline{E} + \overline{v} \times \overline{B}
$$
 (27)

Debido al mevimiento de los conductores del retor, las corrientes inducidas dependen de la velocidad del rotor:

$$
\overline{E} = \frac{\partial A}{\partial t} \tag{28}
$$

Reemplazando en (27):

$$
\overline{J_x} = \sigma \left( -\frac{\partial \overline{A}}{\partial t} + \overline{\text{v}} \times \overline{B} \right) \tag{29}
$$

For le tanto, en la región conductora, se tendrá que:

$$
\nabla \times \left(\frac{1}{\mu} \nabla \times \overline{A}\right) + \sigma \left(\frac{\partial A}{\partial t} - \overline{v} \times \nabla \times \overline{A}\right) = 0 \tag{30}
$$

También en la región no conductora:

$$
\overline{\nabla} \times \left( \frac{1}{\mu} \overline{\nabla} \times \overline{A} \right) = \overline{J} \times \tag{31}
$$

Luego en el dominio de la frecuencia en la región conductora:

$$
\nabla \times \left(\frac{1}{\mu} \nabla \times \vec{A}\right) + \sigma(j\omega \vec{A} - \nu \times \nabla \times \vec{A}) = 0 \tag{32}
$$

La cauación diferencial (32) tiene como variable el valor del vector de petencial de campo magnético A en cada punto de las diferentes regiones de la máquina, teniendo en cuenta tanto la corriente aplicada a los devanados del estator, la corriente de Eddy inducida en el retor y la corriente inducida en el retor por su rotación

#### **III SIMULACIÓN Y ANÁLISIS DE RESULTADOS**

A. Datos de la Máquina Generalizada del Student Demostration Set

Pera realizar la simulación se utilizó la máquina Student Demostration Set ubleada en el Laboratorio de Electricidad de la Facultad de Ingeniena l'actrica y Lluctunica de la Universided Nacional de Ingenieria [12]. Se ha utilizado los datos técnicos y geométricos de la máculna, la geometria del estator y del rotar, la característica de magnetización IS-II del núcleo magnético (Pig. 1). las características del tipo de devanado del estator y del rotor y del material de sus bobinas. Los datos de esta maquina estan en la Tabla 1.

La simulación considera el compartamiento no fineal del material del núcleo, la distribución no simisoidal de la fuerza magnetomotriz del estator, la distribueión no uniforme de las corrientes en el rotor así como el movimiento de este. Por lo unto, el cálculo de los corrientes inducidas en el rotor requiere la simulación el problema no Frieal y variable en el tiempo.

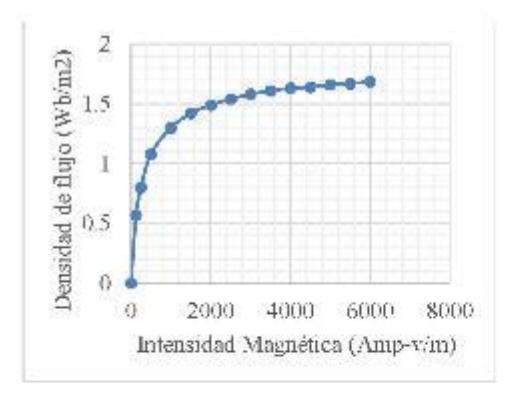

Fig. 1. Característica D-H del motorial funomagnótico de la máquina (121.

|                               | <b>ISTATOR</b> | ROTOR        |
|-------------------------------|----------------|--------------|
| Phase voluge                  | 230/250 V      | 200/250 V    |
| Number of slots               | 24             | 36.          |
| Number of coils               | 12             | 36           |
| Number of<br>conductors/slots | 63             | 36.          |
| Number of Junia<br>per coil.  | 63             | 18           |
| Conductor diam.<br>(copper)   | $11.144$ "     | 0.040        |
| Number of poles               | $\overline{2}$ |              |
| live of winding.<br>DE.       | Single Laver   | Double Laver |
| Coil pitch                    | $-12$          | $1 - 19$     |
| Mean length of<br>tuan.       | 35"            | 27.5"        |
| Resistance per<br>coi al 60%. | $1.22 \Omega$  | $0.31\Omega$ |

TABLAT DATUS DELA MÁQUEA SITUAT DESPRITATION SET [13].

B. Residualo de lo Simulación para la Condición de Operación Nominal

La simulación en operación nominal se realizó alimentando al motor cen su tensión nominal de 230V, y carganco el motor a mean can su canso natural de 5A, para la cual se midió un consumo<br>2000 W y una velocidad de 3531.8 RPM es decar un deslizamiento de 0.018

En la Fig. 2 se puede observar que las lineas campo magnético panetran el mieleo dal rotor debido a estar operando. con un deslizamiento pequeño y la conductividad efectiva del rotor es pequeña por lo que se muestra más líneas de eampo magnético penetrando al rotor. El campo magnético hene on celor reto en sus valores más altas y un color azul para los valores que son corcanos a cero según se inuestra.

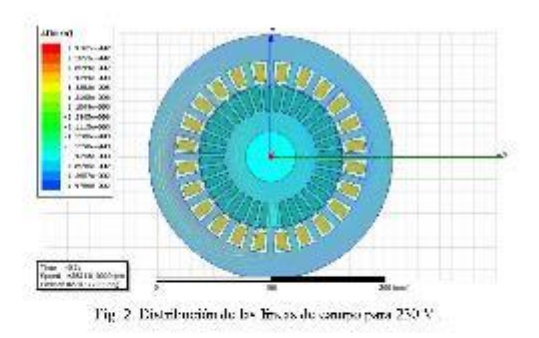

En la Fig. 3 se muestra las zonas de mayor valor de la densidad de campo magnético se obtiene un valor de  $1,15$ Tesla que corresponde a la zona del codo de la curva B-H.

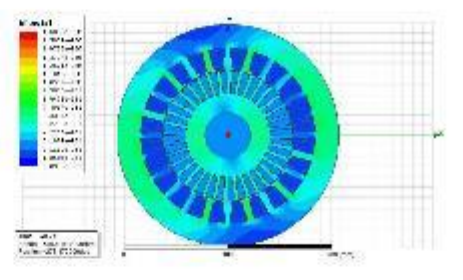

Fig. 3. Distribuzion de la denoida della Fage B (desta) para 250 V.

De la solución de las ceraciones diferenciales en eads, nodo de los elementos inangulares de la región se obtiene los valores del potencial magnético $A^l$ , y la distribución de las líneas de campo del vector potencial magnético  $\overline{A}$ , ca el estator y el rotor. Se puede observar el valor nulo del campo magnético en los devanados del estator y rotor los cuales son de cobre de igual medo en el eje del motor el mal se cansideró acero no magnético. De acuerdo a lo anterior se cumple las condiciones de contorno de Dirichlet y Neumann.

#### C. Resultado de la Simulación para el Regimen Transitorio de la Corriente de Arrangue.

Una de las ventajas que ofrece el modelado por las ecuaciones de Maxwell y la solución por el MEF en comparación con las ecuaciones circuitales, es la predicción del comportamiento del motor de inducción en régimen transitorio. Por lo que se ha procedido a simular usando el MEF la operación del motor en régimen transitorio al aplicar tensión plena de 230 V, 60 Hz, para un tiempo de simulación de 200 ms con un paso de integración de 0,001 s, obteniéndose los siguientes resultados

La simulación de la operación del motor de inducción en régimen transitorio muestra las corrientes de arranque de las tres fases, se observa un valor pico en la corriente del orden de 40 Amperes tal como se muestra en la Fig. 4, el cual ha sido comprebado mediante el registro de dicha corriente con un analizador de redes el cual se nuestra en la Fig. 5

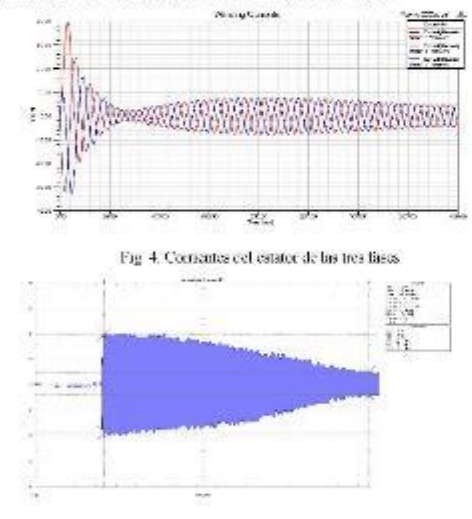

Fig. 5. Registro de la corriente de arranque del motor

#### D. Similación del transitorio con sobretensión

Se realizó la simulación del analisis transitorio cuando se alimenta con una tensión trifásica de 250 V, siendo 230 V la tensión nominal, con una carga tal que luego del transitorio, el motor absorbe una corriente de 5 A<sup> $\,$ </sup>, consume una potencia de 2000 W y gira a una velocidad final de 3531 RPM. Se observa en la figura 6 las zonas de distribución de la densidad de campo magnético B cuyos valores son mayores a 1.16 Tesla que es el valor máximo cuando se alimenta con tensión nominal. Asimismo, la distribución de campo magnético no presenta uniformidad.

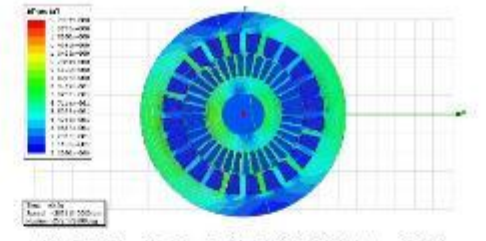

Fig. 6. Distribución de la densidad de flujo B (Tesla) para 250 V

#### K. Par electromagnético

En la Fig. 7 se observa que el par electromagnético alcanza un valor de 5 N-m. Asimismo se aprecia una oscilación del par, lo cual se explica por los armónicos del campo magnético el cual genera pares electromagnéticos de secuencia positiva y negativa, siendo este último de menor magnitud. Se ha pedido observar visualmente en el laboratorio que el eje del motor presenta una oscilación en el proceso de arranque.

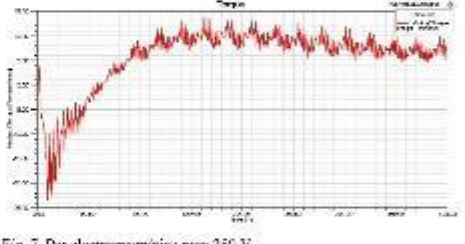

Fig. 7. Par electromagnético para 250 V

#### **IV CONCLUSIONES**

El método de elementos finitos aplicado al modelado y simulación del motor de inducción presenta ventajas respecto a los métodos convencionales, en la predicción de las características de régimen estacionario y transitorio.

Los resultados de la simulación comprueban la importancia de incorporar en el modelado la característica no lineal B - H del material ferromagnético del núcleo del estator y rotor, pues se observa que los parámetros del motor varian según el punto de operación, influyendo en la característica de la corriente de arranque (Fig. 4) y el torque electromagnético (Fig. 7).

La simulación del par electromagnético vs. tiempo presenta pulsaciones, fenómeno que es producido por que la distribución de la fuerza magnetomotriz no es sinusoidal y presenta armónicos espaciales de quinto y séptimo orden. Los armónicos afectan negativamente el desempeño del motor, generando ruído, pulsaciones y elevación de la temperatura.

#### **REFERENCIAS**

- [1] E. C. Quiote, 1 D. Löpez, F. J. T. E. Ferreira, and V. Sousa, Tubbalanced Voltages Impacts on the Euergy Performance of Induction Motors,' International Journal of Electrical are Computer Engineering (UECE), and 8 (3)
- [2] D.H. Koo, M.-J. Kim, P.-W. Han, J.-H. Che, Y.-D. Chun and J.-H. Che, Y.<br>Comparison of the efficiency depending on rest standards of litree-phase length infunction machine", Processology of  $XV\!H$  intercontinued Confe
- [3] A. Begliefti, A. Cavagnine, M. Lazztri, and M. Pastorelli, "International standars for the indiction more efficiency evaluation: a catrical analysis<br>of the stray-land loss determination", JEKK Trososaction on Knoxy.<br>Conversion, Vol. 40, Issue:5, 2004, pp. 1294-1301.
- [4] E. Agamleh, A. Cavagnine, S. Vashete, "Accurate determination of induction machine locquie and current versus speed characterists. Transaction on industry Applications, Volt 53, Issue 4, 2016, pp. 3285 -5294.
- [5] A. Stemsold, O. Biro, K. Preis, S. Runsa, K. Kriskan, and G. Céne, "<br>Calculation of lead-dependent equivalent circuit parameters of squired<br>cage induction motors using time-hamperic FEM", Processing of the SVIR international Conference on Blockford Universe (CEM 2998, Portugal, 2008, pp. 1-6.
- 7. Yang, L. Zhou and L. Li, "Parameters and performance calculation of  $[6]$ induction motors by nonlinear circuit-coupled faire elements

201922," IEEE International Conference on Power Electronics and<br>Erica Spatems PRIR 2009, "Estata, 2009 pp. 979-984

- Medesio T. Palma García, Jaime E. Loye, " Modeling of induction motor including the saturation offset using the finite element method". Preceding of IEEE ANDESCON 2016, Per0, 2016, pp. 1-1
- Nahan Ida and Joan P.A. Bastos, Electromagnetics and calculation of fields, Second Edition, Springer, 1997.
- Shennard J. Salon, Finite Element Analysis of Flectric Machines, Tern.  $[9]$ Edición, New York, USA, Editorial Khaver Academic Publishers, 1995  $[10]$
- J. P. Bastes, N. Ida, Elento-Magnetics and Calculation of Fields<br>Second Edition, Editorial Springer, 1997,
- [11] J. P. Basios, N. Sadowski, Eletremagnetic Medeling By Finite Elements<br>Methods, 15th Echeion, Now York, USA, Editorial Mored Dokker,<br>2003.
- [12] Mawdsey's, Ltd., "The Student Demostration Set", Handbook, 1964.<br>
Universidad Nacional de Ingenieria Linn

# A Method for Steady State Analysis of Doubly Fed Induction Generator

Mirke I. Contreras Quispe F. Ing. Eléctrica y Electrónica U. Nacional de Ingenieria Lima, Perú meentrerasq@uni.edu.pe

Félix V. Caceres Cárdenas F. Ing. Eléctrica y Electrónica. U Nacional de Ingenieria Lima, Perú feaceres@ani.edu.pe

 $Abstract-$  This paper present a methodology for the steady state analysis of Doubly Fed Induction Generator (DFIG) considering the operation areas of wind turbine. First, using the spatial vector method, the steady state dq model of DFIG, is deduced. Then the operation zones are defined, based on electrical and mechanical restrictions. From the wind speed, the turbine torque and the speed is calculated, then with these two variables and the assigned power factor the other variables of DFIG are defined using the sleady state dq model. Finally, the simulation and results analysis of operation are carried out for different power factors.

Keywords - Induction generator, wind generator, operating zones, DFIG, space vector, power factor.

#### L. INTRODUCER N

La erergia célica es una de las energias renovables que se está utilizando con mayor frecuencia para la generación de energía eléctrica, pues su uso evita la emisión de gases de efecto invernadero. En esta situación se toma muy importante el estudio de las diferentes tecnologías de acrogeneradores que se utilizan en los sistemas de generación cólica, estos aeregeneradores se diferencian básicamente por el tipo de generador eléctrico que utilizan. Entre los generadores más utilizados tenemos los generadores de inducción de jaula de ardilla, los generadores sineronos de imanes permanentes y los. generadores de inducción deblemente alimentados [1].

El generador de inducción doblemente alimentado, DFIG (Doubly Fed Induction Generator), es una máquina de inducción trifásica de rotor devanado. La diferencia con un generador de inducción convencional es que, en el rotor se conceta un convertidor de potencia, que normalmente es un convertidor de faente de voltaje. Esto permite dos ventajas técnicas, trabajar en un amplio rango de velocidades y tener control de la potencia reactiva.

El funcionamiento del DFIG, se inicia con el movimiento de la turbina per la acción del viento. Esta energía mecánica mueve el eje de baja velocidad, la cual es multiplicada por la caja de engranajes para cistener una alta velocidad en el eje del generador (eje de alta velocidad). La excitación del devanado del rotor mediante el convertidor de potencia, se realiza mediante los anillos rozantes.

Con el objeto de scoplar este generador a la red eléctrica, se debe realizar la sineronización, para ello el campo magnético oreado por ol devanado del rotor, debe ser ajustado do tal forma

918-1-5386-8372-9/18/931-00-80018-1566

Emigne C. Quispe Depto Energía y Meránica U. Autónoma de Occidente Cali, Colombia ecquispe@uao.edu.co

que se obterga un voltaje trifásico en el devanado del estator de magnitud, frecuencia y fase igual al de la red. Una vez controladores del aerogenerador, en base a las zonas de operación establecidas [2].

Las zonas de operación se definen en base a las<br>limitaciones del acrogenerador, estas pueden ser del tipo eléctricas o mecânicas. Las zonas proporcionan las referencias de los controladores, a las cuales debe operar el generador, para una determinada velocidad del viento. Analizando solo el DFIG, desde el punto de vista de la teoria de centrel, tendría como variables de entradas el par mecánico y el voltaje splicado en el rotor, y como variables de sabdas a la potencia activa, reactiva, corrientes, tanto por el estator como por el rotor.

El análisis de las máquinas electricas en regimen transitorio estatemente puede abendanse cessis la Teoría General de<br>Míquinas Eléctricas [3] y también desde el método del vector<br>espacial [4], [5], [6] El método del vector espacial permite<br>simplificar [c] arallais pues roduce las sei diferenciales del estator y rotor a dos ecuaciones vectoriales o fasoriales-espaciales. Además, la técnica de vectores espaciales ofrere un camino más directo e intuitivo para obtener el modelo dq.

El modelo matemático para el análisis transitorio del generador de inducción auto-excitado (GIAE) a partir de vectores espaciales fae realizado por Quispe y Patiño [7], [8], quienes deducen el modelo sép de este generador a partir de las ceuaciones en vectores espaciales y luego su circuito cléetrico equivalente para estado transiterio y estacionário.

Un modelo matemático del DFIC en régimen estacionario es presentado por Dabypriya y Rajepalen  $[9]$ , quienes realizan el anális a de las curvas características del DFR, a partir de la simulación de las conaciones derivadas del circuito equivalente. En este trabajo se analiza el par electromagnético, potencia activa y reactiva tanto por el estator y rotor, a partir de la variación de las compenentes del voltaje en el rotor

Wu et al. [10], presentan un anàlisis de la operación del DFIG para diferentes factores de potencia, temando como datos el par electromagnético y la velocidad mecánica del eje.<br>Así mismo, Haitham et al. [11], realizan un análisis donde muestran los puntos de operación en régimen estacionario de las petencias activa y reactiva tanto en el estator y rotor, considerando las zonas de operación, pero solo para un factor de potencia unitario

Oroño et al. [12], realiza la simulación y análisis dinámico de un aerogenerador que usa un DFIG. El trabajo presenta una descripción clara de cómo se definen las zonas de operación del DFIG, para el diseño de los controladores.

Este artículo establece el modelo dy en vectores espaciales del DFIC y a partir de éste se deduce el modelo dy en régiment estacionario. Luego se definen las zonas de operación, en base a restricciones eléctricas y mecánicas del aerogenerador. Finalmente se realiza la simulación del circuito equivalente del DELG para diferentes factores de potencia, donde se consideran como variables de entrada el voltaje del estater, el par mecánico dado por la turbina cólica, la velocidad mecánica del eje y el factor de potencia.

#### IL METODOLOGÍA PARA EL ANÁLISIS DEL DEIG EN ESTADO ESTACIONARIO

#### 4. Modelado matemático del DFIG

Para obtener el modelo matemático se consideran los signientes supuestos [8]:

- No se considera la saturación magnética.
- La fran en el entrehierro es de forma sinasoidal.
- Se desprecian las pérdidas en el hierro.

La Fig. 1, muestra la estructura electromagnética de la maquina de inducción de entrehierro uniforme con un devanado de tres fases en el estator y tres fases en el rotor. desplazados 120 grados eléctricos. Aplicando la ley circuital de voltajes y la ley de inducción a cada una de las seis fases se obtienen tres ecuaciones diferenciales para el estator más tres ecuaciones para el rotor. Las seis ecuaciones determinan el modelo alvi, el cual se puede expresar en forma matricial, así

$$
\begin{aligned}\n\begin{bmatrix}\nv_{\text{xa}} \\
v_{\text{yb}} \\
v_{\text{zc}}\n\end{bmatrix} &= R_z \begin{bmatrix}\n i_{\text{xa}} \\
 i_{\text{xa}} \\
 i_{\text{yz}}\n\end{bmatrix} + \frac{d}{dt} \begin{bmatrix}\n \Psi_{\text{za}} \\
 \Psi_{\text{bx}} \\
 \Psi_{\text{zc}}\n\end{bmatrix} \\
\begin{bmatrix}\n v_{\text{ra}} \\
 v_{\text{rc}}\n\end{bmatrix} &= R_z \begin{bmatrix}\n i_{\text{ra}} \\
 i_{\text{ra}} \\
 i_{\text{rx}}\n\end{bmatrix} + \frac{d}{dt} \begin{bmatrix}\n \Psi_{\text{ra}} \\
 \Psi_{\text{ra}} \\
 \Psi_{\text{ra}}\n\end{bmatrix} \n\end{aligned} \n\tag{1}
$$

En donde la letra v representa el voltaje por fase, i la corriente y W representa el flujo concatenado. Los subíndices "s" y "r" representa si la variable está en el estator o rotor respectivamente. Por último, las letras "a", "b" y "c" indican la fase en cada devanado.

Los flujos magnéticos totales concatenados en las bobinas del estator y del rotor, están expresados por:

$$
\begin{bmatrix} \Psi_{\text{out}} \\ \Psi_{\text{out}} \\ \Psi_{\text{out}} \end{bmatrix} = i_{\text{in}} \begin{bmatrix} \partial_{\text{out}} \\ \partial_{\text{out}} \\ \partial_{\text{out}} \end{bmatrix} + i_{\text{out}} \begin{bmatrix} \cos(\theta_1) & \cos(\theta_1) + \frac{\cos(\theta_1 + \frac{\cos(\theta_1)}{2})}{2} & \cos(\theta_1 + \frac{\cos(\theta_1)}{2}) \\ \cos(\theta_1) & \cos(\theta_1 + \frac{\cos(\theta_1)}{2}) & \cos(\theta_1 + \frac{\cos(\theta_1)}{2}) \end{bmatrix} \begin{bmatrix} \partial_{\text{in}} \\ \partial_{\text{in}} \\ \partial_{\text{in}} \end{bmatrix}
$$

$$
\begin{bmatrix} \Psi_{r\alpha} \\ \Psi_{r\alpha} \\ \Psi_{r\alpha} \end{bmatrix} = L_r \begin{bmatrix} t_{r\alpha} \\ t_{r\alpha} \\ t_{r\alpha} \end{bmatrix} + L_{r\alpha} \begin{bmatrix} \cos(\theta_r) & \cos\left(\frac{2\pi}{3} - \theta_r\right) & \cos\left(\frac{2\pi}{3} - \theta_r\right) \\ \cos(\theta_r) & \cos\left(\frac{2\pi}{3} - \theta_r\right) & \cos\left(\frac{2\pi}{3} - \theta_r\right) \\ \cos(\theta_r) & \cos\left(\frac{2\pi}{3} - \theta_r\right) & \cos\left(\frac{2\pi}{3} - \theta_r\right) \end{bmatrix} \begin{bmatrix} t_{\alpha1} \\ t_{\alpha2} \\ t_{\alpha3} \end{bmatrix}
$$

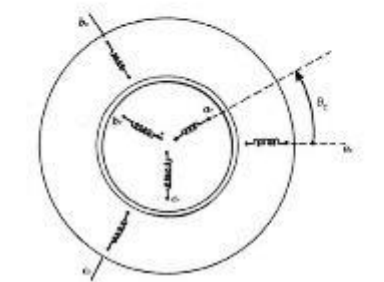

Fig. 1. Representación de los arrollamientos estatóricos y mióricos de la máquina de inducción.

Remplazando las ecuaciones  $(3)$  y  $(4)$  en  $(1)$  y  $(2)$ respectivamente y aplicando la definición de vector espacial [4], se obtiene la representación de ecuaciones en vectores espaciales, en el sistema de referencia natural ahc. Al hacer la transformación a un sistema de referencia general ("g") [4], que gira a una velocidad arbitraría  $w_g$ , se obtienen las cenaciones signientes:

$$
\dot{\vec{v}}_{\rm{so}} = R_{\rm{s}} \vec{v}_{\rm{so}} + j w_{\rm{o}} \psi_{\rm{so}} + \frac{a}{2} \psi_{\rm{so}} \tag{5}
$$

$$
\vec{v}_{ra} = R_r \vec{t}_{ra} + j(w_a - w_m) \vec{\psi}_{ra} + \frac{a}{r} \vec{\psi}_{ra}
$$
 (6)

Los flujos quedan expresados por:

$$
\vec{b}_{sg} = L_s \vec{t}_{sg} + L_m \vec{t}_{rg} \tag{7}
$$

$$
\vec{\psi}_{rg} = L_r \vec{t}_{rg} + L_m \vec{t}_{vg} \tag{8}
$$

El par electromagnético en un sistema de referencia arbitrario está expresado por:

$$
T_{s} = -\frac{3}{2\Omega_{m}} Re\left(i w_{g} \left(\overline{\psi}_{sg}\right)^{*} \overline{l}_{sg} + j \left(w_{g} - w_{m}\right) \left(\overline{\psi}_{rg}\right)^{*} \overline{l}_{rg}\right)
$$
\n(9)

Donde  $\vec{v}_{gg}$ ,  $\vec{v}_{gg}$   $\vec{v}$   $\vec{y}_{sg}$  representan las variables en el estator en vectores espaciales en un sistema arbitrario o general.

Mientras que  $\vec{v}_{rg}$ ,  $\vec{t}_{rg}$  y  $\vec{\psi}_{rg}$ , representan las variables en el rotor en vectores espaciales. La velocidad mecánica eléctrica en rad/s es w<sub>m</sub>

Si el sistema de referencia arbitrario gira a la velocidad. sínerona,  $w_a = w_a$ , tal como se muestra en la Fig. 2. Las ecuaciones del (5) al (9), representan el modelo  $dq$  de la máquina de inducción en vectores espaciales [7], [8].

 $(3)$ 

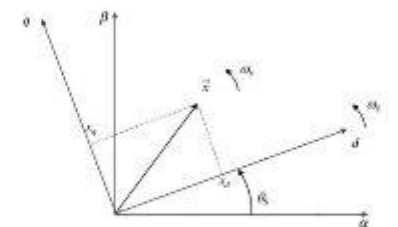

Fig. 2. Sistema de referencia sincrimo, que gira a una valocidad de W., Reemplazando en las ecuaciones, obtenemos:

$$
\vec{v}_s^{~da} = R_e \vec{i}_s^{~da} + j w_s \vec{\psi}_s^{~da} + \frac{a}{m} \vec{\psi}_s^{~da} \tag{10}
$$
\n
$$
\vec{v}_r^{~da} = R_r \vec{i}_r^{~da} + j (w_s - w_m) \vec{\psi}_r^{~da} + \frac{a}{m} \vec{\psi}_r^{~da} \tag{11}
$$

Los flujos y el par están expresados por

ų

ğ

$$
E_{s}^{eq} = L_{sl} \tilde{t}_{s}^{sq} + L_{m} \tilde{t}_{m}^{sq} \tag{12}
$$

$$
\vec{b}_r^{\ dq} = L_{rr}\vec{t}_r^{\ dq} + L_m\vec{t}_m^{\ dq} \tag{13}
$$

$$
r_{\rm g} = \frac{3v}{4} Re \left( j \vec{\psi}_{\rm g}^{\ \rm eq} \left( \vec{t}_{\rm g}^{\ \rm eq} \right)^* \right) \tag{14}
$$

Dividiendo las ecuaciones (10), (11), (12) y (13) entre  $\sqrt{2}$ , obtenemos la representación fasorial de las ecuaciones del DFIG

$$
\overline{V}_s = R_s \overline{I}_s + j w_s \overline{\Psi}_s \tag{15}
$$
\n
$$
= 2 \overline{I}_s + j w_s \overline{\Psi}_s \tag{16}
$$

$$
V_Y = R_T l_Y + f (W_g - W_m) T_T \tag{10}
$$

$$
V_5 = L_5 l_5 + L_m l_T \tag{17}
$$

$$
\Psi_c = L_x I_r + L_m I_\lambda \tag{18}
$$

Donde los fasores temporales,  $\bar{V}_x$ ,  $\bar{I}_x$  y  $\bar{V}_x$  son los variables en el estator. Y por otro lado  $\bar{V}_x$ ,  $\bar{I}_x$  y  $\bar{\Psi}_x$  representan las variables el rotor.

A partir de las ecuaciones fasoriales se obtiene el circuito equivalente mostrado en la Fig. 3.

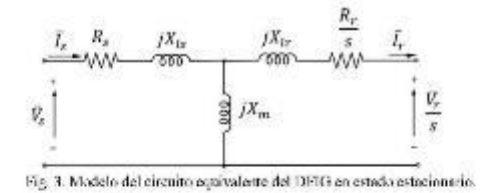

El voltaje  $\sqrt{3}V_s$  es igual al voltaje de linea de la red, y es tomado como voltaje de referencia para aplicar las ecuaciones de malla.

B. Análisis de las Zonas de Operación del DFIG

Del circuito equivalente, las ocuaciones de potencia activa de salida y del par electromagnético del DFIG son:

$$
P_m = 3|\bar{I}_r|^2 R_r \left(\frac{1-r}{s}\right) + \left(\frac{1-r}{s}\right) P_r. \tag{19}
$$

 $T_m = \frac{\rho_m}{\rho_m}$  $(20)$ 

Donde:  $P_{\alpha}$ ,  $T_{\alpha}$ , y  $\Omega_{\alpha}$ , representa la potencia mecánica, el torque mecánico y la velocidad mecánica goométrica en el DFIG respectivamente. La velocidad mecánica eléctrica se relaciona con la velocidad mecánica eléctrica con:

$$
w_m = \frac{1}{2} \Omega_m \tag{21}
$$

La potencia total generada a velocidad subsincrona y sínerona es:

$$
P_g = |P_s| - |P_r| \tag{22}
$$

 $P_a = |P_s| + |P_r|$  $(23)$ 

La eficiencia en todos los casos se expresa por

y a velocidad supersincrona

$$
\eta = \frac{|v_g|}{|v_{\text{rel}}|} \tag{24}
$$

Por otro lado, el par mecánico de la turbina  $P_{\text{av}}$ , se obtiene partir de la ecuación de potencia de la turbina.

$$
P_{m} = \frac{1}{2} \rho \pi R_{1}^{2} v_{p}^{2} C_{p}(\beta, \lambda)
$$
 (25)

Considerando que la geometria del aerogenerador y la densidad de viento constante. La potencia depende únicamente del coeficiente de potencia  $C_n$ . El coeficiente es único para cada turbina y se calcula a partir de proebas. Para este trabajo se usaron los datos de la turbina dados por Sloctweg et al. en  $[13]$ .

La variación del coeficiente de potencia, con respecto a la relación de velocidad de printa,  $\lambda$ , o TSR (tip-speed ratio), se puede observar en la Fig. 4.

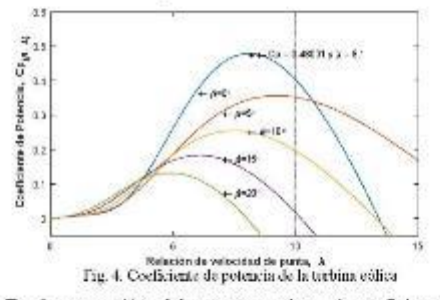

En la operación del aerogenerador, el coeficiente de en la operación del anterior de la zena de operación. Las variables involucradas, para su cálculo, son: la velocidad incedirica de giro, la velocidad del viento y el ángulo de paso. La Fig. 5, muestra un diagrama de flujo coeficiente de potencia a partir de las zonas de operación

Como las zonas de operación del aerogenerador, se definen<br>por limitaciones mecánicas y eléctricas. Podemos considerar<br>para el presente análisis cuatro zonas de operación.

La zona I, el aerogenerador trabaja a velocidad mecánica constante, en un intervalo de viento, desde ve, hasta v<sub>1</sub>

La zona II, opera según el seguimiento del punto de máxima potencia, se trabaja a un  $C_p$  óptimo. En estas condiciones la potencia varia, proporcional al cubo de la velocidad del viento

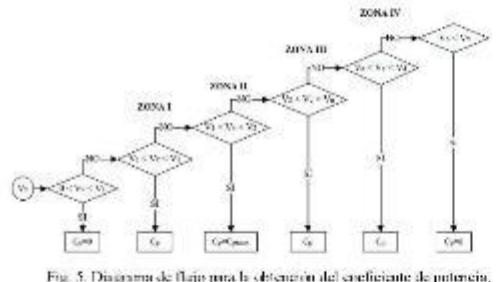

considerando las zonas de operación

La zona III, se ha alcanzado la velocidad nominal del aerogenerador, pero sin llegar a la potencia nominal. La potencia aumenta, en relación directa con la velocidad del viento, a velocidad mecánica constante. Esto ocurre hasta llegar a la velocidad de viento nominal,

En la zona IV, el acrogenerador opera a condiciones de velocidad nominal y potencia nominal, para obtener esto se actúa sobre el control de ángulo de paso. Esto ocurre hasta llegar a la velocidad de viento de desconexión  $v_d$ . La Fig. 5, muestra un diagrama de flujo de cómo opera el aerogenerador. a medida que aumenta la velocidad del viento.

Una vez determinado el coeficiente de potencia, en base a las zonas de operación, se determina la potencia mecánica que entrega la turbina al generador. En estado estacionario el par electromagnético creado por el generador es igual al parmecánico y se obtiene con la ocuación (20). Adicionalmente considerando despreciable las pérdidas mercancias en la caja de engranajes la potencia que recibe el DFIG es igual al absorbido por la turbina.

Siguiendo la metodología para el análisis del DFIG, propuesta por Wu et al. en [10]. La corriente del estator en módulo y ángulo, se calcula a partir del par mecánico y el factor de potencia. El procedimiento es como sigue:

La potencia electromagnética que atraviesa el entrehierro  $P_{em}$ , se puede calcular como:

$$
P_{cm} = 3(V_s \cos(\phi) - l_s R_s) l_s \tag{26}
$$

Donde: 
$$
V_s
$$
 c  $I_s$  son los módulos del voltaje por fase y

Pres también, puede ser calculada como:

corriente en el estator.

$$
P_{\rm em} = \frac{w_2 \tau_{\rm in}}{m^{3/2}} \tag{27}
$$

Igualando la ecuación (26) y (27), el módulo de la corriente del estator resulta.

$$
l_{\rm v} = \frac{v_{\rm g} \cos(\phi) \pm \sqrt{(v_{\rm g} \cos(\phi))^2 + \frac{4R_{\rm g} m_{\rm g} T_{\rm m}}{3R_{\rm g}}}}{2R_{\rm g}} \tag{28}
$$

El ángulo de fase se calcula como:

$$
\angle I_s = -(sig)(180 - \phi) \tag{29}
$$

La variable sig, es +1 cuando es un factor de potencia capacitivo, y -1 cuando es un factor de potencia inductivo. La variable  $\phi$ , es el ángulo de factor de potencia, menor a 90°.

En resumen, con el conocimiento del par mecánico, la velocidad mecánica de rotación y el factor de potencia, se logra<br>obtener todas las variables del DFIG. La Fig. 6, muestra un diagrama de flujo de este procedimiento.

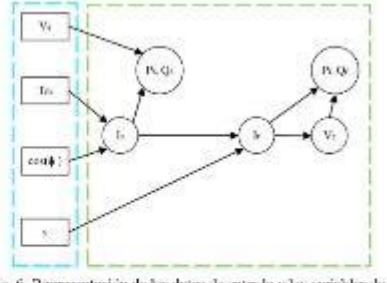

Fig. 6. Representación de los datos de entrada y las variables de salida obtenidas en el DFIG.

Para la simulación y análisis del DFIG en régimen estacionario, se ha desarrollado un programa en el editor de Matlab. En el cual se han implementado las ecuaciones de la turbina eólica y el circuito equivalente. Para el sistema de la turbina eolica, la variable de entrada es la velocidad del viento y las variables de salidas son el par mecánico y la velocidad mocánica. Para el sistema DFIG, las variables de entrada son el par mecánico, la velocidad mecánica de rotación, el factor de potencia y el voltaje por fase de la red. Las variables de salida obtenidas son: las potencias del estator y del rotor, las corrientes en ambos devanados y el voltaje del rotor

En la operación real de un DFIG, la velocidad mecánica de giro, resulta una variable de salida y el voltaje del rotor una variable de entrada.

Para la simulación se ha utilizado los datos del acrogenerador comercial usado en el trabajo de Wang et al. [14], cuvos datos se presentan en la Tabla I.

#### III. SIMULACIÓN Y ANÀLISIS DE RESULTADOS

Las velocidades de viento utilizadas para la simulación, están dadas en la Tabla II, las cuales están comprendidas entre la velocidad de conexión y velocidad de desconexión. También se muestran la zona de operación a la cual pertenecen. Las zonas de operación como se ha visto en la parte II, definen el par mecánico y la velocidad mecánica de giro de referencia. El par es negativo, debido a que está trabajando en régimen<br>generador, el cual es utilizado en la ecuación (28) para el cálculo de la corriente del estator.

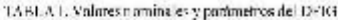

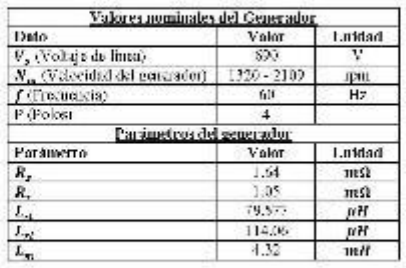

TABLA II. Velocidad de viente, par y velocidad del eje

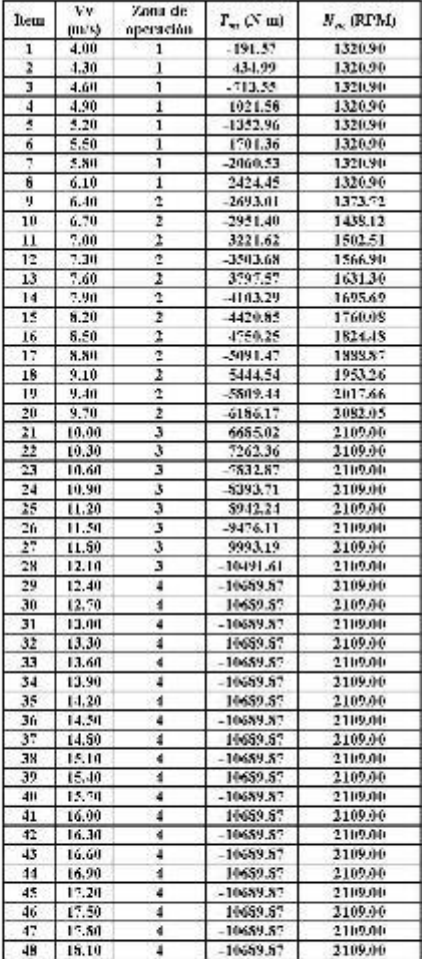

Se realizaron simulaciones para tres casos de factores de se realizador sintentes para un ser extensi o contrato de potencias: lector de potencias unitario, ospacitivo e inductivo, ledos en función de la velocidad mecánica (RPM) del generador A continuación, se muestrar la evoluc

La Fig. 7, muestra la potencia mecànica entregada por la turbina eòlica el generador eléctrico. Este resultado es el resultado de aplicar la ecuación  $(25)$ , utilizando los datos de la Tabla II.

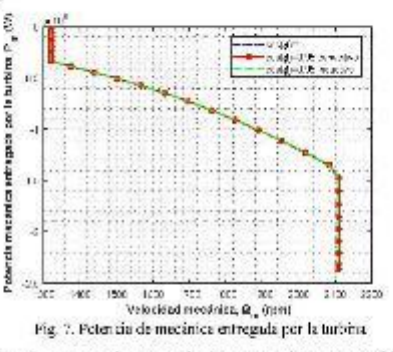

La Fig. 8, muestra la patencia de generación consumida por la red. Esta potencia resulta de restarle a la potencia mecánica ontrega per la turbina, las perdidas eléctricas del generador.

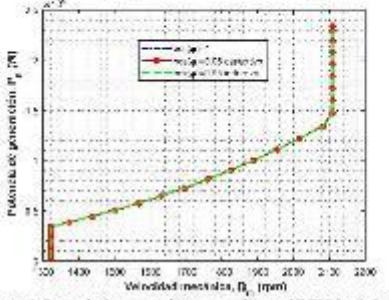

Figura 8. Potencia de generación entregada por el DFIG hacia la red

La Fig $\,$ 9, muestra la ovolución de la eficiencia del generador, dende se observa que la eficiencia es alta para los tres cases. Por otro lado, para un factor de potencia inductivo disminuye un poco, esto ocurre porque la corriente en el rotor es mayor, respecto a los casos, por tanto, se genera mayores pérdidas eléctricas

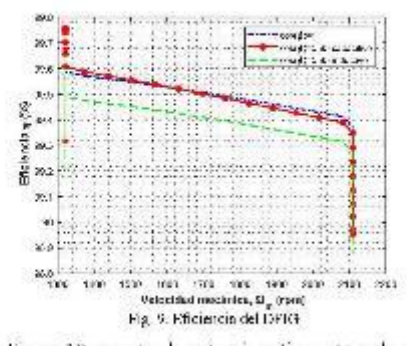

La Figura 10, muestra la potencia activa entregada por el estator. Para los tres casos la potencia resulta positiva, lo cual indica que el sentido de la potencia es del generador hacia la red.

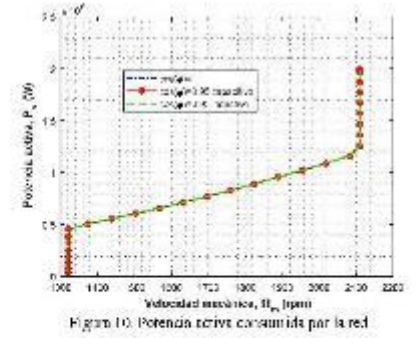

La Fig. 11, muestra la potencia reactiva en el estator, en caso de factor de potencia unitario es cero, para el caso capacitivo es positiva, pues la red consume potencia reactiva, y para factor de potencia inductivo la red suministra potencia reactiva at generador.

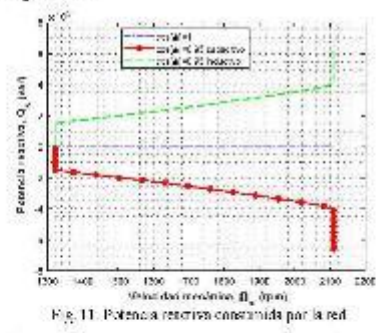

La Fig. 12, muestra que, para los tres casos de estudio, a velocidades subsinaronas el convertidor summistra potencia activa al devarado del mior y a velocidades supersimironas se genera potencia activa por el roter.

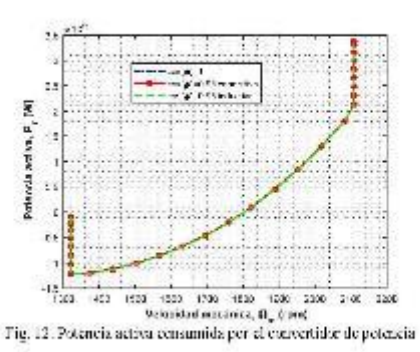

La Fig. 13 muestra que a velocidades subsincronas el convertidor suministra potencia reactiva, mientras que a volocidades supersíncionas consume potencia reactiva. A factor de potencia inductivo se consume y suministra mayor potencia reactiva respecto a los otros dos oasos.

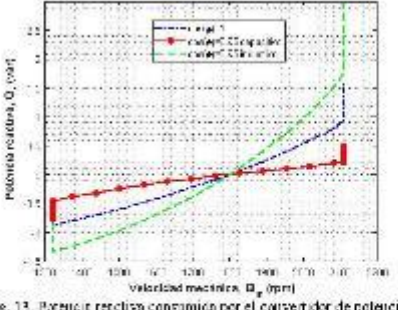

Fig. 13. Portuait reactiva consumida per el convertidor de potencia.

La Fig. 14, muestra las componentes de la corriente del roier, demostrândose que la componente del eje directo $L_{\vec{u}}$ está directamente relacionada con la potencia activa en el estator, por tanto, as independiente del factan de potencia. Por utro lado, la componente  $l_{\tau_0},$ està directamente relacionala con la potencia reactiva.

En la Fig. 15, se evidencia que la cerriente en eje directo I<sub>ssi</sub> también está directamente relacionada con la potencia activa en el estater. Así misme la corriente en eje de cuadratura  $I_{gg}$  está relacionada con la potencia reactiva.

La Fig. 15, muestra los valores que toman las componentes el voltaje del rotor $V_{\rm rel}$ y $V_{\rm rel}$ , dende se observa que tiene el mismo comportamiento para cualquier factor de potencia.

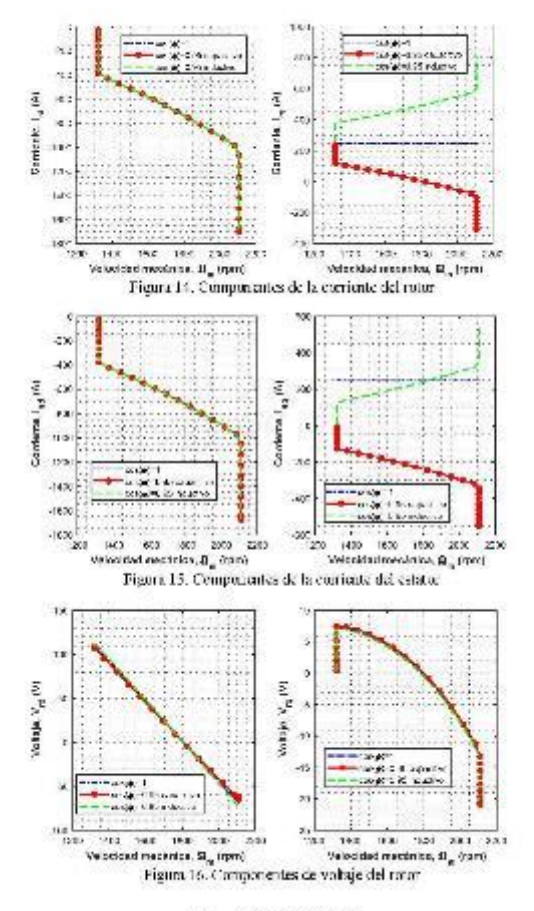

#### IV. CONCLUSIONES

La eficiencia del DFIG es alta ante cualquier factor de potencia, poro es levomente menor para un factor de potenciainductivo, esto se debe a que en esta condición existe una corriente ligeramente mayor, y per le tanto aumentan pérdidas eléctricas.

La potencia activa entregada por el estator a la red, casi no varia ante cadquiar factor de polencia. Es positiva en zona substruciona, debido a que el DFIG necesita potencia reactiva para la formación del par electromagnético. Y a velocidades supersincrotus el convertidor consume potencia activa, la coal es suntinistrada a la red.

La potencia reactiva en el convertidor, es menor cuando trabaja con un factor de potencia capacitivo. La potencia activa en el rotor tiene el mismo comportamiento, suministra potencia activa al generador a velocidades subsincronas, y absorbe potencia activa a velocidades supersinerouss. Esta potencia absorbida es entregada a la red.

La componente de la corriente del estator en eje directo $l_{\rm tot}$ tiene relación directa con la potencia activa. Mientras que la componente en el eje de cuadratura  $I_{50}$ , con la potencia reactiva

La componente de la corriente del retor  $I_{\text{cut}}$ , tiene relación directa con la potencia activa del estator. La componente francon la potencia reactiva del estator.

Las componentes de voltaje del rotor, varian peco ante diferentes valores de factor de potencia y dependen foertemente de la velocidad

La metodología presentada permite determinar los puntos de operación de cualquie: DFIG, conociendo los dates y perámetros del serogenerador.

#### **REFERENCEAS**

- [1] Yun U. López Castrillón, Energía edica, Integración tila red eléctrica, Programa Reitorial Universidad Autónama de Cacidente, Calambia, 2016, pp. 215.
- G. Abad, J. Lapez, M. Redriguez, L. Marreye y G. Deanski, Doubly Fed  $|2|$ se cover a torpus on receiping and Central for Wind Energy (Severnian)<br>Industrial Madridie Modeling and Central for Wind Energy (Severnian)<br>New Juescy: Juan Wiley & Sons, 2011.
- $\bar{D}$  Adkins & R. G. Hades, The General Theory of Allemating Current Machines, First Foltion, Chapters and Hell, London, 1975, pp.240.253.  $|3|$
- K. P. Kovacs & I. Racz, Transicate website with the contract of the Racca and Transicate with the contract of the methods of the methods of the methods of the methods of the methods of the methods of the methods of the met 141 vergange in
- $\mathbb H$ V. Cácasas Cáciássas, J. Layo Kaong, "A methodology ta include magnetic naturation in the modeling of the induction machine', Previousing of IEEE ANDESCON 2016, Paú, 19-21 Oct. 2016, pp.1-1  $[3]$
- Filmenta Marko, Furique C. Quiege, "El método del sector especial Una introducción la los fundamentos físico motorística y e la aplicación al estado de las móquinas eléctricas", El hombre y la máquina, No. 25, Jul-Dis. 20  $[{\hat n}]$
- $B$ . C. Quispe, "Medeln reasentifica para el anílhais y simulación bana-tara del generador saño mun vatoresitado en operación extinomar". Testa de Maestria, Escuela de Ingeniería Electrica y  $[2]$ atrónoma", Testa de Maestria, Escuela de Ingeniería Eléctrica y<br>Electrónica Universidad del Valle, Colonizia, 1994.
- Enrique C. Quispe, Jorge E. Patitiu, "El generadar de inducción anteceixa de Modelo maternitico para el análista transiterio y esalucción de parámetros considerando el cíteto de saturación.", Energía y computación. Not A,  $181$
- H. Hubypriva  $y \Delta$ . Rujayalm, "Modeling, simulation and analysis of Doubly Fed Induction generator for wind urbines," Journal of Blectrical Engineering, Vol. 60, No. 2, Tamil Nada, India, 2009.
- R. Wa, Y. Lang, N. Zargari y S. Kouro, al?mer Conversion and Control<br>of Wind Energy Systems, o John Wiley & Sons, New Yersey, 2011.
- A-R. Hatham, M. Mariusz v. A. H. Krintl, ePower Electronics for Renewable Krengy System, Transportation and Industrial Applications, a IEEE Press and John Wiley & Sons Ltd, Chemai, India, 2014.
- [12] D. Cevile, M. Saoie, G. Tutzune y A. Vazquez, «Cenuarden de enugla cólica con máquinas electricas de inducción doblemente elimentadado Federal de lagenteria. Dictinto de lagenteria Electrica "Prof. Agastin Cest", Mon
- [13] J. Slootwae, El. Polinda: y W. Kling. allopecsuiting Wind Turbine Florities! Generating System at Fundamental Frequency Simulations, we<br>The Transactions on Europy Conversion, Vol. 18, No. 4, December, Países Bajos, 2003.
- L. Wing, T.-II. Ydr. W.-J. Loc $\gamma$ Z. Chon, eAnalysis of a Commercial Wind From in Taiwan Part I: Messartanent Result and Samulations.  $\nu$  (ReF Trans Industry Applications, vol. 47, No. 2. March/April, 20  $141$